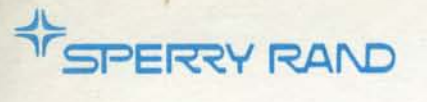

**>** 

1 30

### **UNIVAC**  IIOD SERIES **NUALGOL**

for my manual

PROGRAMMER **REFERENCE**  1

 $AQ$ 

This document contains the latest information available at the time of publication. However, the Univac Division reserves the right to modify or revise its contents. To ensure that you have the most recent information, contact your local Univac Representative.

UNIVAC is a registered trademark of the Sperry Rand Corporation.

Other trademarks of the Sperry Rand Corporation in this publication are:

FASTRAND

© 1971 - SPERRY RAND CORPORATION **PRINTED IN U.S.A.** 

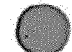

 $\ddot{\textbf{x}}$ 

#### **ACKNOWLEDGEMENT**

The NU (Norwegian University) ALGOL System was designed and implemented as a joint effort of the Norwegian Computing Center, Oslo, and the Computing Center at the Technical University of Norway, Trondheim.

## $\label{eq:1} \frac{1}{\sqrt{2\pi}}\int_0^1\frac{1}{\sqrt{2\pi}}\left(\frac{1}{\sqrt{2\pi}}\right)^2\frac{1}{\sqrt{2\pi}}\int_0^1\frac{1}{\sqrt{2\pi}}\left(\frac{1}{\sqrt{2\pi}}\right)^2\frac{1}{\sqrt{2\pi}}\int_0^1\frac{1}{\sqrt{2\pi}}\frac{1}{\sqrt{2\pi}}\frac{1}{\sqrt{2\pi}}\frac{1}{\sqrt{2\pi}}\frac{1}{\sqrt{2\pi}}\frac{1}{\sqrt{2\pi}}\frac{1}{\sqrt{2\pi}}\frac{1}{\sqrt{2\pi}}\frac{$

 $\label{eq:2.1} \frac{1}{\sqrt{2}}\left(\frac{1}{\sqrt{2}}\right)^{2} \left(\frac{1}{\sqrt{2}}\right)^{2} \left(\frac{1}{\sqrt{2}}\right)^{2} \left(\frac{1}{\sqrt{2}}\right)^{2} \left(\frac{1}{\sqrt{2}}\right)^{2} \left(\frac{1}{\sqrt{2}}\right)^{2} \left(\frac{1}{\sqrt{2}}\right)^{2} \left(\frac{1}{\sqrt{2}}\right)^{2} \left(\frac{1}{\sqrt{2}}\right)^{2} \left(\frac{1}{\sqrt{2}}\right)^{2} \left(\frac{1}{\sqrt{2}}\right)^{2} \left(\$ 

#### **CONTENTS**

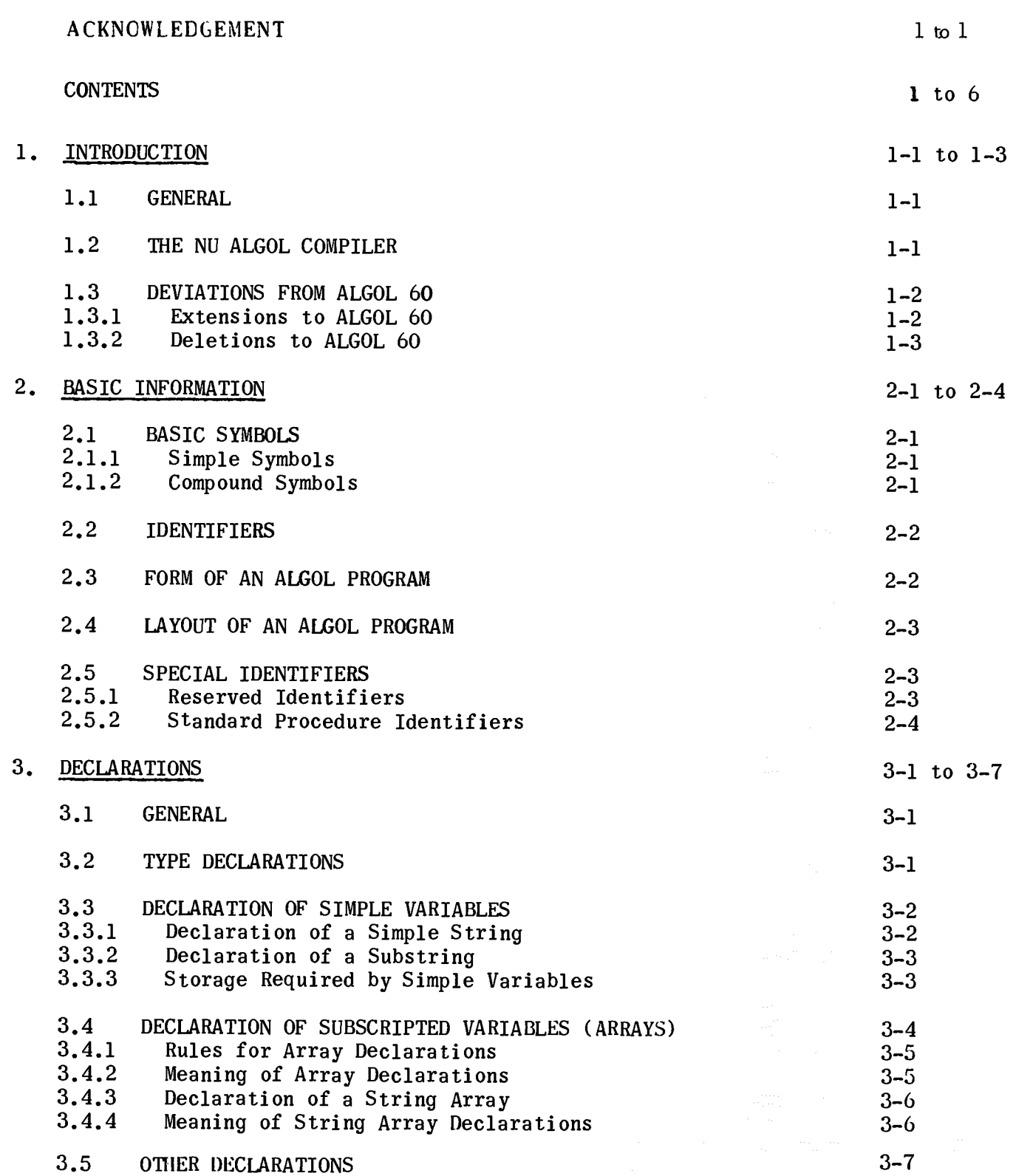

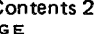

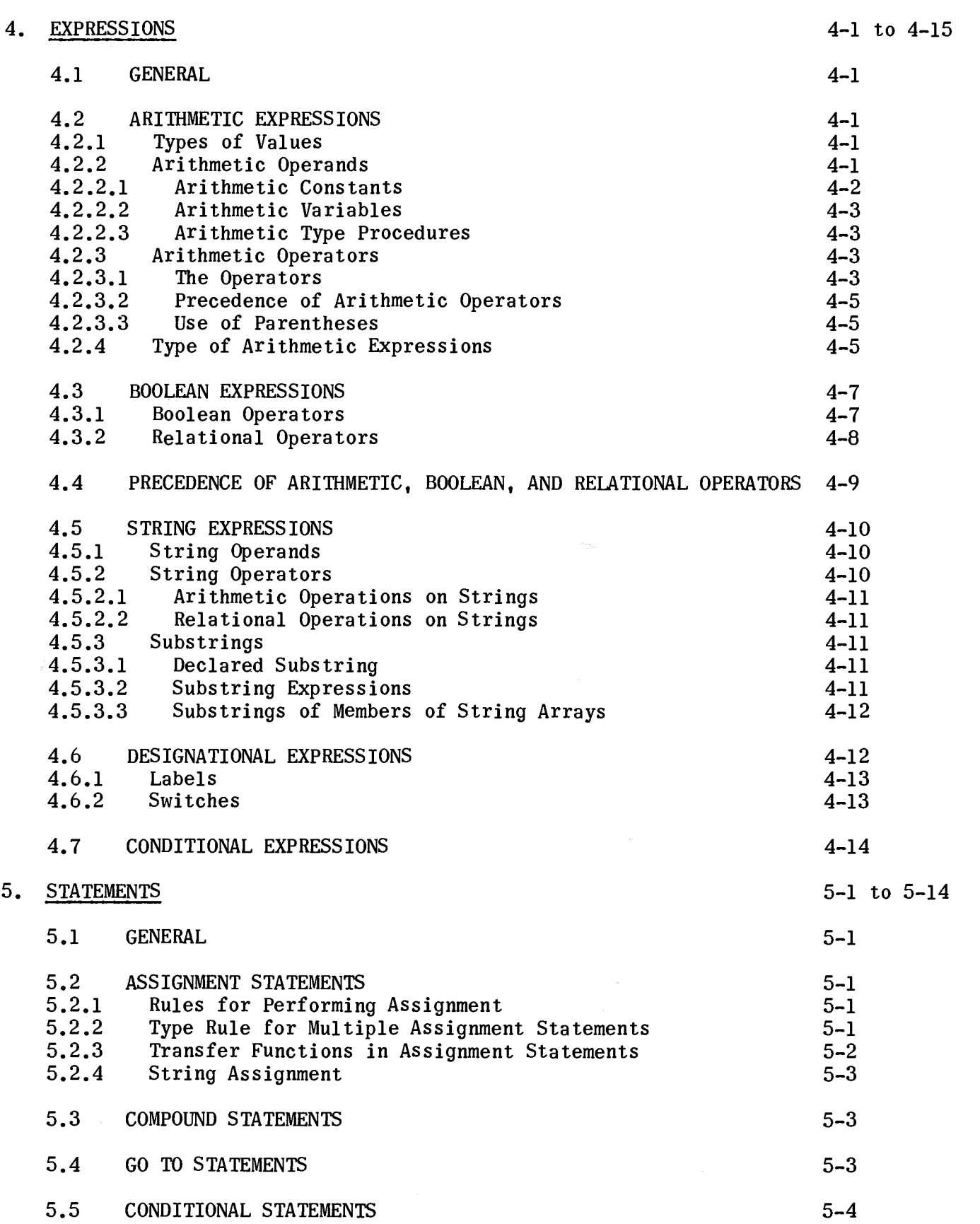

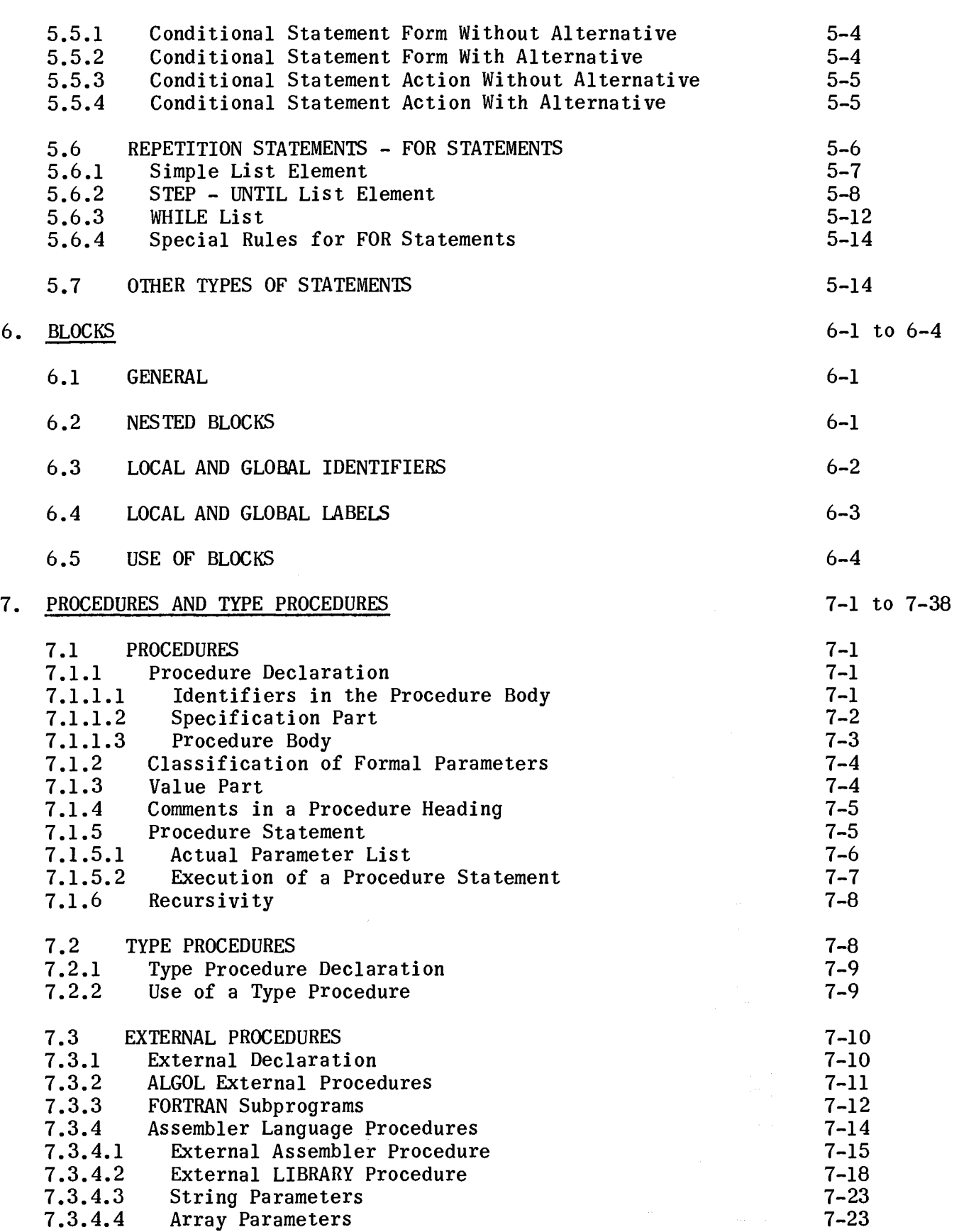

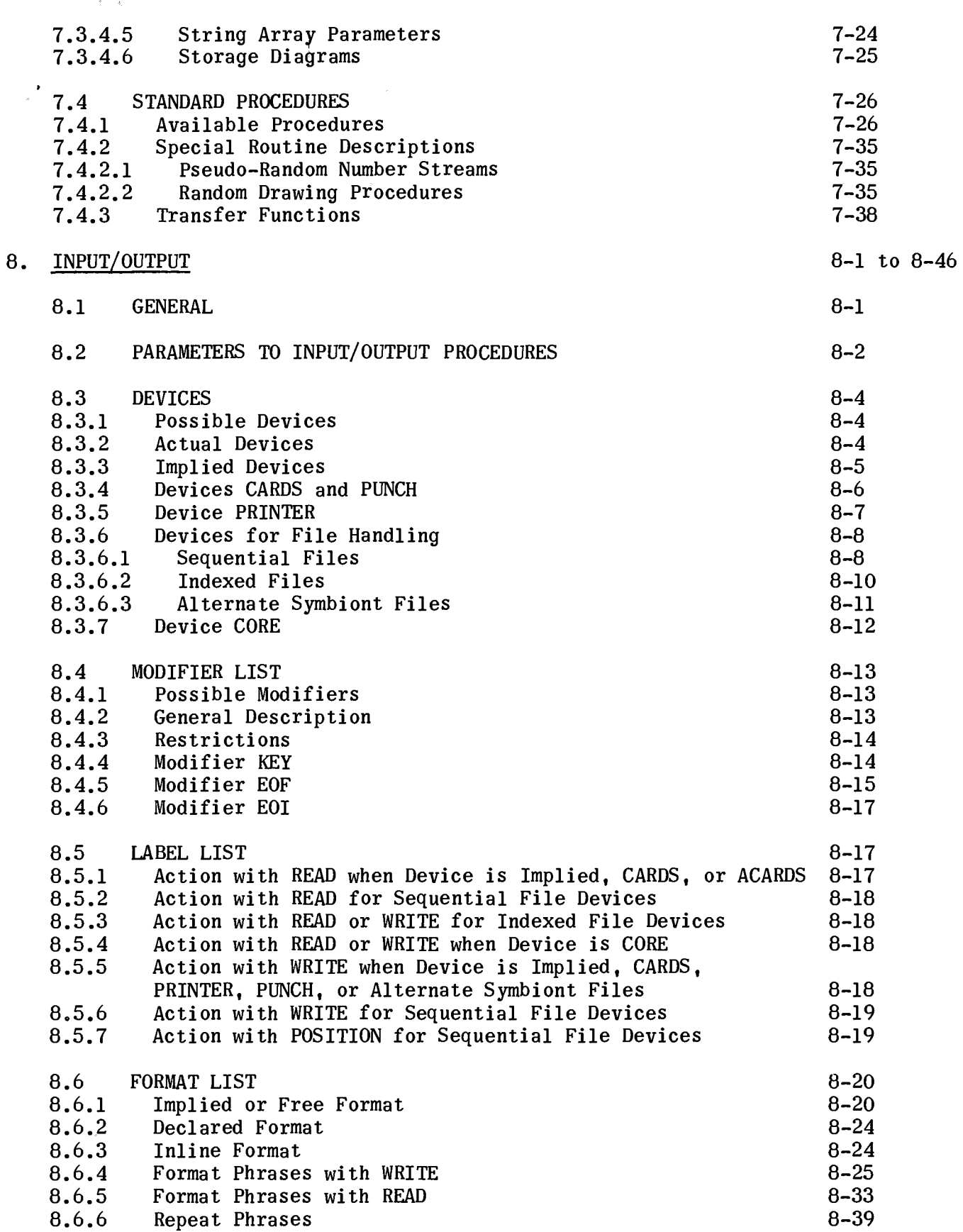

 $\hat{\mathcal{A}}$ 

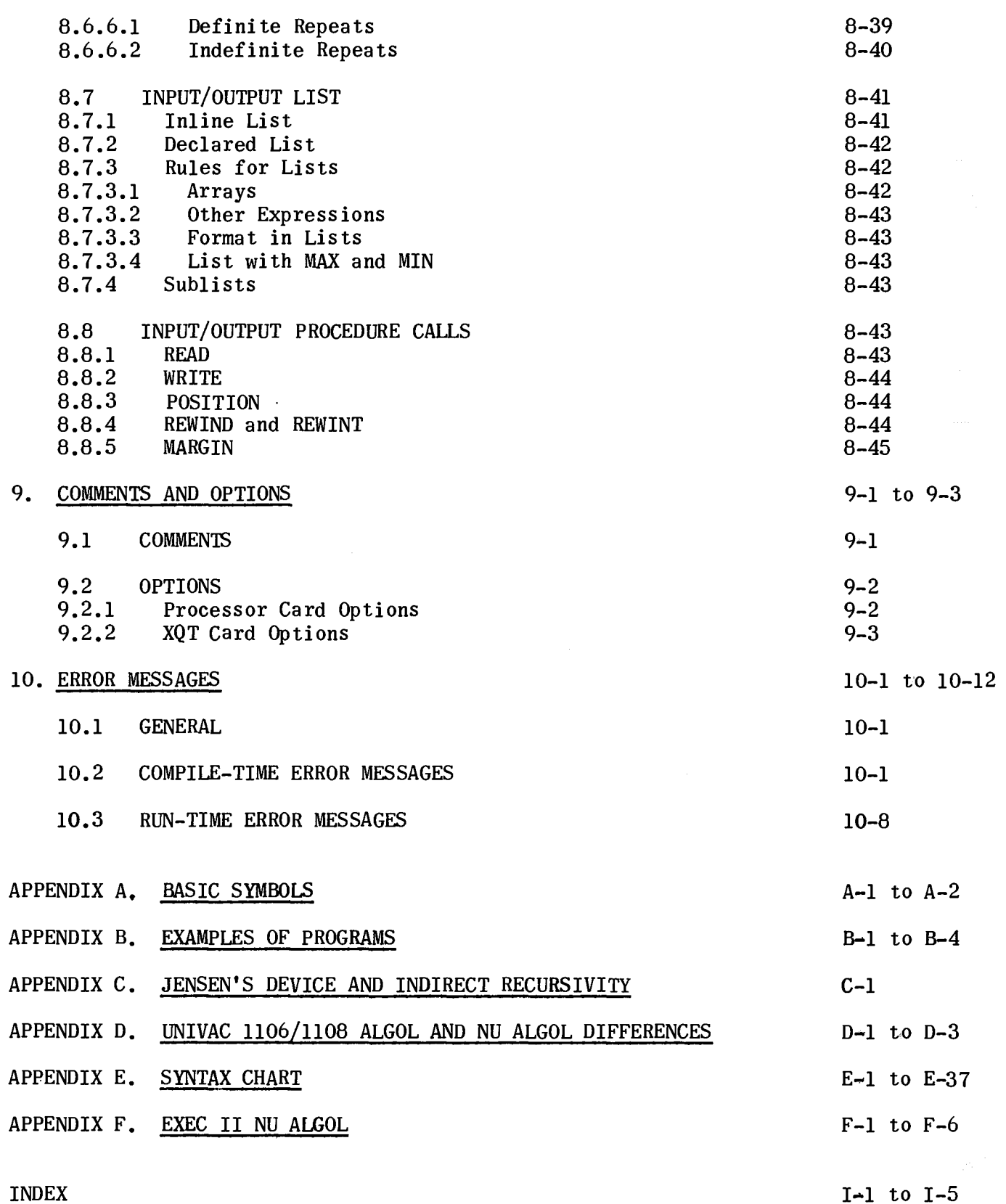

 $\ddot{\phantom{a}}$ 

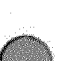

 $\ddot{\phantom{a}}$ 

I $-1$  to I $-5$ 

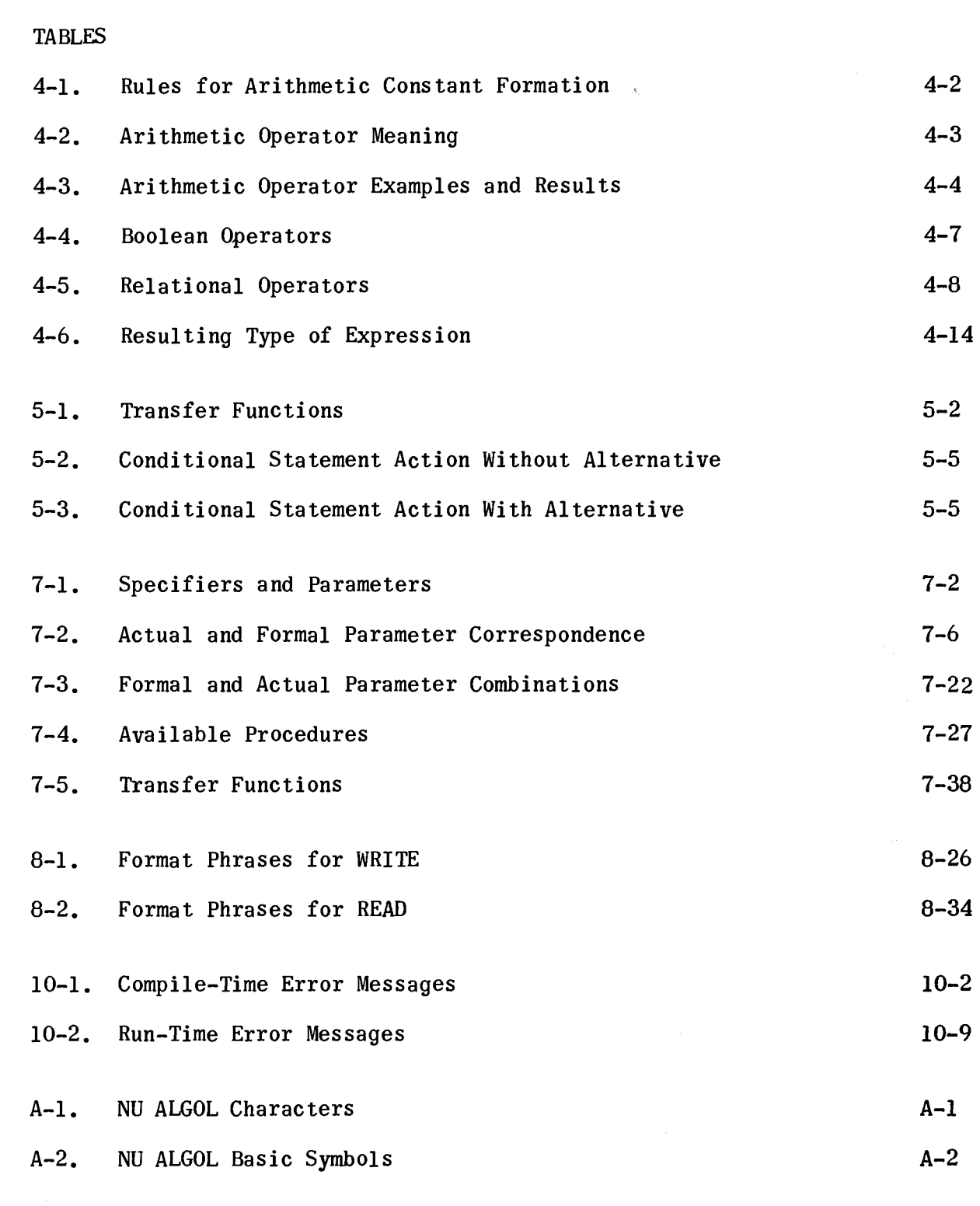

#### **1. INTRODUCTION**

#### 1.1 GENERAL

NU (Norwegian University) ALGOL is a language for communicating scientific and data processing problems to the UNIVAC 1100 Series Systems. The basis for this language is the "Revised Report on the Algorithmic Language, ALGOL 60" (Communications of the ACM, Vol. 6, January 1963, 1-17). This implementation of ALGOL 60 is very close to that of the report. Its one significant difference is the omission of all OWN variables. Some of its more significant additions include three new data types (STRING, COMPLEX, and REAL2). Provision is made for inclusion of procedures written in assembler language of FORTRAN V.

NU ALGOL is compatible with UNIVAC 1106/1108 ALGOL with the few exceptions noted in<br>Appendix D. "UNIVAC 1106/1108 ALGOL and NU ALGOL Differences." The major differ-Appendix D. "UNIVAC 1106/1108 ALGOL and NU ALGOL Differences." ences between the two languages are the actual method of compilation, the extended input/output facilities, and a major improvement in both run-time and compile-time security and speed.

This manual has been designed to provide quick reference to all features of the language so that programmers familiar with ALGOL may look up points easily. At the same time, many examples have been inserted to allow inexperienced programmers to become familiar with NU ALGOL.

No attempt has been made to illustrate all possible constructions; however, Appendix E contains a complete syntax chart for NU ALGOL.

Although the ALGOL report previously cited uses underlining to delineate basic symbols, this manual does not. All explanations and examples give the basic symbols as they appear on the printer output from the computer; that is, in upper case letters with no underlining.

In describing forms of constructions (syntax), the bracket pair < and > are used to isolate the constructions under definition. For a complete and unambiguous definition of syntax, see Appendix E.

#### 1.2 THE NU ALGOL COMPILER

The NU AlSOL compiler is a program which accepts statements expressed in ALGOL and produces programs for the UNIVAC 1100 Series Systems.

':'See UP-7S44 (latest revision) UNIVAC 1106/1108 ALGOL

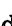

An ALGOL program is a sequence of statements written in ALGOL language. These statements are translated by the compiler into the language of the computer: Machine Language. The ALGOL statements are called the Source Code, and the translated statements are called the Object Code. The Compiler itself is a program written in machine language and is called the UNIVAC NU ALGOL Compiler. While translating the ALGOL statements, the compiler looks for errors in syntax (that is, for errors in the forms or construction of statements) and reports these errors to the programmer.

The compiler operates in four passes. Upon successful compilation, the object code can be read into the main storage and executed. Activities that occur during compilation are sometimes referred to as compile-time activities; for instance, compile-time diagnostics. The execution phase is referred to as run-time.

#### 1.3 DEVIATIONS FROM ALGOL 60

There are several differences between ALGOL 60, as defined in the revised report, and NU ALGOL. Since ALGOL is intended as a standard language and compatibility of programs between machines is becoming more and more important, those differences must be explicitly pointed out. They fall into two classes: extensions to ALGOL 60 and definition of things left undefined by the report, and modifications or omission of ALGOL 60 entities.

#### 1.3.1 Extensions to ALGOL 60

Extensions to ALGOL 60 include the following:

- $\blacksquare$  The addition of STRING and STRING ARRAY variables has been made to enhance the value of ALGOL as a data processing language.
- The addition of the arithmetic types COMPLEX and REAL2 has been made to enhance the value of ALGOL to scientific users.
- $\blacksquare$  XOR has been added to the list of logical operators.
- EXTERNAL PROCEDURE declarations have been implemented to allow easier programming of large problems and the building of program libraries.
- **•** Input and output routines have been defined along with FORMAT and LIST declarations to be used by the routines.
- A compact form for GO TO and FOR statements has been provided.
- Variables are zeroed upon entry to a block so that initialization statements are not required.
- $\blacksquare$  The controlled variable of a FOR statement has a defined value when the statement is terminated by exhaustion of the FOR list.

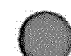

1.3.2 Deletions from ALGOL 60

Deletions from ALGOL 60 are as follows:

- 1. The following limitations have been imposed.
	- a. Identifiers are unique only with respect to their first 12 characters.
	- b. Identifiers and numbers may not contain blanks.
	- c. Certain ALGOL words may only be used in a specific context.
- 2. OWN variables are excluded.
- 3. Numeric labels are not allowed.
- 4. The comma is the only delimiter allowed in a procedure call.
- 5. The result of an integer raised to an integer power is always of type REAL.
- 6. All the formal parameters of a procedure must be specified.
- 7. In a Boolean expression, only those operands necessary for determining the result are evaluated.

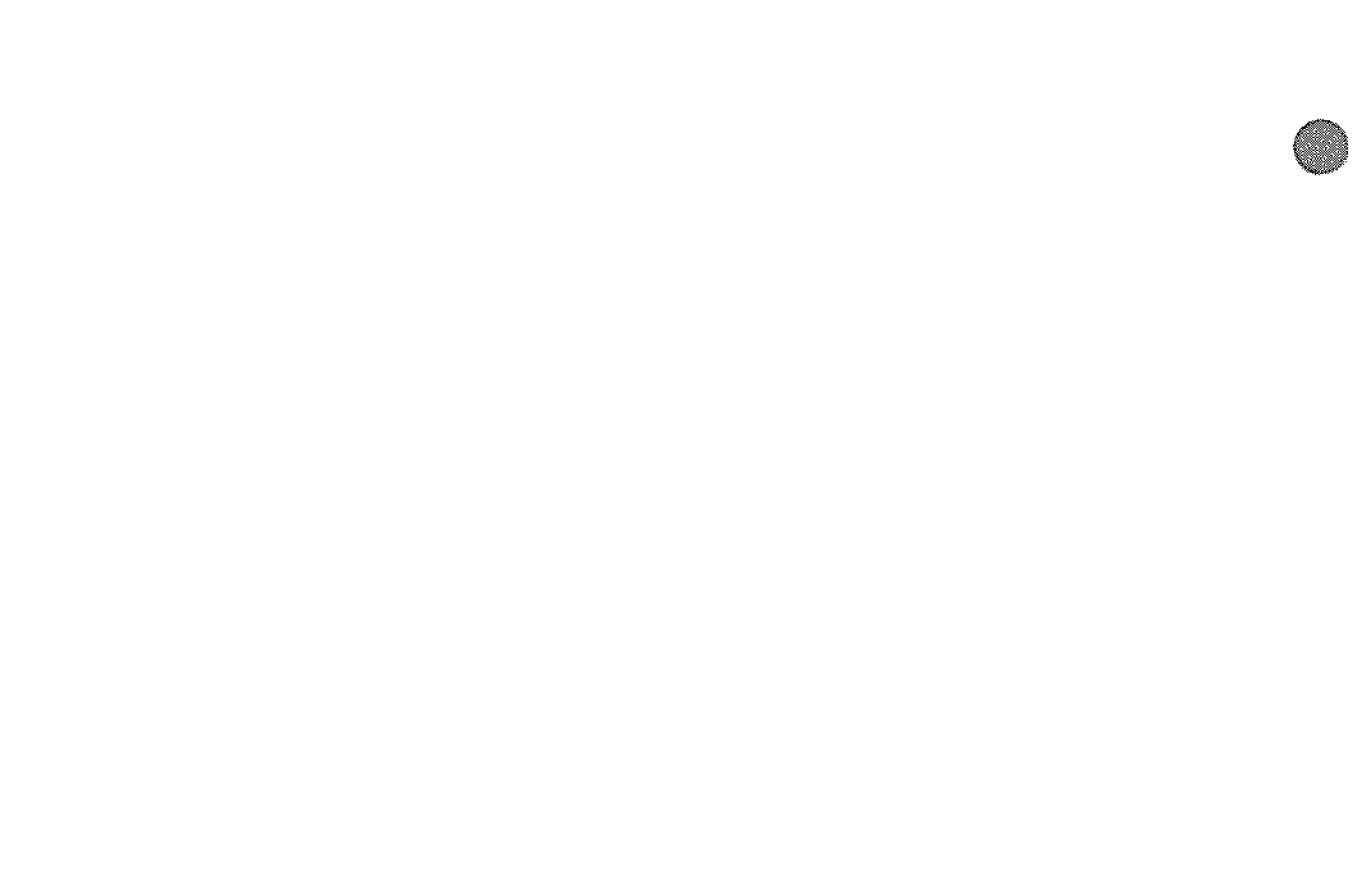

Ø.

#### **2. BASIC INFORMATION**

2.1 BASIC SYMBOLS

The following symbols have meaning in NU ALGOL.

2.1.1 Simple Symbols

- The letters A Z
- **•** The digits  $0 9$
- **9** The logical constants TRUE FALSE
- The ALGOL symbols:

Arithmetic operators Special Characters  $+ - 4$  \*  $= ()$ , \$  $\frac{1}{6}$   $\frac{1}{6}$ 

A space (blank) symbol

#### 2.1.2 Compound Symbols

Some multiples of characters are given meaning as if they constitute a single character:

- $1/$  (integer divide)
- $\mathbf{r}^{\star}_{\mathbf{r}}$  ,  $\mathbf{r}^{\star}_{\mathbf{r}}$ (exponentiation)
- base 10 scale factor for double precision constants  $\varepsilon$
- assignment (same as  $=$ )  $:=$
- colon same as :  $\ddot{\bullet}$
- « literal format left bracket
- > > literal format right bracket
- " string quote within a string constant

A set of reserved words such as:

#### BEGIN END IF THEN

A complete list of reserved words is given in 2.5.1. For details of the character set, see Appendix A.

#### 2.2 IDENTIFIERS

Identifiers have no inherent meaning, but are names that the programmer chooses to use to refer to various objects (operands, procedures, labels, etc.).

The following rules apply to identifiers:

An identifier is a combination of characters taken from the set letters  $(A - Z)$  and the set of digits  $(0 - 9)$ .

The first character of an identifier must be a letter.

Spaces are not allowed within an identifier.

Although up to 72 characters may be used to make an identifier, only the first 12 uniquely specify the identifier.

It is often easier to read the program if the identifier is a mnemonic.

#### EXAMPLES:

A P060 ZlZ4 KAFl

> NONLINEARRESIDUE NONLINEARRESULT

The two identifiers in the second example above are considered identical because their first 12 characters are the same.

#### 2.3 FORM OF AN ALGOL PROGRAM

ALGOL programs are made up of one or more blocks. The concept of blocks is treated in Section 6. In brief, an ALGOL program containing only one block has the following form:

**BEGIN** 

< Declarations>\$ < Statements>

#### END\$

Declarations are described in Section 3.

Statements are described in detail in Section 5. Briefly,the following are true:

- 1. Statements are orders to perform one or more computations or input/output operations.
- 2. Statements are separated from each other by the symbol  $$$  or the symbol  $~$ (either may be used).
- 3. Exit from a block must be through the final END or through a jump to a label in an enclosing block.

#### 2.4 LAYOUT OF AN ALGOL PROGRAM

The source code to the compiler must be input on a line-by-line basis; for instance, from punched cards or a typewriter terminal.

The following rules should be followed:

Only columns 1 through 72 are read for information.

Columns 73 and beyond may be used for any purpose.

One or more statements may be placed on one line or one statement may occupy several lines. A number, identifier, or reserved word may not be broken up to continue on the next line.

#### 2.5 SPECIAL IDENTIFIERS

There are two sets of special identifiers; reserved identifiers and standard procedure identifiers.

#### 2.5.1 Reserved Identifiers

The following sets of characters have special meanings and may not be used as identifiers.

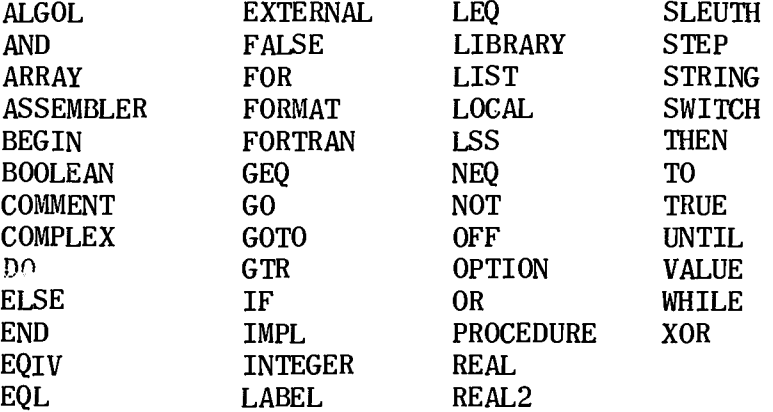

#### 2.5.2 Standard Procedure Identifiers

The following identifiers may be used without explicit declarations for calling standard procedures:

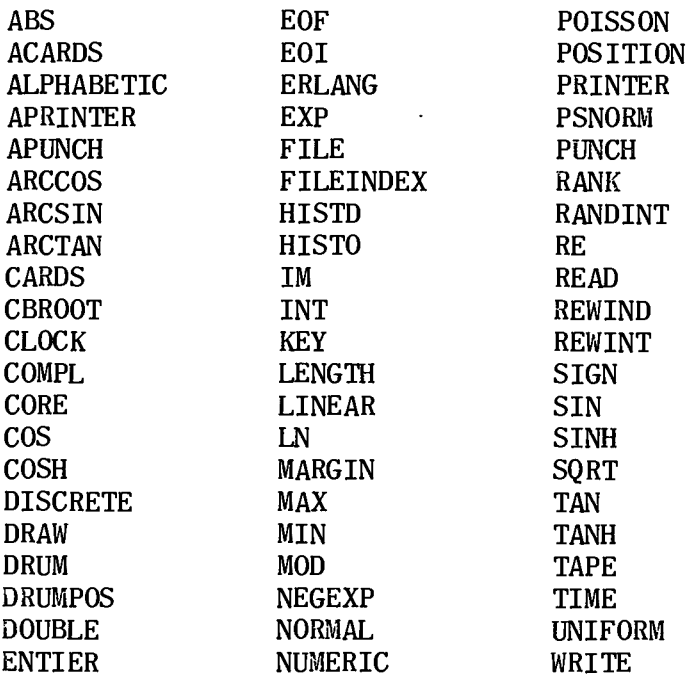

These identifiers may, however, be redeclared for other use. For details on standard procedures, see 7.4.

#### **3. DECLARATIONS**

#### 3.1 GENERAL

An ALGOL program may be broken into logical segments called blocks, which are complete and independent units. Block structure is discussed in Section 6. One important property of a block is that, at the beginning of the block, all local entities that are to be referenced inside the block must be declared. Declarations determine how the compiled program will treat certain of its elements; thus it is necessary to precede the use of an identifier with a declaration of type. An identifier may appear in only one declaration within a block; however, a block may contain blocks within itself (as shown in 6.2). Any of these blocks may declare variables taking on names used in outer blocks, thus redefining variables for the inner block. All identifiers used in a program, except standard procedure identifiers, must be declared.

#### 3.2 TYPE DECLARATIONS

The type declaration defines the type of variable named by an identifier. Variables are names which are said to possess values. These values may, in the mathematical sense, be integers, real pumbers, or complex numbers. In addition, the values may be string values and truth values, all of which are different types of values. A variable of a certain type can only possess certain values, partially according to the rules of mathematics and partially because of hardware limitations.

In this manual, the symbol < type > will be used to mean that this symbol can be replaced with one of the following ALGOL types which then impose the limits shown.

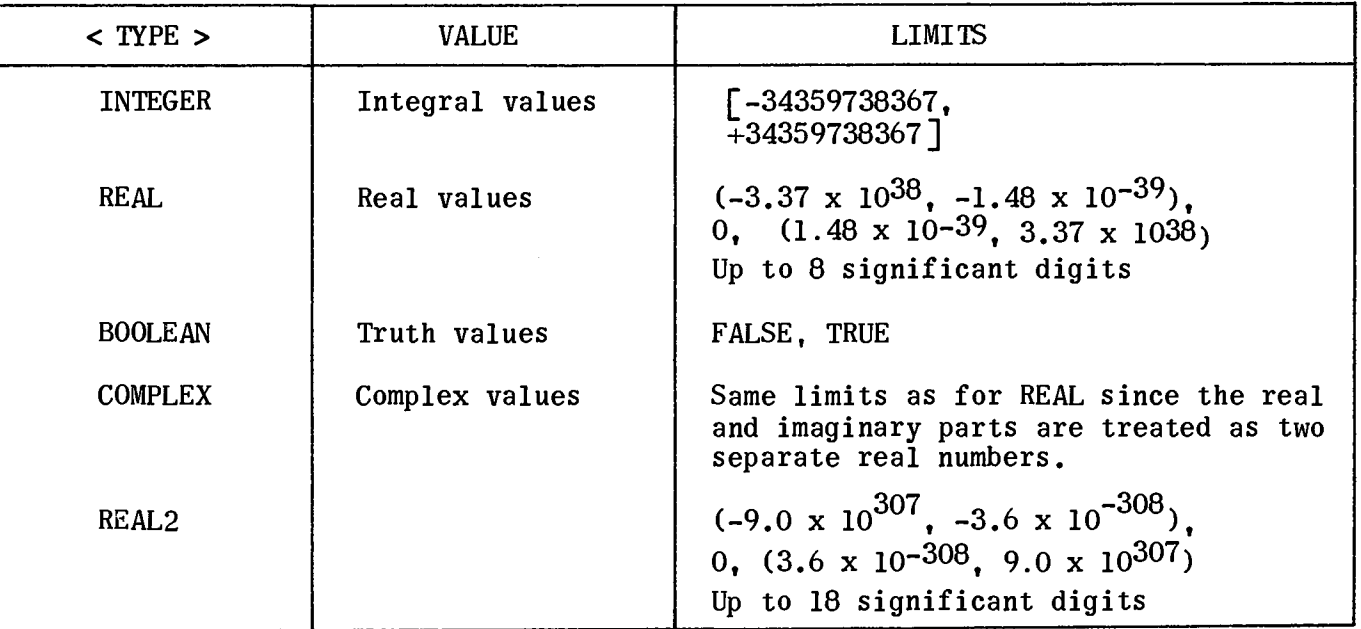

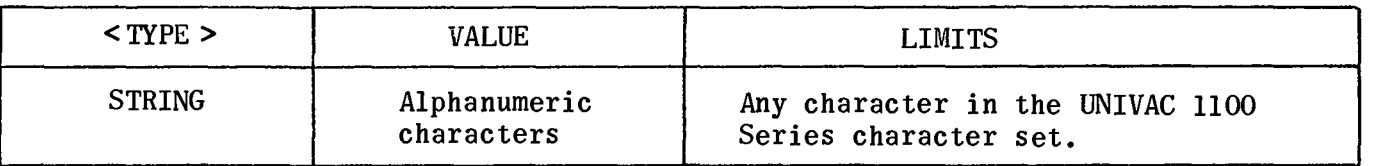

All variables declared in a block are initially set when the block is entered. For variables of type INTEGER, REAL, REAL2, and COMPLEX, the initial value is zero (0). For BOOLEAN variables, the initial value is FALSE. For STRING variables, the initial value is a sequence of blanks.

#### 3.3 DECLARATION OF SIMPLE VARIABLES

A simple variable is a nonsubscripted name for a value of a given type. The declaration of a simple variable defines the type of value the identifier for that variable may assume.

EXAMPLES:

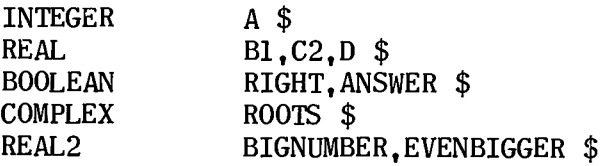

The declaration takes the form:

<type><list of identifiers> \$

- $\blacksquare$  <type> is defined in 3.2.
- **...** List of identifiers means one identifier (see 2.2) or several identifiers separated by commas.
- $\blacksquare$  The declaration ends with the character \$ or :

3.3.1 Declaration of a Simple String

The declaration of a simple-string variable provides a means of storing and referring to a collection of alphanumeric characters in Fieldata code by the use of a single identifier.

The declaration of a simple string has the form:

STRING <identifier> (<string part>)

- **E** Identifier is defined in 2.2.
- **...** String part is an integer expression (in the outermost block of a program, an integer constant), whose value is the maximum number of characters to be kept in the string.

In a substring declaration, string part may also be a list of integer expressions and string declarations separated by commas. (See 3.3.2.)

#### EXAMPLES:

STRING STRING Sl (25) \$ S2 (14), CHARAC (22), LTRS (4) \$

In an inner block also:

STRING CHARS (N) \$

#### 3.3.2 Declaration of a Substring

A substring is a part of main string and has the same properties as a string. A substring is declared by placing an identifier and a string part in the string part of the main string. The length of the main string is then the sum of the lengths of its substrings plus any other lengths specified.

NOTE: The length of a string may not be specified by means of a subscripted variable or the call of a type procedure, as these will be taken as a substring declaration. If the type procedure or array and the main string are declared in the same block, this ambiguity will give the error message "DOUBLE DECLARATION."

#### EXAMPLE:

#### STRING SOUT (SINl(20),SIN2(42))\$

- $\blacksquare$  SOUT has a length of 62 characters.
- **•** SINI is a substring of length 20 and is the same as characters 1 through 20 of the main string SOUT.
- **•** SIN2 is a substring of length 42 and is the same as characters 21 through  $62$  of the main string SOUT.

STRING LTRS  $(10, \text{NUMBS}(12), 4, \text{CHRS}(6))$ \$

- $\blacksquare$  LTRS has a length of 32.
- NUMBS has a length of 12 and is the same as characters 11 through 22 of the string LTRS.
- CHRS has a length of 6 and is the same as characters 27 through 32 of the string LTRS.

3.3.3 Storage Required by Simple Variables

The storage of the UNIVAC 1000 Series Systems is divided into "words," each consisting of 36 bits. Each identifier reserves a number of words depending on its type.

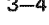

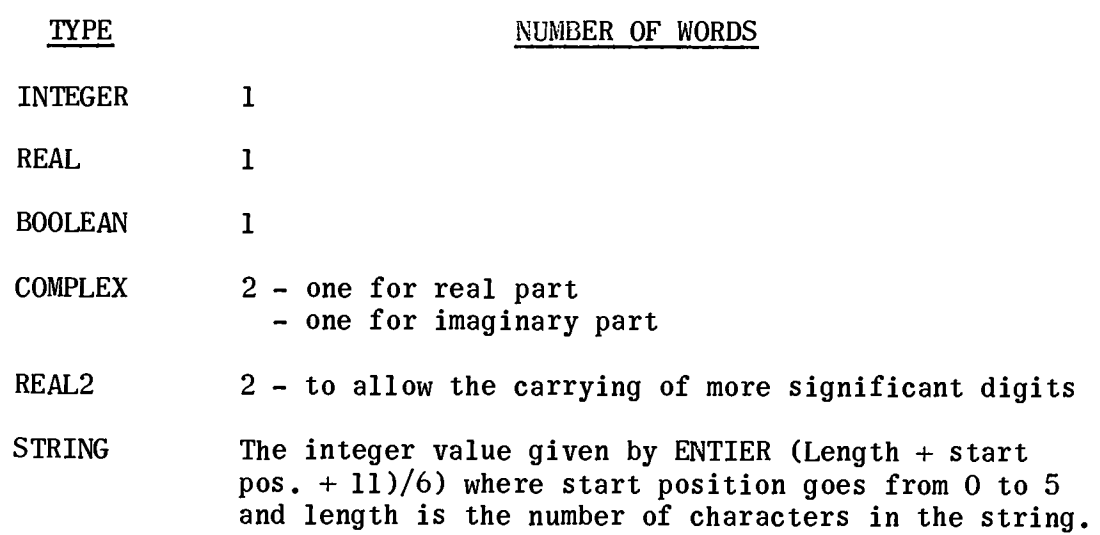

#### 3.4 DECLARATION OF SUBSCRIPTED VARIABLES (ARRAYS)

An array is a set of variables, each of which can be accessed by referring to an identifier with one or more subscripts. Each member of the set has all the properties of a simple variable. The declaration of an array defines the type of value each member of the array may assume, the number of subscripts required, and their limi ts.

The declaration of an array has the form:

<type> ARRAY <array list>\$

• <type> is defined in 3.2. If type is omitted, the type REAL is assumed.

Array list is a list of array segments, which have the form:

<list of identifiers> «bound pair list»

- A bound pair list consists of one bound pair or several bound pairs separated by commas.
- **A** bound pair has the form:

<arithmetic expression>: <arithmetic expression>

• Section 4 defines arithmetic expression.

NOTE: In the outermost block, the arithmetic expression can only be a constant.

#### EXAMPLES:

In an outermost block:

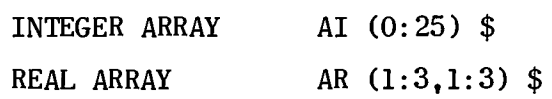

- COMPLEX ARRAY AC  $(-2:20)$ , AD, AE $(14:24)$  \$
- BOOLEAN ARRAY  $BA$ , BC, BD(0:5), BE(1:4) \$
- REAL2 ARRAY  $K1,K2,KF(-1:10)$  \$

In an inner block also:

INTEGER ARRAY Al (N:N\*4) \$

#### 3.4.1 Rules for Array Declarations

The rules for array declarations are as follows.

- $\blacksquare$  Each bound pair defines the values the corresponding subscript may take. In NU ALGOL, the number of subscripts is limited to 10.
- $\blacksquare$  In a bound pair, the first arithmetic expression is called the lower bound; the second arithmetic expression is the upper bound. The lower bound must always be less than or equal to the upper bound.
- The arithmetic expressions must be of type INTEGER or of a type which can be converted to INTEGER (REAL, REAL2).
- 3.4.2 Meaning of Array Declarations

The meaning of an array declaration can best be explained by examples. An array declaration with one subscript position such as:

REAL ARRAY A(O:lO)\$

declares 11 REAL subscripted variables:

 $A(0), A(1), A(2), A(3), A(4), A(5), A(6), A(7), A(8), A(9), A(10)$ 

An array declaration with two subscript positions such as:

ARRAY XY(-2:1,1:3)

declares 12 REAL subscripted variables:

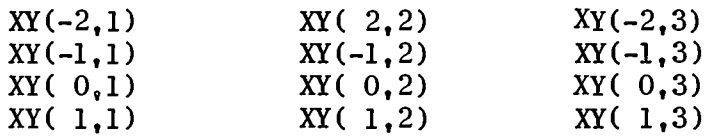

The use of a subscripted variable consumes substantially more processor time and program space than the use of a simple variable.

If several identifiers are followed by only one bound pair list, then these identifiers each refer to an array with the number of subscripts and the bounds given in that bound pair list.

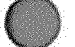

#### EXAMPLE:

#### COMPLEX ARRAY CAD,CM,KF(4:20) \$

This declaration defines three arrays each of type COMPLEX, with 17 members and with a lower bound of 4 and upper bound of 20.

All of these arrays occupy different areas of storage.

3.4.3 Declaration of a String Array

Subscripted STRING variables may be declared using the STRING ARRAY declaration. A string array is an array whose elements are strings. A string array declaration has the form:

STRING ARRAY <identifier> (<string part> : <br/> <br/>shound pair list>)  $$$ 

- An identifier is defined in 2.2.
- The term string part is defined in 3.3.1.
- The term bound pair list is defined in 3.4.

A string array declaration must obey the rules for both string declarations and array declarations with the exception that each identifier must be followed by:

 $(sstring part)$ :  $(bound pair list)$ 

even if all characteristics are the same for the string arrays being declared.

#### EXAMPLES:

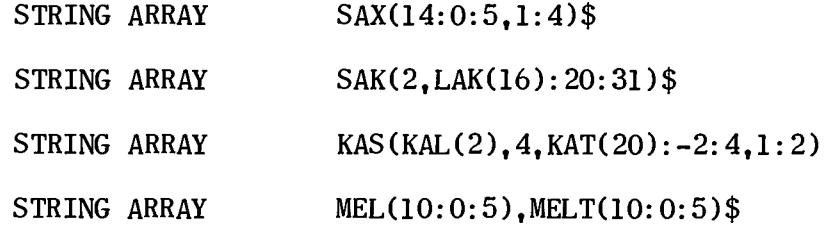

3.4.4 Meaning of String Array Declarations

The meaning can best be shown in an example. The declaration: STRING ARRAY L(2,M(5):0:3,1:2)\$

defines 8 strings each of length 7:

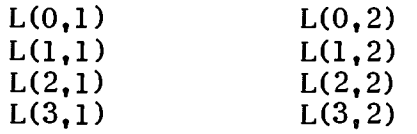

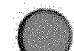

and the 8 substrings of length 5:

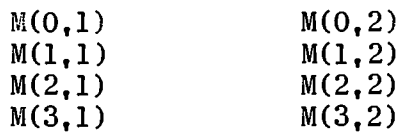

#### 3.5 OTHER DECLARATIONS

#### The following special declarations are described in the sections listed.

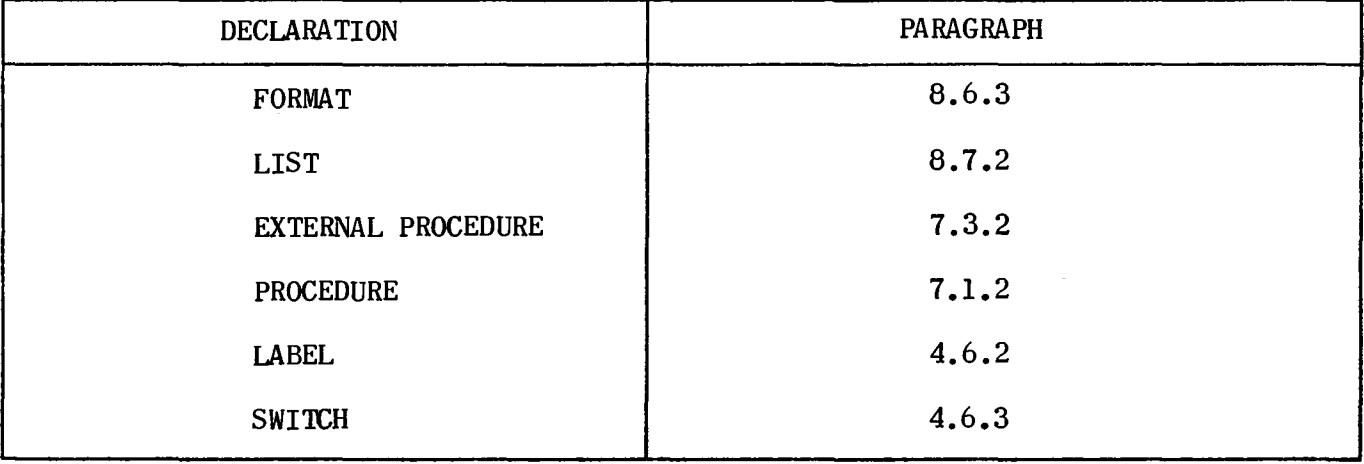

# 

 $\frac{1}{\sqrt{2}}\frac{1}{\sqrt{2}}\left( \frac{1}{\sqrt{2}}\right) ^{2}$ 

#### **4. EXPRESSIONS**

#### 4.1 GENERAL

An expression is a rule for computing a value. There are four kinds of expressions: arithmetic, Boolean, string, and designational. Expressions are composed of operands, operators, and parentheses. Operands are constants, variables, function designators, or other expressions. Operators are symbols which designate arithmetic, relational, or logical operations.

- $\blacksquare$  Operators cause certain actions to be performed on the operands.
- $\blacksquare$  Certain operators may only be used in certain types of expressions.

Parentheses are used as in algebra to group certain operators and operands and thus determine the sequence of the operations to be performed. Parentheses have a special meaning in conditional expressions.

#### 4.2 ARITHMETIC EXPRESSIONS

An arithmetic expression is a rule for computing a numeric value. A constant or a simple variable is the simplest form'of an arithmetic expression. In the more general arithmetic expressions, which include conditions (if clauses), one out of several simple arithmetic expressions is selected on the basis of the actual values of the Boolean expressions.

#### 4.2.1 TYpes of Values

An arithmetic expression may produce a value with one of the following types (see 3.2).

> INTEGER REAL REAL2 COMPLEX

#### 4.2.2 Arithmetic Operands

The operands of arithmetic expressions are constants, variables, type procedures, or other arithmetic expressions.

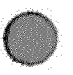

4.2.2.1 Arithmetic Constants

The type of a constant depends on the form in which it is written. No blanks are allowed in a constant. See 3.2 for the limits of arithmetic constants. The rules given in Table 4-1 apply.

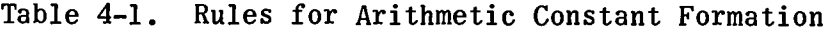

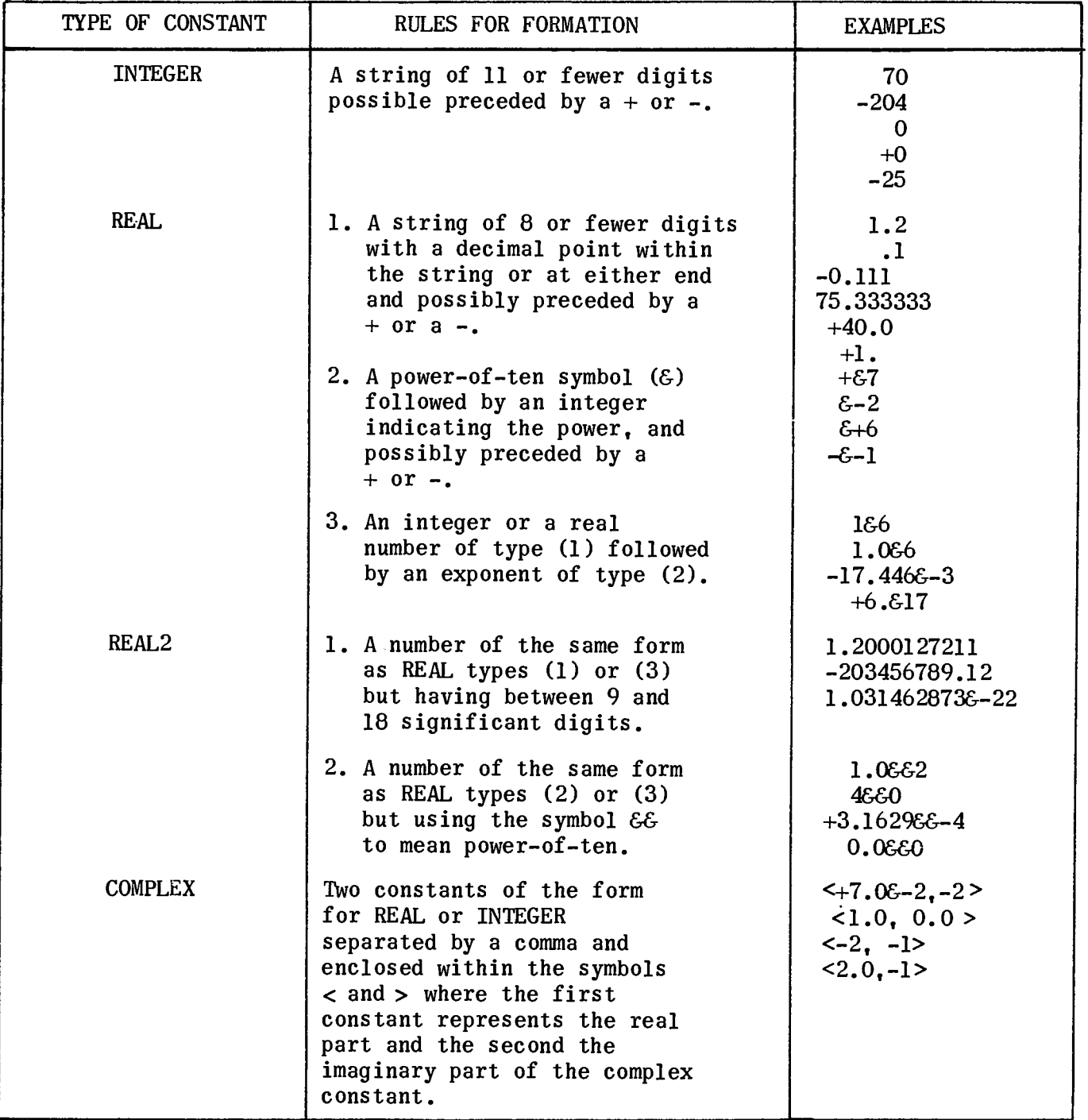

NOTES: 1&6 or 1&&6 means 1 x 106 or 1000000.0  $3.1629$ &-4 or  $3,1629$ &-4 means  $3.1629$ x $10^{-4}$  or  $0.00031629$ .

#### 4.2.2.2 Arithmetic Variables

Arithmetic variables are those variables which have been declared to have one of the types:

#### INTEGER REAL REAL2 COMPLEX

An arithmetic variable may be simple or subscripted (i.e., an element of an array).

#### 4.2.2.3 Arithmetic Type Procedures

The declaration of a type procedure is described in 7.2. In an arithmetic expression, procedures declared to have the following types may be used:

#### INTEGER REAL REAL2 COMPLEX

All standard procedures (e.g., SIN, COS, ENTlER, LN, etc.) which return a value of type INTEGER, REAL, REAL2, or COMPLEX may also occur in arithmetic expressions.

4.2.3 Arithmetic Operators

4.2.3.1 The Operators

The following arithmetic operators are defined in NU ALGOL and have the meanings indicated in Tables 4-2 and 4-3.

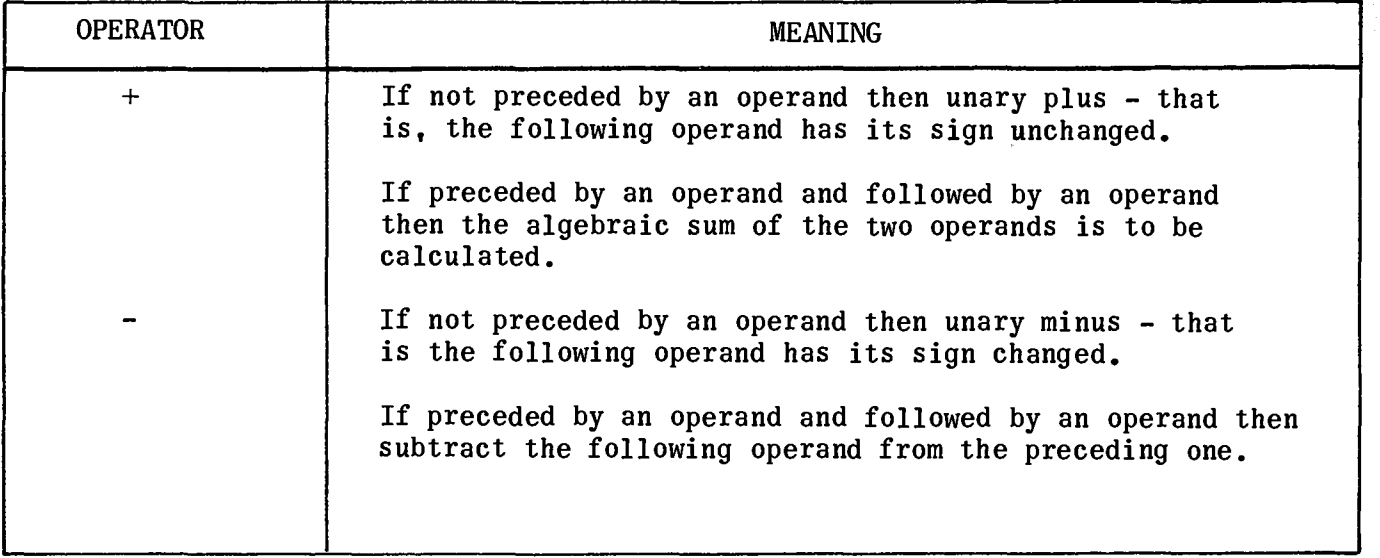

Table 4-2. Arithmetic Operator Meaning

Table 4-2. Arithmetic Operator Meaning (cont)

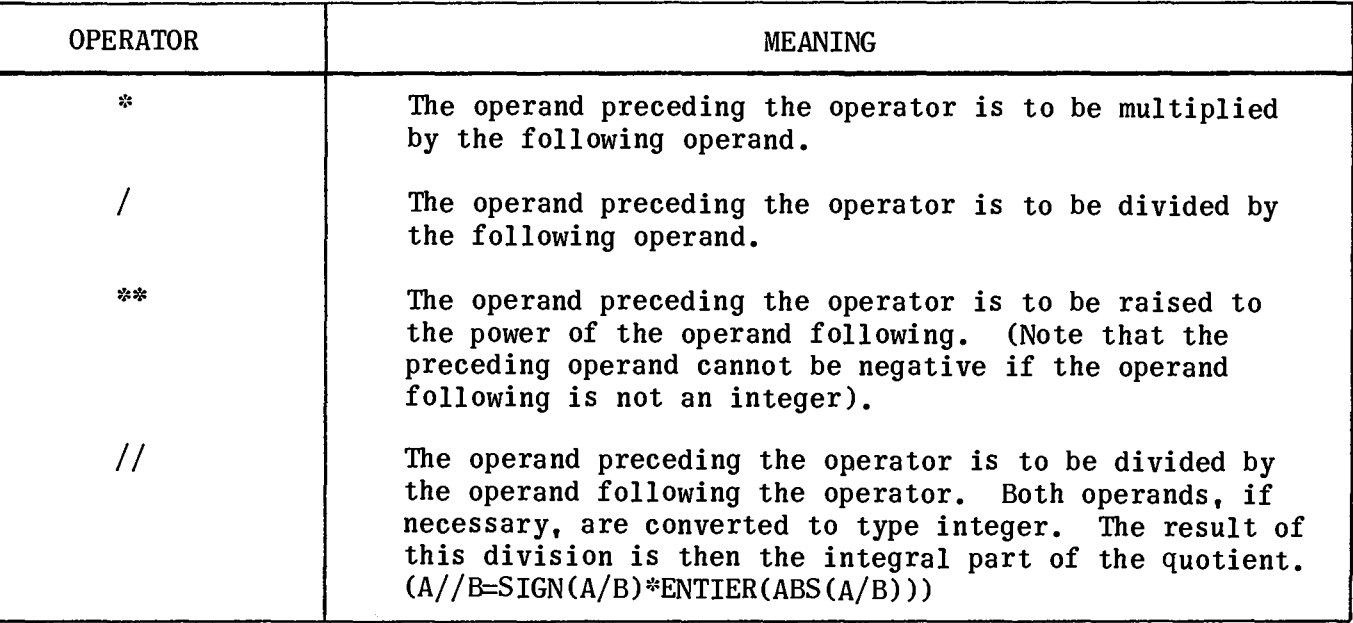

Table 4-3. Arithmetic Operator Examples and Results

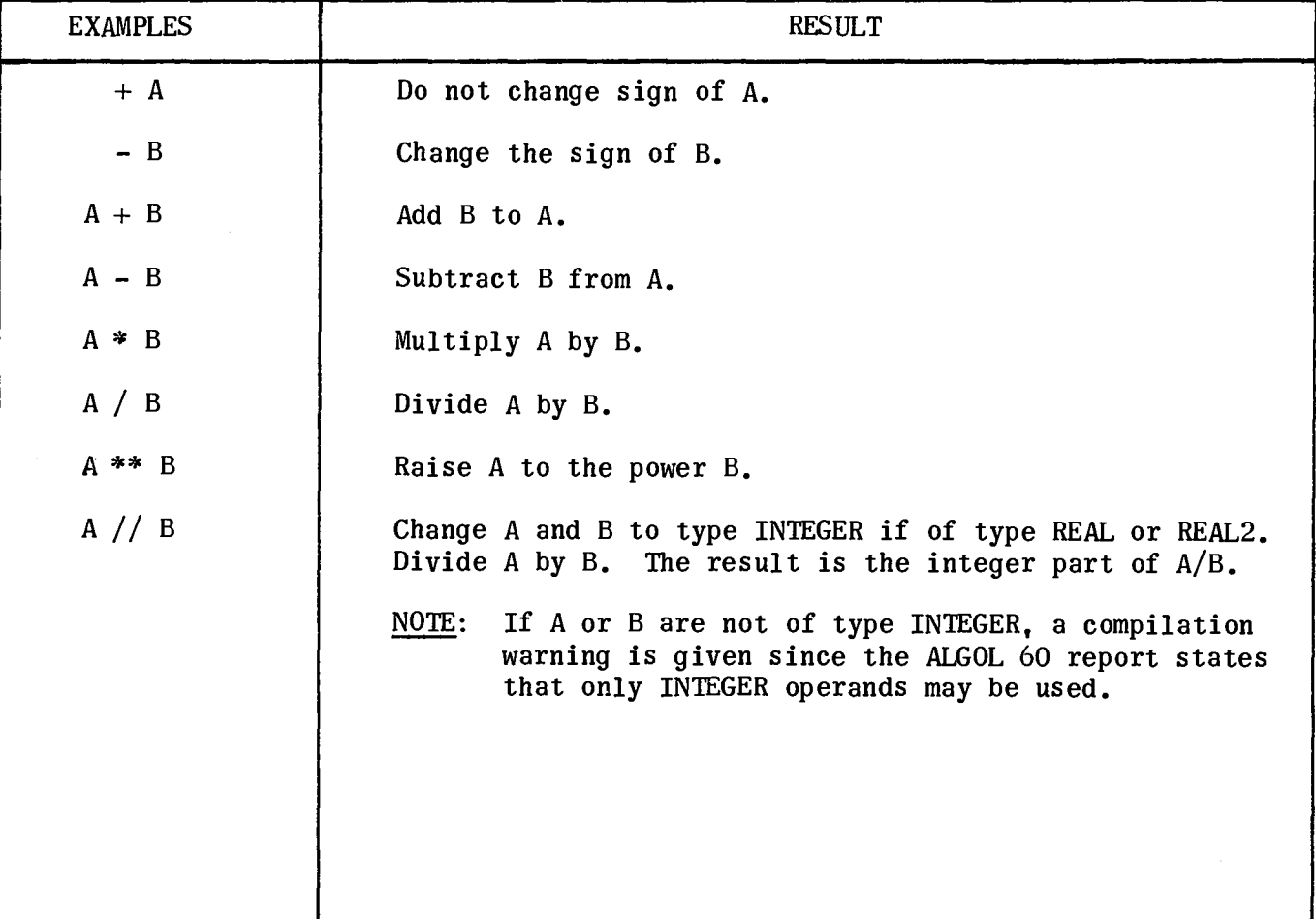

#### 4.2.3.2 Precedence of Arithmetic Operators

The precedence of the arithmetic operators is:

1. \*\*<br>2. \*, 2. \*, I, II  $+$ ,  $-$ 

This means that in a parenthesis-free expression, all exponentiations will be carried out (from left to right), all multiplications and divisions are executed (also from left to right), and all additions and subtractions are done. Parentheses may, of course, be inserted in the usual manner to give any desired grouping of subexpressions. (See also 4.4.)

#### EXAMPLES:

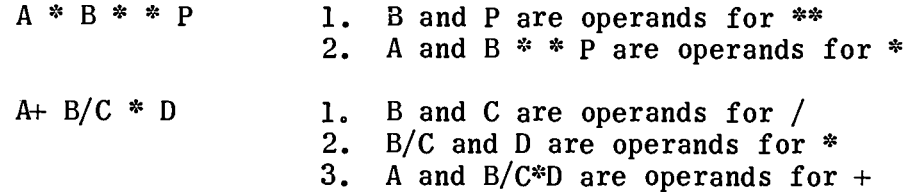

#### 4.2.3.3 Use of Parentheses

It may be useful to group operations by means of parentheses, even when not strictly necessary, so that the intended order of evaluation is immediately visible to the reader of a program.

#### 4.2.4 TYpe of Arithmetic Expressions

The value obtained by evaluating an arithmetic expression has a specific type according to the following rules.

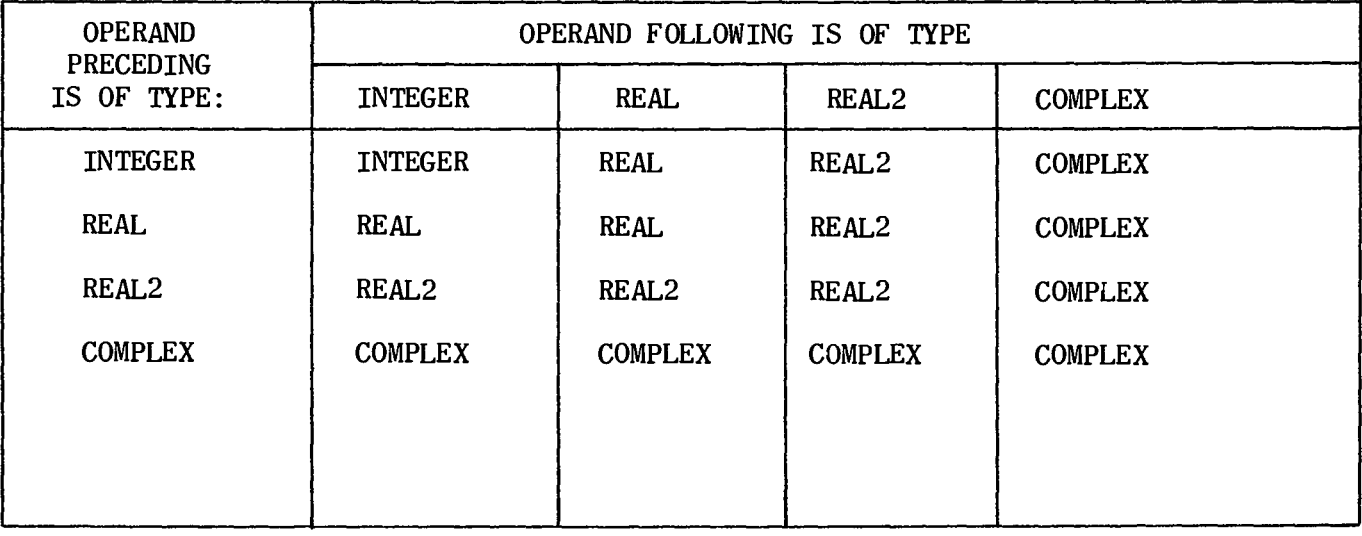

**E** Type of resulting value for operators  $+$ ,  $-$ ,  $*$ 

 $\blacksquare$  Type of resulting value for operators / and \*\*

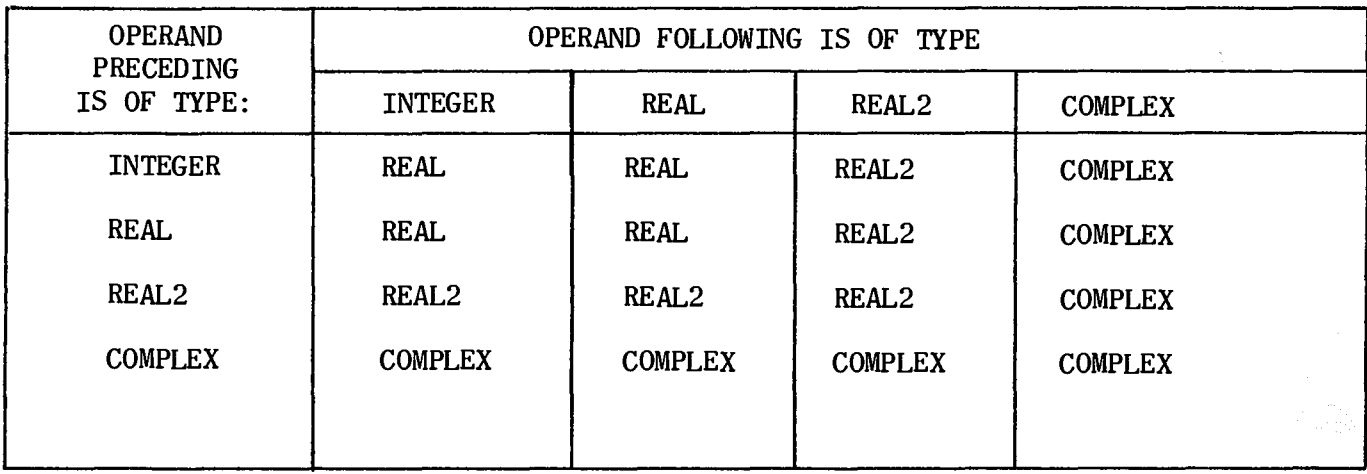

 $\blacksquare$  Type of resulting value for the operator // is always INTEGER, if the types of the operand are INTEGER, REAL, or REAL2.

If either of the operands are of any other type, a compile-time error will occur.

EXAMPLE:

If the following declarations are used:

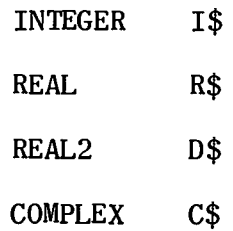

then:

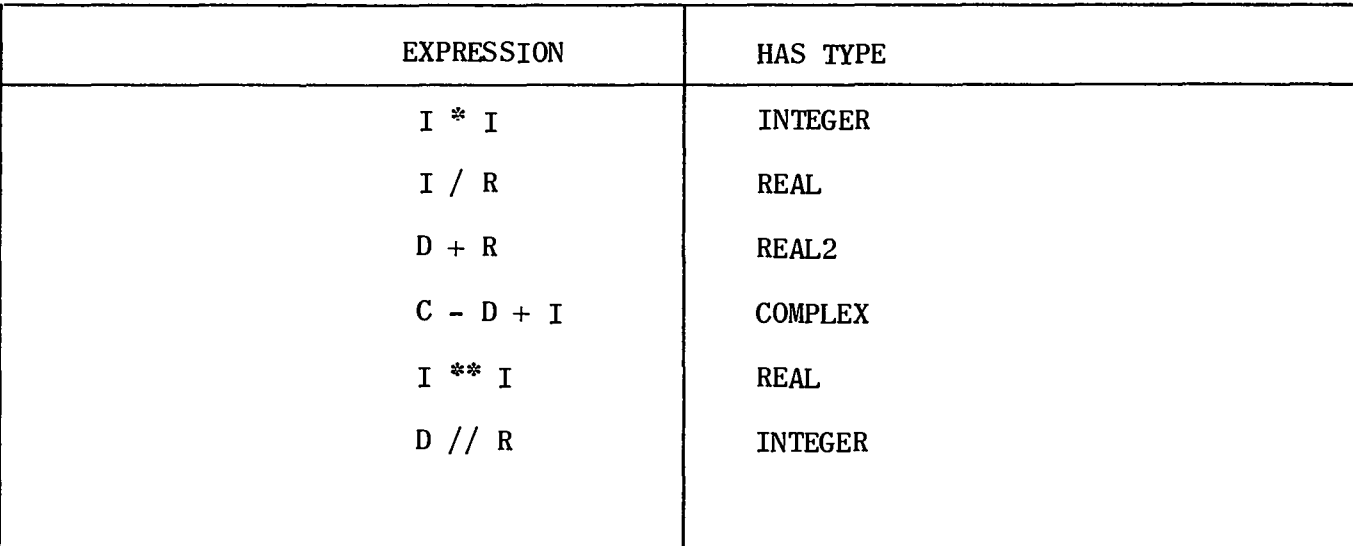

#### 4.3 BOOLEAN EXPRESSIONS

A Boolean expression is a rule for computing a Boolean value, that is, TRUE or FALSE. In a Boolean expression, only those operands necessary for determining the result are evaluated. A Boolean expression may only produce a value of type BOOLEAN. Boolean constants are written as the character sequences TRUE or FALSE for the appropriate values. Boolean variables are those variables whose identifiers have been declared to have type BOOLEAN. They may be simple or subscripted (i.e., a member of a BOOLEAN array).

The declaration of a type procedure is described in 7.2. In a Boolean expression, procedures of type BOOLEAN may occur. The standard procedures which return a value of type BOOLEAN (for example ALPHABETIC and NUMERIC) may be used in Boolean expressions.

#### 4.3.1 Boolean Operators

The Boolean operators given in Table 4-4 are defined in NU ALGOL to have the following meanings only if A and B are BOOLEAN expressions.

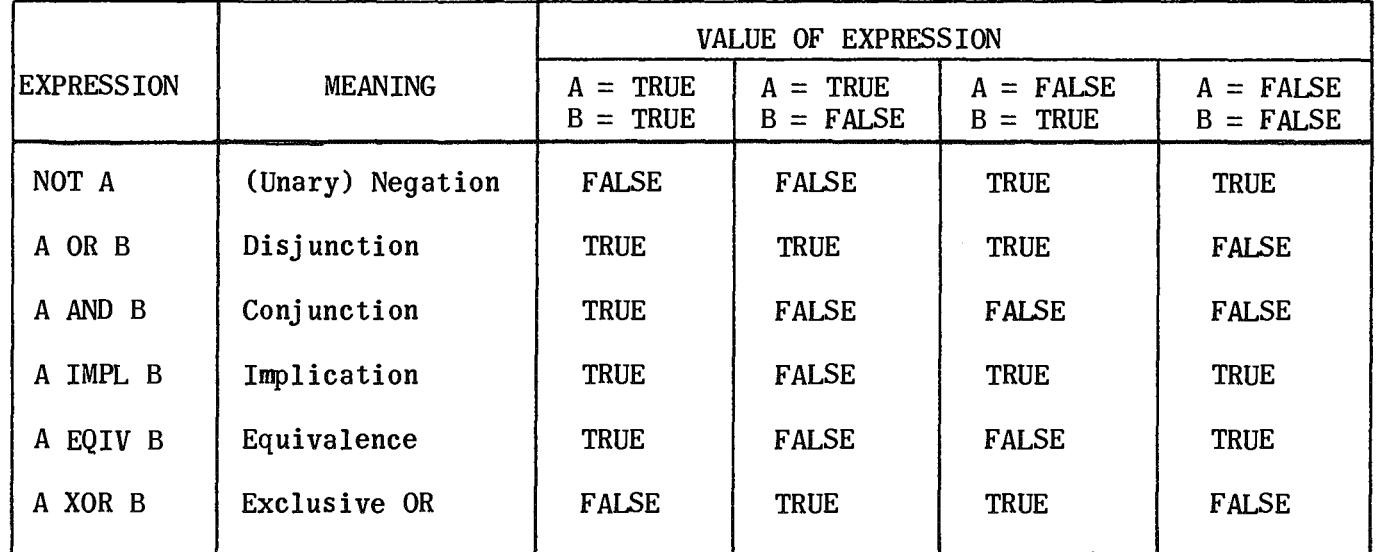

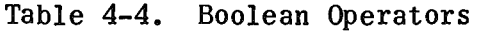

The precedence of Boolean operators is as follows:

- 1. NOT
- 2. AND
- 3. XOR, OR
- 4. IMPL
- 5. EQIV

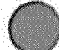

The remarks on the precedence of the arithmetic operators apply also for Boolean operators (see  $4.2.4$  and  $4.4$ ).

#### 4.3.2 Relational Operators

Relational operators are defined in NU ALGOL to have the meanings given in Table 4-5. C and D are arithmetic or string expressions.

NOTE: If C or D are of type COMPLEX, only EQL or NEQ may be used.

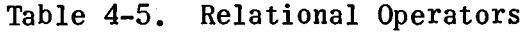

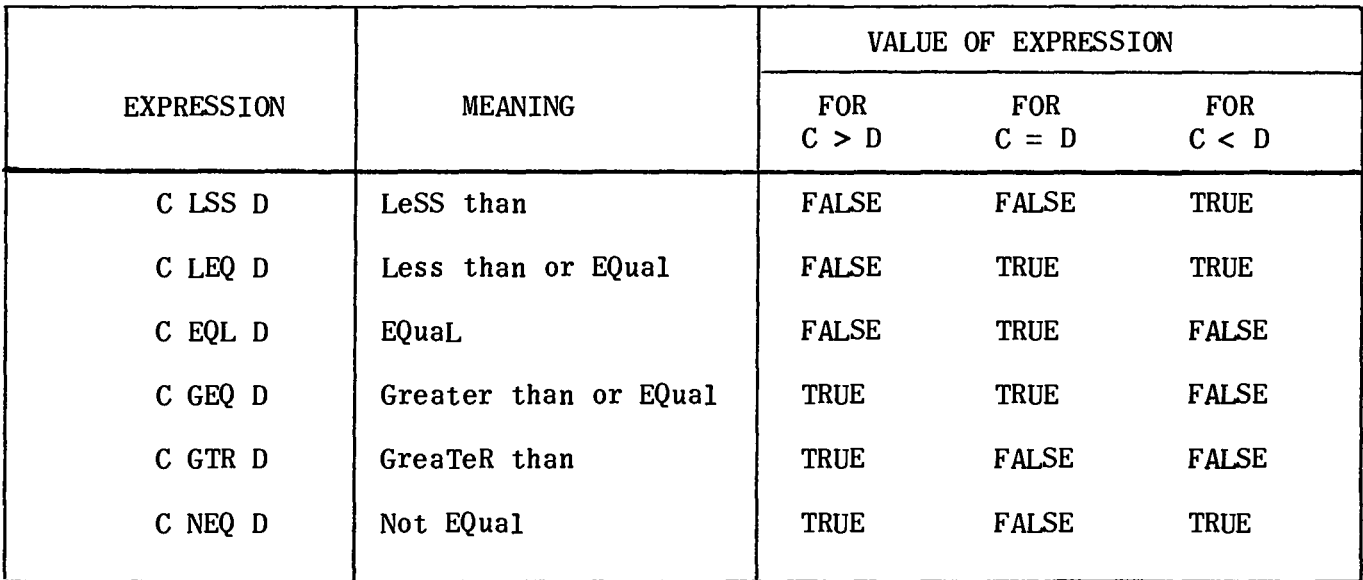

For strings, the comparisons are made on a character by character basis, starting with the leftmost character. If the strings are of unequal length, the string of shorter length is considered to be filled with blanks to the longer length. To determine the greater or lesser relations, the characters are ranked by their internal value as shown in Appendix A, Table A-I.

#### EXAMPLES:

For the following declarations and statements:

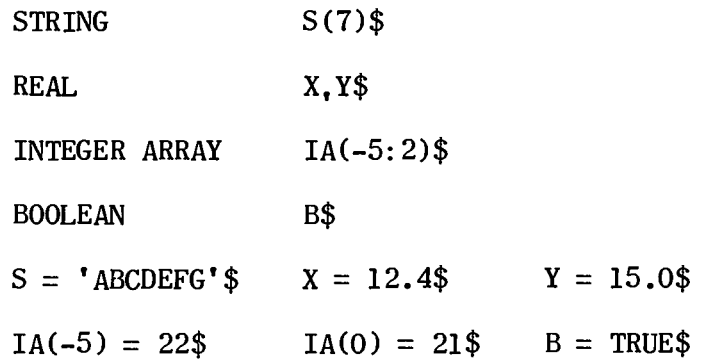

The expression has the value:

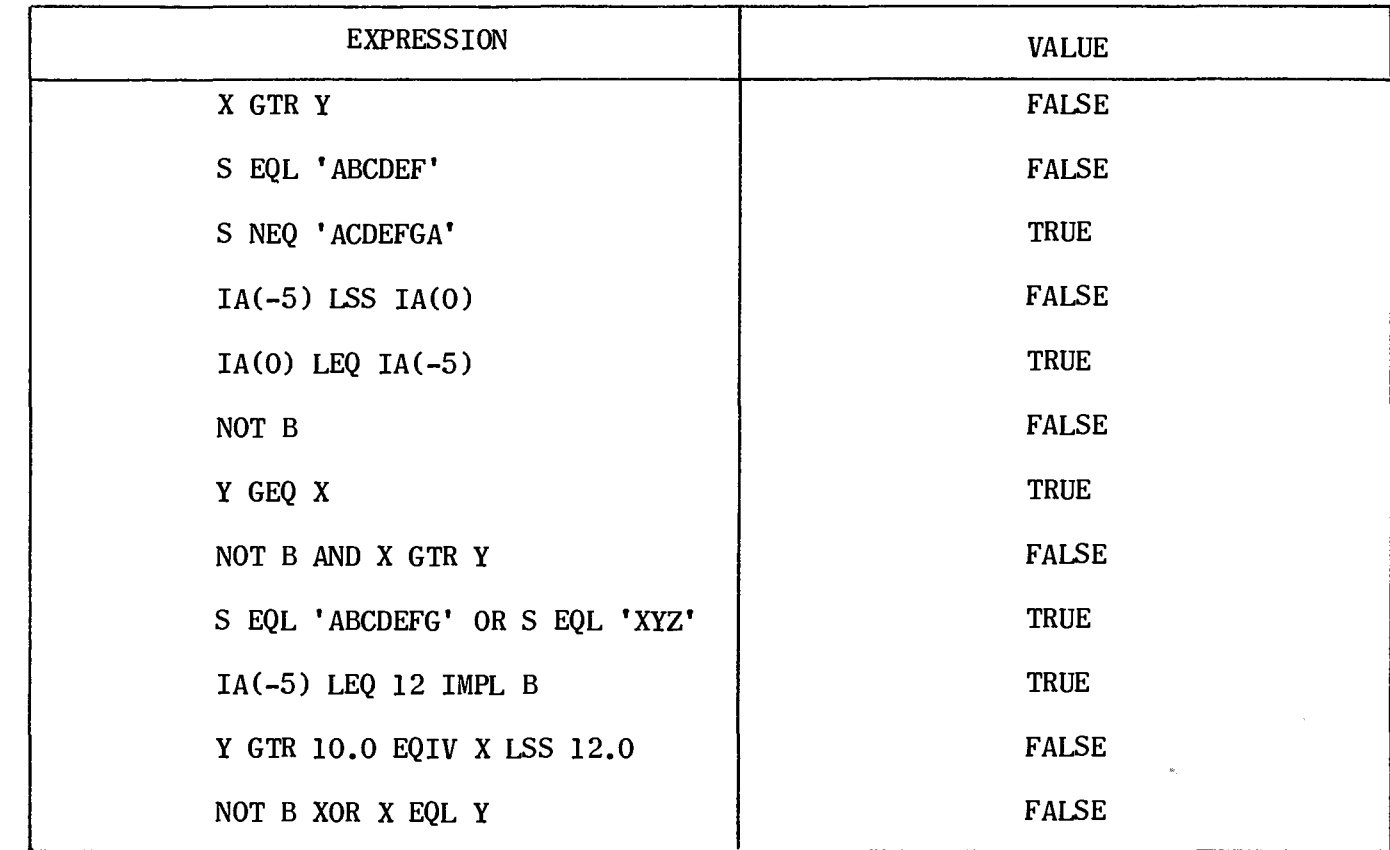

4.4 PRECEDENCE OF ARITHMETIC, BOOLEAN, AND RELATIONAL OPERATORS

Arithmetic, Boolean, and relational operators have the following precedences.

1. \*\*

- 2.  $*///$
- $3. + -$
- 4. Relational operators LSS, LEQ, EQL, GEQ, GTR, NEQ
- 5. NOT
- 6. AND
- 7. OR, XOR
- 8. IMPL
- 9. EQIV

Operations are carried out in order of ascending rank number. Operations of equal rank are carried out from left to right. Parentheses may be used to change the

 $4 - 10$ 

order of operations. The use of parentheses is suggested to ensure that the calculation wanted is the one performed. (See also 4.2.4.) EXAMPLE: BOOLEAN  $A$ ,  $B$ ,  $C$ ,  $D$  \$ INTEGER  $X$ ,  $Y$ ,  $Z$ ,  $W$ ,  $T$   $\$$  $A = A EQIV B$  IMPL C OR D AND NOT Y+Z\*W\*\*T GTR X \$ Evaluation:  $1.$  $W^{\geq 2}$  $2.$  $Z^*(W^{**}T)$  $3<sub>1</sub>$  $Y+(Z*(W**T))$ 4.  $(Y+(Z*(W**T)))$  GTR X 5. NOT  $(Y+(Z*(W**T)))$  GTR X) 6. D AND (NOT( $(Y+(Z*(W**T)))$  GTR X)) 7. C OR (D AND (NOT( $(Y+(Z*(W**T)))$  GTR X))) 8. B IMPL (result of 7) 9. A EQIV (result of 8) 10.  $A =$  (result of 9) 4.5 STRING EXPRESSIONS A string expression is a rule for obtaining a string of characters. 4.5.1 String Operands String constants are written as a string of characters not containing a string quote (') and enclosed by string quotes. A string quote may be made part of a string constant by the use of a double string quote (").

#### EXAMPLES:

'NU ALGOL' 'THIS IS A STRING CONSTANT'  $'$ BAD \* ?  $! / + -$  WORDS' 'HE SAID; "YES".'
String variables are those variables appearing in a STRING declaration. String variables may be simple or subscripted, that is, a member of a STRING ARRAY.

### 4.5.2 String Operators

For strings, no operators giving a string result are defined.

4.5.2.1 Arithmetic Operations on Strings

Arithmetic operators may be used between string operands if the string involved contains only digits in the form of INTEGER constants (including sign). If the string is not in the form of an integer constant (containing either non-digits or too many digits), then a run-time error message will be given. If the string is in the form of an integer constant, then the value of this integer will be used as the operand.

EXAMPLE:

STRING S(12) \$ INTEGER X \$

 $S = 'ANS IS 56345'$  \$

 $X = S(8, 5) + 20$  \$

COMMENT THE VALUE ASSIGNED TO X IS 56365 \$

4.5.2.2 Relational Operations on Strings

The equality or collating sequence of strings may be tested using the relational operators (see 4.3.2).

4.5.3 Substrings

A substring may be used to refer to a part of a string variable.

4.5.3.1 Declared Substring

Substrings may be declared in the declaration of the main string (see 3.3.2).

4.5.3.2 Substring Expressions

A substring of a main string may be referenced by giving a start character number in the main string and the length of the substring in the form:

 $\le$ string identifier>  $\le$ start character number>,  $\le$ length of substring>)

EXAMPLE:

STRING K(50)\$

 $K(20.6)$  is a substring referring to characters  $20$ ,  $21$ ,  $22$ ,  $23$ ,  $24$ ,  $25$  in the main string K.

If no length is given, the substring is assumed to consist of one character.

EXAMPLE:

K(29) is a substring consisting of character number 29 in the whole string K.

If no start position or length is given, the main string is referenced.

#### EXAMPLE:

STRING K(50)\$

K and K(1,50) are equivalent

4.5.3.3 Substrings of Members of String Arrays

A reference to a substring of a subscripted string variable is written in the form:

<string array identifier> (<start character number>, <length of substring>: < subscript, or subscripts separated by commas».

EXAMPLE:

STRING ARRAY SA(10:0:10,1:2)\$ defines a string array consisting of 22 strings each of 10 characters.

 $S_A(5, 2:1, 2)$  is the substring made up of characters 5 and 6 of the element SA(1,2).

 $S_A(10:0,1)$  is the substring made of character 10 of the array element  $SA(0.1)$ .

The declaration of substrings of string array variables is described in 3.4.3.

# 4.6 DESIGNATIONAL EXPRESSIONS

ALGOL statements are executed one after another in the order they appear in the program, unless a GOTO statement forces the execution to begin at a different point in the program. This point is given by the value of a designational expression. A designational expression may be:

a label

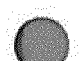

- a switch identifier with an index
- II IF < Boolean expression> THEN < simple designational expression> ELSE <designational expression>

where Boolean expression is described in 4.3. Simple designational expression is either (1) or (2) or (3) enclosed in parentheses.

These expressions have the following meanings:

- 1. A label refers to that point in the program where the label is declared (see  $4.6.1$ ).
- 2. A switch identifier with an index (e.g.,i) refers to the designational expression in the ith position of the list of designational expressions in the switch declaration (see 4.6.2). If an actual switch index is less than 1 or greater than the number of designational expressions in the list, then the GOTO statement is not executed.
- 3. In the case of the designational expression IF < Boolean expression> THEN  $\le$  simple designational expression > ELSE < designational expression >, the simple designational expression is used if the Boolean expression is evaluated to the value TRUE, the designational expression is used if the Boolean expression is evaluated to the value FALSE.

#### 4.6.1 Labels

Control may be transferred to a specific program point by the use of a GOTO statement. This program point is called a label. Labels are declared by placing an identifier in front of a statement and separating it from the statement by the colon symbol (:).

#### EXAMPLE:

LAB1 :  $X = 5$ \$

Since NU ALGOL labels are identifiers (see 2.2), numeric labels are not allowed. Only one label with the same identifier may be used within a block. Labels are local to the block in which they have been declared.

### 4.6.2 Switches

A switch allows the programmer to select a certain label depending on an index. The SWITCH declaration has the following form:

SWITCH<identifier>  $=$ <list of designational expressions> \$

- $\blacksquare$  Identifier is as defined in 2.2.
- $\blacksquare$  List of designational expressions is a set of designational expressions separated by commas. Designational expressions are described in 4.6.

EXAMPLES:

SWITCH CHOICE =  $PI$ . IF A GTR 2 THEN L ELSE Z \$

SWITCH JUMP =  $CHOICE(1)$ . CHOICE(2) \$

COMMENT NOTICE THAT A SWITCH IDENTIFIER WITH INDEX IS A DESIGNATIONAL EXPRESSION \$

#### 4.7 CONDITIONAL EXPRESSIONS

It is possible to use different operands in an expression according to the value of a Boolean expression by placing the operands in a conditional expression. Conditional expressions have the form:

> IF < Boolean expression> THEN < simple expression> ELSE < expression>

• Boolean expression is described in 4.3.

Simple expression is any of the expressions (arithmetic, Boolean, or string) described in Section 4, or a conditional expression enclosed in parentheses. Expression can be either a simple expression as described above or a conditional expression.

Expressions follow these rules:

The 'simple expression' and the 'expression' used in an expression must be of the same kind. That is, both must be of kind: arithmetic, Boolean, string, or designational.

If the 'simple expression' and the 'expression' are both of kind arithmetic but are of different types, then the value of the expression will have the type given in Table 4-6.

Conditional expressions used as operands must be enclosed by parentheses.

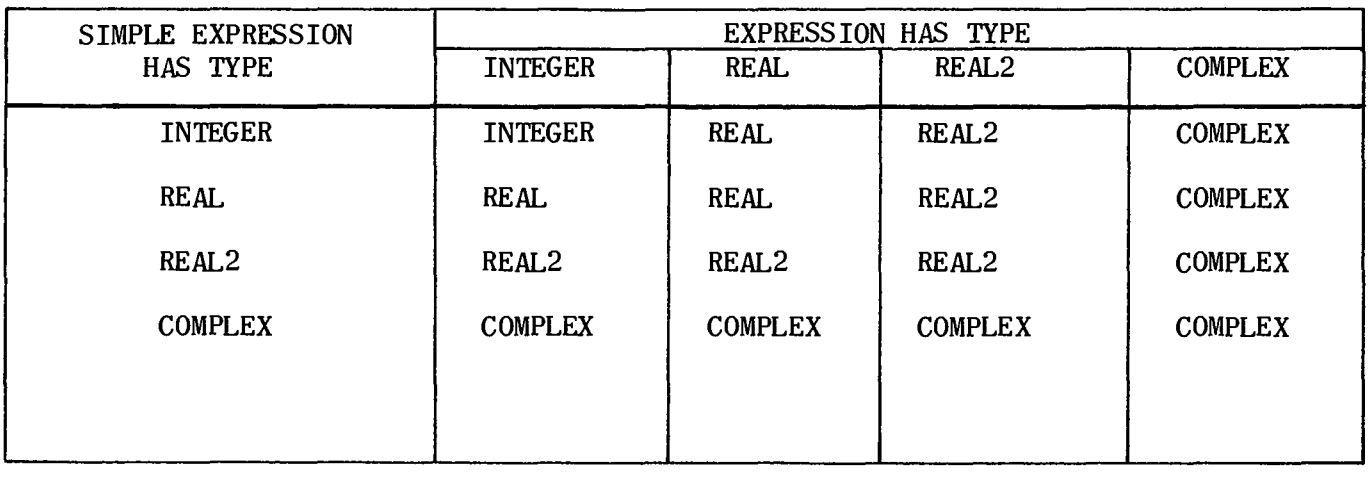

Table 4-6. Resulting Type of Expression

 $4-15$ <br>Page

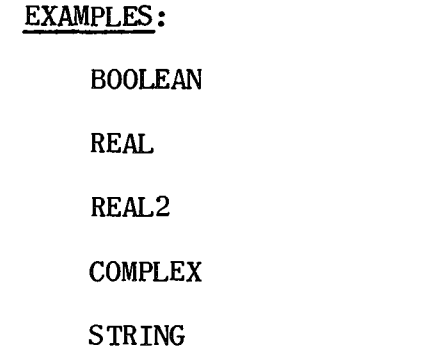

LETTERS  $(14)$ \$

B\$

X,Y\$

D,E\$

C\$

 $X = IF B$  THEN X ELSE D \$

Arithmetic expression of type REAL2

LETTERS = IF X GTR Y THEN LETTERS  $(1,4)$  ELSE LETTERS  $(4,8)$ \$

String expression

 $B = IF D LSS E THEN NOT B ELSE D LSS E$ \$

Boolean expression

 $C = (IF B THEN (IF NOT B THEN X ELSE Y))$ ELSE IF X GTR Y THEN D ELSE E)  $+20\$ 

Arithmetic expression of type REAL2

 $\frac{1}{\sqrt{2}}$ 

 $\mathbb{R}^2$ 

 $\zeta_{\rm eff}$ 

# **5. STATEMENTS**

5.1 GENERAL

The ALGOL statement is the fundamental unit of operation within the language. The operations to be performed are specified by statements which may be divided into two classes:

- $\blacksquare$  Assignment statements
- **Control statements**

This section discusses assignment statements (see 5.2), and combination of statements (see 5.3).

The compiler translates successive statements in the order in which they appear in the program. The statements are also executed in this same order unless the programmer interrupts this normal sequence with a "transfer of control." Once the transfer has taken place, successive statement sequencing continues from the new point of reference.

Transfer of control in ALGOL is accomplished through use of three kinds of control statements - unconditional (see  $5.4$ ), conditional (see  $5.5$ ), and repetitive (see  $5.6$ ).

5.2 ASSIGNMENT STATEMENTS

An assignment statement is of the form:

$$
v_1 = v_2 =
$$
----- =  $v_n =$ 

where the  $V_i$  are variables (either simple or subscripted) and E is an expression. The sign  $(\equiv)$  or  $(\equiv)$  means "assign" or "replace."

5.2.1 Rules for Performing Assignment

If V is a subscripted variable, evaluate its subscript expressions, thus determining the actual variable. If there is more than one V in the statement, determine the actual variables from left to right.

Evaluate the expression E and assign this value to the variable or variables determined by the rule above.

#### 5.2.2 Type Rule for Multiple Assignment Statements

All variables in the left part list  $(V_i)$ , that is, all variables to the left of the rightmost assignment sign  $(=)$ , must be of the same type.

EXAMPLES:

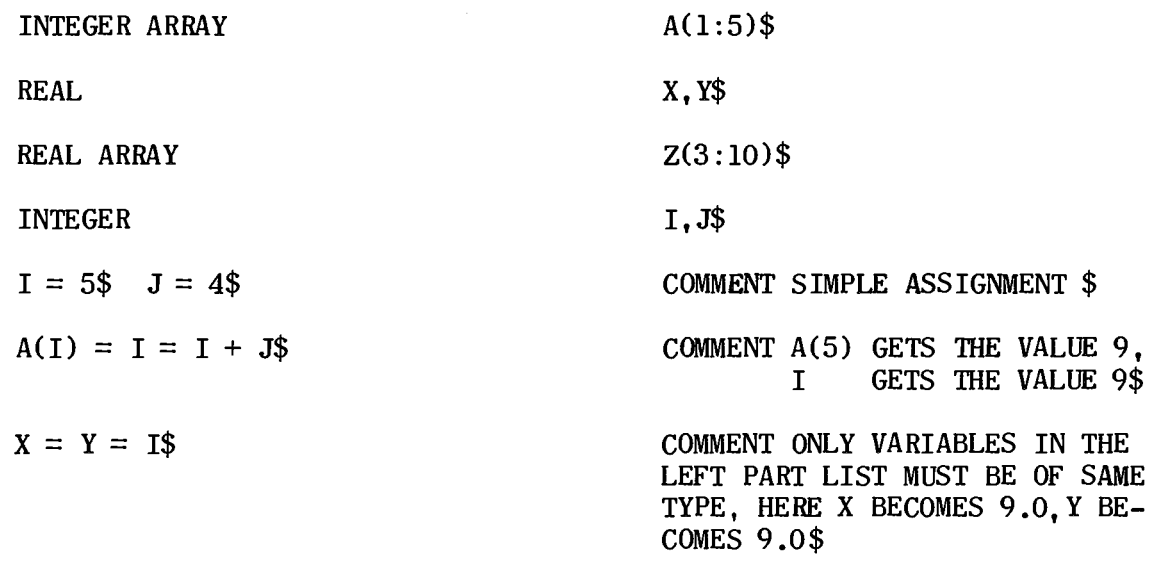

5.2.3 Transfer Functions in Assignment Statements

If the type of the expression is different from that of the variable or variables in the assignment statement, then automatic type transfer occurs, if possible, according to rules given in Table 5-1.

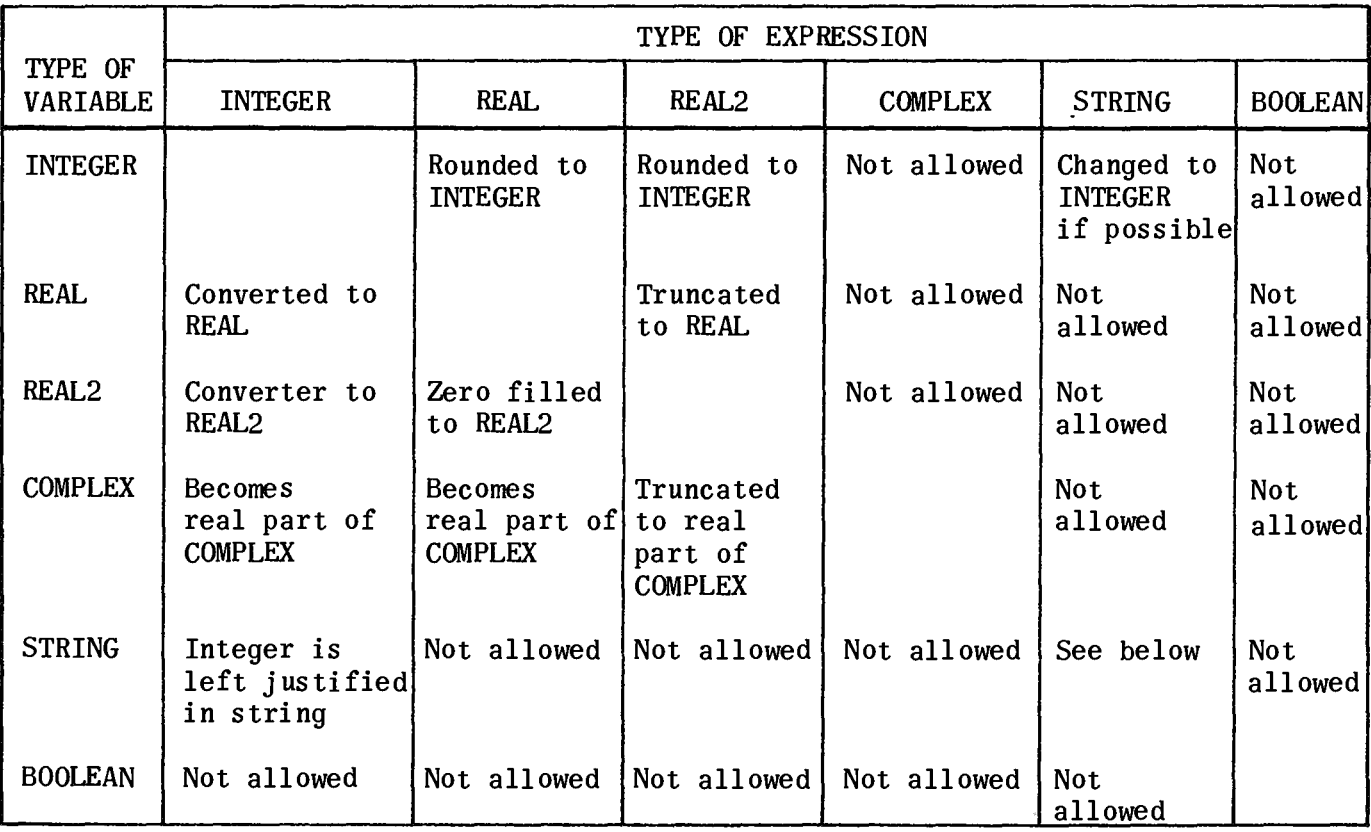

Table 5-1. Transfer Functions

 $5 - 3$ 

5.2.4 String Assignment

If the string expression has fewer characters than the string variable, the remainder of the string variable is filled with blanks. If the string expression has more characters than the string variable then these extra characters are not transferred to the string variable. The assignment is a character by character transfer starting at the left.

#### EXAMPLE:

# STRING ST(15) \$

#### $ST = 'ABC'$  \$

#### $ST(2,14) = ST(1,14)$ \$

COMMENT THE RESULT Of THIS ASSIGNMENT IS THAT THE ENTIRE STRING ST IS 'AAAAAAAAAAAAAAAA'.\$

#### 5.3 COMPOUND STATEMENTS

A compound statement is a group of ALGOL statements enclosed by the words BEGIN and END. A compound statement may be used wherever one ALGOL statement is allowed. Compound statements are very useful in conditional and repetitive statements (see 5.5 and 5.6) where only one statement is allowed.

EXAMPLES:

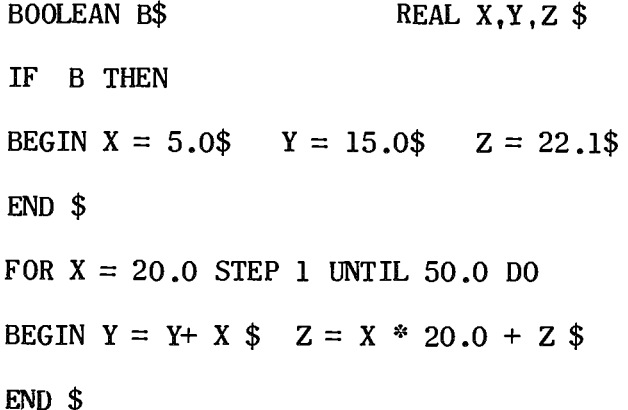

#### 5.4 GO TO STATEMENTS

The purpose of a GO TO statement is to break the normal sequence of execution of statements in a program. The statement executed after a GO TO statement is the statement following the label given by the designational expression in the GO TO statement. (Labels and designational expressions are described in 4.6.)

PAGE REVISION

There are three possible ways of writing a GO TO statement. All have the same meaning.

- GO TO < designational expression> \$
- GOTO < designational expression> \$
- GO < designational expression> \$

EXAMPLES:

SWITCH  $KF = XY, ZW$  \$ GO TO XY \$  $SW:$  GOTO KF $(1)$ \$ BOOLEAN B \$ GO IF B THEN ZW ELSE XY \$ XY: GO TO IF NOT B THEN KF(2) ELSE SW \$

# 5.5 CONDITIONAL STATEMENTS

Conditional statements may be used to select the next statement depending on the value of a Boolean expression. There are two types of conditional statements, one with alternative and one without. The forms are given below.

5.5.1 Conditional Statement Form Without Alternative

IF  $\leq$  Boolean expression  $>$  THEN  $\leq$  unconditional statement  $>$  \$

Boolean expression is described in 4.3. An unconditional statement is either any statement other than a conditional statement, including a compound statement, or a conditional statement enclosed by BEGIN and END.

#### EXAMPLE:

IF A GTR B THEN  $A = A - B$  \$

5.5.2 Conditional Statement Form With Alternative

IF < Boolean expression> THEN < uncondi tional statement> ELSE  $\leq$  statement  $>$  \$

- $\blacksquare$  Boolean expression is described in 4.3.
- Unconditional statement is any statement other than a conditional statement, including a compound statement. A  $$$  or; must never appear before ELSE.
- Statement is any statement including a conditional statement or a compound statement.

EXAMPLE:

# IF A GTR B THEN  $A = A - B$  ELSE  $A = B - A$  \$

### 5.5.3 Conditional Statement Action Without Alternative

The action of a conditional statement without alternative is given in Table 5-2.

Table 5-2. Conditional Statement Action Without Alternative

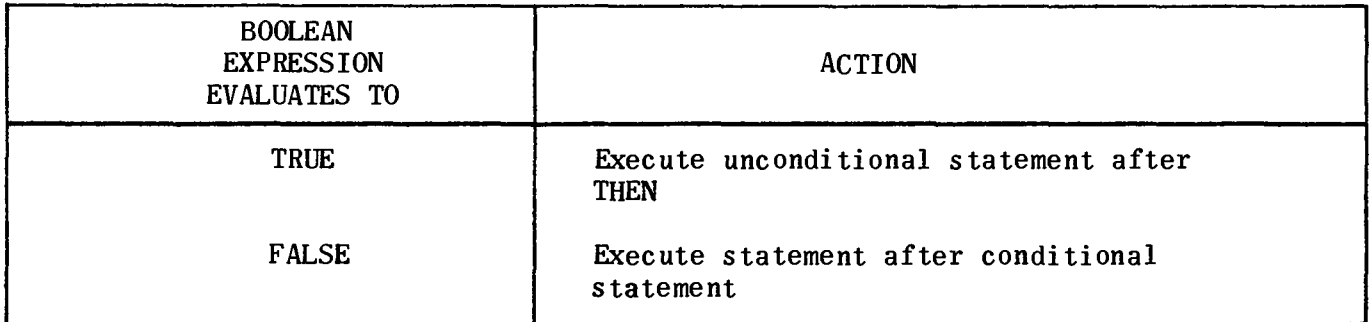

5.5.4 Conditional Statement Action With Alternative

The action of a conditional statement with alternative is given in Table 5-3.

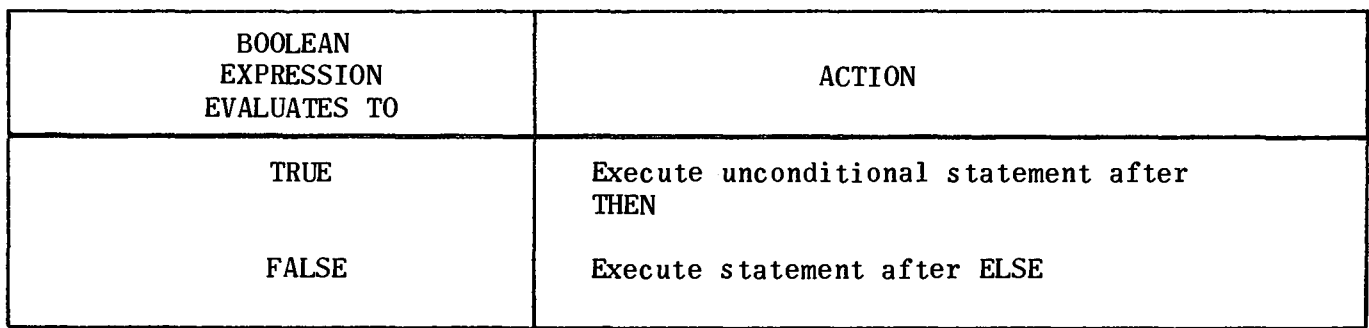

Table 5-3. Conditional Statement Action With Alternative

EXAMPLES:

BEGIN

REAL X, Y\$ BOOLEAN B \$

SWITCH  $SK = LAB$ , LIN \$

IF NOT B THEN  $X = Y = 20.1$  \$

COMMENT B IS FALSE, SO X AND Y ARE SET TO 20.1 \$

EXAMPLES: (cont)

LIN: IF X NEQ Y THEN  $B = FALSE$ 

ELSE  $B = TRUE$  \$

COMMENT X AND Y ARE EQUAL, SO B IS SET TO TRUE \$

IF B THEN BEGIN IF X EOL 25.0 THEN  $Y = 24.9$  END

ELSE GO TO SK(2) \$

COMMENT B IS TRUE BUT X IS NOT EQUAL TO 25.0, SO

THE NEXT STATEMENT IS EXECUTED \$

 $B =$  FALSE \$

LAB: IF Y GTR 20.1 THEN GO TO LIN \$

COMMENT Y EQUALS 20.1, SO THE PROGRAM FINISHES \$

END \$

5.6 REPETITION STATEMENTS - FOR STATEMENTS

The FOR statement facilitates programming iterative operations. A part of the program is iterative if it is to be executed repeatedly a specified number of times, if it is to be executed for each one of a designated set of values assigned to a variable, or if it is to be executed repeatedly until some condition is fulfilled. The FOR statement handles any of these three conditions.

The FOR statement has the form;

FOR  $V =$  <list of FOR list elements> DO < statement > \$

- V is the controlled variable.
- **FOR list element is described below.**
- Statement is one ALGOL statement of any kind, including conditional or compound statements.

The controlled variable may only be of type INTEGER or REAL. If the controlled variable is a formal parameter, then the type of the actual parameter must coincide with that of the formal. When the controlled variable is subscripted, the subscript(s) is evaluated once, before entering the loop.

There are three possible kinds of FOR list elements:

■ < arithmetic expression >

- 
- II < arithmetic expression> STEP < arithmetic expression> UNTIL < arithmetic expression >
- III < ari thmetic expression> WHILE < Boolean expression>

5.6.1 Simple List Element

The controlled variable V is successively given the values of the arithmetic expressions,  $e_1$ ,  $e_2$ ,  $e_3$ , - - -  $e_N$ , as seen below, and the statement S is executed once for each value of  $V$ .

FOR  $V = \langle$  arithmetic expression > DO S \$

or

FOR  $V = e_1$ ,  $e_2$ ,  $e_3$ ,  $e_4$ , - - -  $e_N$ DO S \$

The FOR list element is an arithmetic expression of type INTEGER or REAL only. If the controlled variable is of type INTEGER when an expression is of type REAL, the value of the expression will be rounded to INTEGER.

# EXAMPLE:

Step 1. Evaluate the expression.

Step 2. Assign the value to the controlled variable, converting to the type of the controlled variable if necessary.

Step 3. Execute the statement following DO.

Step 4. If there are no more FOR list elements, then execute the next statement.

Step 5. If there is another FOR list element, repeat from step 1.

INTEGER A,B,C,TOTAL \$  $A = 10\$   $B = 5\$ FOR  $C = A + 5$ ,  $A + 20$ ,  $B + 1$ , B DO  $\text{TOTAL} = \text{TOTAL} + C$ \$

A has the value 10, B the value 5.

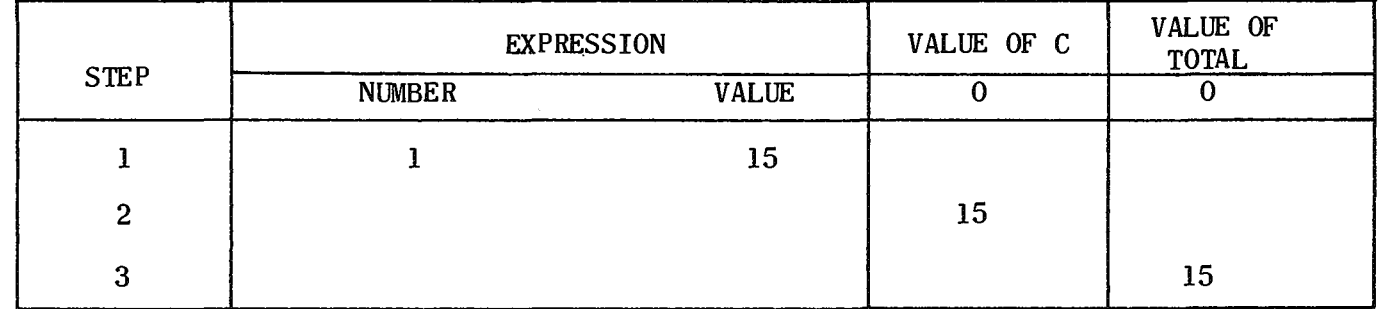

7884 UP.NUMBER

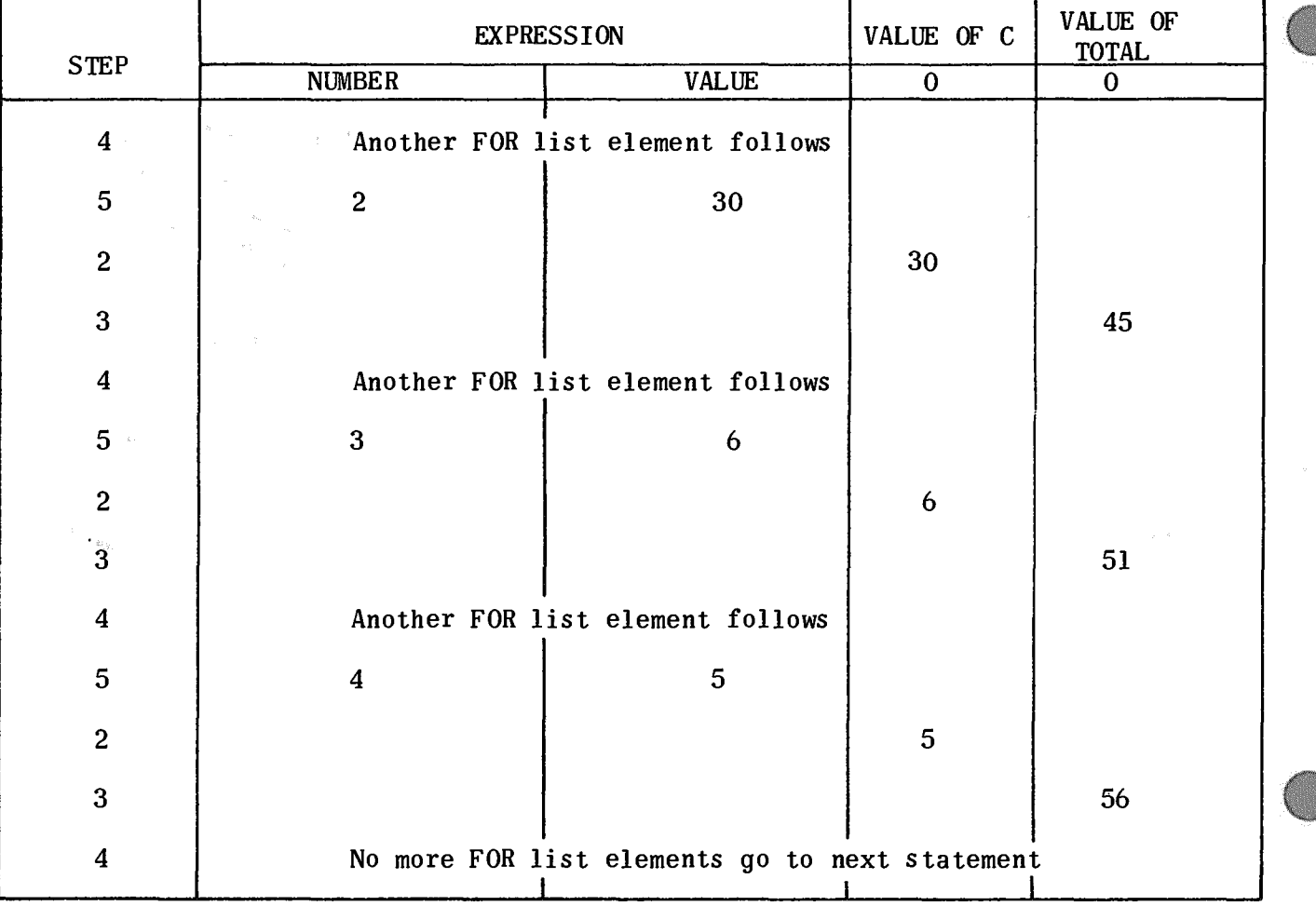

# 5.6.2 STEP - UNTIL List Element

In both following cases, A, B, and C are all arithmetic expressions. They may only be of type INTEGER or REAL. If the controlled variable is of type INTEGER while any of the A, B, or C are of type REAL, the value obtained is rounded to INTEGER.

FOR  $V = A$  STEP B UNTIL C DO S \$

or

$$
FOR V = (A, B, C) DO S
$$

- **A** is the starting or initial value of V
- B is the increment by which V is increased algebraically
- $\blacksquare$  C is the limiting or terminal value of V

EXAMPLE:

- Step 1. Evaluate the expression A; call this value X.
- Step 2. Assign the value X to the controlled variable, converting it to the type of the controlled variable if necessary.
- Step 3. Evaluate the expressions Band C and convert to the type of the controlled variable if necessary.
- Step 4. If the value of B is negative, then go to step 6.
- Step 5. If the value of X is greater than the value of  $C$ , then go to step  $10$ , otherwise go to step 7.
- Step 6. If the value of X is less than the value of  $C$ , then go to step  $10$ .
- Step 7. Execute the statement after DO.
- Step 8. Add the value of X to the value of  $B call$  the result X.
- Step 9. Start again at step 2.
- Step 10. If there are more FOR list elements, start to perform them (note that the controlled variable has been stepped) otherwise execute the statement after the FOR statement.

INTEGER I \$ REAL J, K \$ INTEGER ARRAY Z(1:4) \$  $J = 5.2$  \$  $K = 20.6$  \$  $I = 2$  \$ FOR Z  $(I) = J + K$  STEP - J - I UNTIL - 41

DO  $I = I + Z(2)$  \$

- $\blacksquare$  In this example the initial value expression A is  $J + K$ .
- $\blacksquare$  the step B is J I
- the limit  $C$  is  $-41$
- $\blacksquare$  the controlled variable is  $Z(2)$

PAGE REVISION  $5-10$ <br>PAGE

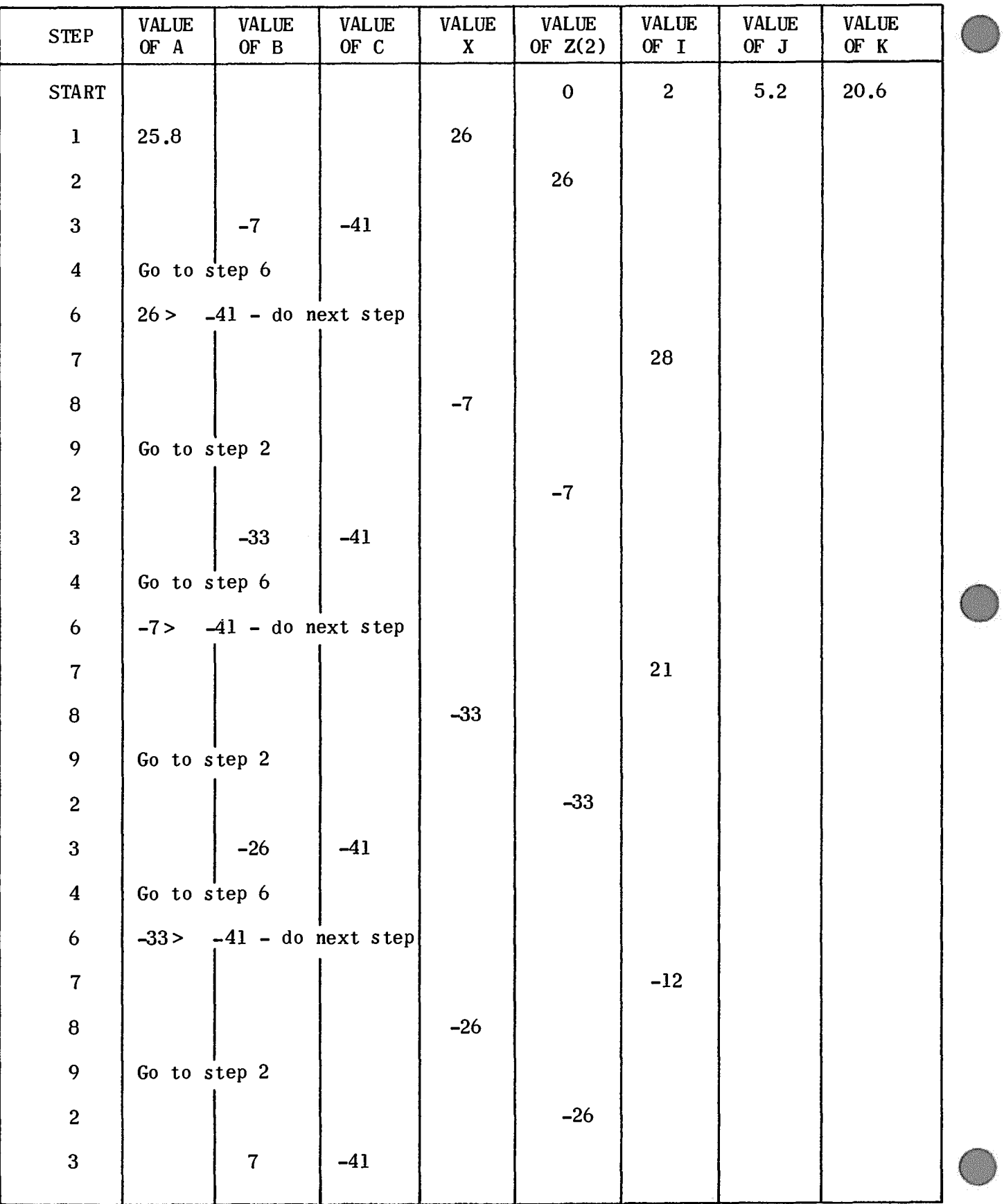

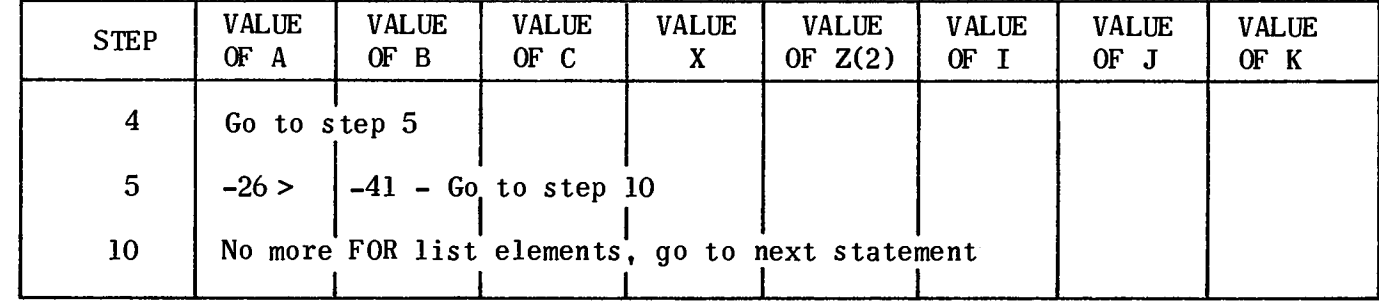

EXAMPLE:

In a more simple case, set all members of an array to a value.

REAL D \$

REAL ARRAY DA( $-25$  : 20) \$

INTEGER I \$

FOR  $I = (-25, 1, 20)$  DO DA(I) = D \$

Perform a group of statements N times.

INTEGER I,N \$ REAL X, Y \$

FOR  $I = (1,1,N)$  DO

BEGIN

READ (X) \$ COMMENT WILL READ N CARDS \$

 $Y = 50 * X$ \$

WRITE (Y) \$ COMMENT WILL PRINT N LINES \$

END \$

Set specific members of an array to a certain value.

INTEGER I  $$$  REAL ARRAY  $X(1:200)$  \$ REAL R \$ FOR  $I = 1$  STEP 1 UNTIL 5, 8, 9, 20 STEP 10 UNTIL 60, 100, 200 DO<br> $X(I) = R \$ COMMENT X(l), X(2), X(3), X(4), X(5), X(8), X(9), X(20), X(30),  $X(40)$ ,  $X(50)$ ,  $X(60)$ ,  $X(100)$ ,  $X(200)$  WILL BE GIVEN THE VALUE OF R \$

#### 5.6.3 WHILE List

Arithmetic and Boolean expressions used below are as described in Section 4.

FOR  $V = \{$  arithmetic expression > WHILE < Boolean expression > DO S \$

EXAMPLE:

- Step 1. Evaluate the arithmetic expression.
- Step 2. Assign the value of the arithmetic expression to the controlled variable, V, converting if necessary.
- Step 3. Evaluate the Boolean expression.
- Step 4. If the Boolean expression has the value FALSE then go to step 7.
- Step 5. Execute the statement after DO.
- Step 6. Go to step 1.
- Step 7. If there are no more FOR list elements, execute the statement after the FOR statement, otherwise take the next FOR list element.

INTEGER I, COUNT \$

STRING S(350), SD(21)\$

 $SD = 'OVERWRTTE BLANK AREAS'$ \$

FOR  $I = I + I$  WHILE S(I) EQL ' ' AND I LSS 22 DO S(I) = SD(I) \$

This FOR list element is useful when adding terms into a series.

REAL X, TOTAL \$

 $X = 25.0$  \$

FOR  $X = 0.5$  \* SQRT (X) WHILE X GTR 0.5 DO

 $\text{TOTAL} = \text{TOTAL} + X$  \$

**EXAMPLE: (cont)** 

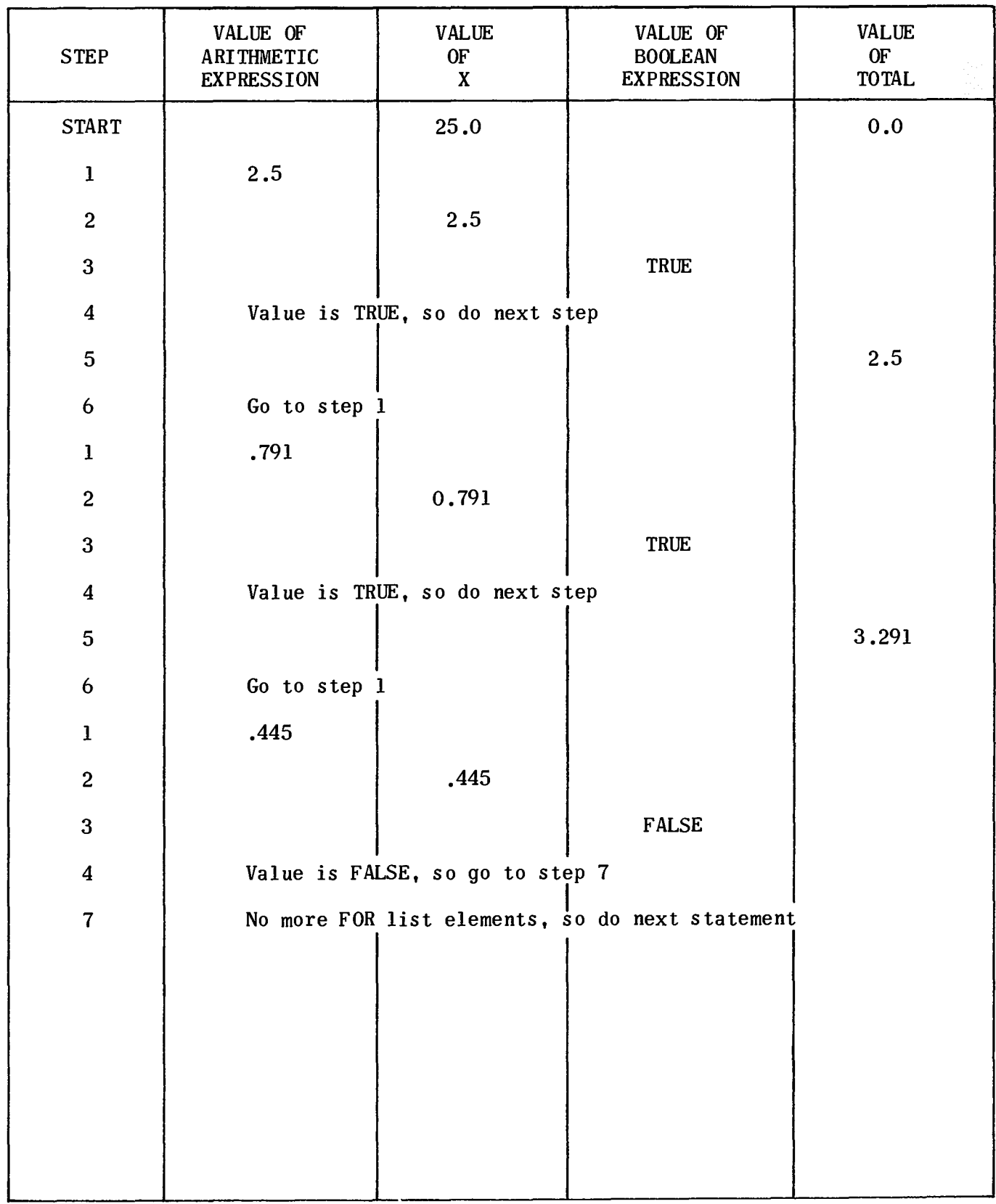

 $5-13$ 

### 5.6.4 Special Rules for FOR Statements

Upon exit from a FOR statement either because there are no more FOR list elements or because of a GO TO statement, the controlled variable has a specific value. This value may be calculated by referring to the rules for the type of FOR list element being used.

A GOTO leading to a label within the FOR statement is illegal. A label may, however, be used for a jump within the statement following DO.

# 5.7 OTHER TYPES OF STATEMENTS

Input/Output statements are described in Section 8.

Procedure statements or calls on procedures which do not have a type are described in Section 7.

Blocks as statements are described in Section 6.

The OPTION feature, which may be used as a statement, is described in Section 9.

# **6. BLOCKS**

6.1 GENERAL

The ALGOL block affects a grouping of a set of variables and the statements involving those variables. The block structure of ALGOL reflects the dynamic storage of variables, and may be used to economize on storage space. An ALGOL program is an example of a block.

A block has the following form;

BEGIN

< declarations>\$ Block head < statements> Block body END \$

The only difference between a block and a compound statement is that a block has declarations.

6.2 NESTED BLOCKS

A block may appear in the body of another block. This inner block is then said to be nested in the outer block.

EXAMPLE:

OUTERBL: BEGIN

REAL A, B \$

 $A = 1.5$  \$  $B = 2.6$  \$

INNERBLl: BEGIN

INTEGER C, D \$  $C = A + B$  \$  $D = A - B$  \$ END \$  $A = 50.0$  \$

INNERBL2: BEGIN

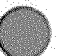

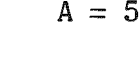

EXAMPLE: (cont) REAL E, F \$  $E = A * B$  \$  $F = A/B$  \$ END \$  $A = A + B$  \$ END \$

The blocks in the preceding example with the labels INNERBLI and INNERBL2 are nested in the outer block with the label OUTERBL. The blocks with the labels INNERBLI and INNERBL2 are non-nested.

#### 6.3 LOCAL AND GLOBAL IDENTIFIERS

All identifers declared within a block are called local identifers (i.e., local to the given block). Any identifiers that do not occur in declarations in the given block, but appear in a block containing the given block, are called global, or nonlocal (to the given block) identifiers. Each block introduces, at the time it is entered, a new level of nomenclature in the sense that all identifiers declared for the block assume the meaning implied by the declaration.

EXAMPLE:

BEGIN

BEGIN  
\nEND 
$$
\frac{1}{2}
$$
 B2  
\nBEGIN  
\nEBIN  
\nEND  $\frac{1}{2}$  B3  
\n

END \$

Where blocks B2 and B3 are nested in block Bl.

- -Identifiers that are declared in Bl, but not in B2 or B3, are local in Bl and global in B2 and B3.
- **Indentifiers that are declared in B2 are undefined in B1 and B3. They are** local in B2.
- **Indentifiers declared in B3 are undefined in B1 and B2. They are local in B3.**
- $^{\text{\textregistered}}$ If the same identifier is declared in both B1 and B2, then the declaration in Bl is ignored within B2. If the identifier is used in Bl or 83, the declaration given in Bl will be used.
- Upon entering a block, variables are initialized to 0 if arithmetic, to FALSE if Boolean, and to blanks if string.
- Bl is the block with the label OUTERBL,
- **B2** is the block with the label INNERBL1,
- **B3** is the block with the label INNERBL2.
- **III** Identifiers A and B are local to block OUTERBL, and global to blocks INNERBLI and INNERBL2.
- **Indentifiers C and D are local to block INNERBL1 and undefined in the other** two blocks.
- **II** Identifiers E and F are local to block INNERBL2 and undefined in the other two blocks.

# EXAMPLE:

BEGIN

REAL A \$

 $A = 50.0$  \$ COMMENT A IS LOCAL AND REAL \$

BEGIN

INTEGER A \$

- $A = 5$  \$ COMMENT A IS LOCAL AND INTEGER \$
- END \$

**BEGIN** 

 $A = 25.0$  \$ COMMENT A IS GLOBAL AND REAL \$

END \$

END \$

### 6.4 LOCAL AND GLOBAL LABELS

Labels are declared, as explained in  $4.6.1$ , by placing an identifier and a : in front of the statement to which the label applies. Labels can thus be local or global, depending on where they are declared.

Only labels which are local or global may be used in a designational expression in a certain block. That is, GO TO statements may only lead to statements in the same block or in an enclosing block, never to statements in a non-nested block.

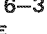

NOTE: In NU ALGOL, the outermost block may not have a label, since jumps to this label have no meaning.

6.5 USE OF BLOCKS

Blocks are used to give the values to expressions in declarations. In Section  $3<sub>s</sub>$ Declarations, it is stated that the bounds for arrays, and the length of a string, may be arithmetic expressions. Variables or type procedures may be used in these expressions only if they are global to the block in which the declaration appears.

Blocks are used to save main storage. Non-nested blocks on the same block level use the same area of core for the storage of their local variables.

EXAMPLES:

BEGIN

INTEGER X,Y,Z,N \$

READ  $(X,Y,Z,N)$  \$

**BEGIN** 

REAL ARRAY  $A(1:X,1:Y)$ ,  $B(1:Y,1:Z)$  \$

STRING  $ST(X+Y+Z-N)$  \$

END \$

BEGIN

INTEGER ARRAY K(N:X,N:Z) \$

COMMENT TIllS ARRAY USES TIlE SAME MAIN STORAGE AREA AS A AND B IN TIlE BLOCK ABOVE \$

END \$

END \$

# **7. PROCEDURES AND TYPE PROCEDURES**

### 7.1 PROCEDURES

The ALGOL procedure provides a convenient means of defining an algorithm and giving it a name so that it may be referenced or called anywhere within the scope of the declaration of the procedure identifier. Furthermore, different actual parameters or arguments may be passed to the procedure at each call.

# 7.1.1 Procedure Declaration

The procedure declaration consists of the procedure heading and the procedure body. The identifier of the procedure appears in the procedure heading, followed by a list of names which designate formal parameters. The formal parameter list may be empty, but if it is not, each formal parameter name must be further defined by the specification part. The procedure declaration has the form:

> PROCEDURE identifier<br>
> <value part>\$<br>
> <specification part>\$ Procedure <value part>\$ heading <specification part>\$ (formal parameter list) \$

Procedure hody  $\left\{\n \begin{array}{c}\n \downarrow \\
 \downarrow\n \end{array}\n \right.$ 

value part is described in 7.1.3

identifier is as described in 2.2

formal parameter is described in 7.1.2

specification part is described in 7.1.1.2

7.1.1.1 Identifiers in the Procedure Body

The statement which is the procedure body may be a block. Identifiers declared in the block are local to the block. (See 6.2.) Identifiers declared in the block containing the procedure declaration are global to the procedure and may be referenced by statements in the procedure body.

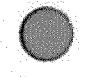

 $7-2$ 

EXAMPLE;

BEGIN

BEGIN END \$ INTEGER I \$ PROCEDURE P \$ COMMENT PROCEDURE HEAD WITH NO PARAMETERS OR SPECIFICATIONS \$ INTEGER K \$  $K = 5$  \$ COMMENT K IS LOCAL \$  $I = I + K$  \$ COMMENT I IS GLOBAL \$

END \$

7.1.1.2 Specification Part

The specification part gives the type and kind of the formal parameters, and may also indicate the modes of transmission·of the actual parameters. The form of a specification is:

# <specifier><list of identifiers>\$

list of identifiers has the usual meaning, except that in this case the identifiers may only be formal parameters.

Table 7-1 gives the possible specifiers.

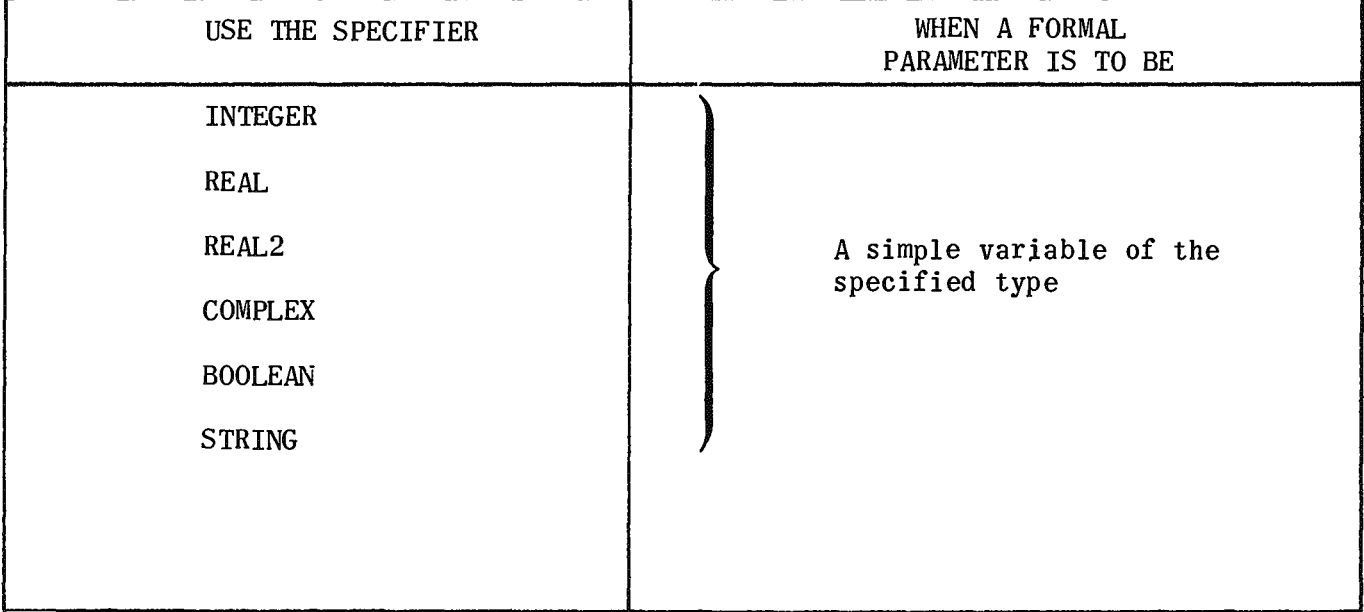

Table 7-1. Specifiers and Parameters

 $7 - 3$ 

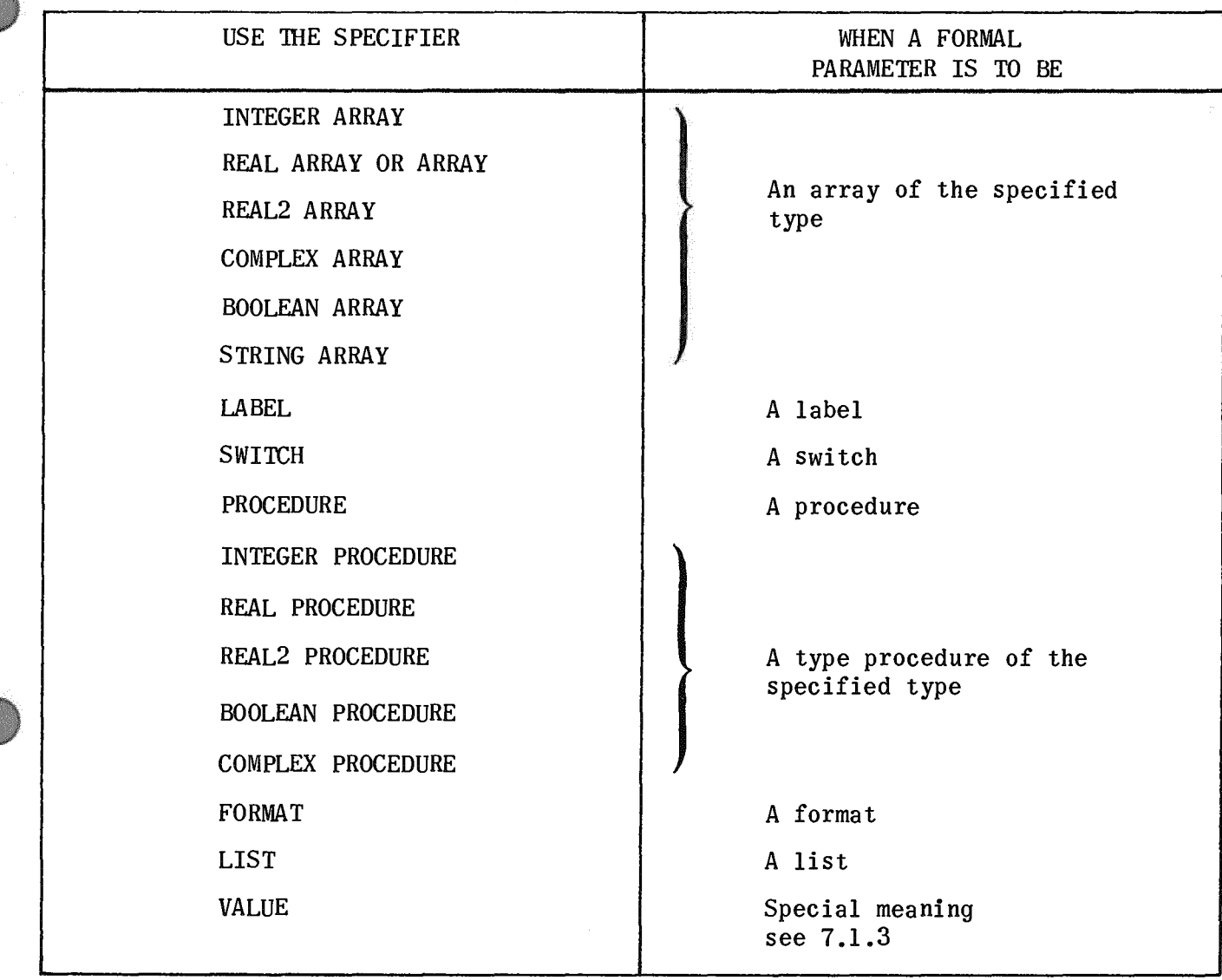

Table 7-1. Specifiers and Parameters (cont)

NOTE: The value part must come before the specifications.

# 7.1.1.3 Procedure Body

The procedure body must be only one statement. This statement may be a compound statement or a block. A formal parameter used on the left hand side of an assignment statement must have a variable for actual parameter, unless the format parameter has appeared in the value part.

# EXAMPLE OF PROCEDURE DECLARATION:

PROCEDURE EXAMPLE  $(A, B, ANS, C)$ \$ VALUE B \$ COMMENT VALUE PART \$ REAL ARRAY B \$ INTEGER A \$ COMMENT OTHER SPECIFICATIONS \$

EXAMPLE OF PROCEDURE DECLARATION: (cont)

```
REAL ANS $ 
  LABEL C $ 
BEGIN 
  REAL2 TEMP $ 
                         COMMENT START OF PROCEDURE BODY $ 
                         COMMENT LOCAL VARIABLE $ 
  TEMP = B(A) + B(A+1) $
  ANS = TEMP/2.0664 $
  IF ANS LSS 0.0 THEN GO TO C $ 
END $
```
7.1.2 Classification of Formal Parameters

The formal parameters may be classified by the way they are used in the procedure body •

- ARGUMENTS are those parameters (variables or type procedures) which bring into the procedure values that will be used by the procedure body.
- **RESULTS** are those parameters which are assigned values in the procedure body.
- EXITS consist of those formal parameters which are labels or switches. Exits may be used as a special way of returning from a procedure.

NOTE: A parameter may be both an argument and a result.

7.1.3 Value Part

The value part causes the value or values of the actual parameter to be copied into a temporary area. These values can then be manipulated or changed without destroying the values of the actual parameter. The form of the value part is:

VALUE < identifier list> \$

A main advantage of the value part is that if the actual parameters are expressions, they are evaluated only once. The main implications of this can be seen in 7.1.5.2.

The following kinds of formal parameters may not be placed in a value part:

LABEL, SWITCH, FORMAT, PROCEDURE, LIST

#### EXAMPLE:

PROCEDURE COUNT (N,ANS) \$

VALUE N \$ COMMENT N IS AN ARGUMENT WHICH SHOULD NOT BE CHANGED \$

INTEGER N, ANS \$ COMMENT ANS IS THE RESULT \$

EXAMPLE; (cont) BEGIN INTEGER I,J \$ FOR  $J = N/2$  WHILE N NEQ 0 DO BEGIN IF 2\*J NEQ N THEN  $I = I + I$  \$  $N = N//2 \$ END \$  $ANS = I$  \$ END \$ COMMENT NOTICE THAT THE FORMAL PARAMETER IS CHANGED, BUT NOT THE ACTUAL \$ 7.1.4 Comments in a Procedure Heading Comments may be placed anywhere in the procedure declaration after the delimiter \$ or ; (see Section 9). Comments may also be placed in the formal parameter list by using the following delimiter instead of a comma. )string of letters not including: or \$ followed by :( EXAMPLES:

PROCEDURE EXAMPLE  $(A, N, S)$  \$ COMMENT N IS THE DIMENSION OF THE ARRAY A S IS AN EXIT \$

PROCEDURE EXAMPLE (A) IS AN ARRAY WITH DIMENSION : (N) IF ERROR EXIT TO : (S) \$ COMMENT THE FORMAL PARAMETERS ARE A.N.S \$

7.1.5 Procedure Statement

A procedure statement calls for the sequential execution of a previously defined procedure body. The procedure identifier designates the particular procedure body to be executed and the actual parameter part supplies the arguments to be passed to the procedure.

A procedure statement has the form:

<identifier>(<actual parameter list>) \$

identifier is the identifier of the wanted procedure

actual parameter list is a list of variables or expressions

7.1.5.1 Actual Parameter List

The i'th element of the actual parameter list corresponds to the i'th parameter in the formal parameter list. There must be the same number of actual parameters as there are formal parameters for a certain procedure. For type and kind correspondence of actual and formal parameters, the rules given in Table 7-2 apply.

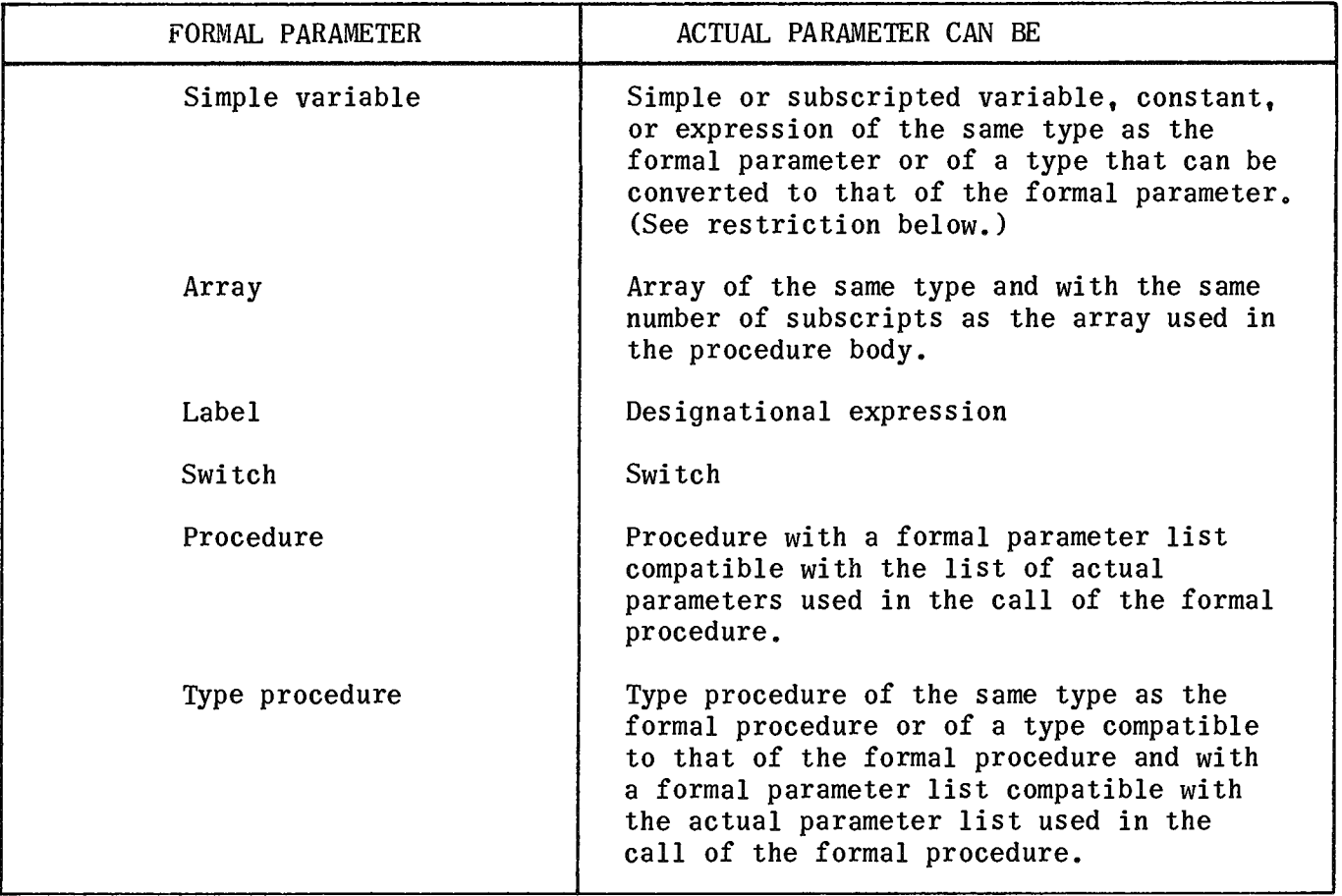

Table 7-2. Actual and Formal Parameter Correspondence

A formal parameter used on the left side of an assignment statement or as the controlled variable in a FOR statement can only have as actual parameter a simple subscripted variable, not an expression or a constant.

A formal parameter whose actual parameter is a constant or an expression may be used In temporary storage if the formal parameter is included in the value part. In this case, once something has been assigned to the formal parameter, the value of the actual parameter is lost to further calculations in the procedure.

EXAMPLES:

For the procedure declared in 7.1.1.3.

REAL ARRAY ARY(1:25) \$ INTEGER RESULT \$

EXAMPLE (15, ARY, RESULT, L1) \$

Ll:

For the procedure declared in 7.1.3.

INTEGER K.SIZE \$

 $K = 25$  \$ COUNT (K, SIZE) \$

7.1.5.2 Execution of a Procedure Statement

The procedure statement causes the execution of the statement in the procedure body just as if the procedure statement were replaced by the statement in the procedure body with the following modifications:

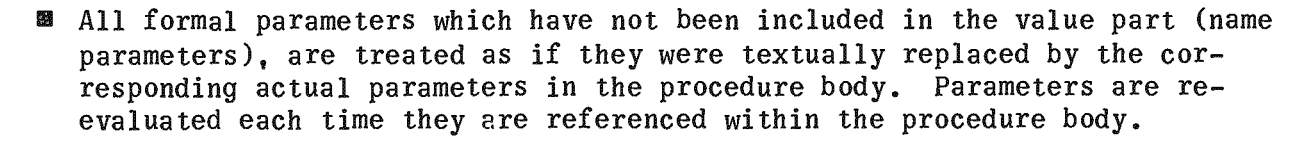

**8** Formal parameters which have been included in the value part are evaluated, and these values are assigned to the formal parameters, which are then used in the procedure body. The corresponding actual parameters are inaccessible to the procedure.

EXAMPLES:

Without value specification

COMMENT PROCEDURE DECLARATION \$

PROCEDURE VOLUME (LENGTH, WIDTH, HEIGHT, ANS) \$

REAL LENGTH, WIDTH, HEIGHT, ANS \$

ANS = LENGTH  $*$  WIDTH  $*$  HEIGHT \$

COMMENT PROCEDURE STATEMENT \$

VOLUME  $(P+5.0.0+3.1.2+4.0.$  RESULT) \$

The procedure statement is executed as if the following statement had been written.

RESULT =  $(P+5.0)$  \*  $(Q+3.1)$  \*  $(Z+4.0)$  \$

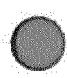

EXAMPLES: (cont)

With value specification

PROCEDURE VOLUME (LENGTH, WIDTH, HEIGHT. ANS) \$

VALUE LENGTH, WIDTH, HEIGHT \$

REAL LENGTH, WIDTH, HEIGHT, ANS \$

ANS = LENGTH  $*$  WIDTH  $*$  HEIGHT \$

COMMENT PROCEDURE STATEMENT \$

VOLUME  $(P+5.0, Q+3.1, Z+4.0, RESULT)$  \$

The procedure statement is executed as if the following block had been written in its place.

BEGIN

REAL LENGTH. WIDTH. HEIGHT \$

 $LENGTH = P + 5.0$  \$

 $WIDTH = Q + 3.1$  \$

 $HEIGHT = Z+4.0$  \$

RESULT = LENGTH  $*$ : WIDTH  $*$ : HEIGHT \$

COMMENT NOTE THAT THE ACTUAL PARAMETER RESULT IS STILL USED BECAUSE ANS WAS NOT IN THE VALUE PART \$

END \$

#### 7.1.6 Recursivity

A procedure may be called within its own procedure declaration. This feature is known as the recursive use of a procedure and is fully implemented in NU ALGOL.

#### 7.2 TYPE PROCEDURES

Procedures will often calculate a single value. Type procedures calculate a value and assign this value to the identifier given as the name of the procedure. In addition to all of the rules for procedures stated in 7.1.1, a few additional rules apply.

7.2.1 Type Procedure Declaration

The type procedure declaration has the form:

< type> PROCEDURE<identifier> < formal parameter list>) \$

<value part> \$

< specifications> \$

< statements> \$

- II <type> is described in 3.2
- $\blacksquare$  identifier is described in 2.2
- **B** formal parameter list, value part are described in 7.1.3

The statement should contain an assignment statement which assigns a value to the identifier used as the name of the procedure.

7.2.2 Use of a Type Procedure

A type procedure may be used as an operand in an expression by using the following construction:

< identifier>{< actual parameter lis t»

Refer to Section 4 concerning operands in expressions.

In its declaration, the type procedure identifier may be used in an expression. This use is recursive because the procedure uses itself in the calculation. (See 7.1.6.)

The standard procedures (library functions) are examples of type procedures. However, the standard procedures do not have to be declared.

EXAMPLES:

COMMENT TYPE PROCEDURE DECLARATION \$

REAL PROCEDURE VOLUME (LENGTH,WIDTH,HEIGHT) \$

VALUE LENGTH, WIDTH, HEIGHT \$

REAL LENGTH, WIDTH, HEIGHT \$

VOLUME = LENGTH  $\cdot$  WIDTH  $\cdot$  HEIGHT \$

COMMENT USE OF A TYPE PROCEDURE \$

 $P = 5.0 \text{ }$  \$  $Q = 3.0 \text{ }$  \$  $Z = 4.0 \text{ }$  \$ WRITE (VOLUME  $(P+5.0.0+3.1.2+4.0)$ ) \$

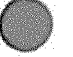

This statement is executed as if the following block had been written:

**BEGIN** 

```
REAL LENGTH, WIDTH, HEIGHT, VOLUME $
LENGTH = P + 5.0 $
WIDTH = 0 + 3.1 $
HEIGHT = Z+4.0 $
VOLUME = LENGTH * WIDTH * HEIGHT $
WRITE (VOLUME) $
```
END \$

7.3 EXTERNAL PROCEDURES

External procedures are procedures whose bodies do not appear in the main program. They are compiled separately and linked to the main program at its execution.

External procedures allow the user to build a library of procedures which are useful to him and which can be easily accessed by declaring the required procedure to be EXTERNAL PROCEDURE.

### 7.3.1 External Declaration

The external declaration informs the compiler of the existence of external procedures, of their type (if any), and of the proper manner to construct the necessary linkages.

The external declaration has the form:

EXTERNAL < kind><type> PROCEDURE <identifier list> \$

- $\blacksquare$  <type> is as defined in 3.2.
- **If no type is given, then the external procedure is a pure procedure as** described in 7.1.
- II < kind> can be <empty>, ALGOL, FORTRAN, ASSEMBLER, or LIBRARY.
- **B** < empty > or ALGOL means an external procedure in the ALGOL language; these are treated just like ordinary procedures declared within the program.
- **B** FORTRAN means an external procedure written in the FORTRAN language.
- **B** ASSEMBLER and LIBRARY means the external procedure is written in the assembler language.

The following descriptions require an adequate knowledge of the UNIVAC 1100 Series Operating Systems, FORTRAN, and assembler language.

# 7.3.2 ALGOL External Procedures

An ALGOL procedure declaration (see Section 3) may be compiled separately if an E option (see 9.2) is used on the ALGOL processor card. Several procedures may be compiled using the same ALGOL processor card. A program containing externally compiled procedures does not require an enclosing BEGIN-END pair. An ALGOL procedure compiled in this way will have only the first twelve characters of the procedure name marked as an entry point. Such a procedure may be referenced from another ALGOL program as an external procedure if the appropriate declaration and identifier are used.

# EXAMPLES:

```
1. The externally compiled procedure.
```
 $\nabla$  ALG, EIS < name >

PROCEDURE RESIDUES (X,Y)\$

VALUE X,Y\$ REAL X,Y\$

BEGIN

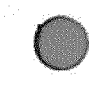

END\$

The main program

 $\nabla$  ALG. IS <main name>

BEGIN

EXTERNAL PROCEDURE RESIDUES\$

REAL A,B\$

```
RESIDUES (A,B)$
```
•

END\$

PAGE REVISION

2. The externally compiled procedure.

 $\nabla$  ALG, EIS <name>

REAL PROCEDURE DET(A,N)\$

VALUE A,N\$

REAL ARRAY A\$

INTEGER N\$

BEGIN

COMMENT THIS PROCEDURE FINDS THE DETERMINANT OF A REAL NxN MATRIX A, LEAVING A UNCHANGED AND ASSIGNING THE VALUE TO DET\$

 $\bullet$ 

 $DET = - - - $$ 

END DET\$

The main program

 $ALG, IS <$  main name >

**BEGIN** 

REAL ARRAY MATRIX (1:10,1:10)\$

EXTERNAL REAL PROCEDURE DET\$

WRITE (DET(MATRIX, 10) )\$

```
END OF MAIN PROGRAM$
```
7.3.3 FORTRAN Subprograms

A FORTRAN SUBROUTINE or a FORTRAN FUNCTION may be made available to an ALGOL program by the declaration:

EXTERNAL FORTRAN <type> PROCEDURE<identifier list>
• type is described in 3.2

**a** identifier list described in 2.2

Actual parameters in calls on such FORTRAN subprograms may be either expressions, arrays or labels. Procedures, formats, and lists may not be used. Strings may be used if the FORTRAN program handles them correctly. The address of the string itself, not of the string descriptor, is transmitted. Labels may be used only if they are local to the block where the calls occur.

The inclusion of <type> in the declaration implies that the FORTRAN subprogram begins with <type> FUNCTION < name>. The absence of < type> implies that the FORTRAN subprogram begins with SUBROUTINE < name>.

EXAMPLE:

FORTRAN subprogram

 $\nabla$  FOR, IS < namel >

FUNCTION DET (A,N)

DIMENSION A (N,N)

C DET FINDS THE DETERMINANT

C OF A REAL NxN MATRIX A,

C DESTROYING A (SINCE 'VALUE' IS

C NOT ALLOWED IN FORTRAN), AND

C ASSIGNING THE VALUE TO DET

DET=---

END

ALGOL mainprogram

 $\nabla$  ALG, IS < name2 >

BEGIN

ARRAY MATRIX  $(1:10,1:10)$ \$

EXTERNAL FORTRAN REAL PROCEDURE DET\$

EXAMPLE: (cont)

WRITE (DET(MATRIX,10))\$

END OF MAIN PROGRAM\$

7.3.4 Assembler Language Procedures

Assembler language procedures are necessary for certain special applications (for example, bit manipulation). These procedures are available through the use of the EXTERNAL ASSEMBLER or the EXTERNAL LIBRARY declarations.

The following remarks apply only to non-recursive assembler language procedures. The required information for writing recursive assembler language procedures may be found in the ALGOL technical documentation.

If <type> is used in the EXTERNAL procedure declaration, the value of the procedure must be left in register AO for single word length types (BOOLEAN, INTEGER, REAL) and AO and Al for double word length types (COMPLEX, REAL2).

Only the volatile registers (Bll, AO, AI, A2, A3, A4, A5, Rl, R2, R3) may be used without restoring.

The first twelve characters of the name in the identifier list of the EXTERNAL PROCEDURE declaration must be the first twelve characters of the external entry point of the machine language procedure. Simple strings and all arrays including string arrays used as parameters require special handling as explained in the next sections.

The following listing shows a comparison of ASSEMBLER and LIBRARY procedures.

#### **ASSEMBLER**

## LIBRARY

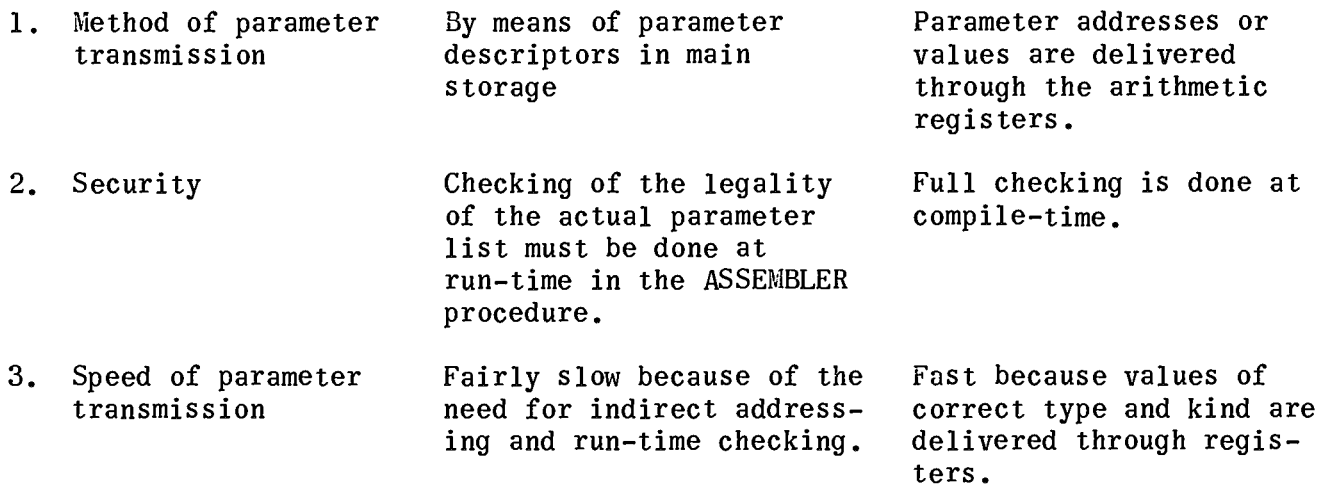

## ASSEMBLER

EXTERNAL ASSEMBLER PROCEDURE ES \$

A and B may be of any

ES  $(A, B)$ \$

type or kind.

4. Flexibility

Complete information available at run-time about the parameters. The number of actual parameters may vary from one c9ll to another. Less flexible because allowable actual parameters are determined at compile-time. The number of actual parameters must be equal to the number of formal ones.

> EXTERNAL LIBRARY PROCEDURE EL(X,Y)\$ REAL X,Y\$\$

LIBRARY

 $EL(A, B)$ \$ A and B must be REAL

7.3.4.1 External ASSEMBLER Procedure

The external ASSEMBLER procedure has the form:

EXTERNAL ASSEMBLER < type> PROCEDURE <identifier list> \$

EXAMPLES:

EXTERNAL ASSEMBLER PROCEDURE BIT, PACK \$

EXTERNAL ASSEMBLER COMPLEX PROCEDURE ARRAYSUM\$

The call to a procedure which has been declared as an EXTERNAL ASSEMBLER PROCEDURE produces the following coding:

- F5 FORM 18,6,12
- F1 FORM 6,6,6,18
	- LMJ X11, < procedure name >
	- F5 < not used>,<type of procedure>,<number of parameters>
	- Fl < type>,<kind>,<br/>>base register>,<relative data address>
- Fl is the parameter descriptor; there is one descriptor for each parameter in the call.
- $\bullet$  <type> can have the following values and meanings:

INTEGER

REAL

BOOLEAN

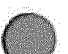

Call:

5. Example

Declaration:

## COMPLEX

## REAL2

## **STRING**

 $\blacksquare$  <kind> can have the following values and meanings:

Simple, constant, expression, or subscripted variable

ARRAY

LABEL

 $\blacksquare$  The absolute data address (ADA) or location of the parameter is found from

 $\leq$ absolute data address>= $\leq$ relative data address> + contents of  $\epsilon$  base register  $>$ 

**•** The <base register> field may be zero in which case nothing should be added to the data address.

For all simple expressions, the *s* absolute data address> contains the value of the parameter. For strings it contains the < string descriptor>. For arrays it contains the first word of the <array descriptor>.

The return point for a call with N parameters is the contents of register X11 +  $N + 1$ .

EXMIPLE:

Call: BIT  $(X,Y,Z,D,E,F)$ \$

Return: J 7,Xll

Values of parameters should be obtained by the use of an indirect command.

#### EXAMPLE:

Call:  $PACK(A, B, C)$ \$

To load value of B: L A2,\*2,XII

If C is a label exit to C is  $J \approx 3, X11$ 

See Sections 7.3.4.3, 7.3.4.4 and 7.3.4.5 for description of STRING, ARRAY, and STRING ARRAY parameters respectively.

Assembler language program example:

 $\nabla$ ASM,SI < namel >

- THE FOLLOWING PROGRAM HAS NO PURPOSE
- OTHER THAN TO ILLUSTRATE THE ABOVE NOTES

PAGE REVISION

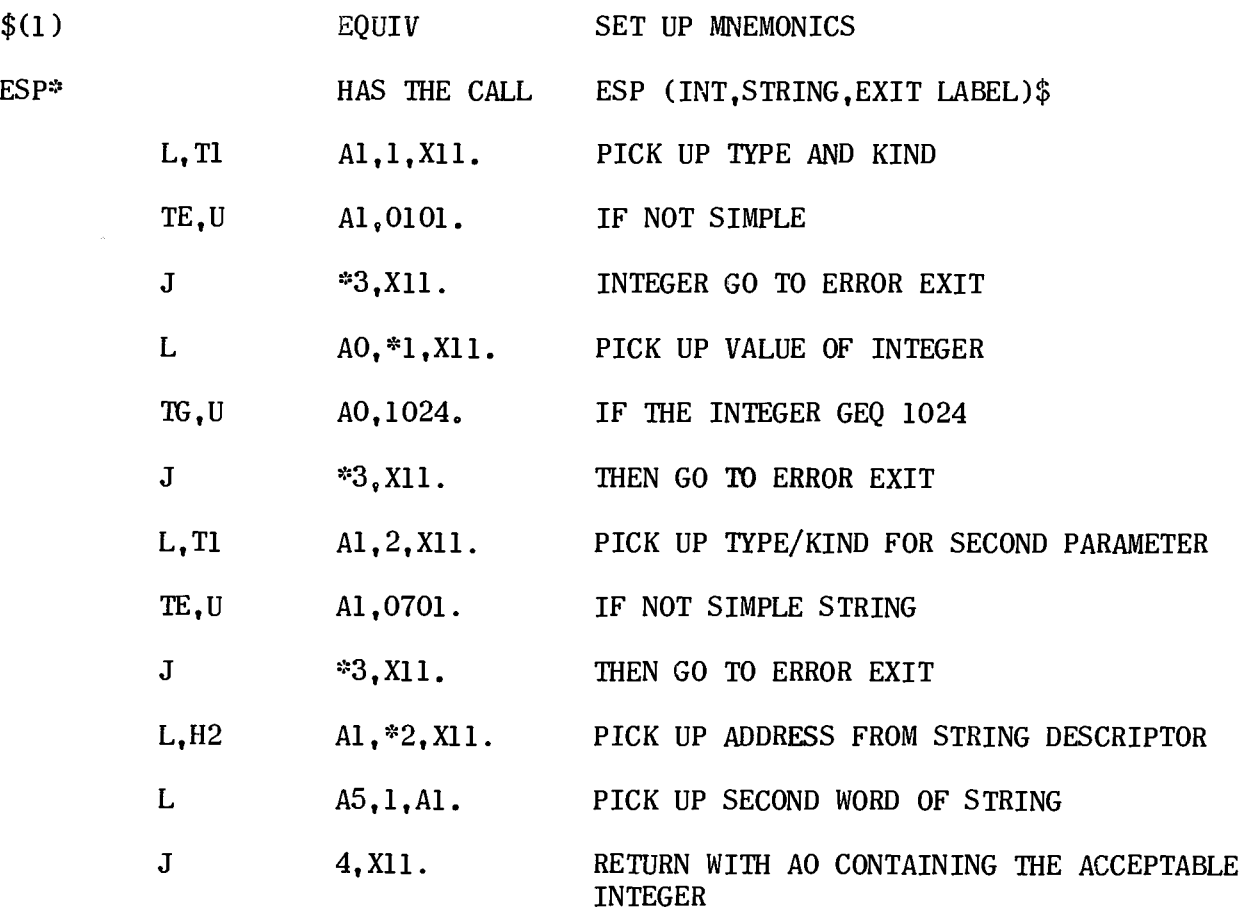

- THE NEXT ROUTINE
- HAS THE CALL TIMER (ARRAY IDENTIFIER, ROW, COLUMN, ANSWER)
- THIS ROUTINE MULTIPLIES THE FIRST THIRD
- OF THE SPECIFIED ARRAY ELEMENT BY 3600
- THE SECOND THIRD BY 60 AND ADDS THE
- RESULTS TO THE THIRD THIRD

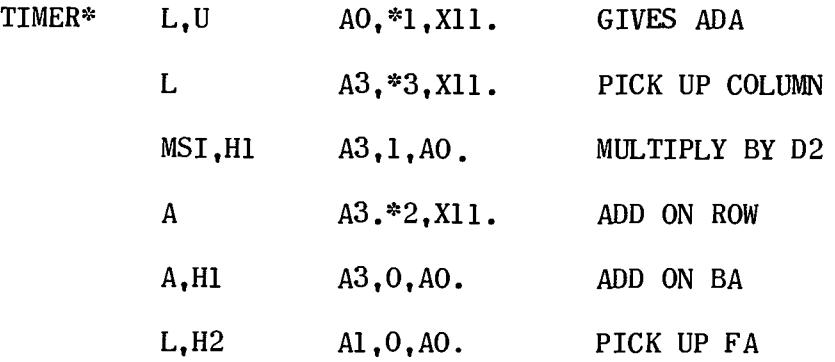

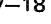

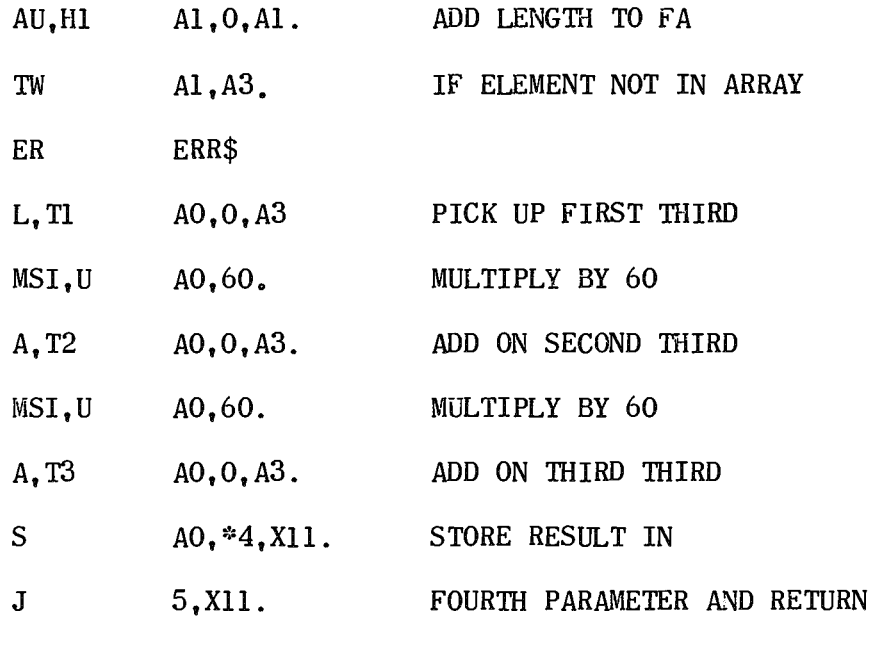

END.

Main program example:

```
\nabla ALG, IS < name 2 >
```
BEGIN

EXTERNAL ASSEMBLER INTEGER PROCEDURE ESP\$

EXTERNAL ASSEMBLER PROCEDURE TIMER\$

INTEGER INT\$

STRING SOUT(4,SIN(7))\$

INTEGER ARRAY AI(I:50,0:10),RESULTS(-5:12)\$

WRITE(ESP(INT,SIN,ERR))\$ GO TO LI\$

ERR: WRITE ('WRONG PARAMETER')\$

LI:  $TIMER(A1, 5, 9, RESULTS(12))$ \$

END\$

7.3.4.2 External LIBRARY Procedure

In order to make possible the compile-time checking of parameters, the declaration of a LIBRARY procedure must contain specifications. The specification list is terminated by; or \$. The LIBRARY procedure therefore has the appearance of an ALGOL procedure with an empty body.

EXTERNAL LIBRARY<type>PROCEDURE<identifier>(<formal parameter list>)\$

<value part>

<specification part>\$

The form of the declaration is:

EXMIPLE:

EXTERNAL LIBRARY INTEGER PROCEDURE COM(I, B1, CA) \$

VALUE I, B1\$

INTEGER 1\$

BOOLEAN 81\$

COMPLEX ARRAY CA\$\$

When a library procedure is called, parameter values or addresses are loaded into consecutive arithmetic registers. If the formal parameter is by value, the value of the actual parameter is loaded, otherwise the address of the parameter is loaded. The first parameter goes into *AO,* the second into Al and so on. REAL2 or COMPLEX parameters called by value, occupy two consecutive registers. The number of parameters allowed in the call is therefore limited by the number of arithmetic registers available and can at most be 16.

Generally the type and kind of the formal and actual parameter must be the same. However, if the formal is a simple value parameter, the actual parameter need only be convertible to the formal type. A label must be local to the block where the call occurs.

Table 7-3 shows possible combinations of formal and actual parameters and the corresponding content of the arithmetic register. Blank fields indicate illegal combinations which will give compile-time errors.

Return from a LIBRARY procedure is always to O,Xll.

EXAMPLE:

 $\nabla$  ALG, IS MAIN

BEGIN

COMMENT THIS EXAMPLE SHOWS HOW TO PACK TIlREE INTEGER NUMBERS INTO ONE 1100 SERIES PROCESSOR WORD IN ORDER TO SAVE CORE SPACE, AND THEN UNPACK THEM AGAIN FOR COMPUTATION. FOR SUCH PACKING THE NUMBERS MUST HAVE ABSOLUTE VALUES LESS TIlAN 2047.

```
EXAMPLE: (cont)
```
LARGER NUMBERS WILL BE TRUNCATED;

INTEGER I,J,K,M,N;

INTEGER ARRAY NUMBERS (1:10000);

EXTERNAL LIBRARY PROCEDURE PACK (N,I,J,K);

VALUE I,J,K;

INTEGER N.I.J.K;

COMMENT THE PROCEDURE PACKS I,J,K INTO N;

EXTERNAL LIBRARY PROCEDURE UNPACK  $(N, I, J, K)$ ;;

INTEGER N, I, J, K;

COMMENT THE PROCEDURE UNPACKS N INTO I,J,K;;

COMMENT READ 30000 NUMBERS FROM CARDS;

FOR  $M = (1,1,10000)$  DO

BEGIN

 $READ(I, J, K);$  PACK(NUMBERS(M),  $I, J, K$ );

COMMENT THE CALL ON PACK WILL GENERATE THE FOLLOWING

SEQUENCE:

- L AO, <address of array element>
- L Al,I,X2
- L A2,J,X2
- L A3,K,X2

LMJ X11, PACK

## END;

COMMENT DO SOME CALCULATIONS;

FOR  $M=(1,1,5000)$  DO

BEGIN

PACK\*

UNPACK\*

 $7-21$ <br>PAGE

UNPACK(NUMBERS(M),I,J,K); COMMENT THE CALL ON UNPACK WILL GENERATE; L AO,<address of array element> L,U Al,I,X2 L, U A2, J, X2 L,U A3,K,X2 LMJ X11, UNPACK;  $N = I + J * K;$ UNPACK(NUMBERS( $10000-M$ ), $I, J, K$ );  $N = N * K // I + J;$ WRITE(N); END; END MAIN PROGRAM;  $\nabla$  ASM, Sl PUNP S, Tl AI, O, AO. I GOES INTO Tl S, T2 A2,O, AO. J GOES INTO T2  $S, T3$   $A3, 0, A0$ . K GOES INTO T3 J 0, X11 RETURN TO MAIN PROGRAM L, Tl  $A4, O, A0$ . GET NUMBER IN Tl S  $A4, 0, A1$ . STORE INTO I  $L, T2 \qquad A4, 0, A0.$ S  $A4, 0, A2$ .

L,T3 A4,O,AO.

S  $A_1^0, A_3^0$ .

J 0,X11 RETURN TO MAIN PROGRAM END.

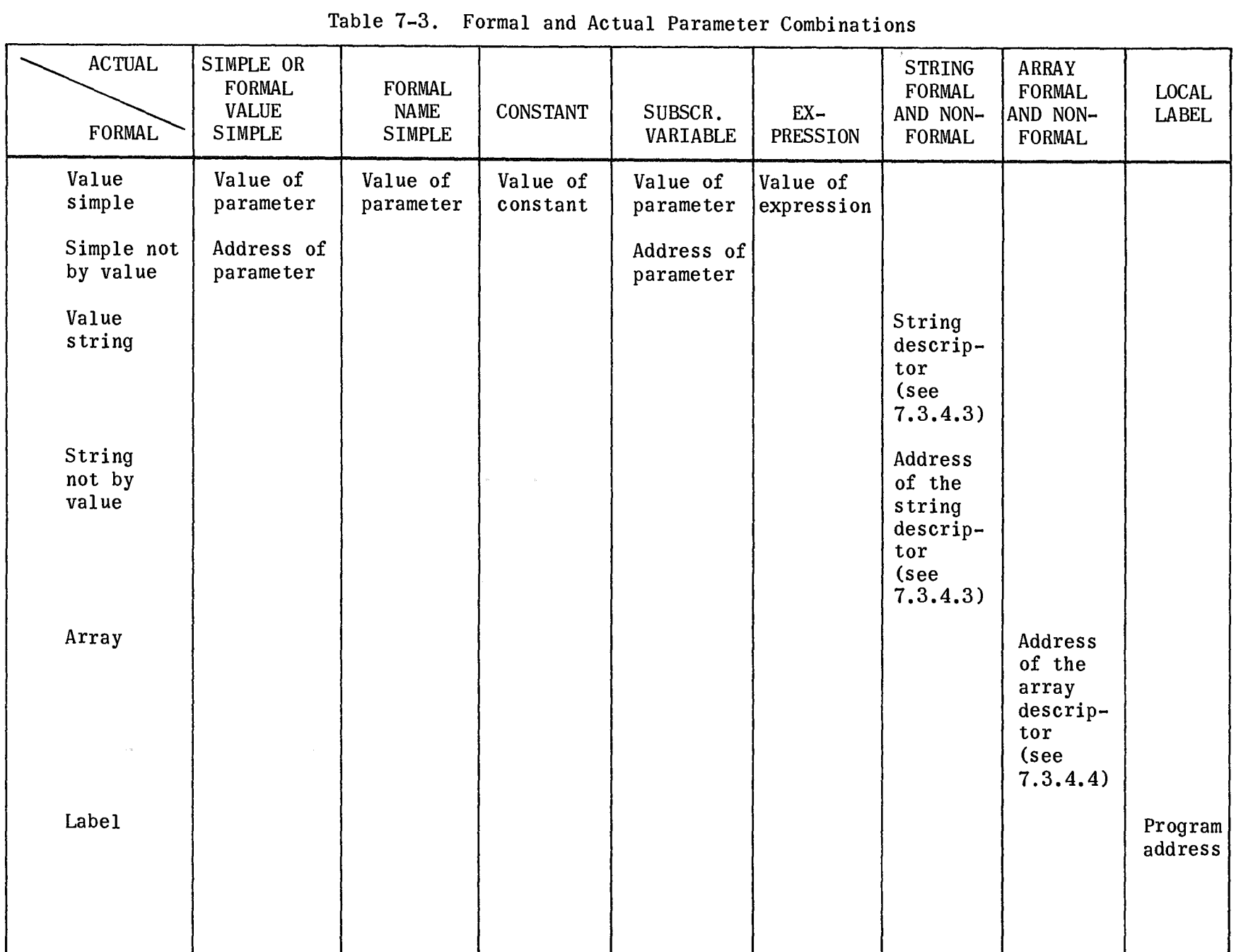

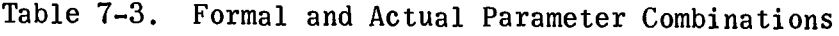

 $\mathbb{Q}^{\times}_{\mathbf{z}}$ 

 $\mathcal{L}_{\mathcal{A}}$ 

PAGE REVISION

PAGE<br>PAGE

7884<br>1984<br>UP•NUMBER

## 7.3.4.3 String Parameters

The absolute data address is the location of the string descriptor. The string descriptor can be described as follows:

F4 FORM 12,6,18

F4 < length>,<start>, < address>

- $\overline{a}$  <length> is the number of characters in the string.
- **EX** <start> is the start position of the string in the first word used Sl=O, S2=1, S3=2, S4=3, S5=4, S6=5; it will be different from zero only for substrings.
- **E** <address> is the location of the first word used for the string.

## 7.3.4.4 Array Parameters

The absolute data address *(ADA)* is the start address of the array descriptor. The array descriptor has the following format:

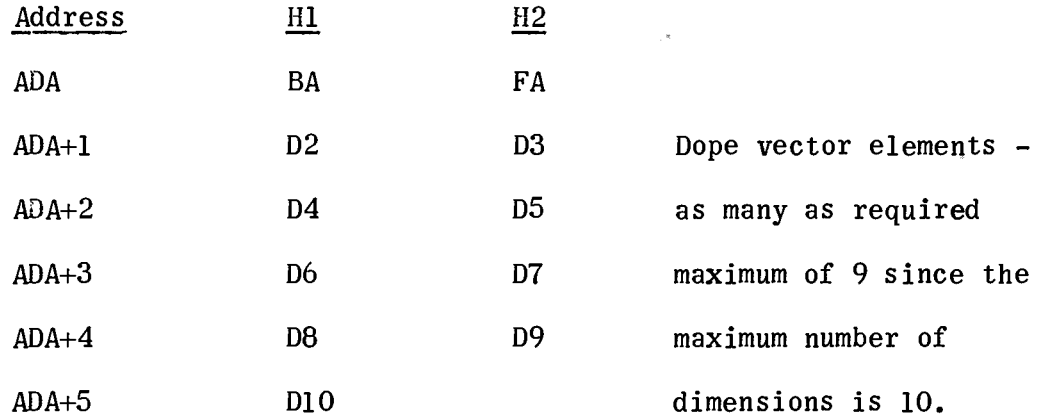

• SA - Base Address is the value to be added to the calculated subscript to give the exact location of the element.

- $\blacksquare$  FA First Address is the absolute address of the check word which stands just before the first element in the array.
- $\blacksquare$  D<sub>n</sub> are the "dope vector elements" which are only present if the array has more than one dimension. Their use is explained by the following algorithm.

For an array with n dimensions the element with subscripts  $S_1$ ,  $S_2$ ,  $S_3...S_n$  has the following address:

> $\langle$  absolute address of array element  $(S_1, S_2, \ldots, S_n)$ =  $( . . ((S_n * D_n + S_{n-1}) * D_{n-1} + S_{n-2}) * D_{n-2} . . . ) * D_2 + S_1 + BA$

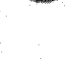

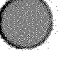

For COMPLEX or REAL2 arrays the algorithm has the form:

 $\leq$ absolute address of double array element  $(S_1, S_2, \ldots, S_n)$ 

 $(2^*[(\dots((S_n*B_n+S_{n-1})^*D_{n-1}+S_{n-2})^*D_{n-2}...)^*D_2+S_1]+BA$ 

## EXAMPLE:

The array element  $A(I,J,K)$  has the address:

```
(K*D3+J)*D2+I+BA.
```
10,19

The checkword at location FA has the following format:

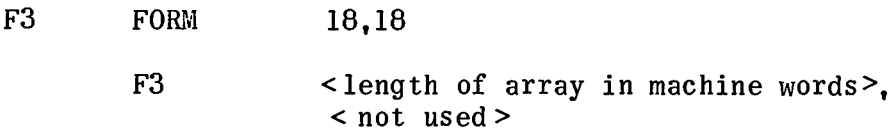

## 7.3.4.5 String Array Parameters

The absolute data address (AOA) is the start address of the string array descriptor. The string array descriptor has the following format:

## Address

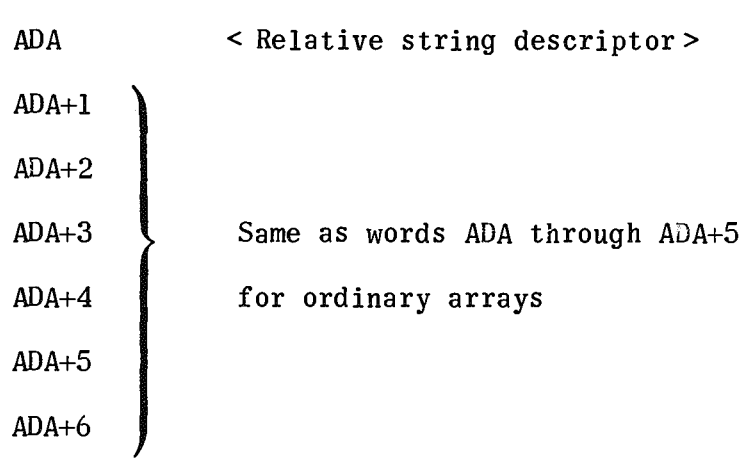

The relative string descriptor has the following form:

F4 FORM 12,6,18

- F4 < length>,<start>,<relative position>.
- **E** <length> is the number of characters in the string.
- $\blacksquare$  <start> is the start position of the string in the first word it occupies; Sl=0  $S2=1$  S3=2 S4=3 S5=4 S6=5 (not 0 only for subarray elements).

**E** <relative position>is the amount to be added to the address given in the string descriptor to get the address of the first word containing the string.

The address of an element is calculated in the same way as for ordinary arrays. An element in a string array is a string descriptor:

F4 FORM 12,6,18

F4 < length>,<start>,< address of string>

- **•** <length> and <start> have the same meaning as above; in the case of a main string they will have the same values as well.
- $\blacksquare$  < address of string> is the location of the first word used for the main string.

To find the address of the first word used for a substring, it is necessary to add the address of string to the relative position.

EXAMPLE:

STRING ARRAY Sl(7,S2(5,S3(4)),2:1:2,1:5)\$

EXTERNAL ASSEMBLER PROCEDURE XYZ\$

XYZ(Sl,S2,S3)\$

## 7.3.4.6 Storage Diagrams

ADA for S1

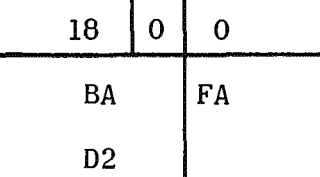

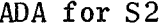

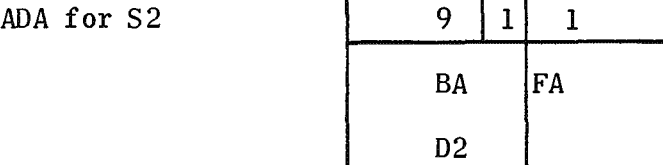

 $BA$   $|FA$ 

D2

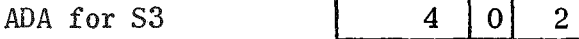

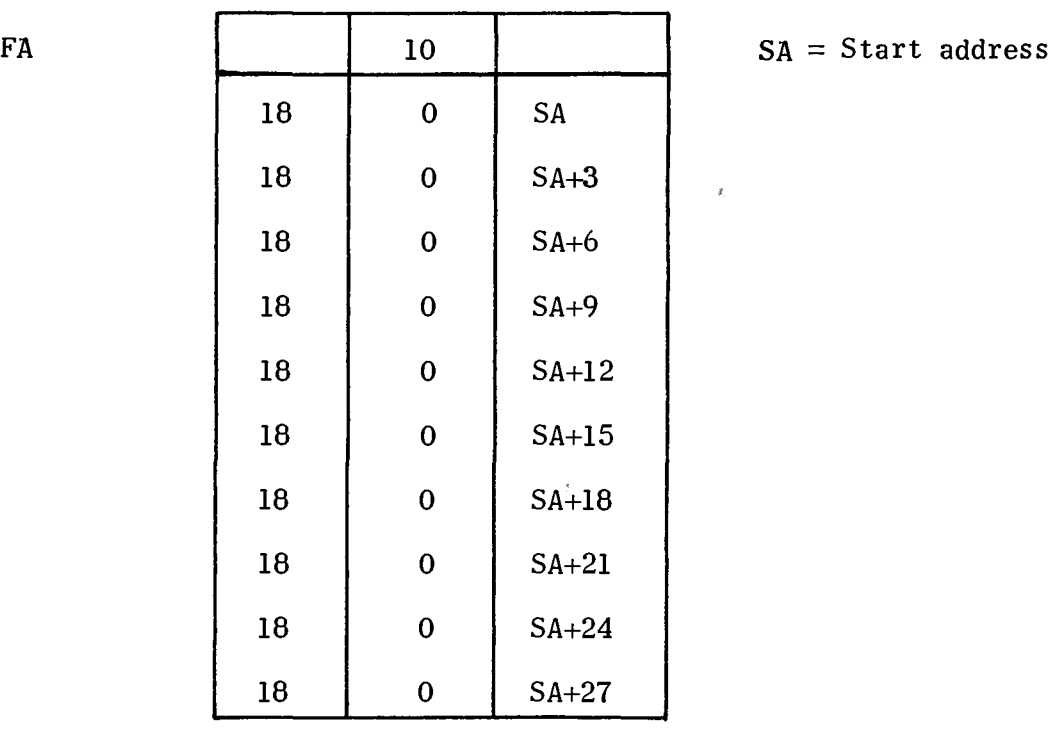

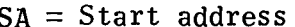

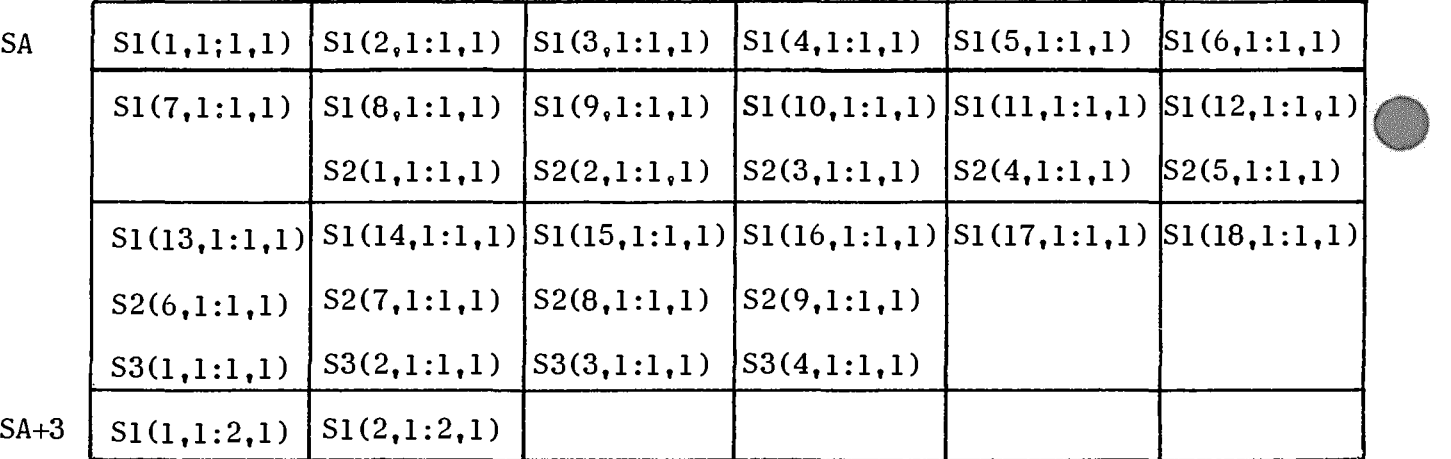

## 7.4 STANDARD PROCEDURES

## 7.4.1 Available Procedures

The procedures given in Table 7-4 are available for use without declaration. Also some identifiers with special meaning are listed. These names are not reserved identifiers and may be redefined in any block. X is used to mean the value of the first parameter, Y the second.

w.

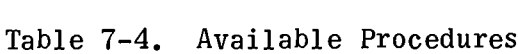

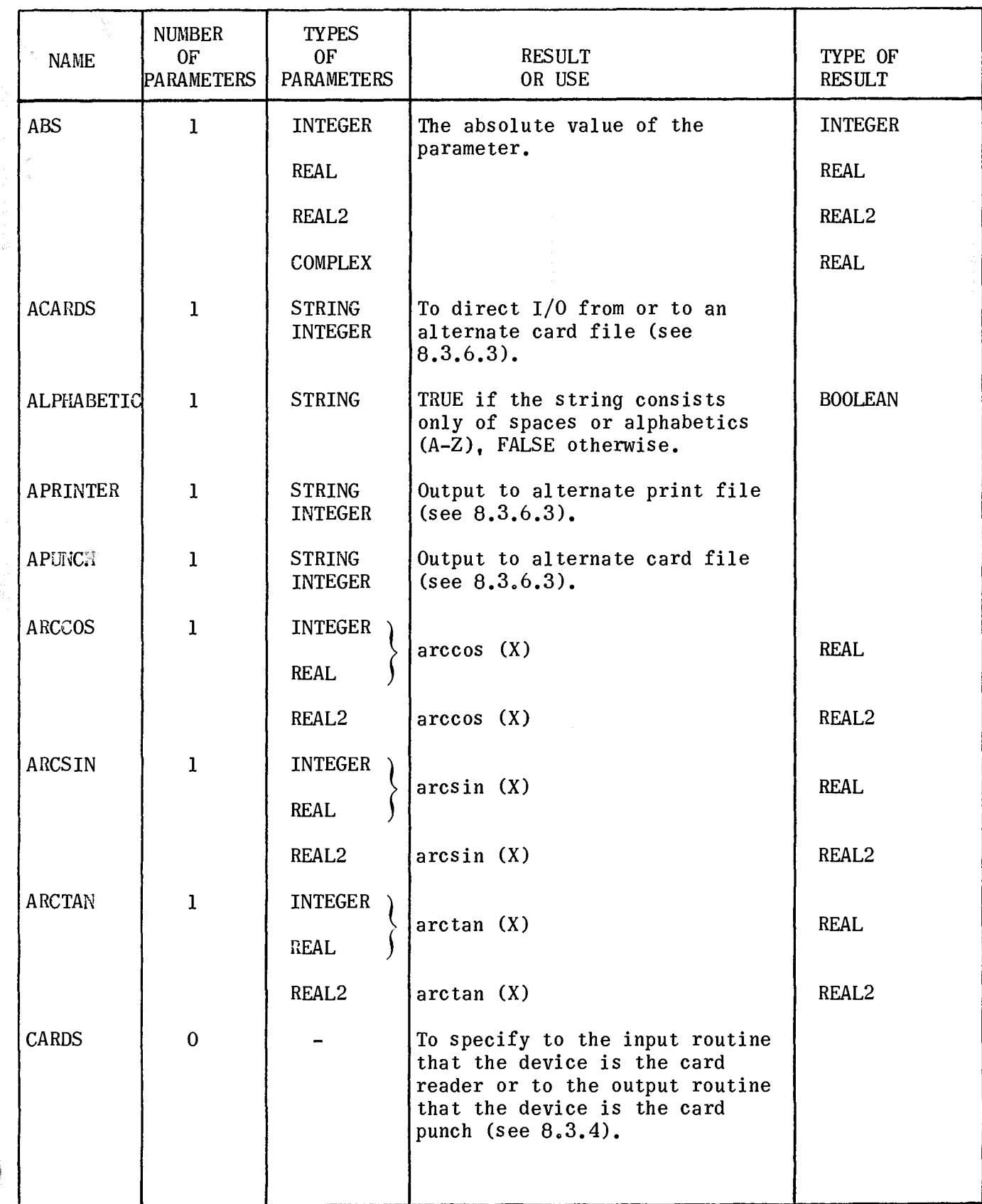

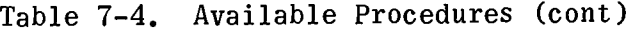

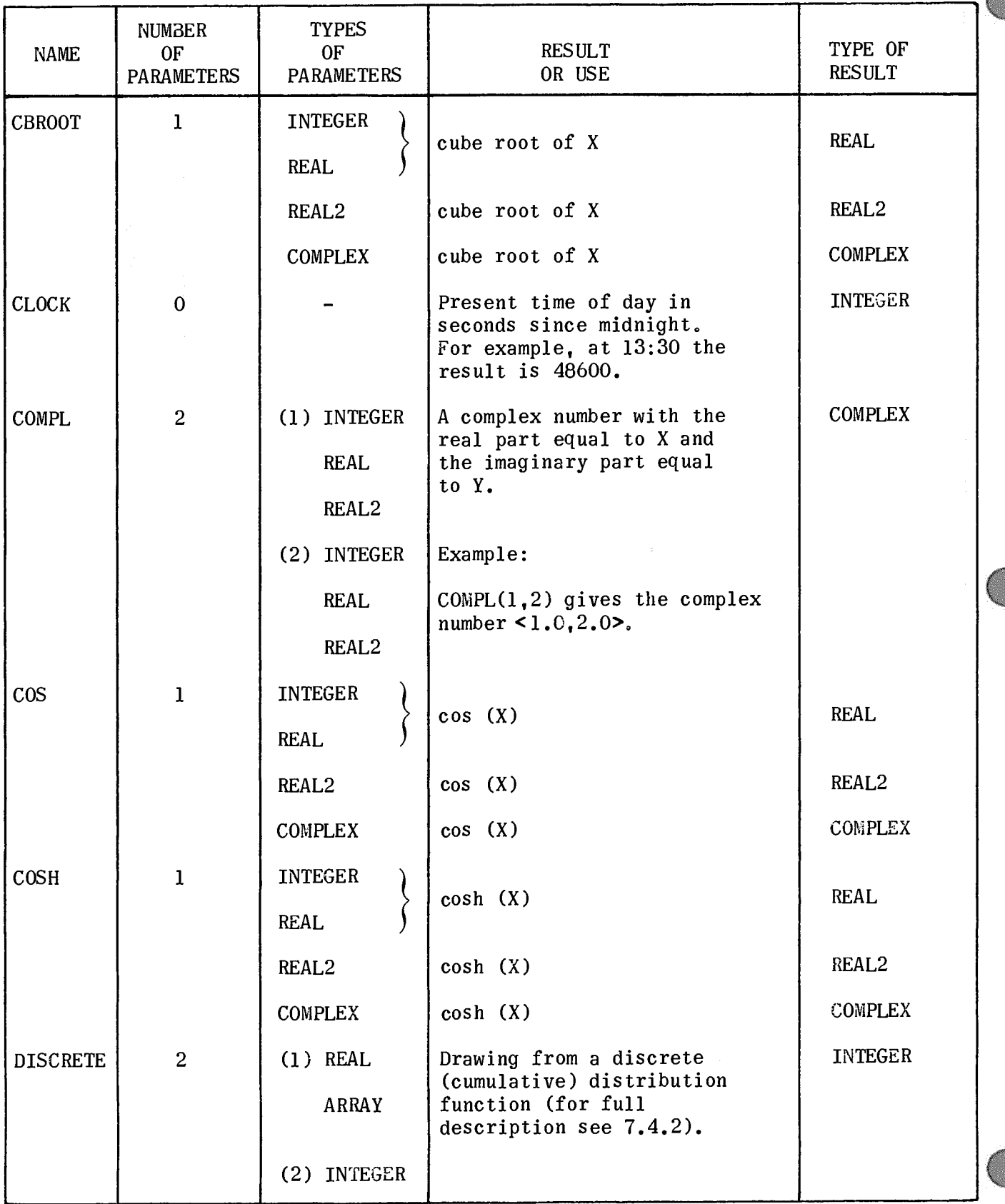

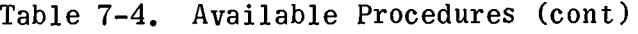

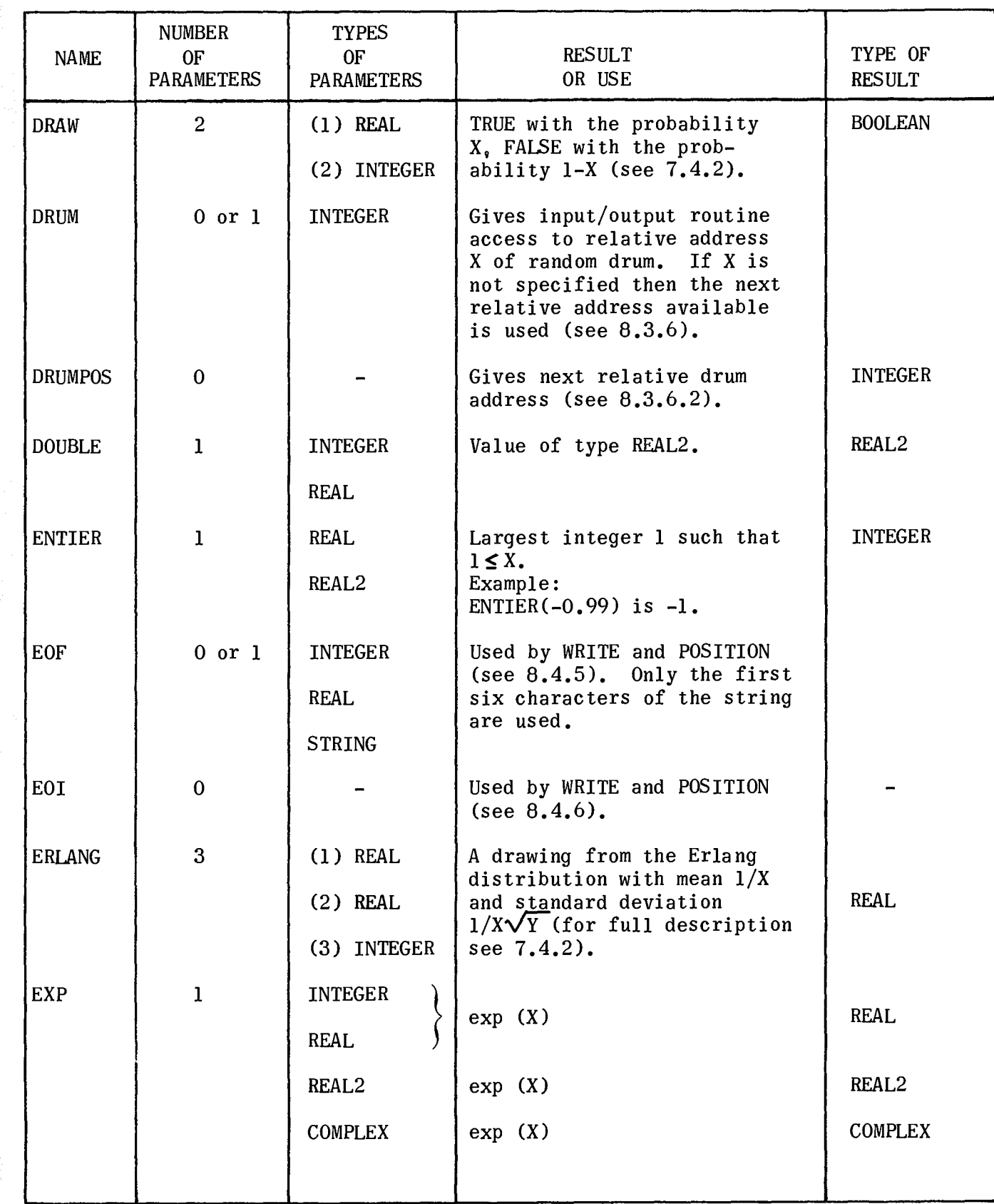

 $\lambda$ 

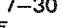

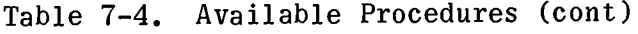

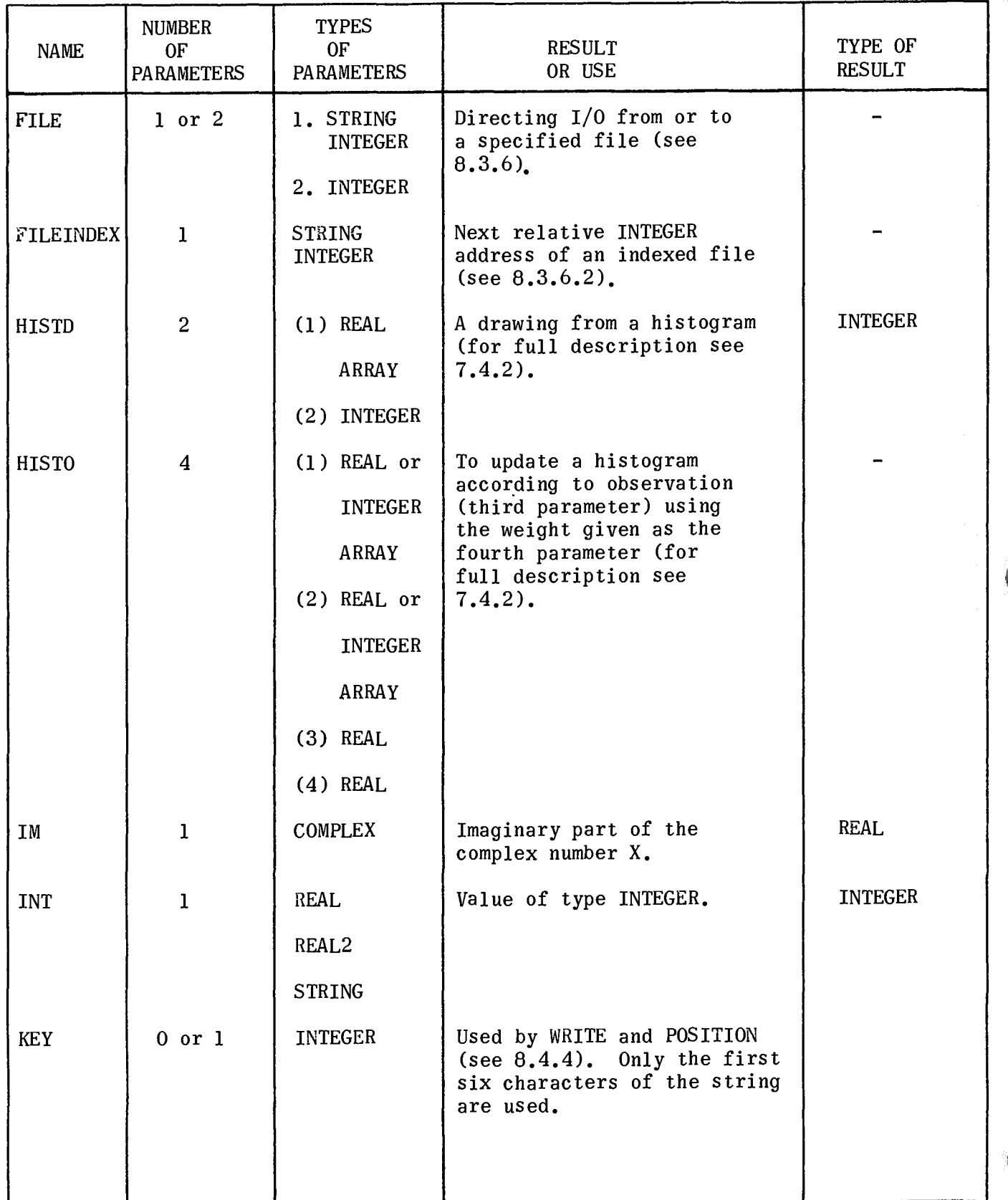

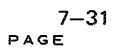

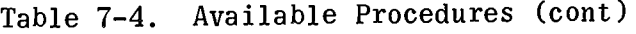

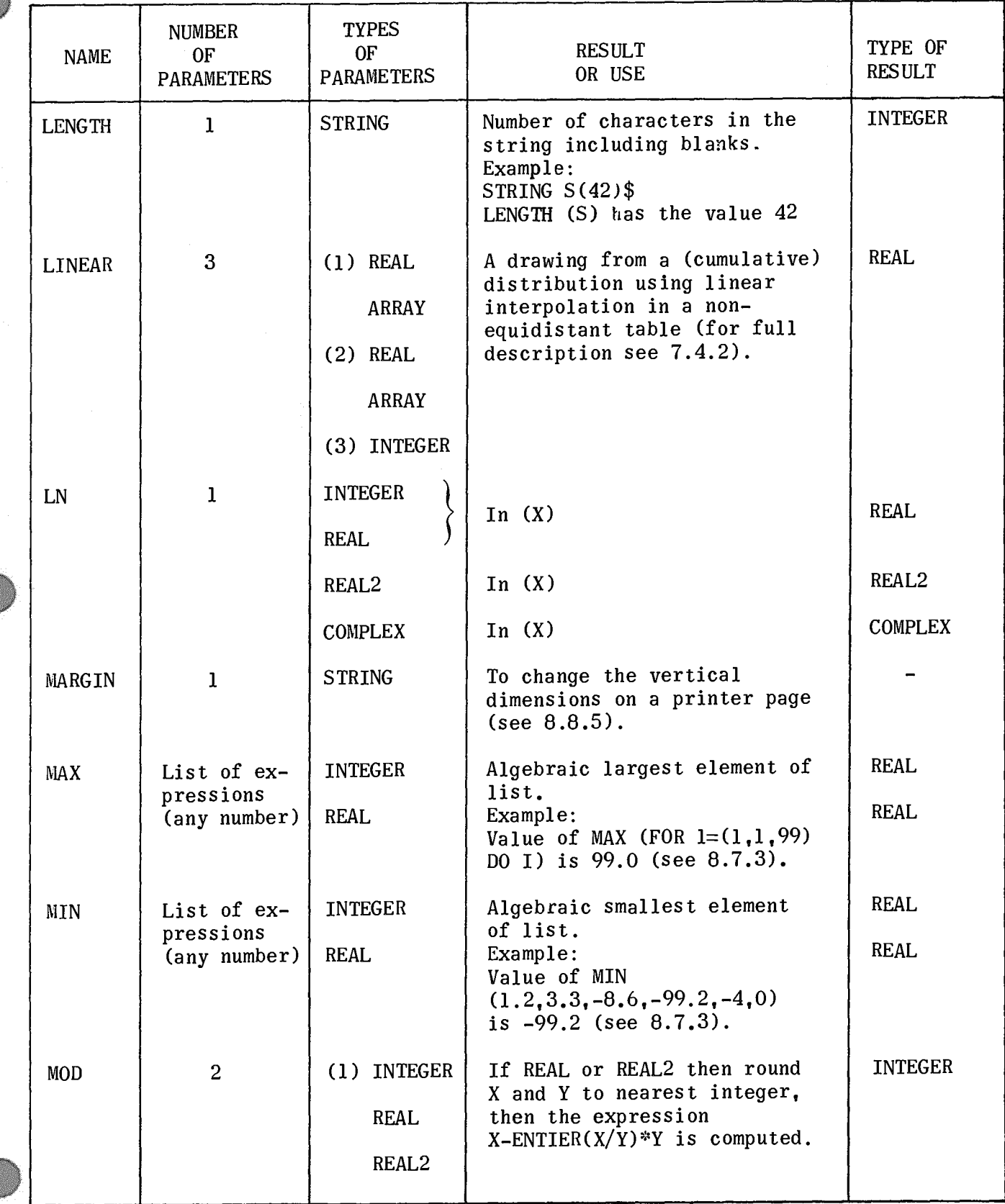

 $PAGE$ 

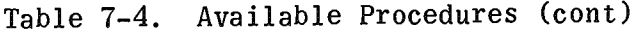

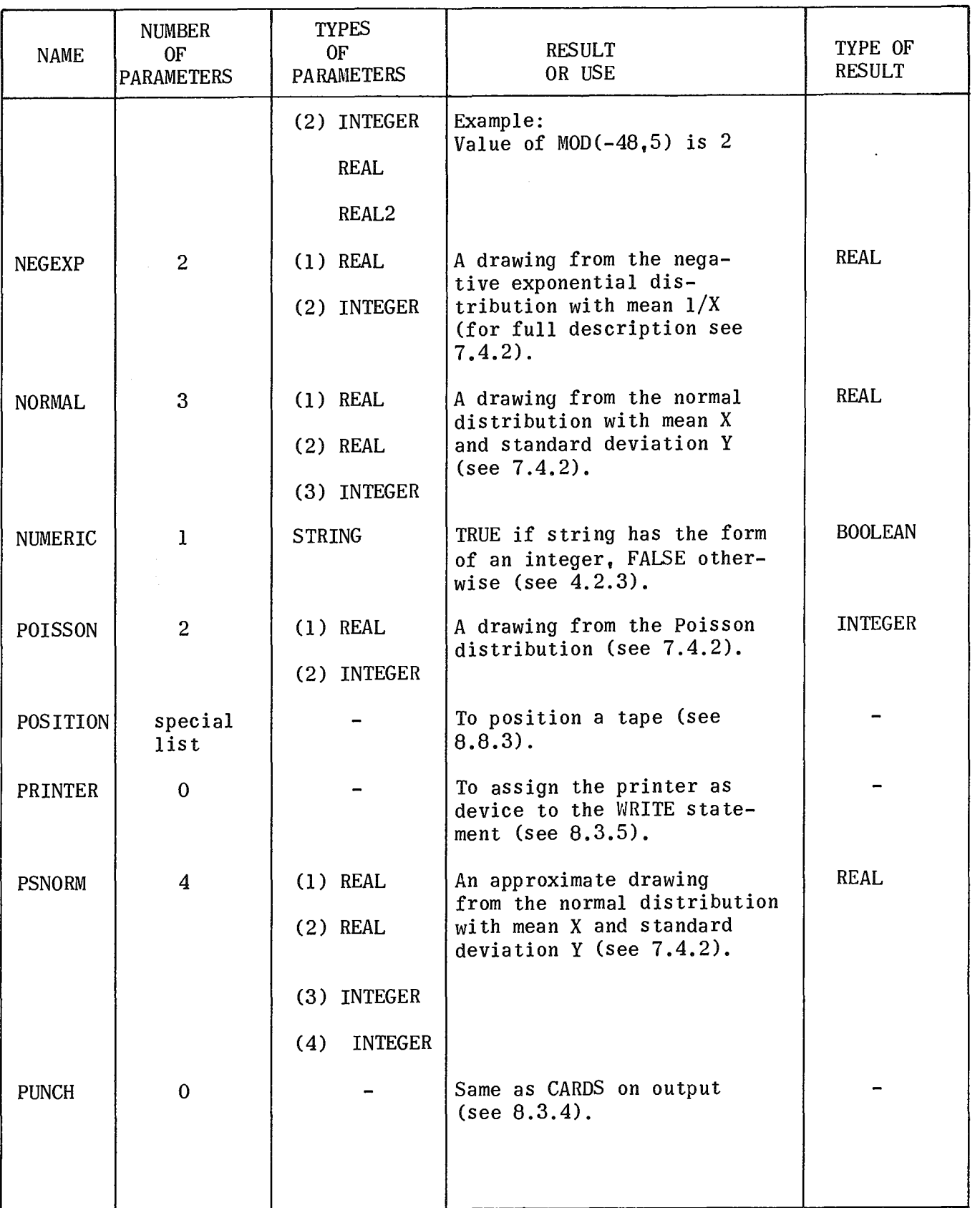

UP-NUMBER PAGE REVISION  $7-33$ <br>PAGE

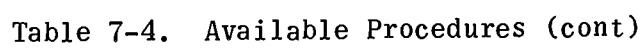

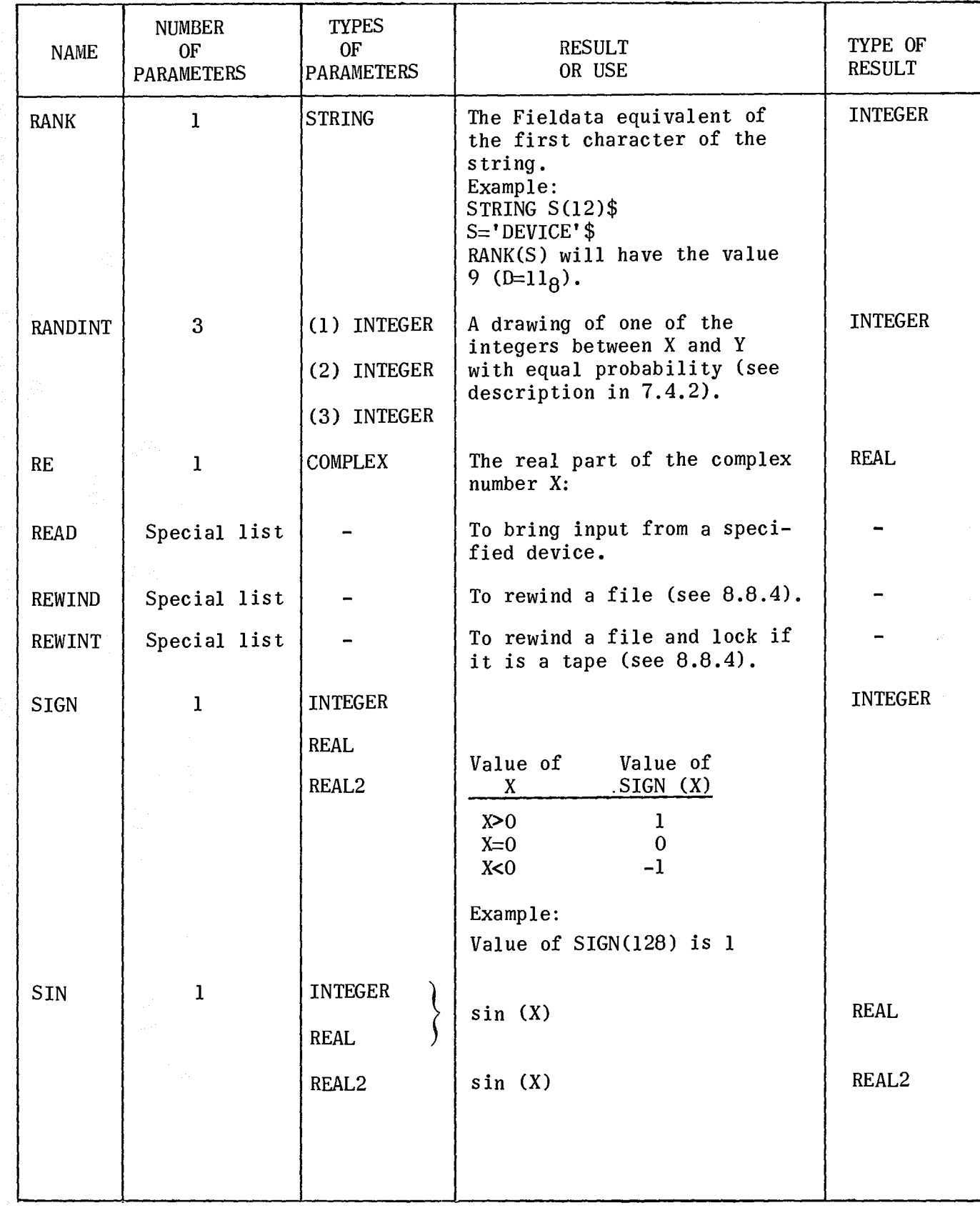

Table 7-4. Available Procedures (cont)

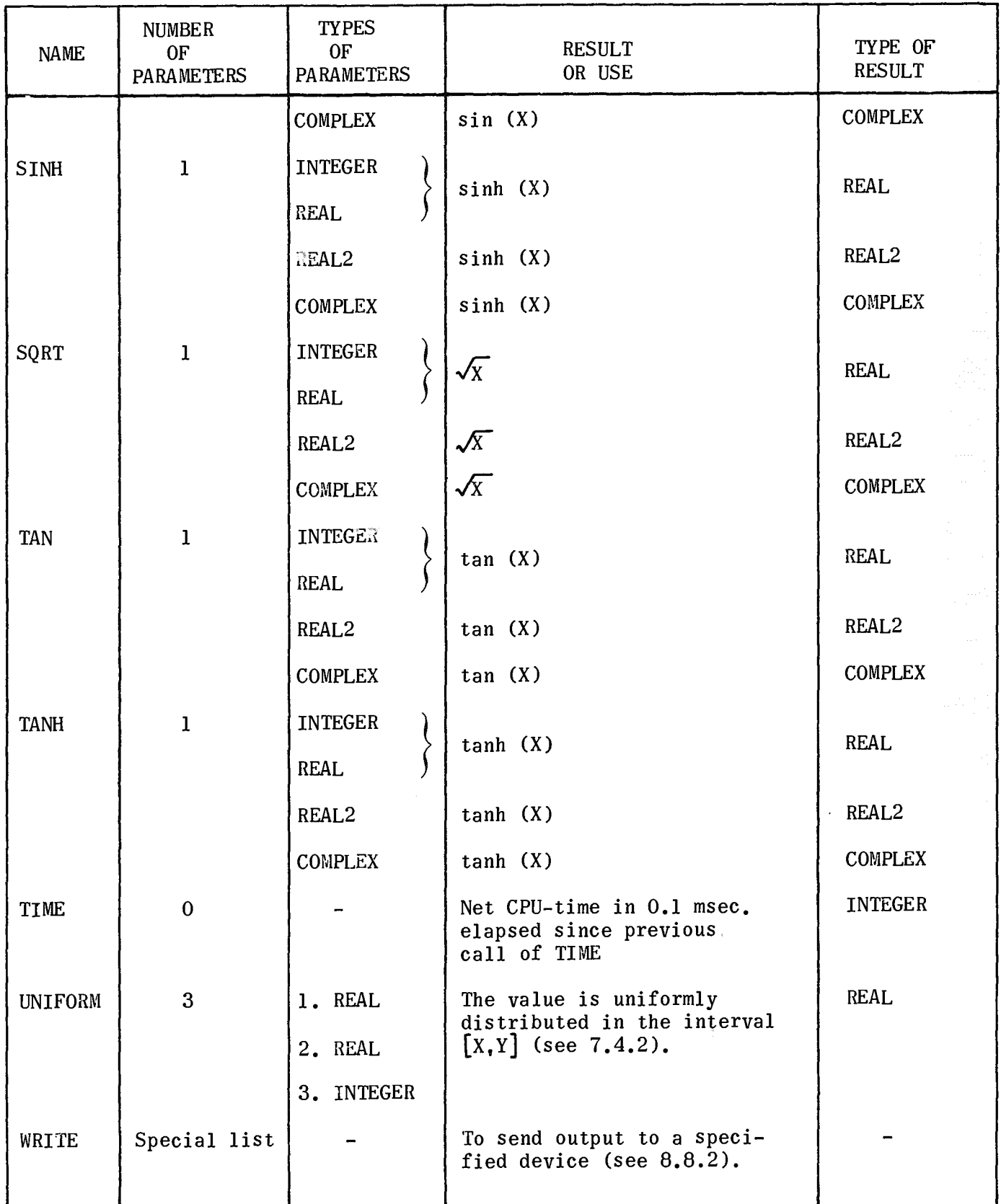

## 7.4.2 Special Routine Descriptions

Included in the run-time system of this ALGOL are many of the Random Drawing and some of the Data Analysis routines of SIMVLA (O.J. Dahl, K. Nygaard: Simula. NCC. Sept. 1967, ch. 7-8). The following descriptions explain their uses and methods.

## 7.4.2.1 Ps eudo-Ra ndom Number Streams

All random drawing procedures of SIMULA use the same technique of obtaining basic drawings from the uniform distribution in the interval  $< 0, 1>$ . A basic drawing will replace the value of a specified integer variable, e.g. *V,* by a new value according to the following algorithm.

 $U_{i+1}$  = remainder ((U<sub>i</sub> x 5<sup>2p+1</sup>) //2<sup>n</sup>),

Vi is the i'th value of *V.* 

It can be proved that, if  $U_0$  is a positive odd integer, the same is true for all  $U_i$ , and the sequence  $U_0$ ,  $U_1$ ,  $U_2$ , ... is cyclic with the period  $2^{n-2}$ . (The last two bits of *V* remain constant, while the other n-2 take on all possible combinations.) For UNIVAC 1100 Series,  $n = 35$ ; p is chosen equal to 6.

The real numbers  $u_i = U_i \times 2^{-n}$  are fractions in the range < 0,1>. The sequence  $u_i$ , u<sub>2</sub>, ... n is called a stream of pseudo-random numbers, and u<sub>i</sub>  $(i = 1, 2, ... n)$  is the result of the i'th basic drawing in the stream *V.* A stream is completely determined by the initial value *Vo* of the corresponding integer variable. Nevertheless it is a "good approximation" to a sequence of truly random drawings.

By reversing the sign of the initial value *Vo* of a stream variable the antithetic drawings  $1 - u_1$ ,  $1 - u_2$ , ... n are obtained. In certain situations it can be proved that means obtained from samples based on antithetic drawings have a smaller variance than those obtained from uncorrelated streams. This can be used to reduce the sample size required to obtain reliable estimates.

## 7.4.2.2 Random Drawing Procedures

The following procedures all perform a random drawing of some kind. Unless otherwise explicitly stated, the drawing is affected by means of one single basic drawing, i.e.,the procedure has the side effect of advancing the specified stream by one step. The necessary type conversions are effected for the actual parameters, with the  $ex$ ception of the last one. The latter must always be an integer variable specifying a pseudo-random number stream. All parameters except the last one and arrays are called by value.

- 1. BOOLEAN PROCEDVRE DRAW *(a,V);* REAL a; INTEGER *V;*  The value is true with the probability  $a_i$ , false with the probability  $l$  -a. It is always true if a  $\geq$  1, always false if a  $\leq$  0.
- 2. INTEGER PROCEDURE RANDINT  $(a, b, U)$ ; INTEGER  $a, b, U$ ; The value is one of the integers  $a_1$ ,  $a + 1$ , ...,  $b - 1$ , b with equal probability. It is assumed that  $b \ge a$ .
- 3. REAL PROCEDURE UNIFORM (a, b, U); REAL a, b; INTEGER U; The value is uniformly distributed in the interval  $[a, b]$ . It is assumed that  $b > a$ .
- 4. REAL PROCEDURE NORMAL (a, b, U); REAL a, b; INTEGER U; The value is normally distributed with mean a and standard deviation b. An approximation formula is used for the normal distribution function.

See M. Abramowitz & I.A. Stegun (ed); Handbook of Mathematical Functions, National Bureau of Standard Applied Mathematics Series No. 55, p. 952 and C. Hastings formula (26.2.23) on p. 933.

5. REAL PROCEDURE PSNORM (a, b, c, U); REAL a, b; INTEGER c, U; The value is formed as the sum of c basic drawings, suitably transformed so as to approximate a drawing from the normal distribution. The following formula is used:

a + b (( 
$$
\sum_{i=1}^{c} u_i
$$
) - c/2) $\sqrt{12/c}$ 

This procedure is faster, but less accurate than the preceding one. c is assumed  $\leq 12$ .

- 6. REAL PROCEDURE NEGEXP (a, U); REAL a; INTEGER U; The value is a drawing from the negative exponential distribution with mean  $1/a$ , defined by  $-\ln(u)/a$ , where u is a basic drawing. This is the same as a random "waiting time" in a Poisson distributed arrival pattern with expected number of arrivals per time unit equal to a.
- 7. INTEGER PROCEDURE POISSON (a, U); REAL a; INTEGER U; The value is a drawing from the Poisson distribution with parameter a. It is obtained by  $n+1$  basic drawings,  $u_i$ , where n is the function value. n is defined as the smallest non-negative integer for which

$$
\begin{aligned}\n &n\\
&\pi \quad u_i < e \quad \neg a \\
&\vdots \\
&\vdots\n \end{aligned}
$$

The validity of the formula follows from the equivalent condition

n  

$$
\sum_{i=0}^{\infty} -\ln(u_i)/a > 1,
$$

where the left-hand side is seen to be a sum of "waiting times" drawn from the corresponding negative exponential distribution.

When the parameter a is greater than  $20.0$ , the value is approximated by integer (normal  $(a, sqrt(a), u)$ ) or, when this is negative, by zero.

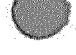

8. REAL PROCEDURE ERLANG (a, b, U); VALUE a, b; REAL a, b; INTEGER U; The value is a drawing from the Erlang distribution with mean l/a and standard deviation  $1/(a\sqrt{b})$ . It is defined by b basic drawings  $u_i$ , if b is an integer value,

$$
\frac{b}{\sum_{i=1}^{b} \frac{\ln(u_i)}{a_{\bullet}b}},
$$

and by  $c+1$  basic drawings  $u_i$  otherwise, where c is equal to entier (b),

 $ln(u_i)$  $(b-c)$  ln  $(u_{c+1})$  $\mathbf{c}$  $\Sigma$ a.b  $a$ .b i=l

Both a and b must be greater than zero.

9. INTEGER PROCEDURE DISCRETE (A, U); ARRAY A; INTEGER U; The one-dimensional array A, augmented by the element 1 to the right, is interpreted as a step function of the subscript, defining a discrete (cumulative) distribution function. The array is assumed to be of type real.

The function value is an integer in the range  $[$  lsb, usb+l], where 1sb and usb are the lower and upper subscript bounds of the array. It is defined as the smallest i such that  $A(i) > u$ , where u is a basic drawing and A  $(ush+1) = 1.$ 

10. REAL PROCEDURE LINEAR (A, B, U); ARRAY A, B; INTEGER U; The value is a drawing from a (cumulative) distribution function F, which is obtained by linear interpolation in a non-equidistant table defined by A and B, such that A  $(i) = F(B(i))$ .

It is assumed that A and B are one-dimensional real arrays of the same length, that the first and last elements of A are equal to 0 and 1 respective and that A (i)  $\geq$  A (j) and B (i) >B (j) for  $i > j$ .

11. INTEGER PROCEDURE HISTD (A, U); ARRAY A; INTEGER U; The value is an integer in the range [1sb, usb], where 1sb and usb are the lower and upper subscript bounds of the one-dimensional array A. The latter is interpreted as a histogram defining the relative frequencies of the values.

This procedure is more time-consuming than the procedure discrete, where the cumulative distribution function is given, but it is more useful if the frequency histogram is updated at run-time.

12. PROCEDURE HISTO (A, B, c, d); ARRAY A, B; REAL c, di will update a histogram defined by the one-dimensional arrays A and B according to the observation c with the weight d. A (i) is increased by d. where i is the smallest integer such that  $c \leq B$  (i). It is assumed that the

length of A is one greater than that of B. The last element of A corresponds to those observations which are greater than all elements of B. The procedure will accept parameters of any combination of real and integer types.

## 7.4.3 Transfer Functions

Transfer functions are those functions used to transfer a value of one type to another type. These functions are evoked automatically by the compiler whenever necessary. In some cases, they may be called explicitly. Transfer functions, given in Table 7-5, are not evoked automatically when the formal and actual types for array identifiers are not the same.

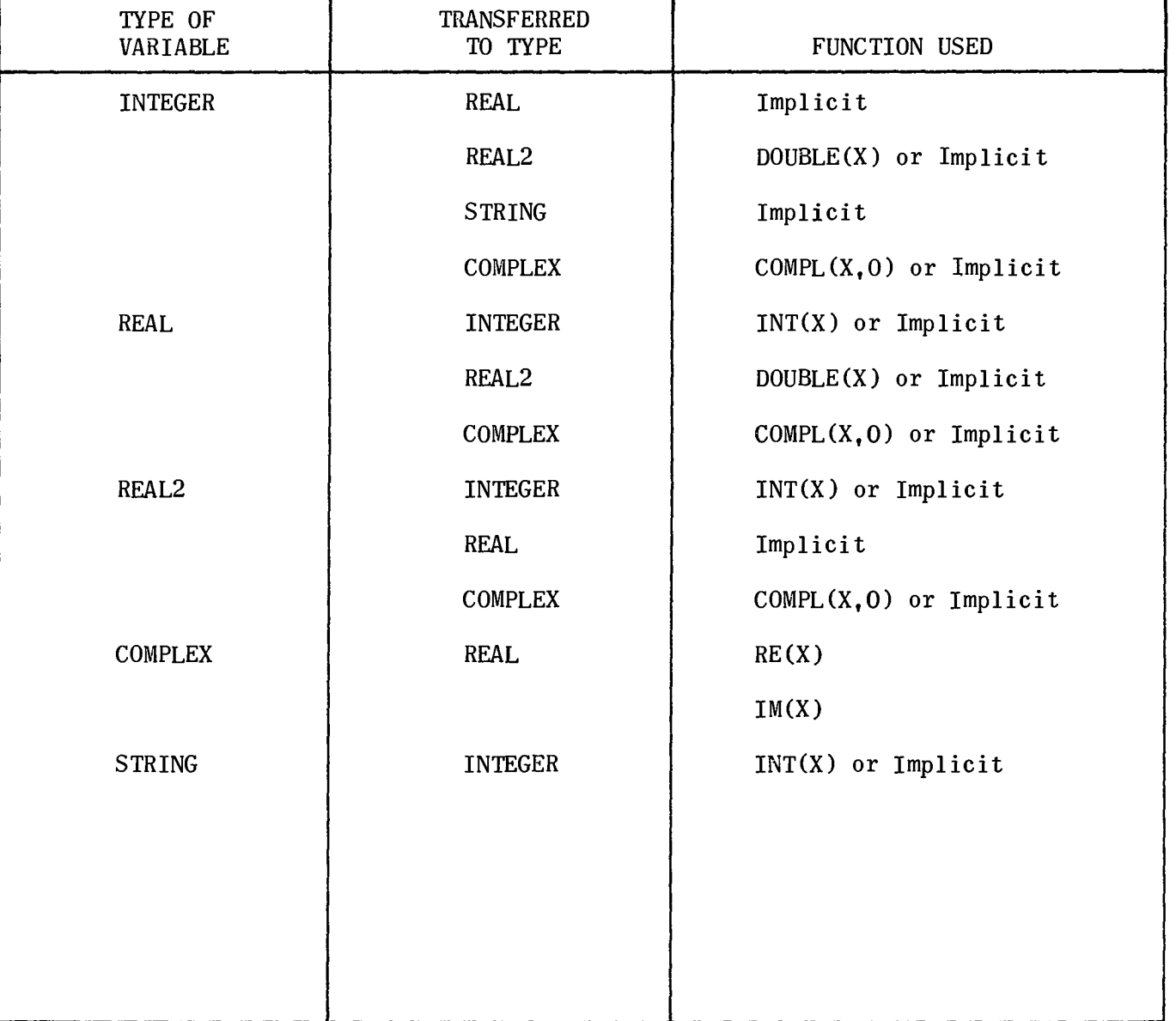

Table 7-5. Transfer FUnctions

# **8. INPUT/OUTPUT**

8.1 GENERAL

Input and output operations are accomplished in UNIVAC 1100 NU ALGOL by means of calls to library procedures. The procedures, READ and *WRITE,* are more flexible than ordinary procedures written in ALGOL because the number of parameters in an actual call or even the order of the parameters is not rigidly specified. The general form of I/O call is:

 $\langle 1/0 \text{ procedure} \rangle$  (<device>, <format>, <modifier list>, <input/ output list>, < label list> )

- $\blacksquare$  < I/O procedure> is READ, WRITE, or one of the file-handling procedures (POSITION, REWIND, REWINT);
- $\blacksquare$  <device> specifies the external medium;
- <format> is the name of the format specifying output editing or card layout for input;
- <modifier list > specifies parameters whose action is to output markers in the information which later may be used for positioning;
- $\blacksquare$  <input/output list> is a list of I/O variables and expressions;
- $\blacksquare$  < label list> specifies where control will be transferred in case of contingencies.

This section is organized so that the parameters  $\lt$  device >,  $\lt$  modifier list >, < label list>, < format> and < input/output list> are described in separate paragraphs. Each of the procedures is then described in terms of the parameters it requires.

## EXAMPLE:

BEGIN FORMAT FORMl (A,3RIO.2)\$

REAL X,Y,Z\$

ARRAY ARRY (1:200)\$

WRITE  $(\text{FILE } ('A')$ ,  $\text{EOF} ('ABC')$ ,  $\text{LABL1}$ ,  $\text{ARRY})$ \$

READ (CARDS, FORM1, LABL2, LABL2, X, Y, Z)\$

PAGE REVISION  $8-2$ 

EXAMPLE: (cont)

READ (CARDS,X,Y,FILE('B'),ARRY)\$

COMMENT MORE THAN ONE DEVICE ALLOWED\$

The available input/output procedures are:

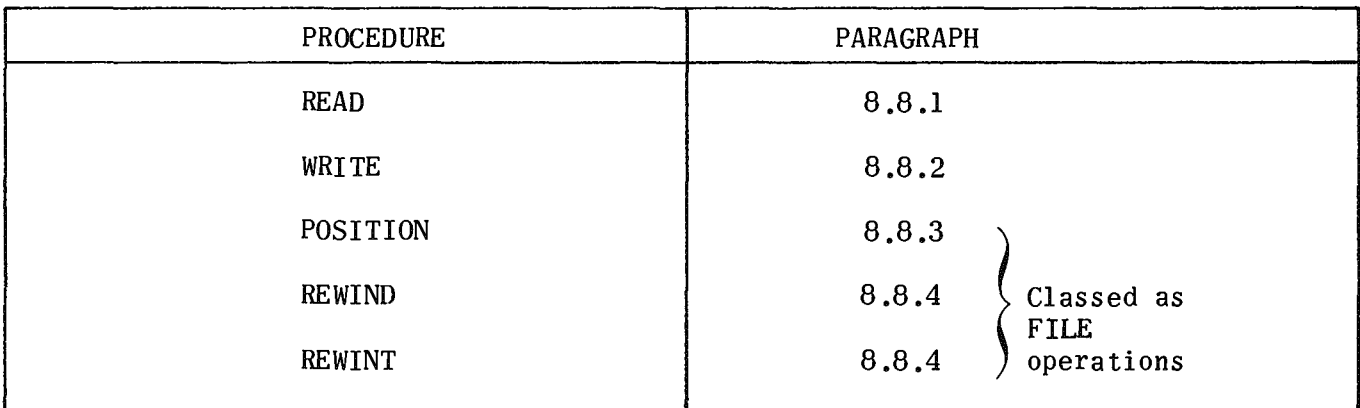

## 8.2 PARAMETERS TO INPUT/OUTPUT PROCEDURES

The procedures allow a variable number of parameters. In the simplest case, only the input/output list needs to appear. The other parameters are then automatically supplied by the compiler. See 8.8.

## EXAMPLE:

FORMAT F(10112,Al)\$

INTEGER ARRAY A(-6:3)\$

WRITE (A)\$

WRITE (PRINTER, F, A)\$ COMMENT THESE TWO ARE THE SAME\$

WRITE (CARDS,A)\$

WRITE (CARDS, F, A)\$ COMMENT THESE TWO ARE THE SAME\$

In general, all statements should have their parameters in the order given by the form in 8.1. If this order is not observed, the following rules hold.

- Labels may come anywhere and need not be together. However, their order is important. (See 8.5, label list.)
- $\blacksquare$  If device is not before the input/output list, then the device is assumed to be implied device. (See 8.3.3, implied device.)
- $\blacksquare$  The insertion of more device parameters in an I/O call changes the device dynamically, the new device applying to the parameter items which follow.

EXAMPLE:

ARRAY A(O :500)\$

WRITE (A,FILE ('B'),A)\$

COMMENT WILL WRITE ARRAY A ON THE PRINTER AND ON THE SEQUENTIAL FILE ASSIGNED AS B \$

<sup>■</sup> Modifiers may be placed where desired. That is, KEY will usually come before the output list, and EOF after it, but notice the placement in the following example.

EXAMPLE:

ARRAY A(0:500),B(0:300)\$

WRITE(FILE('B'),KEY('A'),A)\$

 $WRITE(FILE('B'), EOF('A'), KEY('B'), B, EOI)$ \$

COMMENT THE FILE WILL HAVE

- (1) KEY RECORD WITH IDENTIFICATION 'A'
- (2) THE VALUES OF THE ARRAY A
- (3) EOF RECORD WITH IDENTIFICATION 'A'
- (4) KEY RECORD WITH IDENTIFICATION 'B'
- (5) THE VALUES OF THE ARRAY B
- (6) AN EOI MARKER\$

■ Formats must come before the input/output list to which they apply. If a list comes before a format parameter has been specified, then the format is taken to be implied or free format.

EXAMPLE:

INTEGER I, J, K\$ REAL  $X, Y, Z$$ FORMAT F(3DlO.6, AI) \$ 1=123\$ J=456\$ K=789\$ WRITE  $(I,J,K,F,I,J,K)$ \$

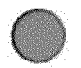

EXAMPLE: (cont)

COMMENT WILL PRODUCE THE FOLLOWING PRINT LINES\$

123 456 789

123.00000 456.00000 789.00000

• Formats must come after the device to which they apply .

• Input/output lists have their position determined by the fact that they must conform to the above rules.

## 8.3 DEVICES

## 8.3.1 Possible Devices

The list of possible devices follows.

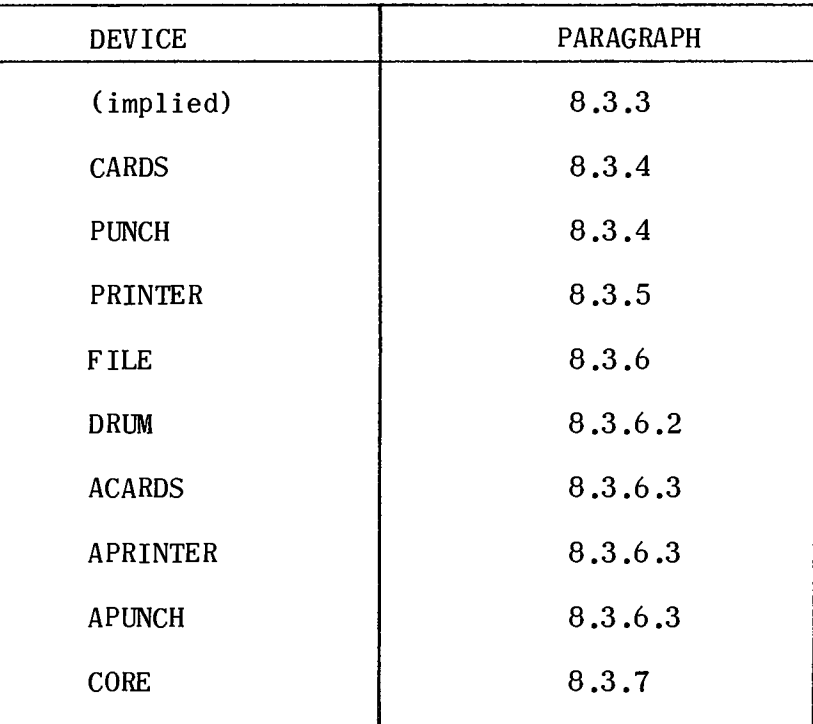

8.3.2 Actual Devices

The list of actual devices follows.

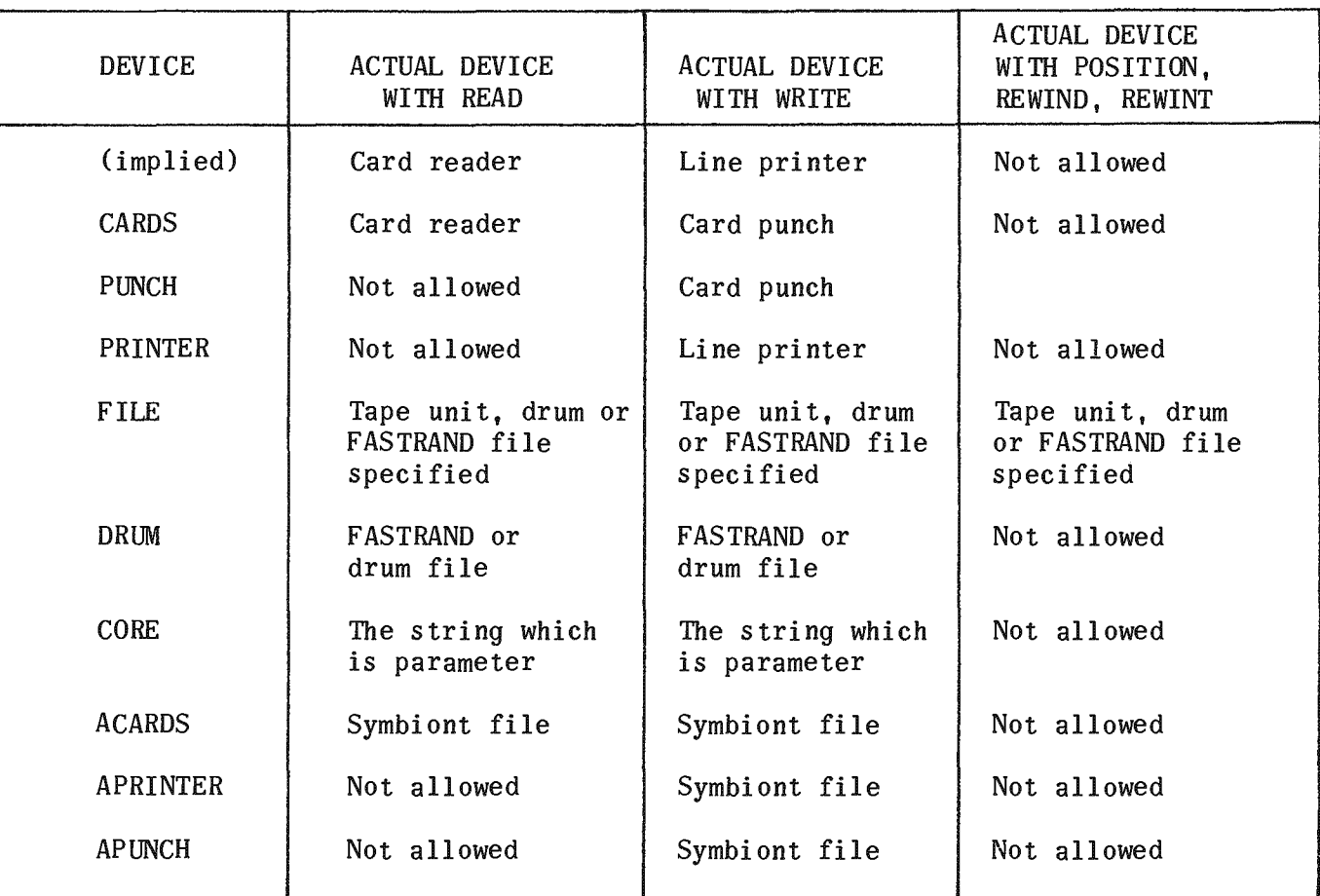

## EXAMPLES:

INTEGER 1\$

READ (CARDS,I)\$

READ(I)\$ COMMENT ARE THE SAME\$

## 8.3.3 Implied Devices

Implied devices are used for reading cards or printing. The device parameter is left out for implied devices. READ produces the same action as for device CARDS. WRITE produces the same action as for device PRINTER.

Implied devices have the following restrictions:

- **EX Cannot be used with FILE operations.**
- **■** On input only 80 columns may be read from a card.
- **a** On output only 132 columns may be printed.

EXAMPLE:

INTEGER A,B,C\$

FORMAT Fl(A,3(112,X10))\$

READ  $(F1, A, B, C)$ \$

COMMENT WILL READ CARDS\$

8.3.4 Devices CARDS and PUNCH

The devices CARDS and PUNCH are used for reading or punching cards (PUNCH is only allowed with WRITE). The card reader (CARDS) is assigned as the device for the procedure READ to use for input.

NOTE: If a format is specified, no new card is read until an A phrase (activate) is met in a format or a format extends beyond column 80 of the current card. The very first data card, however, will be read automatically in the absence of an A-phrase.

Reading card images over again is possible by using a format without an activate phrase.

## EXAMPLE:

BEGIN

COMMENT READ THE SAME CARD IN THREE DIFFERENT WAYS\$

ARRAY A,B,C(1:5)\$

FORMAT Fl(A,5I5),

 $F2(J1,511)$ ,

F3(Jl,5I2)\$

COMMENT NOTE THAT J-PHRASE MUST BE USED TO START AT

COLUMN ONES

READ  $(F1, A, F2, B, F3, C)$ \$

ENDS

Data card form is:

1234567891011121314151617

At the end the arrays will have the following values:

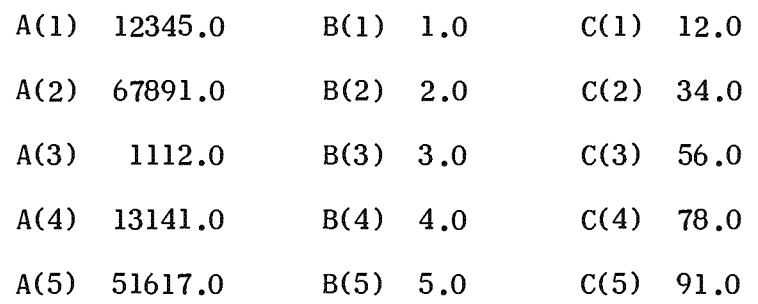

The card punch (CARDS or PUNCH) is assigned as the device for the procedure WRITE to use for output.

#### EXAMPLE:

FORMAT F(I12,Al)\$

INTEGER 1\$

 $I = -8523$ \$

WRITE (CARDS,F,I)\$

COMMENT WILL PUNCH ONE CARD WITH -8523 IN COLUMNS 8 THROUGH 12\$

CARDS and PUNCH have the following restrictions:

■ They cannot be used with the FILE operations.

**In** On both input and output there is a maximum length of 80 columns.

8.3.5 Device PRINTER

The device PRINTER is used for printing on a printer. The line printer (PRINTER) is assigned as the device for the procedure WRITE to use for output.

NOTE: If a format is specified, no line is printed until an activate (A) phrase is processed. The A-phrase may be delayed until a later WRITE-statement.

## EXAMPLE:

INTEGER I, J\$

WRITE (PRINTER,  $\langle$  < I15, A1, I6>>, I, J)\$

COMMENT J IS NOT PRINTED\$

WRITE  $(PRINTER, < 110, A1>>$ , 1)\$

COMMENT PRINTS J AND I ON THE SAME LINE\$

PRINTER has the following restrictions:

- $\blacksquare$  A run-time error is caused if PRINTER is used with READ or the FILE operations.
- One line has 132 columns.

## EXAMPLE:

ARRAY A(-5:6)\$

INTEGER 1\$

FORMAT  $F1(12(111,X1)$ , A1)\$

WRITE (PRINTER, Fl. FOR  $I = (-5.1, 6)$  DO  $A(I))$ \$

8.3.6 Devices for File Handling

8.3.6.1 Sequential Files

A sequential file can be magnetic tape or simulated on random access storage. It has the form:

```
FILE ( \le filename > )<sup>1</sup>
```
< filename> , if integer, is converted to string. The twelve first characters of the string are taken to be the internal name of the file. If the string is shorter than twelve characters it is space filled to the right. If a nonexistent file is referenced, a temporary FASTRAND mass storage file is assigned a utoma tically.

## EXAMPLES:

ARRAY B,C(l:lOOO)\$

WRITE (FILE('DATA'),B)\$

REWIND (FILE('DATA'))\$

READ (FILE('DATA'),C)\$

WRITE  $(FILE(1).B)$ \$

Use the specified sequential file for input or output (READ or WRITE). Both input and output are double buffered. If the file is on tape it may consist of more than one physical reel. Transition to the next reel is automatic.

<sup>1</sup> The form TAPE (  $\leq$  filename  $\geq$  ) is also implemented for sequential files to provide compatibility with EXEC II NU ALGOL (see Appendix F).

EXAMPLE:

REAL2 ARRAY D(0:400)\$ INTEGER I\$

READ (FILE(20).FOR  $I=(1,1,320)$  DO  $D(I)$ )\$

WRITE (FILE('A'), FOR  $I=(1,1,300)$  DO  $D(I)$ )\$

The action with REWINT is as follows:

- If the filename refers to a magnetic tape then this tape is rewound and released so that it can no longer be used. The buffers are released.
- **E** If the filename refers to a sequential drum or FASTRAND file, then the current position of this file is reset to the starting position.

The action with REWIND is as follows:

- For magnetic tapes, the tape is rewound but not released so that it may be used<br>aqain. The buffers are released. The buffers are released.
- $\blacksquare$  The action for sequential drum or FASTRAND files is the same as for REWINT.

EXAMPLE:

BOOLEAN DRUMORTAPE\$

DRUMORTAPE=TRUE\$

REWIND (FILE(IF DRUMORTAPE THEN 0 ELSE 6))\$

COMMENT WILL REWIND TAPE ASSIGNED AS A, OR THE FILE HAVING THE NAME 0\$

The action with POSITION follows:

 $\blacksquare$  The specified sequential drum file is to be used by POSITION. The file will then be searched according to certain parameters. This operation is described in 8.8.3.

## EXAMPLE:

POSITION (FILE('D').EOF)\$

Restriction: If the file consists of more than one reel of tape. it is not possible to position backwards to a preceding reel.

Sequential files have the following restrictions:

- Sequential files on random access storage can only be accessed in a serial manner. If random access is required it must be done as described in 8.3.6.2.
- <sup>■</sup> FILE does not allow READ or WRITE to use a format. To write formatted output use WRITE  $(CORE(S), \ldots)$  and then output the resulting string.

<sup>~</sup>The input list (see 8.7) must have its number of elements less than or equal to the number of elements in the output list which produced the record being read.

If the number is greater, a run-time error occurs.

If the input list is smaller than the output list then the remainder of the record is lost.

## 8.3.6.2 Indexed Files

Indexed files are random access files on drum or FASTRAND. Each file has an associated file index or address which is set to indicate where an I/O operation is to be performed. After the I/O operation the file index will be updated to point to the position following the one last used. The file index is initialized to zero which is the first position of the file. Indexed files have the form:

> FILE  $(*filename* > , *file index*)$ DRUM  $(<$  file index >  $>$  or DRUM

- $\infty$  < filename > is explained in 8.3.6.1.
- <file index> is an arithmetic expression which is rounded to integer if necessary. If the file is on FASTRAND, the file index is truncated to a multiple of 28 which is the FASTRAND sector length.
- $\blacksquare$  DRUM without an explicit file index means that the current index is to be used.
- DRUM refers to a temporary file of 20,000 words in a word-addressable drum which is automatically assigned.

## EXAMPLE:

REAL X, Y,Z; INTEGER I;  $I = 56$ : WRITE(FILE('DATA',I),X,Y,Z); COMMENT WILL WRITE THE VALUES OF THE VARIABLES X,Y,Z INTO POSITIONS 56,57 AND 58 OF THE FILE 'DATA'; WRITE(DRUM(I),X,Y,Z); COMMENT WRITE THE VALUES INTO THE SAME POSITIONS OF THE FILE PROVIDED FOR DEVICE DRUM; WRITE(DRUM,X,Y,Z); COMMENT WRITE THE VALUES INTO POSITIONS 59,60 AND 61;

The file index is obtained by means of the integer procedures FILEINDEX  $\lt$  filename>) or DRUMPOS. If  $\lt$  file name> refers to a FASTRAND file the file index returned will point to the first word of the next sector. If the file is non-existent the file index will be zero.

 $8 - 10$
EXAMPLE:

INTEGER I; ARRAY A,B(l:20); COMMENT 'Fl' IS A FASTRAND FILE;  $WRITE(FILE('F1',0),A);$ WRITE(FILE('Fl', FILEINDEX('Fl')), B); I=FILEINDEX('FI '); COMMENT A GOES INTO POSITIONS 0-19 AND B INTO 28-47 THE VALUE OF I IS 56;  $READ(DRUM(100)$ ,  $A)$ : I=DRUMPOS; COMMENT I IS 120;

The action with WRITE means the values of the variables of the output list are transferred to consecutive positions in the file starting at the position specified by the file index.

The action with READ means the values of the consecutive positions in the file, starting with the position specified by the file index, are transferred to the input list variables. The current file index after a READ or WRITE may be computed by means of the lengths given in 3.3.3. One exception is that strings will occupy one word less on a file than in core storage.

POSITION sets the file index to the specified position.

EXAMPLE:

POSITION(FILE('DATA',30)); COMMENT IF 'DATA' IS ON FASTRAND THE FILEINDEX IS SET TO 28 OTHERWISE TO 30; POSITION(DRUM(500));

REWIND and REWINT sets the file index to zero and the buffer areas 'in core are released.

8.3.6.3 Alternate Symbiont Files

Alternate symbiont files are used to read from or write on card, punch, or print files other than the standard ones. They have the form:

> $ACARDS(<$  filename >  $)$  $APRINTER(<$  filename >  $)$  $APINCH(<$  filename >  $)$ only allowed with WRITE

From the point of view of the program, these devices behave like the standard CARDS, PRINTER, and PUNCH, as described in  $8.3.4$  and  $8.3.5.$  < filename > is explained in 8.3.6.1. The files are sequential with no possibilities for positioning or rewinding.

READ only allows device ACARDS ( < filename > ). It will read any file in System Data File (SDF) format. The file may, for instance, have been prepared by means of a WRITE(ACARDS(--)---) statement or by the DATA processor,

WRITE writes a file in card or printer SDF format. The files may then later on be output on the appropriate equipment by means of executive control statements. If the file is temporary, output is done automatically at the end of the run.

# 8.3.7 Device CORE

The device CORE allows editing to and from a string without using an external device. It has the form:

 $CORE$  (  $\lt$  string expression >)

WRITE edits the output list according to the given or implied format into the string supplied as the parameter to CORE.

## EXAMPLE:

BEGIN STRING S(24)\$ FORMAT  $F(6I4, A)$ \$ INTEGER ARRAY A(1:6)\$ INTEGER 1\$ FOR  $I=(1,1,6)$  DO  $A(I)=I$ \$ WRITE(CORE(S),F,A)\$ COMMENT WILL CAUSE S TO BE FILLED AS IF THE FOLLOWING ASSIGNMENT HAD TAKEN PLACE  $S=$ ' 1 2 3 4 5 6'\$ END\$

READ edits the string according to the given or implied format and the values assigned to the input list.

#### EXAMPLE:

BEGIN STRING S(14)\$ INTEGER I\$ REAL R\$ FORMAT F(A,D12.2,I2)\$ S=' 1234.5678421'\$ READ  $(CORE(S), F, R, I)$ \$ COMMENT R NOW HAS THE VALUE 1234.56784 AND I HAS THE VALUE 21\$ END\$

CORE has the following restrictions:

- $\blacksquare$  CORE cannot be used with the FILE operations.
- $\blacksquare$  On input (READ) only 80 characters may be edited.
- $\blacksquare$  On output (WRITE) only 132 characters may be edited.
- $\blacksquare$  The entire string is used by CORE.

EXAMPLE;

STRING S(30)\$  $S(27,3)='ABC'$ WRITE  $(CORE(S), 1, 2)$ \$ COMMENT THE 'ABC' HAS BEEN CLEARED TO BLANKS\$

- Note that nothing is transferred to or from the string until the activate (A) phrase is reached in the format specified.
- $\blacksquare$  If no format is specified, the rules for free format (see 8.6.1) are applied.

8.4 MODIFIER LIST

The modifier list contains directions as to the type of markers to be used on sequential files.

## 8.4.1 Possible Modifiers

The list of possible modifiers follows.

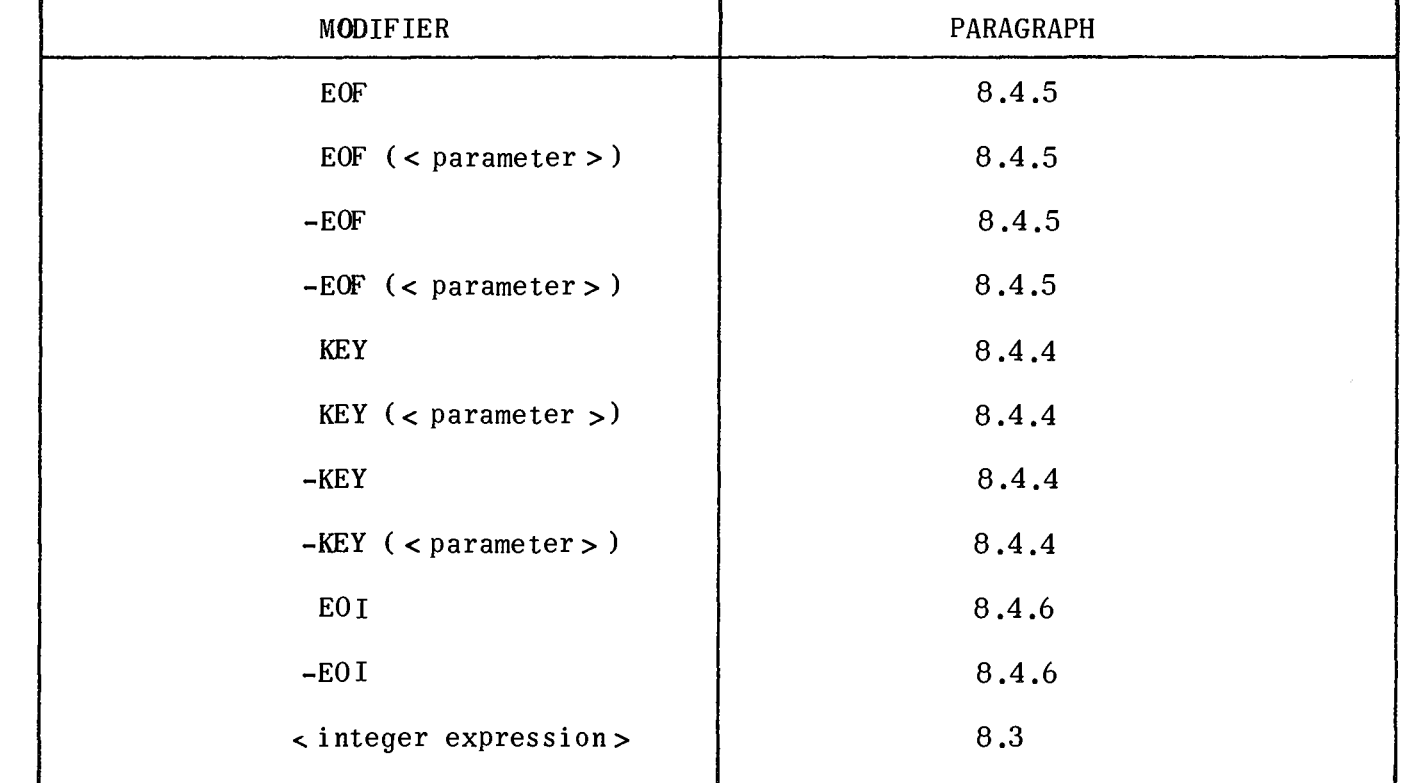

#### 8.4.2 General Description

When WRITE is used, the modifier list contains a directive to output a certain marker which later can be searched for using POSITION.

When POSITION is used, the modifier list contains the marker to be searched for.

8.4.3 Restrictions

The modifier list cannot be used with the operations READ, REWIND or REWINT. Modifiers can only be used with sequential files.

8.4.4 Modifier KEY

The modifier KEY is used to specify that a KEY record with a certain identification is to be output or searched for. It has the form:

> KEY  $(**parameter**)$  or KEY  $-KEY$  (< parameter >) or  $-KEY$

The parameter can either be an arithmetic expression or a string expression. When<br>the parameter is a string, only the first six characters are used. If the string the parameter is a string, only the first six characters are used. is shorter, it is filled with master spaces up to six characters.

The minus (-) sign specifies the backward direction when used with POSITION. It has no meaning for WRITE.

NOTE: KEY means the same as KEY (0)

 $-KEY$  means the same as  $-KEY$  (0)

EXAMPLE:

WRITE (FILE('A'), KEY('ABCDEF'))\$

WRITE (FILE('A'), KEY('ABCDEFGHK'))\$

COMMENT WILL PROCEDURE TWO IDENTICAL KEY RECORDS\$

EXAMPLE:

POSITION (FILE('A'),KEY)\$

POSITION (FILE('A'), KEY(0))\$

COMMENT HAVE THE SAME MEANING\$

WRITE outputs a KEY record with its identification given by the parameter on the sequential file.

EXAMPLE:

INTEGER I,J,K,L,M\$

 $WRITE(FILE('F'); KEY(I), J, K, LMS$ 

EXAMPLE: (cont)

COMMENT THE KEY RECORD COMES BEFORE THE DATA RECORD\$

REWIND (FILE('F'))\$

READ  $(FILE('F'), I, J, K, L, M)$ \$

COMMENT WILL READ THE VALUES INTO I,J,K,L,M IGNORING THE KEY RECORD\$

With READ, KEY records are ignored. The action with POSITION is as follows:

- If no minus sign (-) then the action is to search forward until a KEY record with the given identification is found.
- $\blacksquare$  If there is a minus sign (-) then the action is to search backward until the KEY with the specified identification is found.
- KEY records are ignored when positioning to EOF or EOI.
- **•** For more information see 8.8.3.

#### EXAMPLE:

BOOLEAN B\$

 $B = TRUES$ 

POSITION (FILE('B'), KEY (IF B THEN 10 ELSE 15), KEYNOTFOUND)\$

COMMENT WILL SEARCH FORWARD FOR THE KEY RECORD WITH IDENTIFICATION 10.

IF THIS RECORD IS NOT FOUND, THEN THE PROGRAM WILL JUMP TO THE STATEMENT

WITH THE LABEL KEYNOTFOUND\$

For more information on labels in POSITION see 8.5.7.

8.4.5 Modifier EOF

The EOF modifier is used to specify that an EOF (end-of-file) record with a certain identification is to be output or searched for. It has the form:

> EOF  $(**parameter**)$  or EOF  $-ECF$  (< parameter > ) or  $-ECF$

The parameter can either be an arithmetic expression or a string. When the parameter is a string, only the first six characters are used. If the string is shorter, it is filled with master spaces up to six characters.

The minus sign  $(-)$  specifies that the search is to be performed in a backward direction when used with POSITION. It has no meaning for WRITE.

NOTE: EOF means the same as EOF (0)

-EOF means the same as -EOF (0).

WRITE outputs an EOF record with its identification given by the parameter on Lhe sequential file. A minus sign has no meaning.

#### EXAMPLE:

ARRAY A(O:500)\$

WRITE (FILE('E'),A,EOF('END'))\$

COMMENT WILL WRITE OUT THE RECORD CONTAINING THE VALUES OF A AND THEN THE

EOF RECORD WITH IDENTIFICATION WORD 'END'\$

If the READ operation encounters an EOF record, it will exit via a label in its label list, if such a list exists. See 8.5. The modifier EOF must not be placed in a READ list.

The action with POSITION is as follows:

- If there is no minus sign (-), then the action is to search forward until an EOF record with the given identification is found.
- If there is a minus sign (-), then the action is to search backward (only on certain units) until the EOF record with the specified identification is found.
- NOTE: When positioning backwards, the positioning goes to the front of the EOF record so that the next READ action will encounter the EOF record.

# EXAMPLE:

ARRAY A(O: 12)\$

POSITION (FILE('4'),-EOF)\$

READ (FILE('4'),EOFLB,A)\$

COMMENT WILL JUMP TO THE STATEMENT WITH THE LABEL EOFLB SINCE AN EOF

RECORD WAS READ INSTEAD OF A RECORD WITH THE VALUES FOR A\$

**EOF** records are ignored when positioning to EOI.

The EOI modifier is used to specify that an EOI (end-of-information) record is to be output or searched for. It has the form:

EOI or -EOI

where the minus sign (-) indicates that search is to be performed in a backward direction, when used with POSITION. It has no meaning for WRITE.

WRITE outputs an EOI record.

EXAMPLE:

COMPLEX ARRAY C(-4:200)\$

WRITE  $(Filter('5')C, EOI)$ \$

COMMENT WILL WRITE ARRAY C TO FILE AND THEN PLACE AN EOI MARKER\$

If the READ operation encounters an EOI marker, it will exit via a specific label in its label list, if such a list exists. See 8.5.

The file is positioned by POSITION in the indicated direction, past the first EOI record found.

## 8.5 LABEL LIST

The label list allows the user to specify where he would like his program to go if certain conditions occur during the input or output operation. If the operation ends normally, exit is made to the next statement, otherwise it is a run-time error.

A label list consists of from zero to three labels together or scattered throughout the parameter list to the input/output procedure. Their order is important. An input list may have three labels, an output list only one.

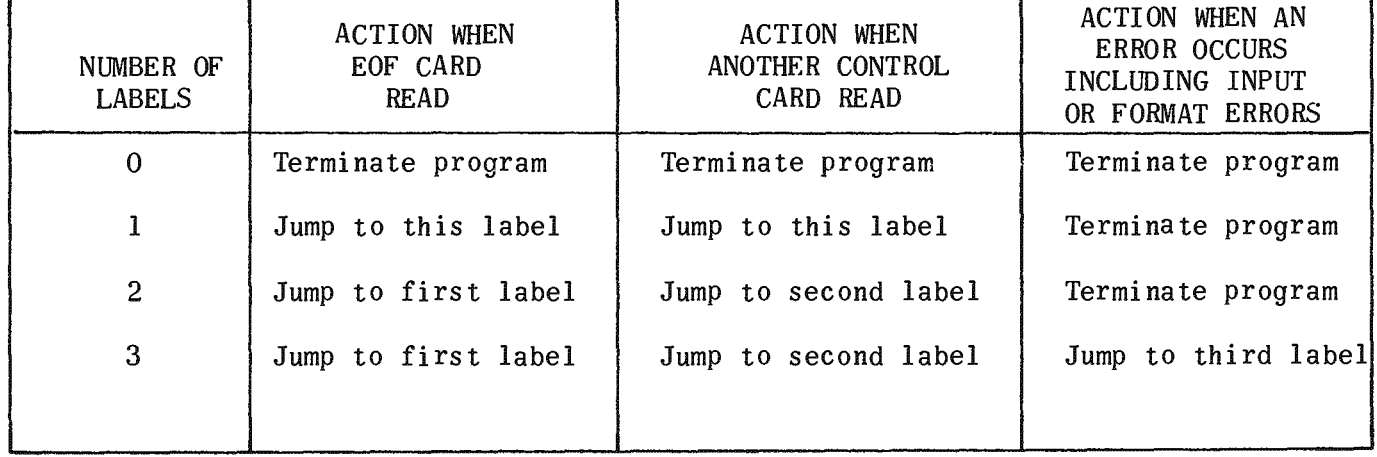

8.5.1 Action with READ when Device is Implied, CARDS, or ACARDS

8.5.2 Action with READ for Sequential File Devices

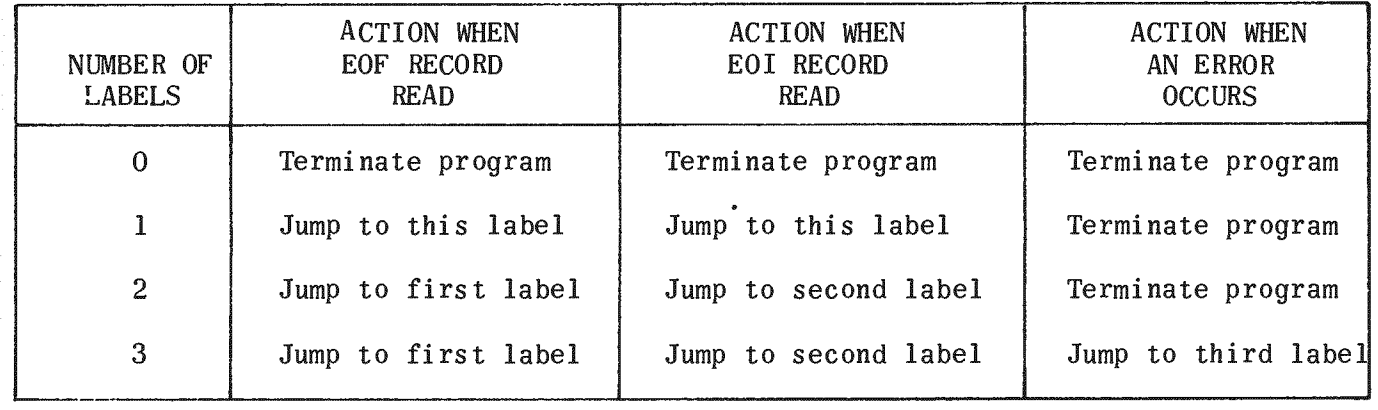

8.5.3 Action with READ or WRITE for Indexed File Devices

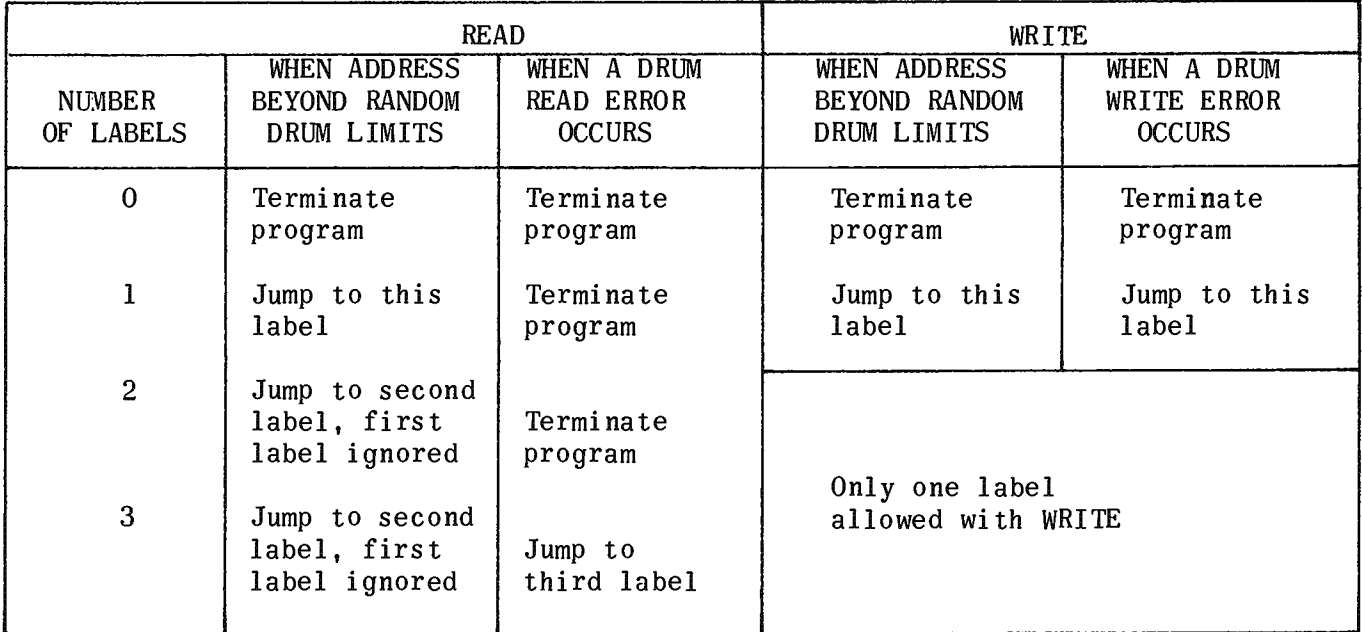

8.5.4 Action with READ or WRITE when Device is CORE

The only errors that can occur when using CORE are format errors in reading. If no third label is given, the program is terminated. Otherwise, exit is made to the third label ignoring other labels.

8.5.5 Action with WRITE when Device is Implied, CARDS, PRINTER, **PUNCH,** or Alternate Symbiont Files

All errors other than editing errors terminate the program. Editing errors cause a warning message, but the program continues.

# 8.5.6 Action with WRITE for Sequential File Devices

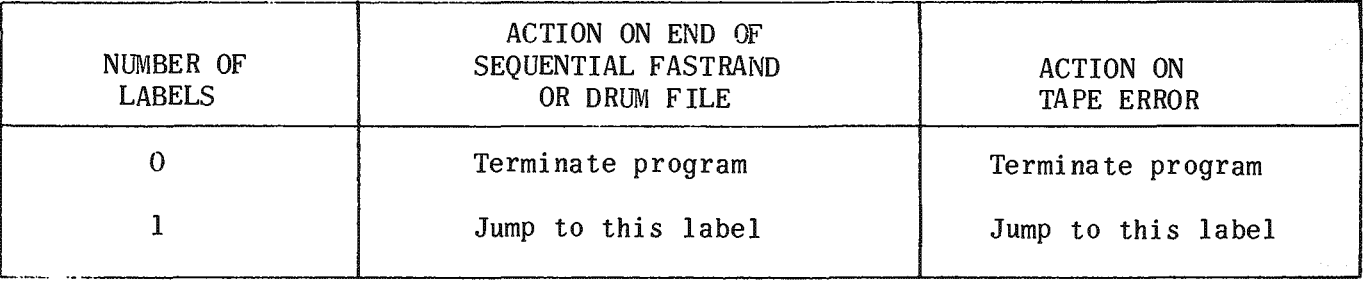

# 8.5.7 Action with POSITION for Sequential File Devices

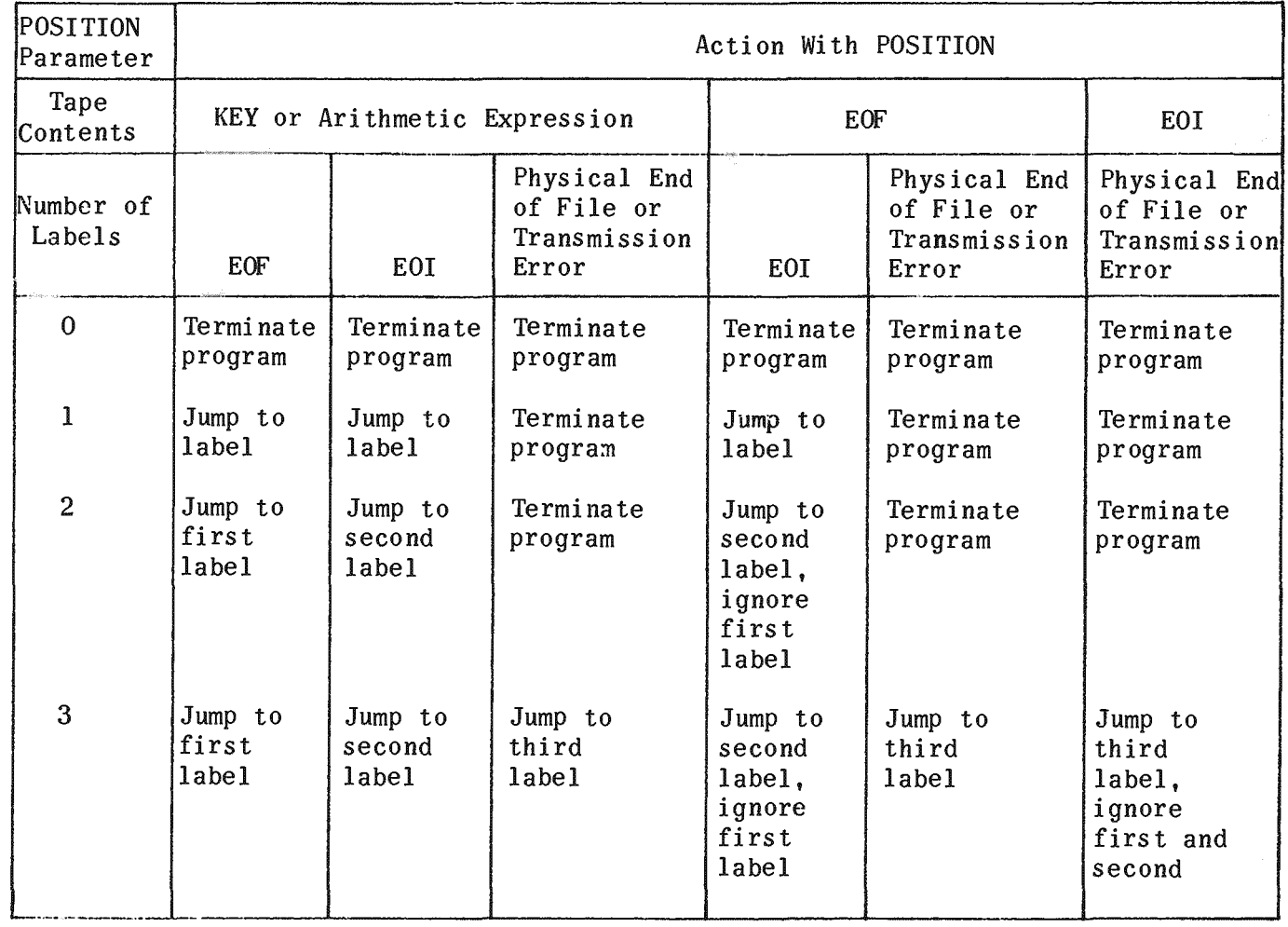

# EXAMPLE:

BEGIN

COMMENT STOP READING DATA CARDS WHEN EOF CARD READ\$

INTEGER ARRAY A(O:lOOO)\$ INTEGER 1\$

EXAMPLE: (cont)

LO: READ (CARDS,  $A(I)$ , L1, L2, L3)\$

 $I=I+1$ \$ GO TO LO\$

L3: WRITE ('ERROR IN CARD', I)\$ GO TO LO\$

L2: WRITE ('EOF CARD MISSING')\$ GO TO STOP\$

Ll: WRITE ('ALL CARDS READ')\$

STOP: END\$

8.6 FORMAT LIST

The format list is a means of specifying how values should be edited. It may have any number of formats. Each format should come before the input or output list to which it applies. Each format may have one of the three following forms.

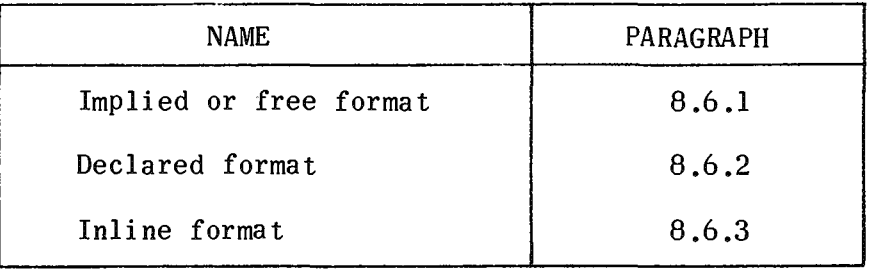

The devices FILE and DRUM do not allow format lists. A run-time error is caused if an attempt is made to use a format with these devices.

## 8.6.1 Implied or Free Format

No format is specified before an input/output list. Eighty character images are input at a time, usually from punched cards, and for all devices which allow formatted input, 80 characters are brought into a "read buffer," an area in main storage from which editing can be done.

Values are separated by one or more blanks or end of card. Within a string, end of card is ignored.

The characters encountered are scanned and converted into a value according to their form. The type of value is determined by the rules for constants as described in 4.2.4, 4.3,and 4.5.1.

The two exceptions to the preceding rules follow.

- In real constants, a comma (,) or the letter E may be substituted for & as the power of ten symbol.
- **E** Complex constants should appear as two reals. (<, > must not be used).

EXAMPLE:

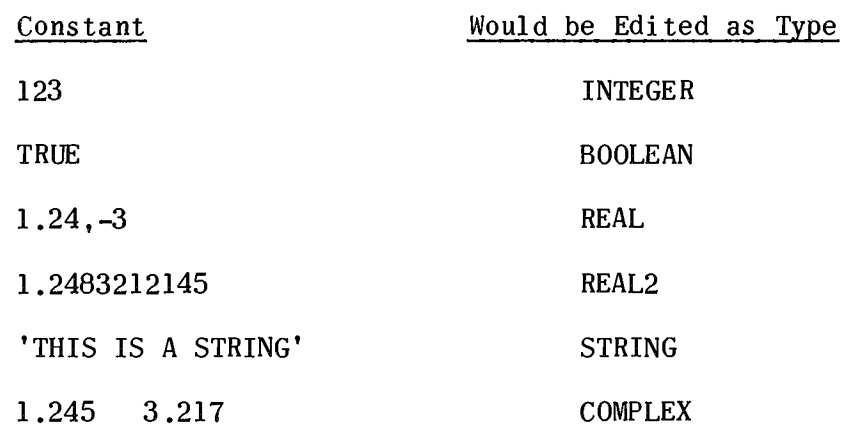

If the type of the value thus edited does not match the type of the list element to which it is to be assigned, a transfer function (if available) is invoked. If the types match, the values are assigned directly to the list element.

At the end of the image or when an asterisk (\*) outside of string quotes is met, the next image is input.

The action ends when all elements in the input list have had values assigned to them. Any further information in the read buffer is lost since each free format READ starts with a new image.

EXAMPLE:

BEGIN

ARRAY X,Y(1:5,l:2)\$

REAL A,B\$

COMPLEX C\$

INTEGER W\$

 $READ(A, B, C, W, X, Y)$ \$

END\$

Data card form is:

-7.2 .099 1.0 3.5 362236 1 2 3 4 5 6 \* NOTE THAT ARRAYS ARE READ BY COLUMN 2.4 3.5 8.6 9.2 5.562,-4 4.398,-3 1.862,-1 12.842 18.623 1.5 1.6 1.7 1.8 1.9 2.0

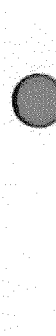

7884 UP-NUMBER

PAGE REVISION

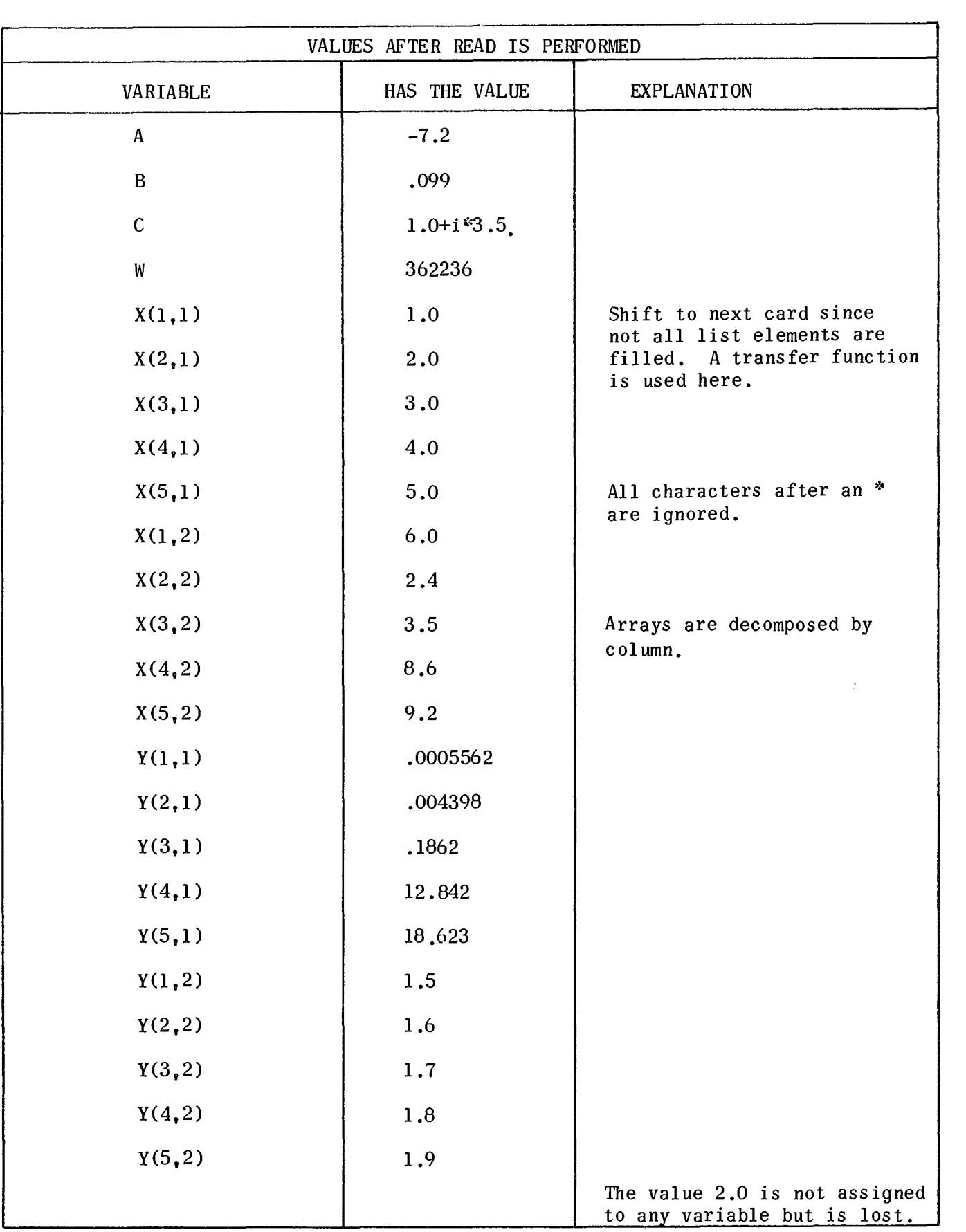

 $\omega_{\rm{c}}\omega_{\rm{c}}$ 

 $\sim 10^{11}$  km  $^{-1}$ 

PAGE REVISION

 $\frac{1}{2}$ 

EXAMPLE:

BEGIN

STRING S(24)\$

INTEGER I,J,K,L,M,N\$

 $S=$  '1 -2.1 3.5 8 4 6 '\$

 $\frac{1}{2} \sum_{i=1}^{n} \frac{1}{2} \sum_{j=1}^{n} \frac{1}{2} \sum_{j=1}^{n} \frac{1}{2} \sum_{j=1}^{n} \frac{1}{2} \sum_{j=1}^{n} \frac{1}{2} \sum_{j=1}^{n} \frac{1}{2} \sum_{j=1}^{n} \frac{1}{2} \sum_{j=1}^{n} \frac{1}{2} \sum_{j=1}^{n} \frac{1}{2} \sum_{j=1}^{n} \frac{1}{2} \sum_{j=1}^{n} \frac{1}{2} \sum_{j=1}^{n} \frac{1}{2} \sum_{j=1}^{n$ 

READ (CORE(S),I,J,K,L,M,N)\$

END\$

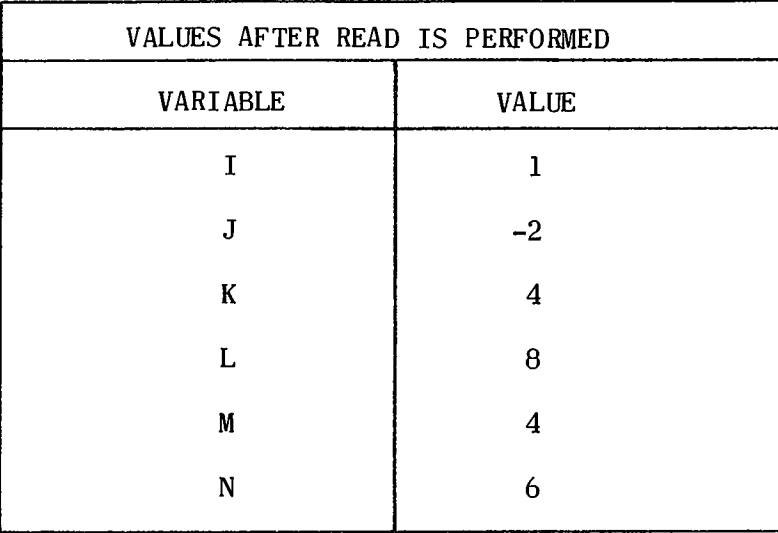

The action of WRITE is to evaluate the expressions in the order they appear in the output list and then edit the values according to the following rules. (The format phrases used are described in 8.6.3).

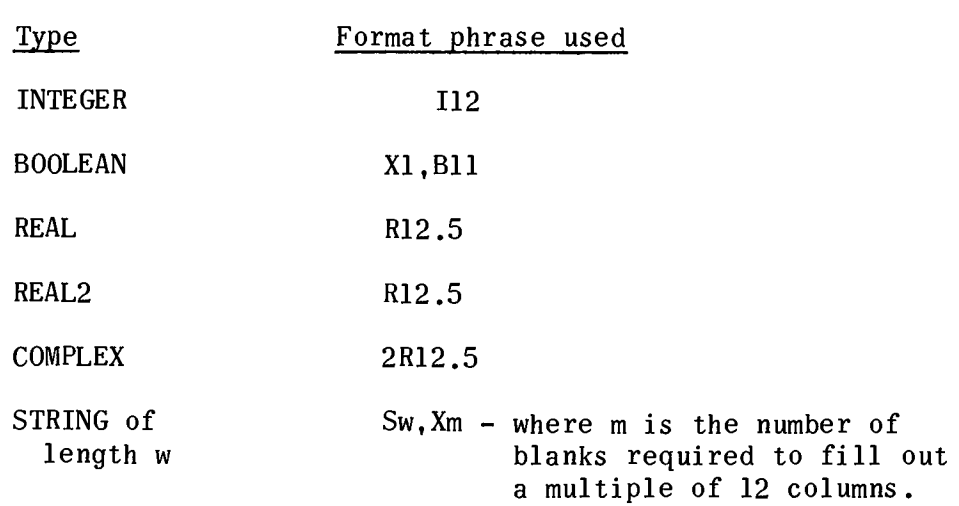

EXAMPLE:

BEGIN

INTEGER 1\$ BOOLEAN N\$ REAL R\$

REAL2 D\$ COMPLEX C\$ STRING S(26)\$

FORMAT F(S6,X6,I12,Xl,Bll,R12.5,R12.5,2R12.5,S26,X10,Al)\$

STRING CONSTANT(6)\$

 $I = 123\$  B = TRUE\$ R = 1.3216-2\$

 $D = 1234.6789012$ \$

 $C = 11.2, -12.4 >$ 

 $S = 'IS$  THE WAY THE RESULTS ARE'\$

 $CONSTANT = 'START'$ \$

WRITE ('START',I,B,R,D,C,S)\$

WRITE (F,CONSTANT,I,B,R,D,C,S)\$

COMMENT WILL PRODUCE SIMILAR PRINTOUTS\$

END\$

8.6.2 Declared Format

A specific sequence of phrases is declared and an identifier attached,which can be used in the format list. It has the form;

FORMAT <identifier> (< list of format phrases>), < identifier> ( ),..... \$

EXAMPLE:

FORMAT Fl(X10,D7.2,X5,R17.8,Al.l),

F2(A,B6,SlO,I5,X2,N4)\$

8.6.3 Inline Format

A list of format phrases enclosed between the delimiters  $\lt\lt$   $\gt$  may be a parameter in the format list.

## EXAMPLE:

WRITE  $(< 3I3, Al > 1, J, K)$ \$

8.6.4 Format Phrases with WRITE

Format phrases are used with WRITE, as shown in Table 8-1, to specify the output form of each parameter as well as the exact position for the placement of the value of the parameter.

A format phrase has the form:

 $0w.d$ 

## or  $Q(E_1, E_2)$

- $\blacksquare$  Q represents one of the letters given below. Ow. O may be abbreviated to Ow. and QO.O or QO to Q.
- $\mathbf{R}$  E<sub>1</sub> must be an arithmetic expression with the same restrictions as  $\mathbf{w}$ .

 $E_2$  must be an arithmetic expression with the same restrictions as  $\underline{d}$ .

 $\blacksquare$  w and d are positive integers and are defined in Table 8-1.

The print buffer is a string of 132 characters for devices implied, PRINTER and CORE and 80 for CARDS into which the values given as parameters are edited according to the corresponding format phrase.

The following actions occur when any of the restrictions stated above are broken.

- 1. The print buffer at the error point is output on the appropriate device.
- 2. The message EDITING ERROR AT LINE XXXX. CHECK YOUR FORMAT is output on the PRINTER.
- 3. The corresponding parameter (if any) is bypassed.
- 4. Editing continues with the next parameter. The next field starts in the last column used by the phrase before the error occurred.

Common errors are:

- 1. Parameter is of a type not allowed.by the format phrase.
- 2. Field width is 0, too small to accept value, or too large.

The action when the end of the print buffer is reached is:

- 1. For devices implied, PRINTER or CORE, if an editing phrase will cause editing beyond column 132 then the print buffer is output and editing begins again in column 1.
- 2. For device CARDS or PUNCH, the limit is column 80.

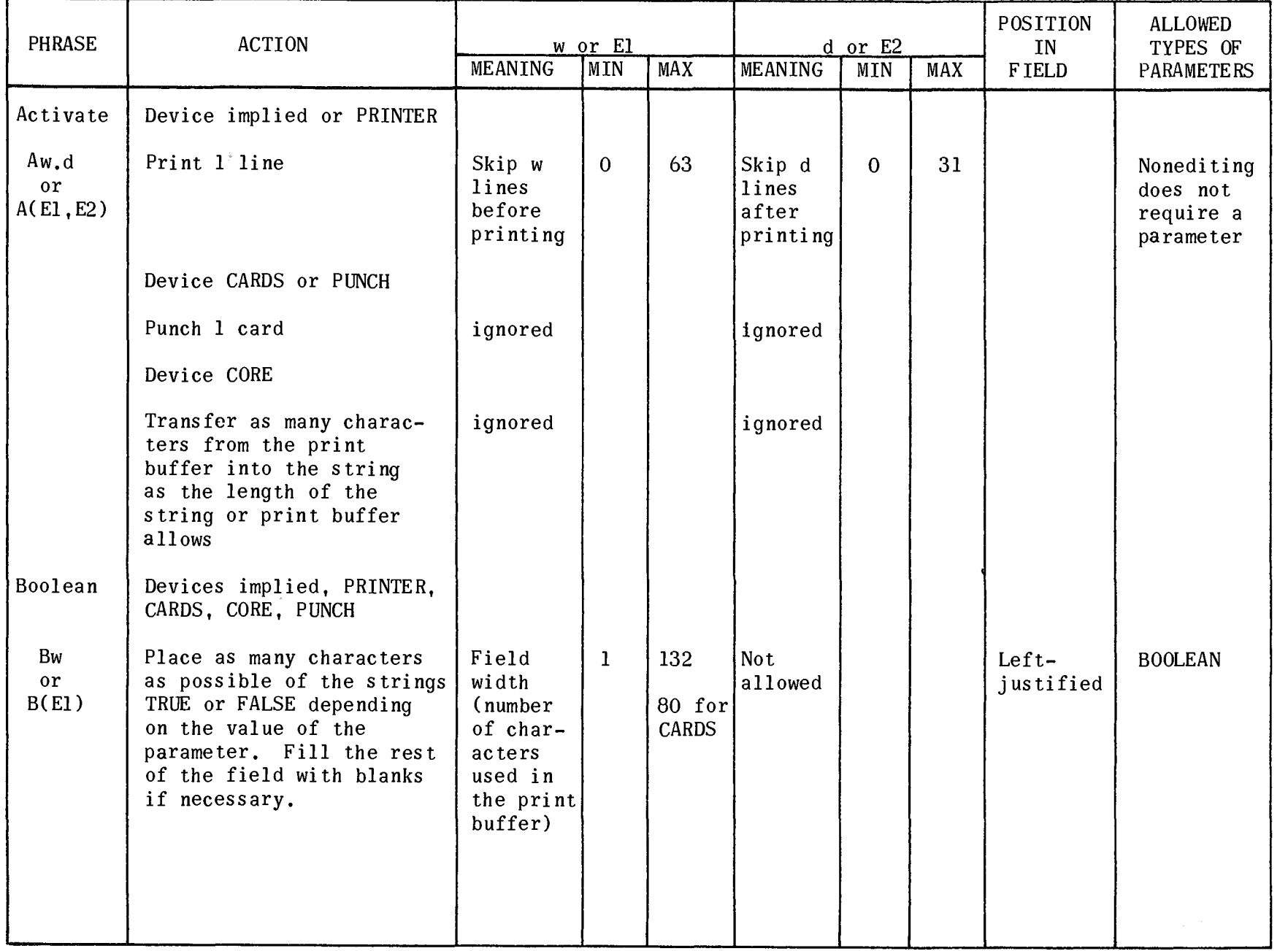

 $.88^{\circ}$ P34<br>B4<br>P:ROMBER

U<br>B<br>O<br>G<br>E AI 1'1 < '" o z PAGE<br>B-26<br>PAGE

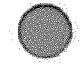

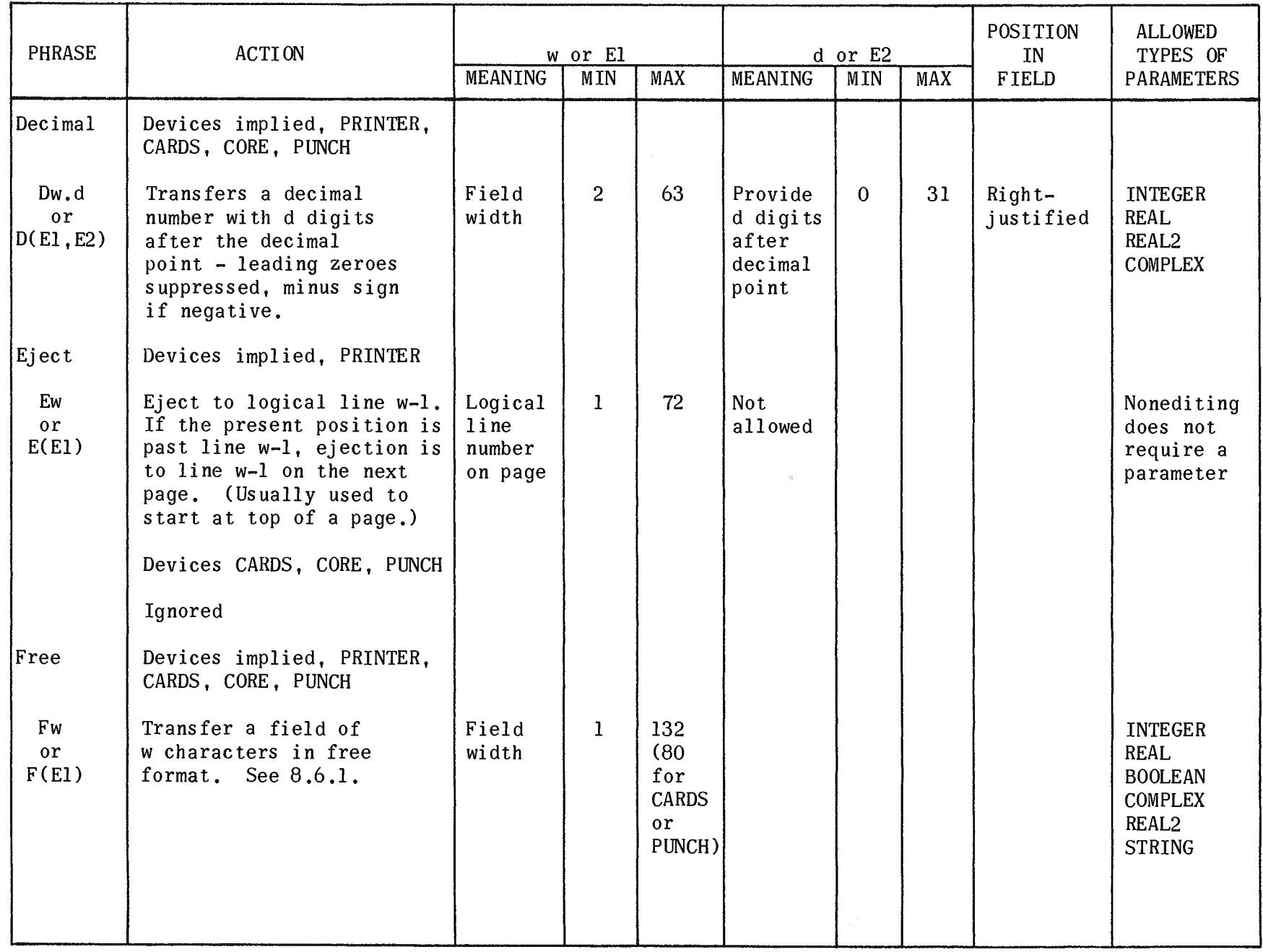

7884<br>1984<br>UP-NUMBER

PAGE<br>ROSE

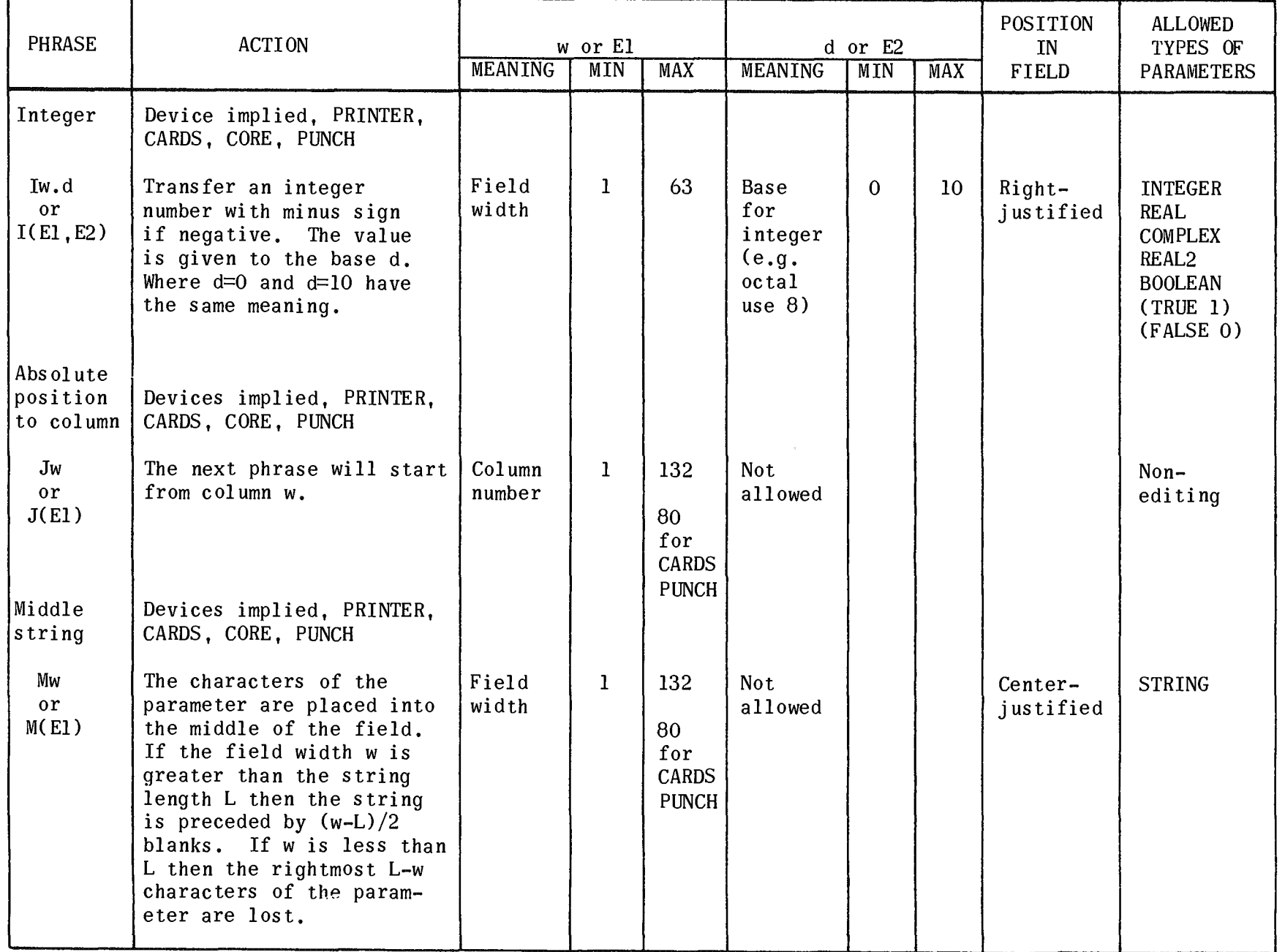

с Р-мимее R<br>7884

c::: z  $\geqslant$  $\approx$  $\frac{5}{20}$ m<br>ഗ **SYSTE** 

 $rac{2}{5}$ 

p<br>
y GE BE/I '" o z PAGE<br>PAGE

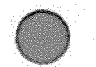

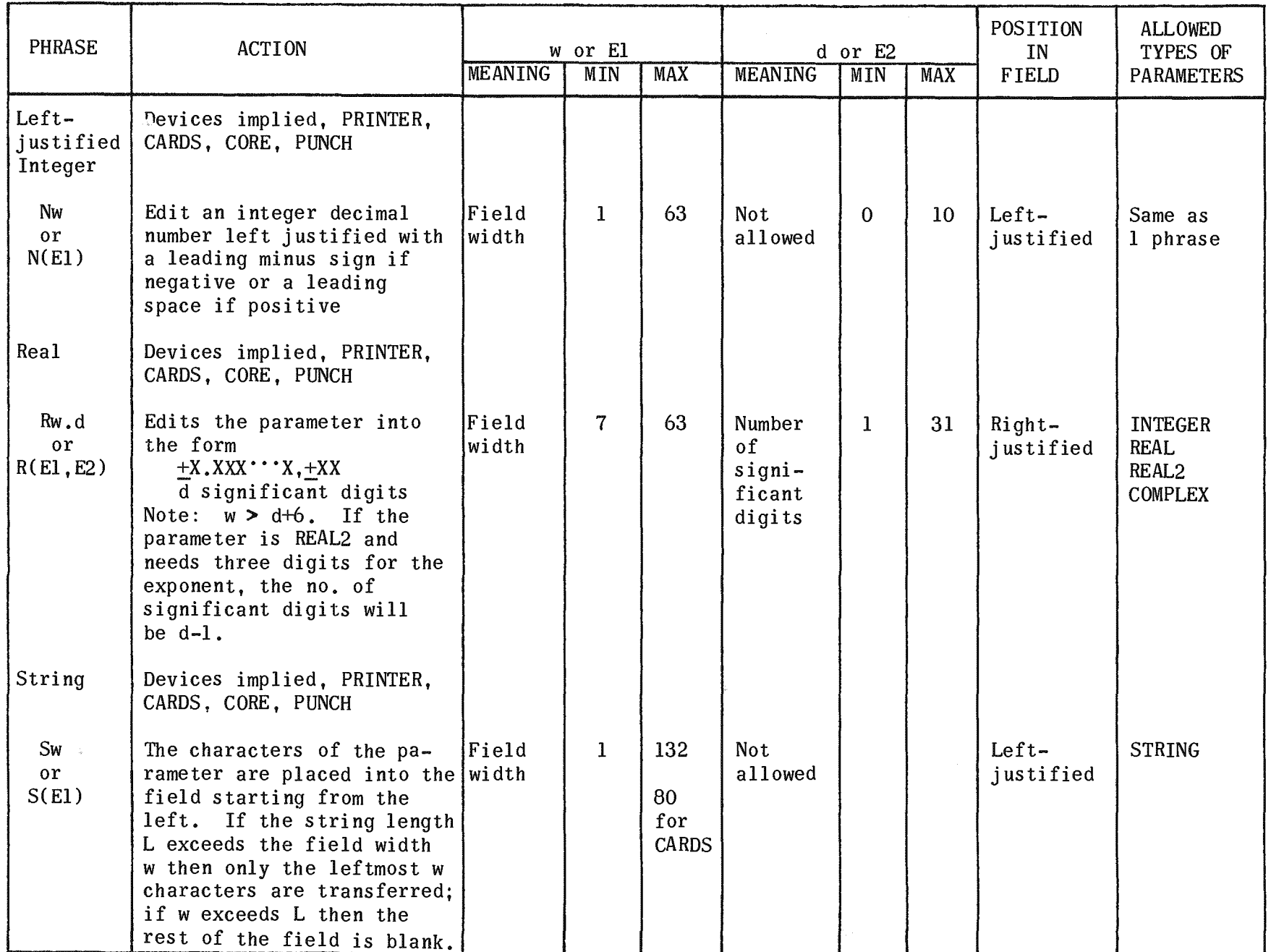

PAGE REVISION

**PAGE**<br>PAGE

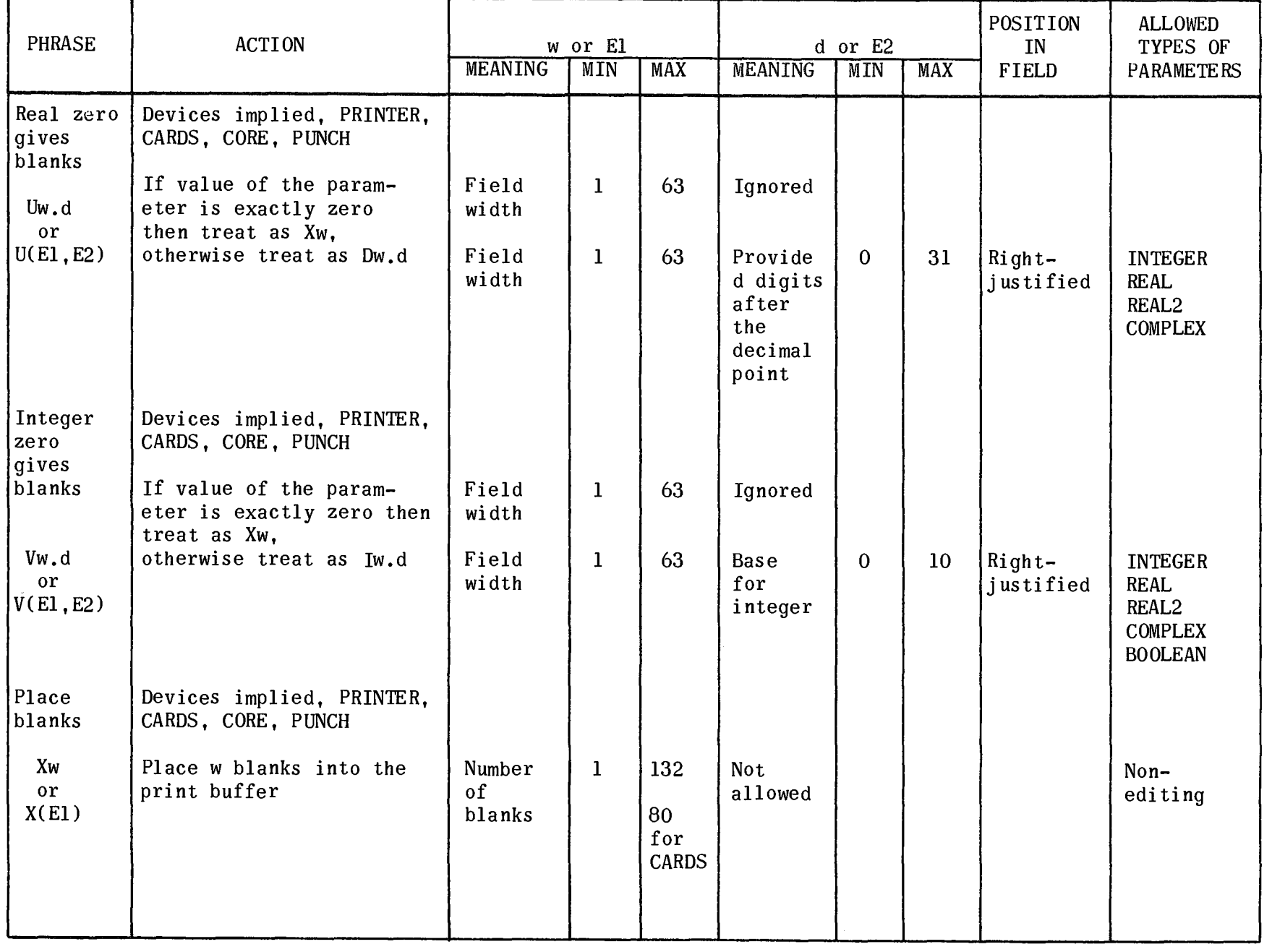

7884<br>UP NUMBER

PAGE REVISION

PAGE<br>PAGE

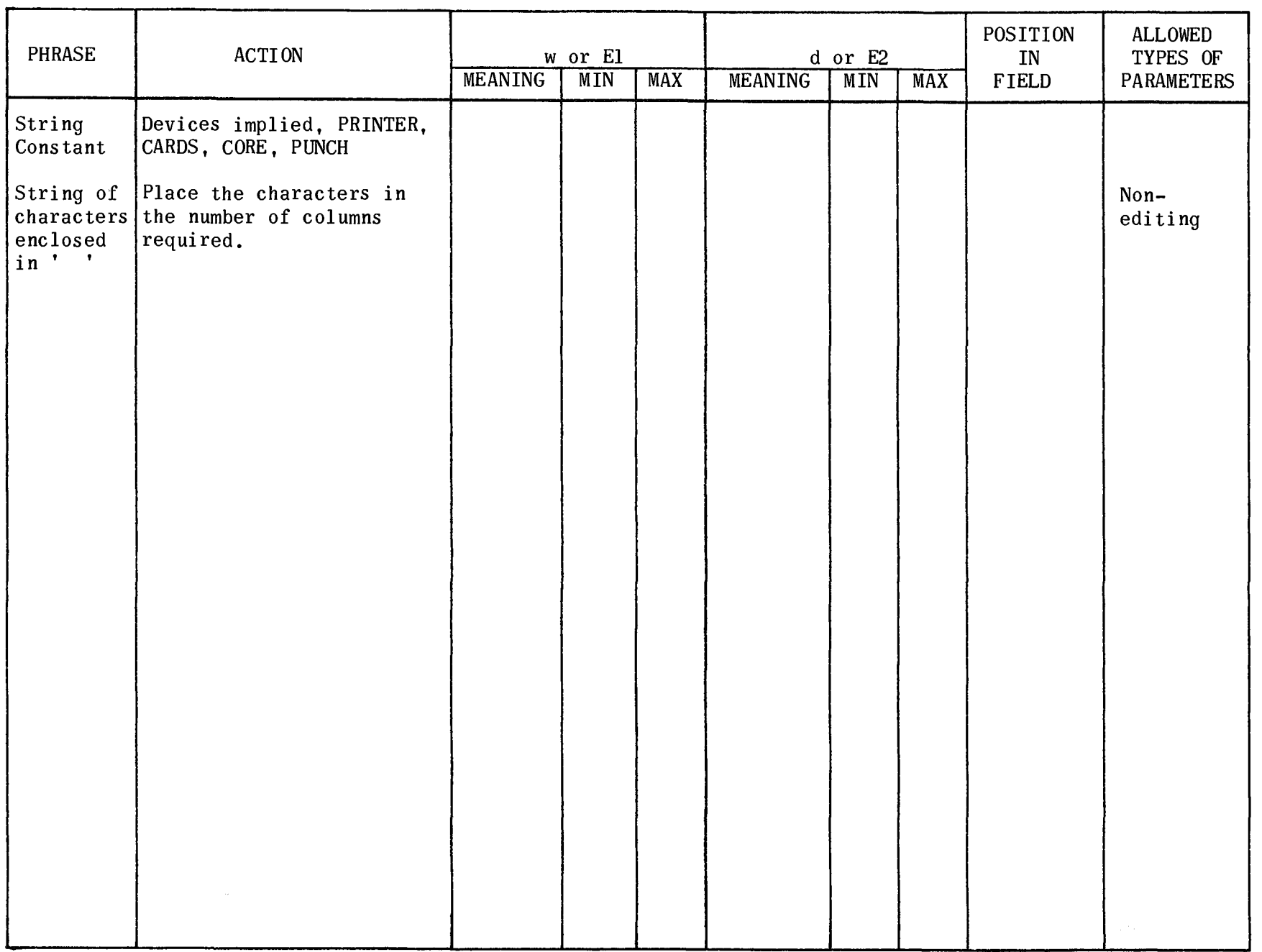

7884<br>7884<br>UP-NUMBER

 $\overline{z}$  $\sum_{i=1}^{n}$ o o *V'*  m ;;c m *V'*  **SWELMS** 

PAGE REVISION ህ<br>ຄ<br>⊓ ∞

 $\vec{\tilde{\sigma}}$ 

PAGE REVISION

# EXAMPLE:

Differences between D, R and U phrases

BEGIN

REAL X, Y,Z\$

FORMAT F(D12.4,R12.4,U12.4,A1)\$

X=Y=2=3.14159&+1\$

WRITE  $(F, X, Y, Z)$ \$

 $X=Y=Z=0.0$ \$

WRITE  $(F,X,Y,Z)$ \$

## END\$

Print lines

31.4159  $\bf{0}$ 3.1416,+01  $\bf{0}$ 31.4159

# EXAMPLE:

Differences between I, N and V phrases BEGIN INTEGER I ,J ,K\$ FORMAT F(I10,N10,V10,A1)\$  $I=J=K=-31415$ \$ WRITE  $(F,I,J,K)$ \$  $I = J = K = 0$ \$ WRITE  $(F,I,J,K)$ \$ END\$ Print lines -31415-31415 31415

 $0\,0$ 

Differences between M and S phrases

BEGIN

EXAMPLE:

STRING S(29)\$

FORMAT  $F(S40, A1, MA0, A1)$ \$

S='THIS STRING HAS 29 CHARACTERS'\$

WRITE (F,S,S)\$

END\$

Print lines

THIS STRING HAS 29 CHARACTERS

THIS STRING HAS 29 CHARACTERS

8.6.5 Format Phrases with READ

Format phrases are used to inform READ, as shown in Table 8-2, exactly where the characters making up the parameter can be found. There is also the special format F which allows free format to be used for a specified number of characters in the read buffer.

The read buffer is a string of 80 characters in length into which the contents of the card (for devices implied or CARDS) or of the string (device CORE) are placed for editing.

A format phrase has the form:

Qw.d

or

## $O(E1, E2)$

- $\blacksquare$  Q represents a formatting character (see following explanation).
- $\blacksquare$  El must be an arithmetic expression with the same restrictions as w.
- E2 must be an arithmetic expression with the same restrictions as d.
- $\blacksquare$  w and d are positive integers and are defined in Table 8-2.

The following actions occur when any of the restrictions given above are broken.

1. If an error label is present (the third label of the label list), a jump is made to that label.

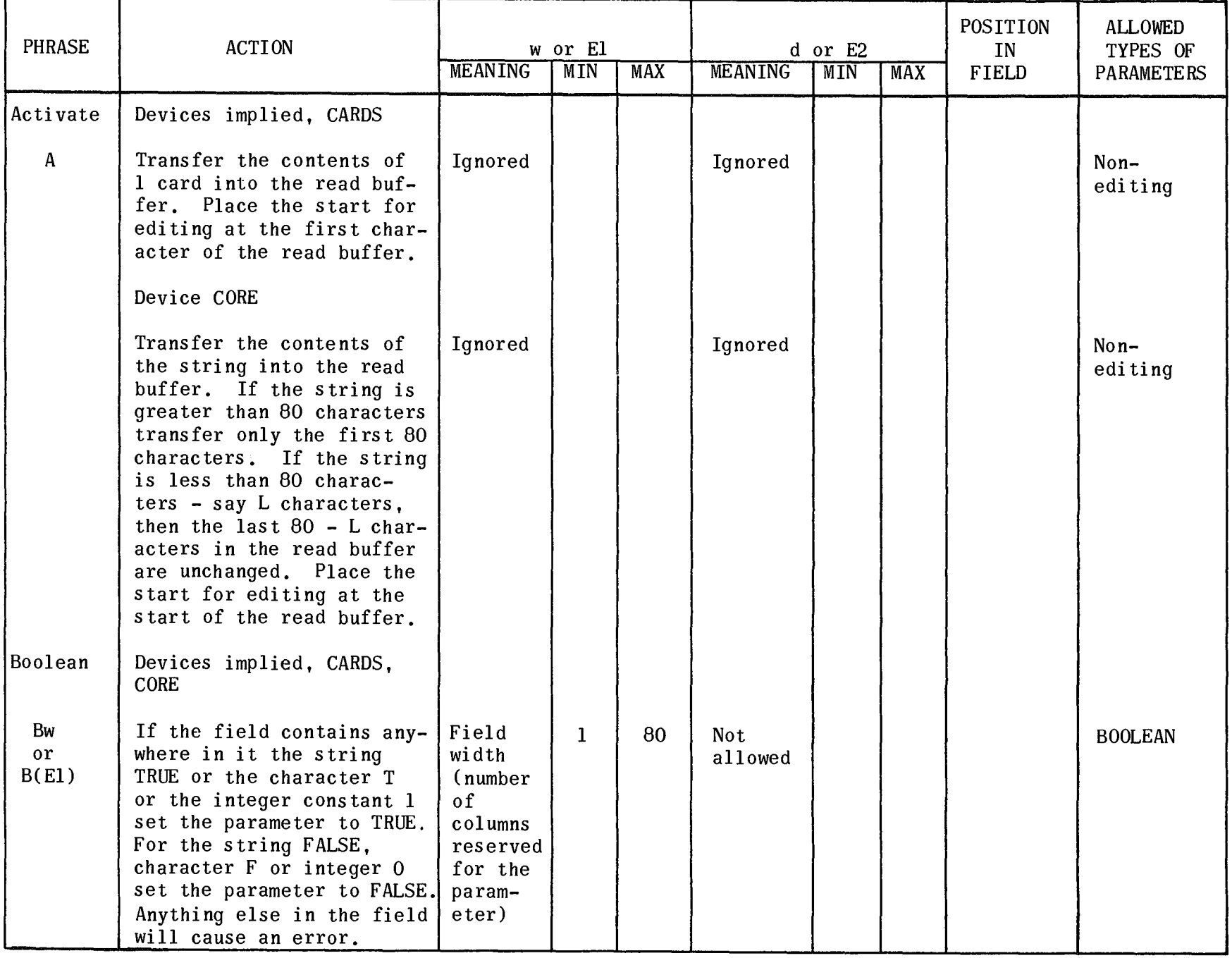

# Table 8-2. Format Phrases for READ

c 984<br>P<br>884<br>2

i<br>C<br>N<br>B<br>E<br>R<br>

 $\frac{c}{Z}$ NAC  $\overline{a}$ s<br>R<br>R ল<br>৩ SYSTEMS

PAGE REVIS  $\frac{\overline{0}}{2}$ PAGE<br>PAGE

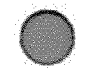

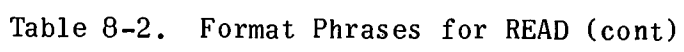

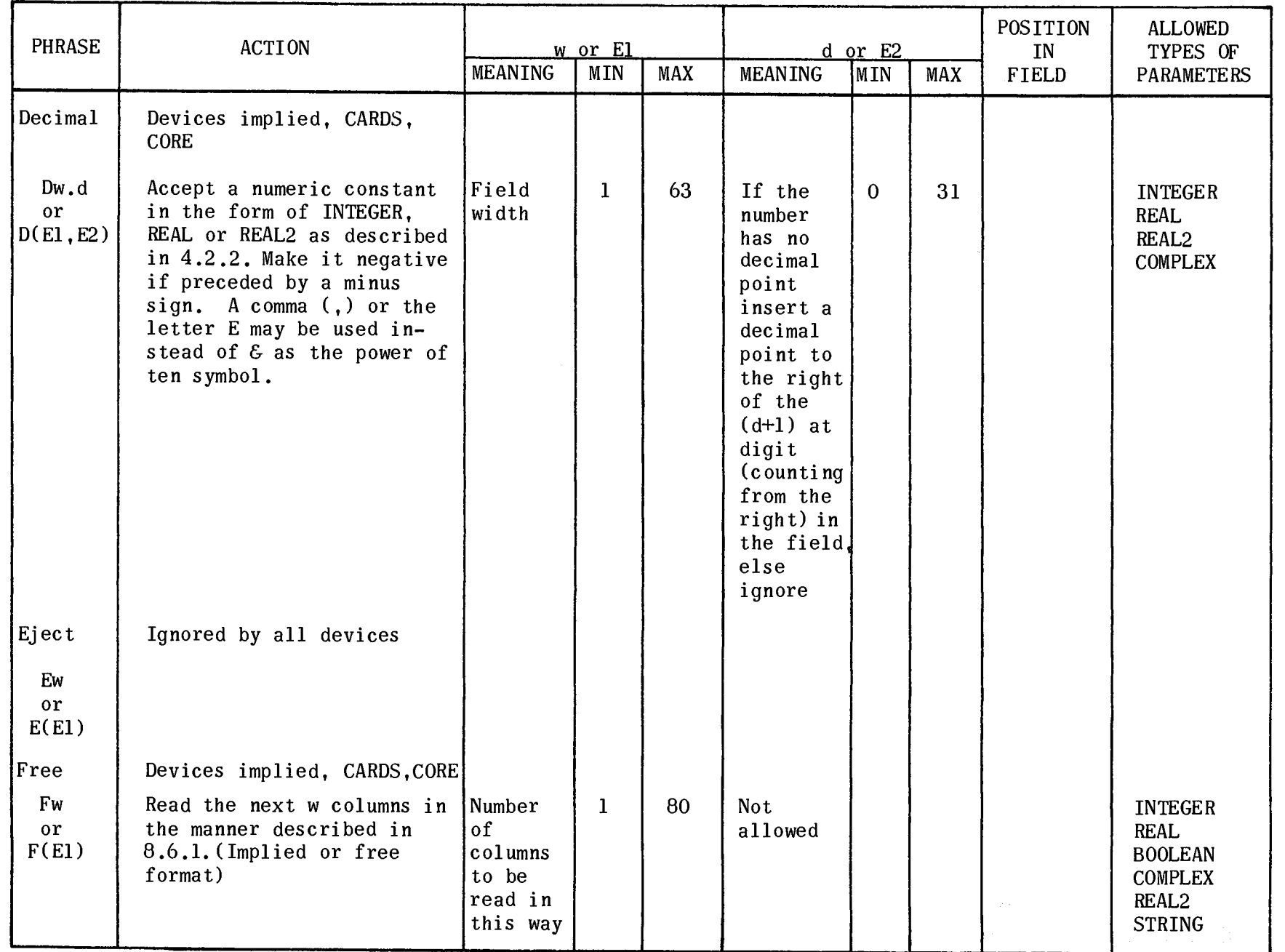

 $\frac{c}{z}$  $\sum_{i=1}^{n}$  $\overline{a}$ s<br>M<br>ZD ក្ត<br>ທ

SWEINS

ひょうか スパンニ '" o z рда<br>Рдае<br>Рдае

7884<br>7884<br>200 MBER

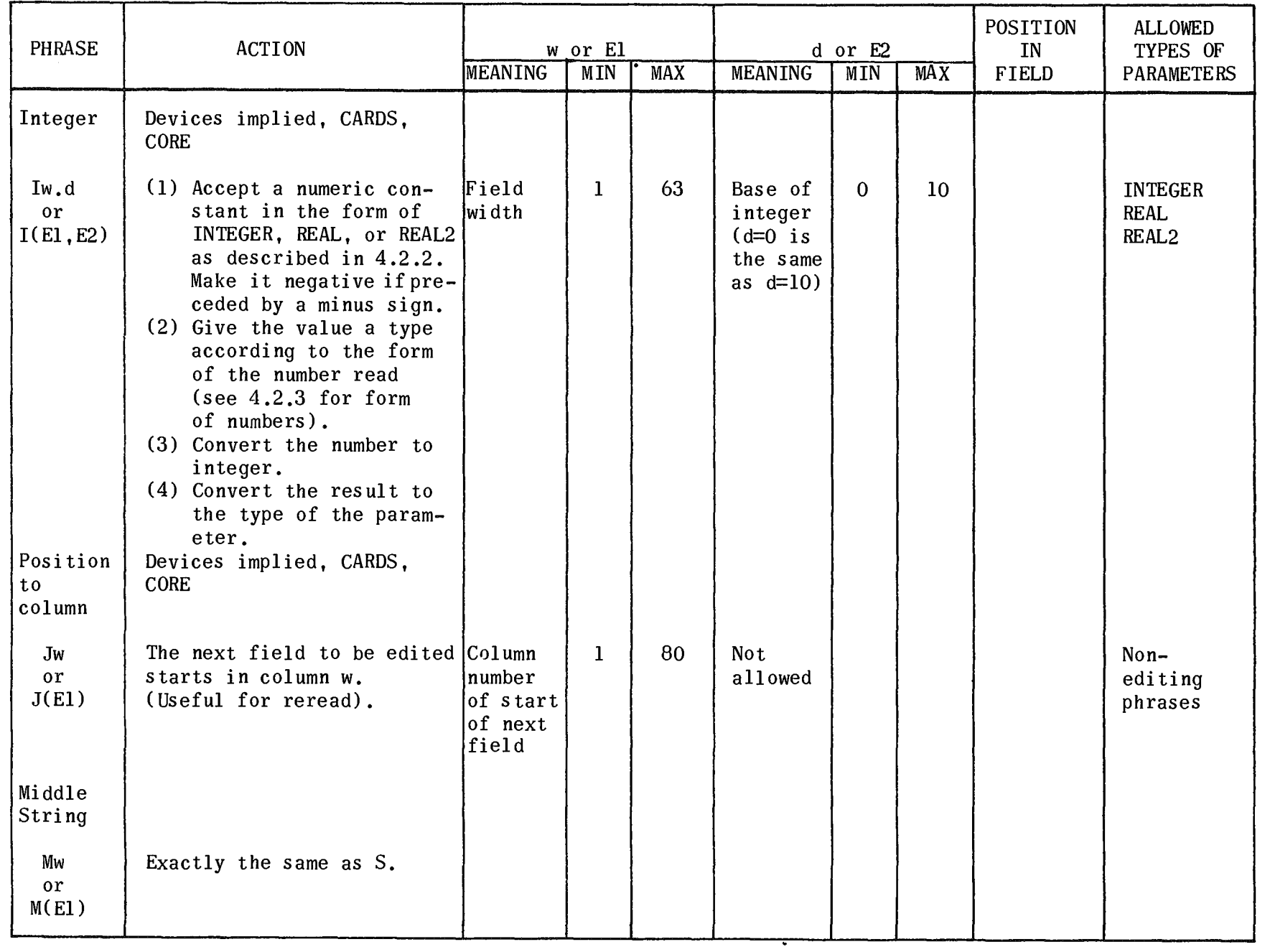

7884<br>7884<br>UP-NUMBER

 $\sigma$ 

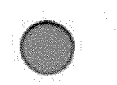

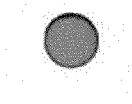

Table 8-2. Format Phrases for READ (cont)

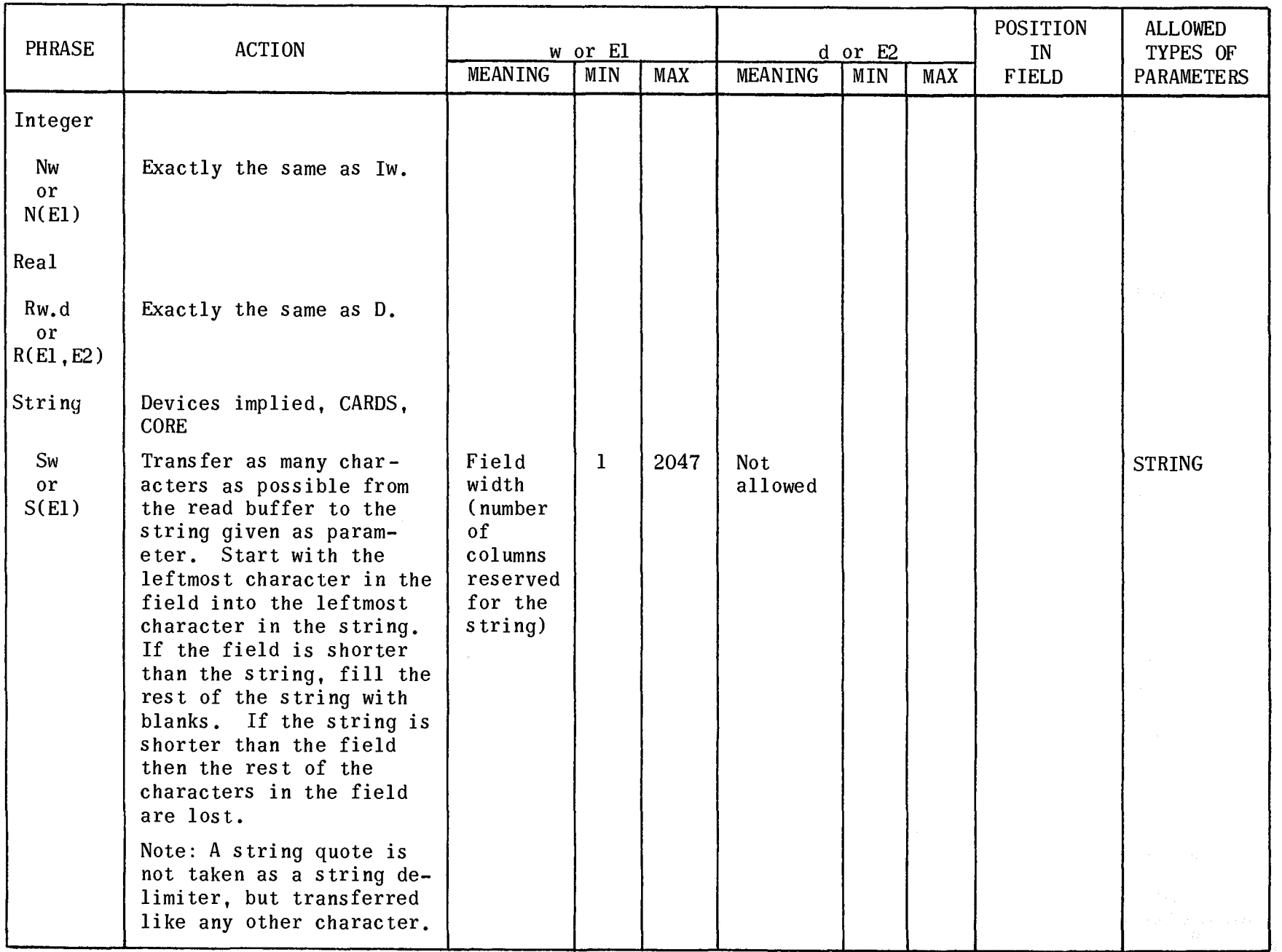

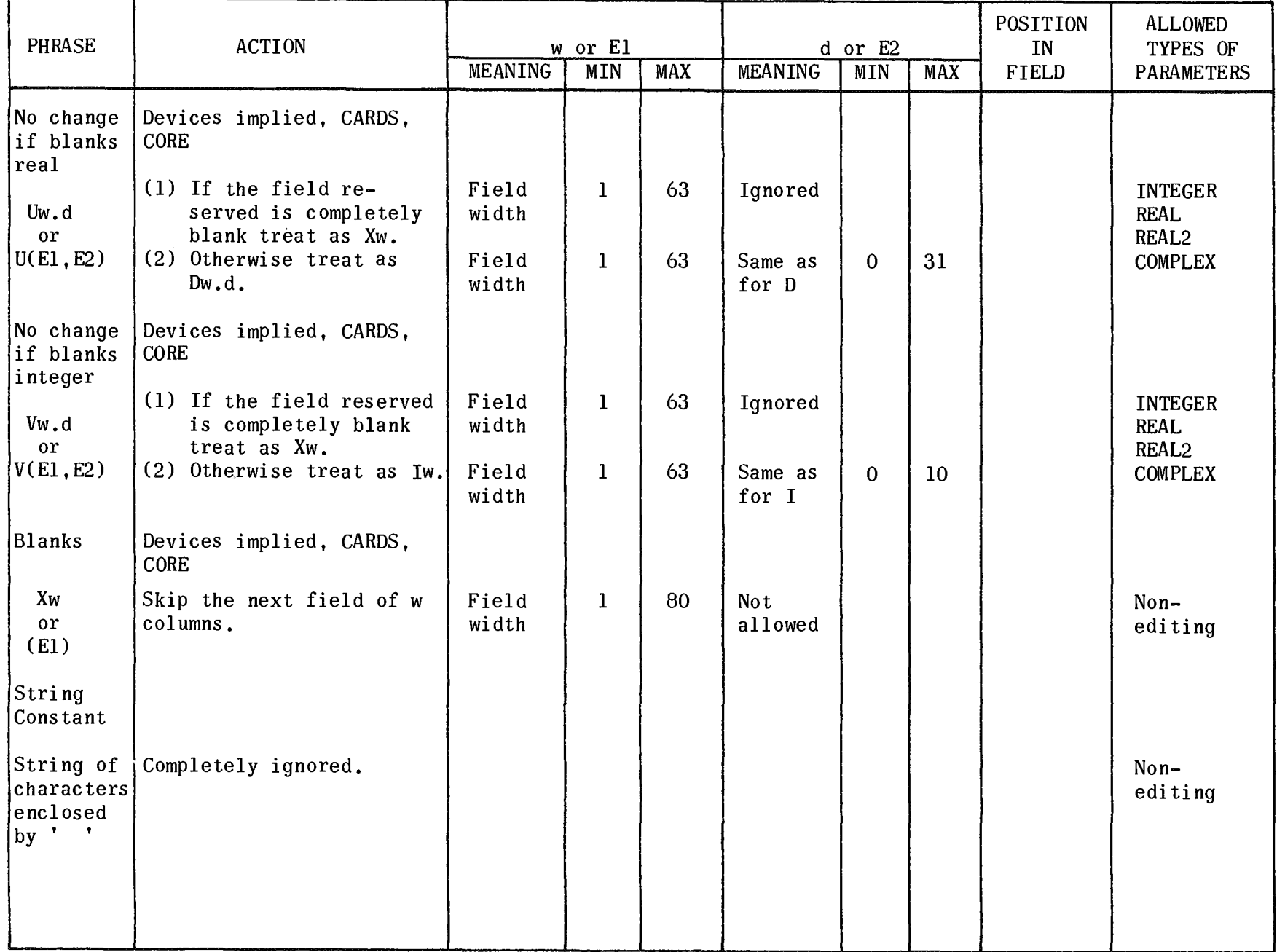

7884<br>1984<br>UP.NUMBER

PAGE<br>PAGE

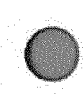

2. If no error label is present, the read buffer is printed on the printer and a marker is printed showing the exact position where the error occurred and the line number of the program being executed.

Common errors are:

- 1. Parameter is of a type not allowed by the format phrase.
- 2. Restrictions on w or d have been broken.
- 3. The characters in the field specified are illegal or do not have the correct form. (For example spaces are not allowed in a numeric constant.)

8.6.6 Repeat Phrases

8.6.6.1 Definite Repeats

Instead of writing out the same format phrase or group of phrases several times, it is possible to specify the number of times the phrase or phrases should be referred to by using a repeat phrase. It has the form:

nQw.d

 $n(0w.d,0w.d, \ldots \ldots \ldots 0w.d)$ 

:E: (Qw.d)

:E:(nQw.d.:E:(Qw.d),:E:(nQw.d))

etc.

- **a** n is a positive integer constant.
- $\blacksquare$  Q is any format phrase (editing or nonediting).
- **E** E must be an arithmetic or Boolean expression.
- $\blacksquare$  w and d have the meanings given in 8.6.4 and 8.6.5.

The following rules apply to definite repeats:

- 1. The expression E is evaluated when the repeat phrase is activated. That is when the format phrase is required, before the parameter is evaluated.
- 2. If  $E > 0$  the format phrase (S) are repeated that many times. If  $E = TRUE$ the phrases are taken once.
- 3. If  $E \le 0$  or  $E = FALSE$  the format phrase(s) which this repeat controls will be skipped.

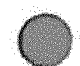

EXAMPLES:

BEGIN

COMMENT PRINT AN ARRAY WITH ONE COLUMN PER LINE\$

INTEGER N, M\$ READ(N,M)\$

BEGIN

ARRAY  $X(1:N,1:M)$ \$

FOHMAT F6(:M:(:N:(R16.8),Al))\$

WRITE  $(F6, X)$ \$

END\$

END\$

8.6.6.2 Indefinite Repeats

It is possible to repeat certain groups of format phrases an indefinite number of times depending only on the number of elements in the input/output list.

The groups of phrases to be repeated are enclosed in parentheses without a repeat expression preceding. The delimiters  $\ll$   $\gg$  of an inline format and the outerexpression preceding. The delimiters  $\lt$ most brackets of a declared format also denote indefinite repeat.

- NOTES: 1. Indefinite repeat groups should in most cases have an activate (A) phrase in them since all format phrases beyond the group are ignored. If they do not, a warning message is given.
	- 2. Errors can occur when two cards are read instead of one because the input list is longer than the number of phrases in the format.
	- 3. Attempts to cause an indefinite repeat of a format containing only nonediting phrases will cause the format to be cancelled.

#### EXAMPLES:

BEGIN

COMPLEX ARRAY COMPARRAY (1:50,1:50)\$

INTEGER SIZE, I\$

FORMAT FREAD(A, Il2, (A, 10R8 .2)),

FWRITE('COMPARRAY OF SIZE', I12,

Al.2, $(10(R9.2,X2),A1)$ 

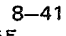

EXAMPLES: (cont)

READ (CARDS, FREAD, SIZE, FOR I=(1,1, SIZE)

DO FOR  $J=(1,1,SIZE)$  DO COMPARRAY  $A(I,J)$ )\$ COMMENT WILL READ IN THE PART OF THE ARRAY REQUIRED\$ WRITE (PRINTER, FWRITE, FOR  $I=(1,1,SIZE)$ 

DO FOR  $J=(1,1,SIZE)$  DO COMPARRAY(I,J))\$

COMMENT WILL PRINT OUT HEADING AND THEN THE PART OF

THE ARRAY REQUIRED\$

END\$

BEGIN

INTEGER I\$

COMPLEX C\$

FORMAT FREAD $(A, I12, R12.6)$ \$

READ (CARDS,FREAD,I,C)\$

COMMENT WILL READ TWO CARDS SINCE COMPLEX VALUES REQUIRE

TWO PHRASES\$

END\$

## 8.7 INPUT/OUTPUT LIST

The input list is an ordered set of variables into which values can be transferred. The output list is an ordered set of expressions which can be evaluated and their values transferred to the required output device.

The list may have two forms:

Declared list

Inline list

# 8.7.1 Inline List

The inline list gives the input or output statement a list of expressions to or from which values may be transferred. Any ordered group of expressions which are parameters to an input or output procedure is an inline list.

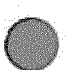

EXAMPLES:

FORMAT F(A,3R12.2)\$ REAL  $X, Y, Z, A, B, C$ \$ WRITE  $(X, Y, Z)$ \$ READ (CARDS,F,EOFLB,A,B,C)\$

EOFLB: COMMENT THE EXPRESSIONS X, Y, Z, A, B, C, ARE ALL MEMBERS OF INLINE LISTS\$

8.7.2 Declared List

When several input or output calls require the same expressions in the same order, a declared list may be used. It has the form:

LIST  $\le$  identifier  $>$  ( $\le$  list elements  $>$ )\$

It must obey the rules for declarations. Several lists may use one declaration.

#### EXAMPLES:

LIST L1(FOR  $I=(1,1,5)$  DO  $A(I),X,Y$ ,

L2(IF B THEN X ELSE  $Y, Z$ )\$

8.7.3 Rules for Lists

8.7.3.1 Arrays

An array identifier may be used without subscripts in a list, i.e., every element in the array is to be used in the list.

For multidimensional arrays, the leftmost subscript varies most frequently, i.e., a two-dimensional array will be decomposed by columns.

EXAMPLE:

ARRAY X(l:2,1:3,1:4)\$

WRITE (CARDS,X)\$

COMMENT WILL PUNCH OUT THE ELEMENTS IN THE FOLLOWING ORDER

 $X(1,1,1), X(2,1,1), X(1,2,1), X(2,2,1),$ 

 $X(1,3,1)$ ,  $X(2,3,1)$ ,  $X(1,1,2)$ ,  $X(2,1,2)$ ,

 $X(1,2,2)$ ,  $X(2,2,2)$ ,  $X(1,3,2)$ ,  $X(2,3,2)$ ,

EXAMPLES: (cont)

 $X(1,1,3)$ ,  $X(2,1,3)$ ,  $X(1,2,3)$ ,  $X(2,2,3)$ ,  $X(1,3,3)$ ,  $X(2,3,3)$ ,  $X(1,1,4)$ ,  $X(2,1,4)$ ,  $X(1,2,4)$ ,  $X(2,2,4)$ ,  $X(1,3,4)$ ,  $X(2,3,4)$ \$

8.7.3.2 Other Expressions

The expression is evaluated at the time the list element is referenced. Expressions other than variables or array names may not be used as list elements in an input list.

8.7.3.3 Format in Lists

A format identifier or inline format may be placed in a declared list.

8.7.3.4 List with MAX and MIN

The parameters to MAX and MIN are given in the form of declared or inline lists, see 7.4.1.

8.7.4 Sublists

Lists or list elements may be grouped so that they can be repeated in a specific order. Sublists are formed by enclosing the list elements with brackets.

EXAMPLE:

LIST L1(FOR  $I=(1,1,2)$  DO  $(A(I),B(I)))$ \$

NOTE: List elements are expressions and therefore cannot be enclosed within BEGIN END. Sublists must be used whenever such a construction is required.

8.8 INPUT/OUTPUT PROCEDURE CALLS

8.8.1 READ

READ is used to specify that values are to be input according to the given parameters. It has the form:

```
READ( \le device >, \le format list >, \le input list >, \le label list >)$
```
All devices are allowed except PRINTER, APRINTER, PUNCH, and APUNCH (see 8.3). Up to three labels may be used. See 8.5.

8.8.2 WRITE

WRITE is used to specify that values are to be output according to the given parameters. It has the form:

WRITE (<device>,<format list>,<modifier list>,<output list>,<label list>)\$

All devices are allowed, see 8.3.

EXAMPLE:

 $WRITE(FILE('A'); ERRLB, EOF('XYZ'), X, Y, Z)$ \$

WRITE(CORE(S),  $\ll$  3R12.2, A  $\gg$ , X, Y, Z) \$

Only one label is allowed. See 8.5.

8.8.3 POSITION

POSITION is used as follows:

- **E** Sequential file To position a file to a previously written KEY or EOF record, to the end of information or advance it over a given number of records.
- **•** Indexed file To position a file to a position specified by a file index.

The POSITION statement has the form:

POSITION(FILE( < filename» ,< modifier list>,<integer expression>,<label list»\$ POSITION(FILE(<filename>, <fileindex>))\$

Only FILE or DRUM are allowed as devices. See 8.3. Up to three labels may be used. See 8.4 and 8.5.

The integer expression specifies the number of records to be positioned. If it is positive, the positioning is done in the forward direction. if negative in a backwards direction. Certain tape units cannot be positioned backwards. See  $8.4.3$ .

8.8.4 REWIND and REWINT

REWIND positions a file to its starting position, and releases its buffers. REWINT does the same as REWIND except when the file is on magnetic tape. In that case, the tape is also locked, so that it can no longer be used.

 $REWIND$ (FILE( < filename > ))\$

 $REWINT (FILE(< filtersub>filename >))$ \$

REWIND(FILE(  $\langle$  filename  $\rangle$ ,  $\langle$  fileindex  $\rangle$ )  $\$ 

Only FILE or DRUM devices are allowed with these operations. See 8.3.6.

## 8.8.5 MARGIN

MARGIN is used to change the margin settings on the printer. Depending on the size of paper used at an installation, there will be a certain number of lines per print page. Procedure MARGIN allows the user to specify which is to be the first line and which is to be the last line on page. It can also be used when special print forms such as labels or envelopes are being printed. It has the form:

MARGIN( < control string >)

• control string is a string containing one or more control functions.

Spaces are ignored prior to the first, or between functions. Each function begins with a single letter, followed by a comma, followed by any special information required, and terminated by a period. The format of the information character string varies according to the function but must not contain a period.

The following control functions are allowed:

• L - Space printer to logical line nn, where logical line is defined as the line number relative to the top margin setting *(see* M following). All line positioning and printing is performed within the defined margin settings. (The bottom logical line of a page is identical to the top logical line -1 of the next page.) Positioning to a logical line on printers with spaceprint operation is to logical line  $n - 1$ ; therefore when  $n = 1$ , the logical line setting is the last line of the current page. This is also true when  $n = 0$ , or when n is greater than the length of the logical page. When n is less than or equal to the current line of the current page, the succeeding page is positioned to the logical line  $n - 1$ . The format of this function is:

L,nn.

• H - Initiate heading printing. This function provides the user with an automatic means of printing a heading on each succeeding page of his print file. The format of this function is:

H, option, page, text of heading.

If the option field contains the letter X, a page and date will not be printed as part of the heading. Option N turns the heading off. A page count is maintained by the processing symbiont. When the page field is blank, the page count current to the field is used to begin page numbering. When coded, page is made the page number. In addition to the page number, the current date is included in the heading, and both will appear in the upper right corner of each page. This position of the heading is the second line above logical line 1. If the upper margin is one line or non-existent, no heading is printed. As many as 17 words of heading text may be supplied.

• M - Set margins. This function supplies the information for readjusting page length and top and bottom margins. The standard print page definition is 66 lines per page with a top margin setting of six lines, and a bottom margin setting of three lines. Note that the top and bottom margins refer

to the number of blank lines at the top and bottom of the page respectively. Thus the standard margin setting is 66,6,3. giving 57 printable lines. The page definition is assumed at the beginning of each print file. When the M function is used, a page alignment procedure is initiated with the page length parameter. This function is also used to return to the standard page length. The format of this function is:

M, length, top, bottom.

• W - Set maximum line width to allow error checking on image length at run-time. The standard of  $22$  words is assumed unless the W control is used. format of the function is:

W, width.

where width specifies the maximum line width in words. The program is errored out when W is exceeded.

 $\blacksquare$  S - Special form request. This function enables the user to instruct the operator to load a special form required to process the print of punch file. The format of this function is:

S, message text.

where the message text can be up to ten words long. When this function is encountered by the processing symbiont, the message is displayed on the operator's console in the form:

run IO/filename c/u options

message text

The user's message text is displayed on the line following the symbiont message. The options available to the operator for answering the message depend on the symbiont. The following options are included in the 0755 HSP, Card Punch and the 1004 Printer and Card Punch symbionts:

A - Begin processing the output file.

Q - Return file to symbiont queue. The print or punch file will be passed temporarily and placed behind the next file of this symbiont queue.

#### EXAMPLE:

Set the margin to print 72 lines per page:

MARGIN('M,72,0,0. ');
# **9. COMMENTS AND OPTIONS**

## 9. 1 COMMENTS

The use of explanatory messages is encouraged to aid readability of the program and to help in finding errors in the source text. The following are methods of using comments:

- After BEGIN or any \$ or ; the following construction may be placed.
- COMMENT any characters not including ; or \$ followed by ; or \$
- After END comments can be placed. However, the characters ; or \$ or the words END or ELSE cause the ending of the comment.
- **In a procedure declaration, comments may be placed in the formal parameter** list by substituting the comma with the construction:

)<letter string>: (

(See Section 7 .)

EXAMPLE:

COMMENT THIS PROGRAM SHOWS COMMENTS\$

BEGIN COMMENT CAN COME AFTER BEGIN\$

INTEGER 1\$

COMMENT CAN COME AFTER DECLARATION\$

PROCEDURE SHOW (K) WORDS CAN BE PLACED HERE: (L)\$

REAL K,L\$

K=L\$ COMMENT CAN COME AFTER A STATEMENT\$

IF I GTR 50 THEN

BEGIN

SHOW (I,50-I)\$

END YOU CAN ALSO PUT COMMENTS HERE

**ELSE** 

EXAMPLE: (cont)

 $S$ HOW  $(I, 50+I)$ \$

END OF THIS PROGRAM SHOWING COMMENTS\$

NOTE: A comment may come before the first BEGIN of a program.

## 9.2 OPTIONS

It is possible to control certain actions of the ALGOL compiler and run-time system by placing a specific option letter after the masterspace on the ALGOL processor card or the XQT card. Only options that are particular to NU ALGOL are described in this section. For the use of other options, consult the manual of the relevant operating system. At compile time, these same options may also be turned on by using a statement of the form:

OPTION 'string of option letters'\$

They may be turned off by using:

OPTION 'string of option letters' OFF\$

These statements are accepted wherever declarations or statements are allowed.

NOTE: OPTION may come before the first BEGIN.

9.2.1 Processor Card Options

The following are the available options on the processor card:

- A Accept the compiled program even if errors are found. No warning messages are given.
- B List serial number and level number at the beginning and end of each block in the program during compilation.
- E All external procedures when they are compiled require this option.
- F The compiled code is listed and punched into cards which are accepted by the assembler.
- L The assembler code produced by the compiler will be listed. If there is no N option, the source code will also be listed. The instructions resulting from each line of ALGOL text will appear just before the corresponding source line.
- N The source text listing is suppressed. No warnings are given, but error messages are printed together with the source lines to which they apply.

o - This option has the same effect as R.

- 
- R This option removes the instructions which check whether the subscript being used is within the bounds declared for the array. It is suggested that this option should not be used during debugging. Production programs can benefit greatly from the saving in time when the check is removed.
- T At the end of the listing, times are given for the four passes of the compiler and the total time taken for the compilation. The number of words used on drum for the intermediate output from the passes of the compiler is also printed.
- v Suppress warning messages.
- W Correction cards used to update a symbolic version are listed before the normal source text listing.
- $X If$  errors are detected in the compilation, the entire run is aborted.
- Z No run-time diagnostic information is prepared. When this option is used, a PMD card may not be used. The program will not keep track of the line numbers being executed so that run-time error message will not be completed. The use of this option saves time and core space in production programs, but should not be used when debugging.

## 9.2.2 XQT Card Options

The following are the available options on the XQT card:

A - Accept the program for execution even though errors have been found during compilation or allocation. If compile-time errors have occurred, execution will proceed up to the point of the first error and then the program is terminated with the message:

## SOURCE LANGUAGE ERROR AT LINE XXX

- I List data images as they are read. The line number of the READ statement and $\nabla\nabla\nabla\nabla\nabla$  inserted in front of the image.
- X Abort the rest of the run if errors occur.

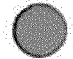

# 

 $\mathcal{L}(\mathcal{A})$  .

 $\label{eq:2.1} \frac{1}{\sqrt{2}}\int_{\mathbb{R}^3}\frac{1}{\sqrt{2}}\left(\frac{1}{\sqrt{2}}\right)^2\frac{1}{\sqrt{2}}\left(\frac{1}{\sqrt{2}}\right)^2\frac{1}{\sqrt{2}}\left(\frac{1}{\sqrt{2}}\right)^2\frac{1}{\sqrt{2}}\left(\frac{1}{\sqrt{2}}\right)^2.$ 

# 10. ERROR MESSAGES

## 10.1 GENERAL

The compiler tries to find and properly diagnose all errors in the text given to it. Sometimes the syntax is so incorrect that it confuses the compiler to the point where spurious messages are printed or certain internal errors may occur. When such internal errors occur, all other errors diagnosed should be corrected. In most cases, the internal error will then disappear.

Where possible, the exact syntax causing the error is marked with an asterisk. The following list suggests the possible problem and if possible gives a reference to where the required rules are explained.

There are three levels of errors.

1. Warnings - are given when a construction may cause an error if not used correctly, or the construction is inefficient. They are not counted in the total given in the line:

xx ERROR(S) WERE FOUND

Warnings can be suppressed by using the V option or as a side effect of the A or N options.

- 2. Errors These are the usual diagnostics given when the compiler cannot translate the given source code into meaningful object code. The program produced by the compilation may be loaded and executed by using an A option on the XQT card but when a statement containing an error is executed, a jump will be made to a run-time error routine which terminates the program.
- 3. Compilation killers For certain internal compiler errors or table overflows and such unresolvable problems as IMPROPER BLOCK STRUCTURE, compilation is immediately stopped. Not all errors are detected. these cases an XQT card even with an A option will do nothing because no program has been produced.

## 10.2 COMPILE-TIME ERROR MESSAGES

Compile-time error messages are given in Table 10-1.

PAGE REVISION

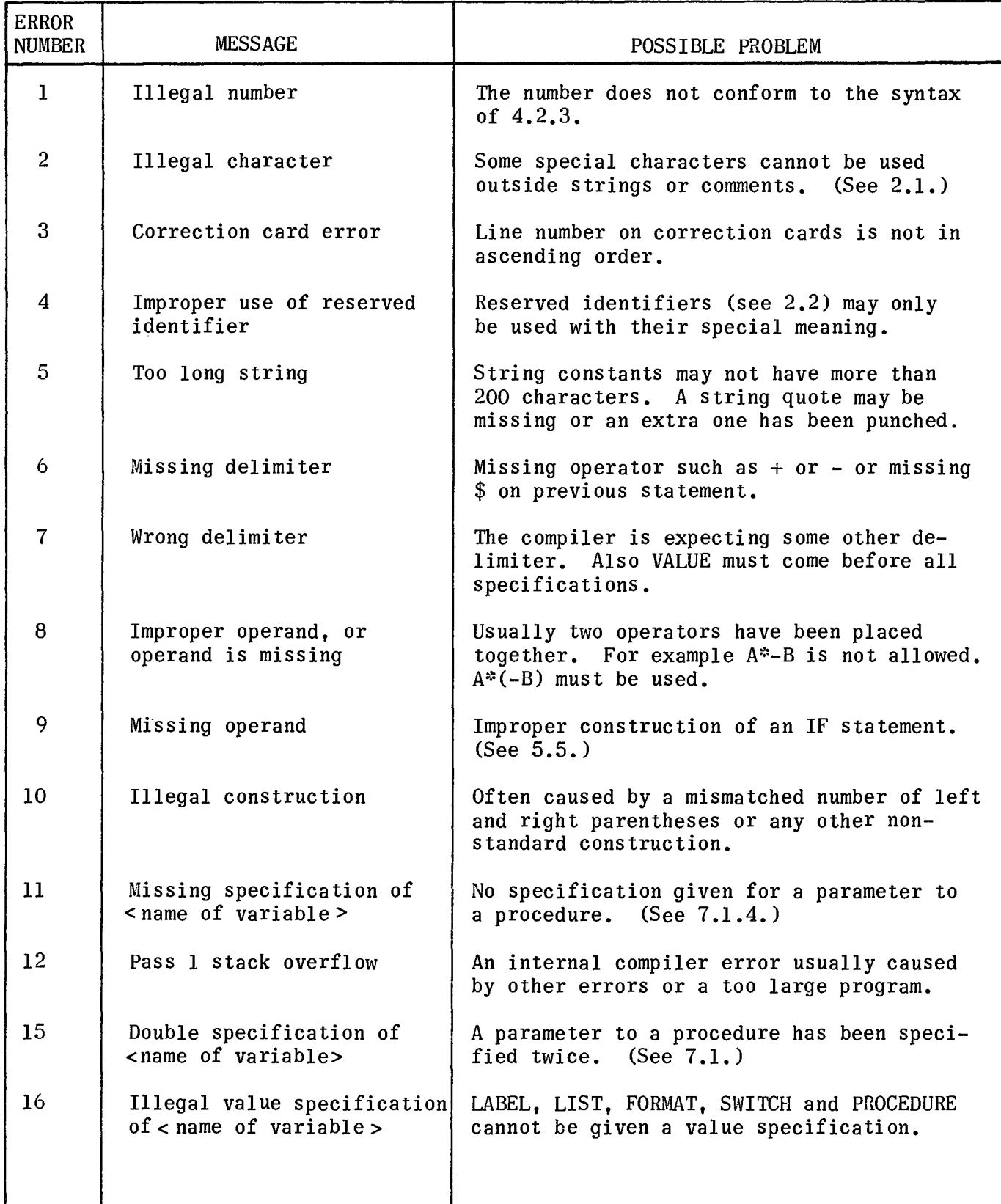

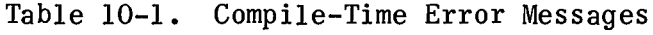

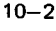

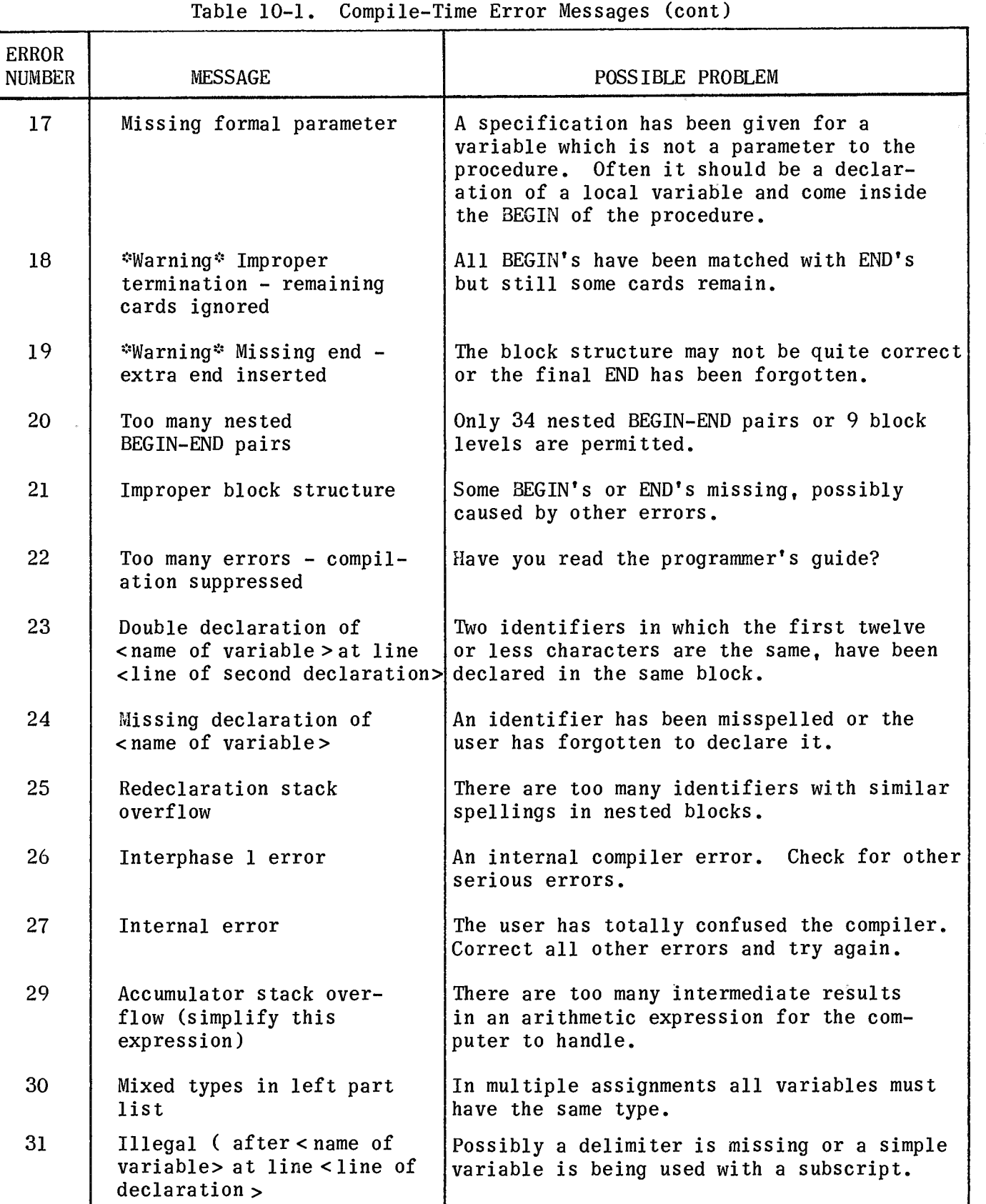

PAGE REVISION

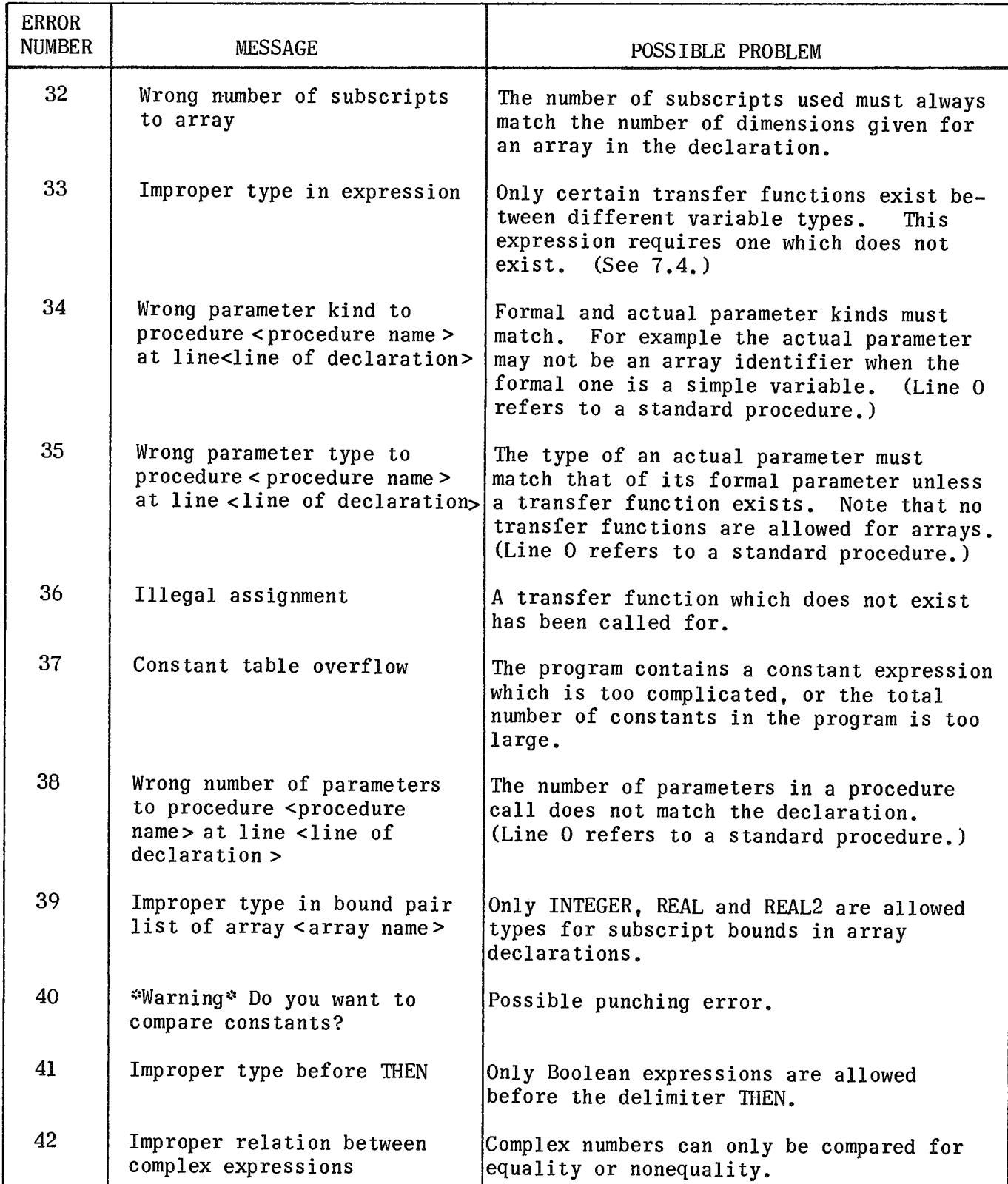

Table 10-1. Compile-Time Error Messages (cont) Τ

ERROR NUMBER

43

44

45

46

47

48

49

PAGE REVISION

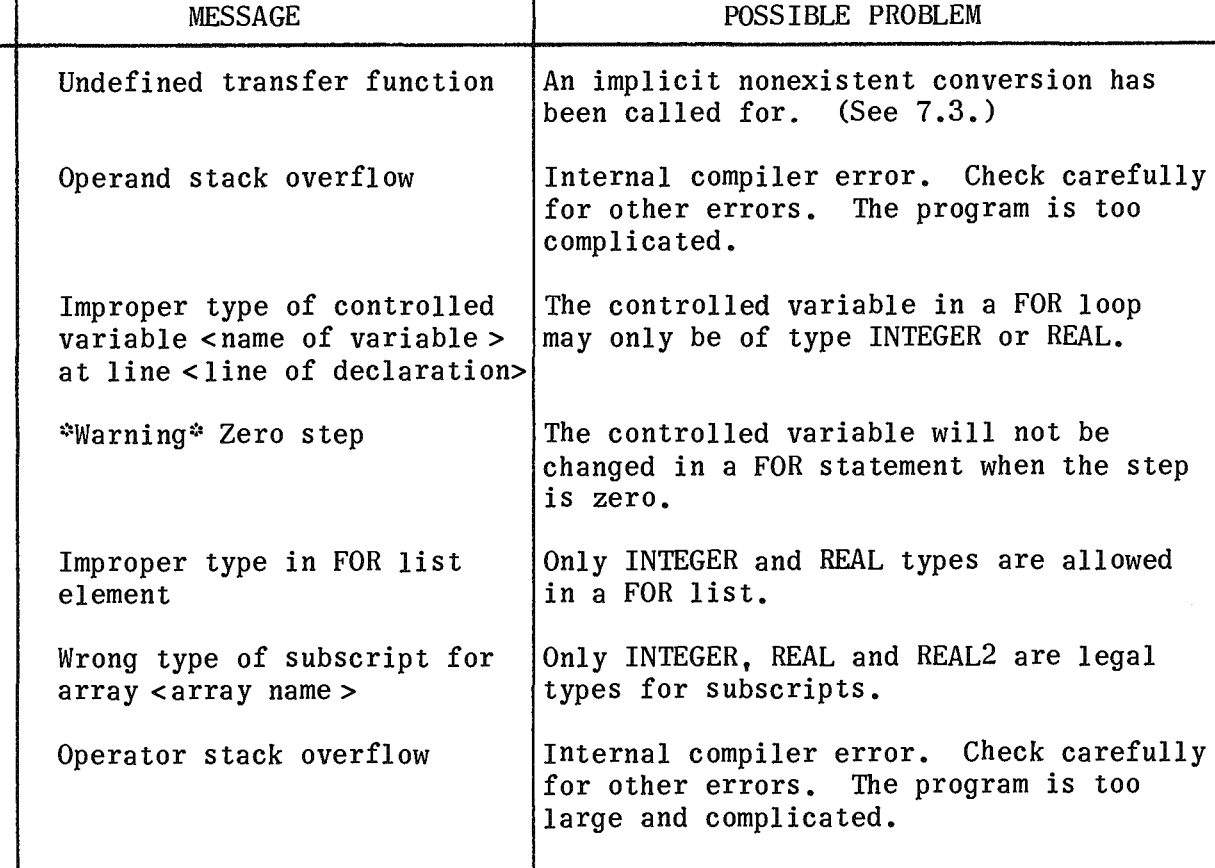

Table 10-1. Compile-Time Error Messages (cont)

50 FOR stack overflow

51 \*Warning\* Reference into FOR statement by label <label name> at line <line of declaration>

';'Warning':' Test ·for equality between nonintegers may be meaningless

53 Too many different identifiers

Pass 2 stack overflow

54

52

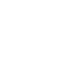

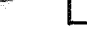

declarations.

Only 24 nested FOR statements are allowed or a FOR list may contain about 40 elements Jumps to labels in FOR statements are

POSSIBLE PROBLEM

hazardous since the loop control may not be initialized correctly.

Variables of types REAL, REAL2 and COMPLEX are only approximations to a value and hence may not be exactly equal.

The number will depend upon how much the compiler is allowed to expand dynamically. Normally, several thousand identifiers are allowed for.

Internal compiler error. Check for other errors which may have caused the compiler confusion. The program may have too many 7884 UP.NUMBER

PAGE REVISION

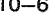

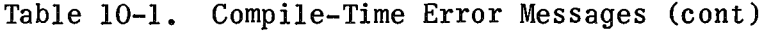

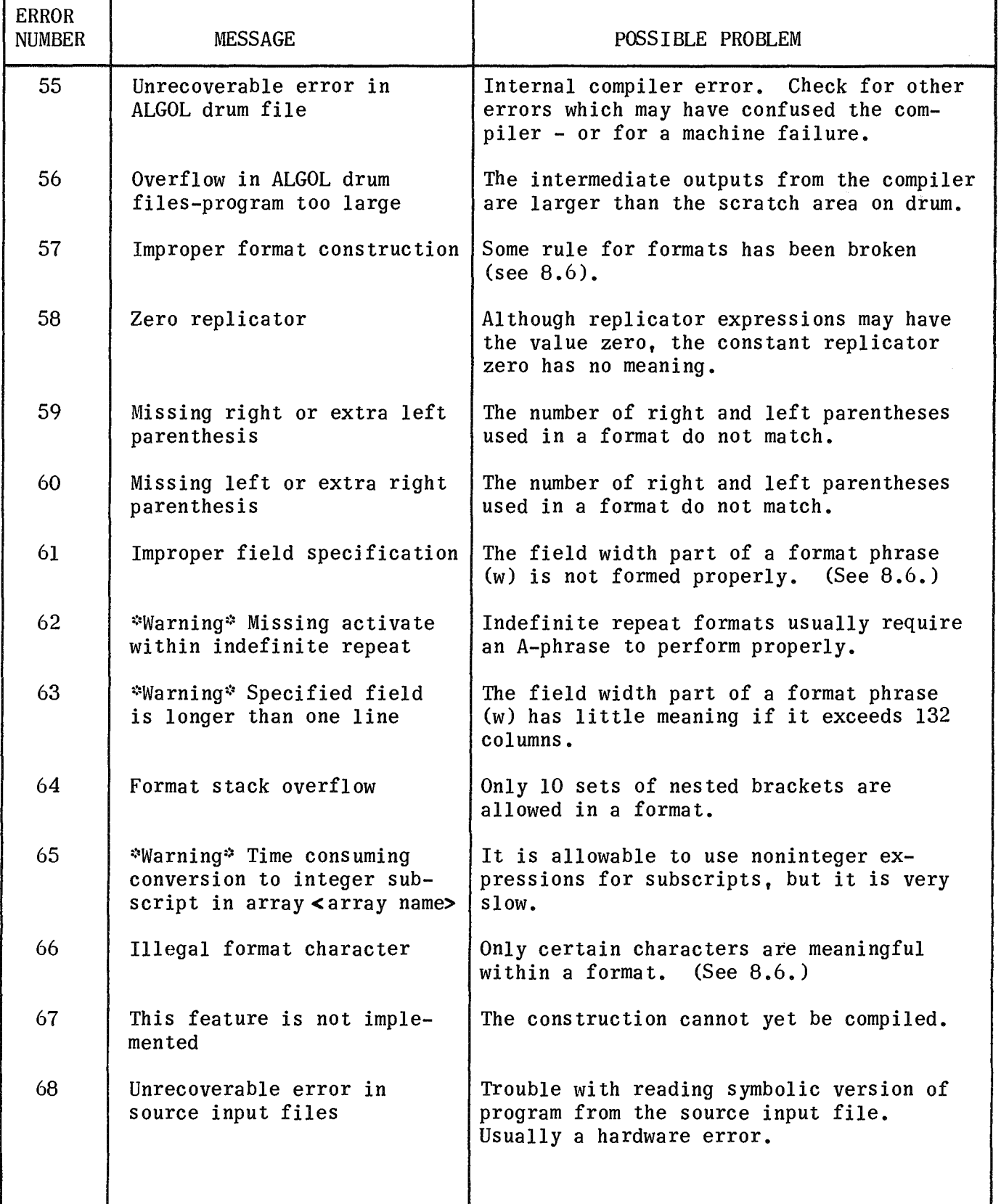

PAGE REVISION **PAGE** 

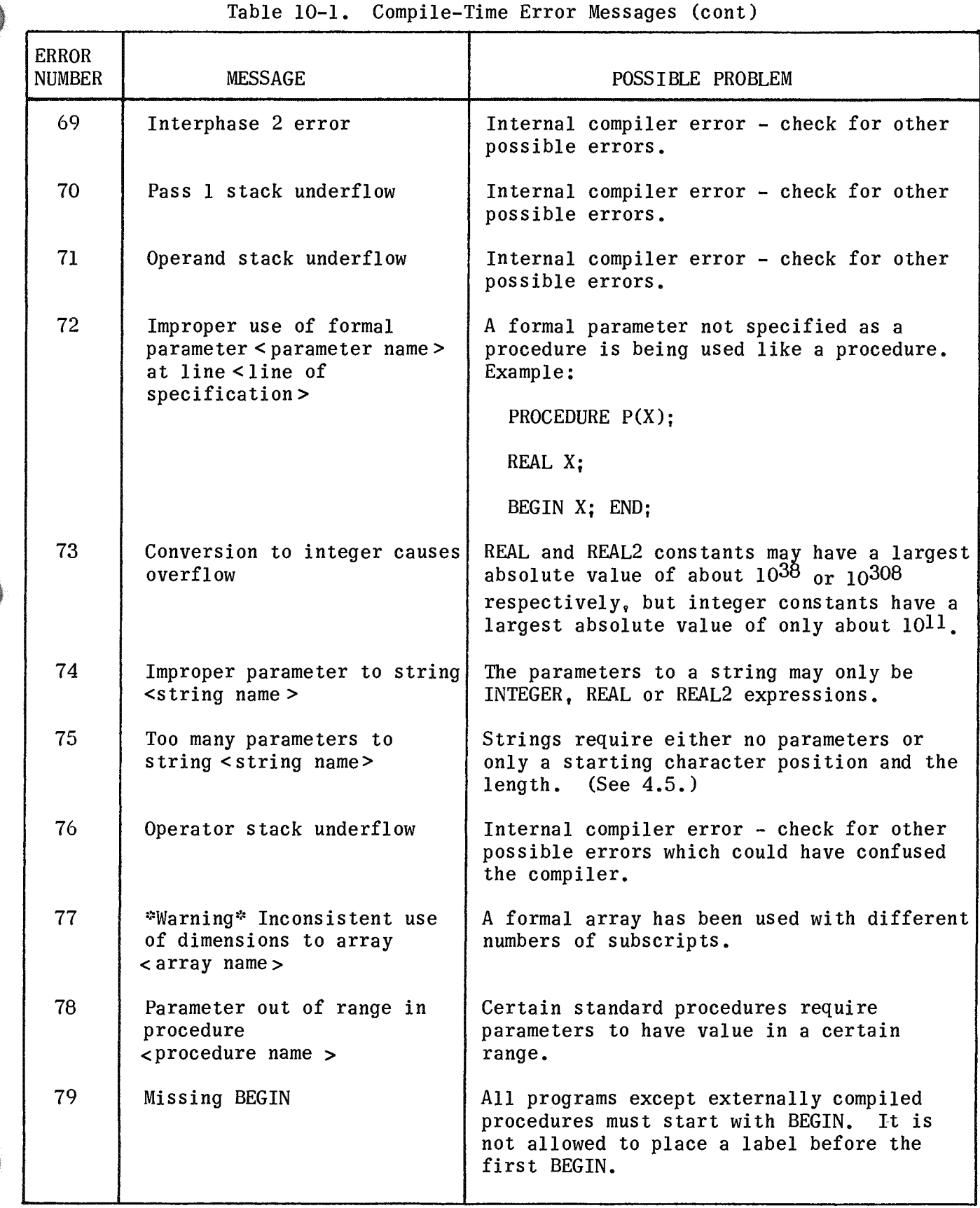

7884 UP.NUMBER

PAGE REVISION

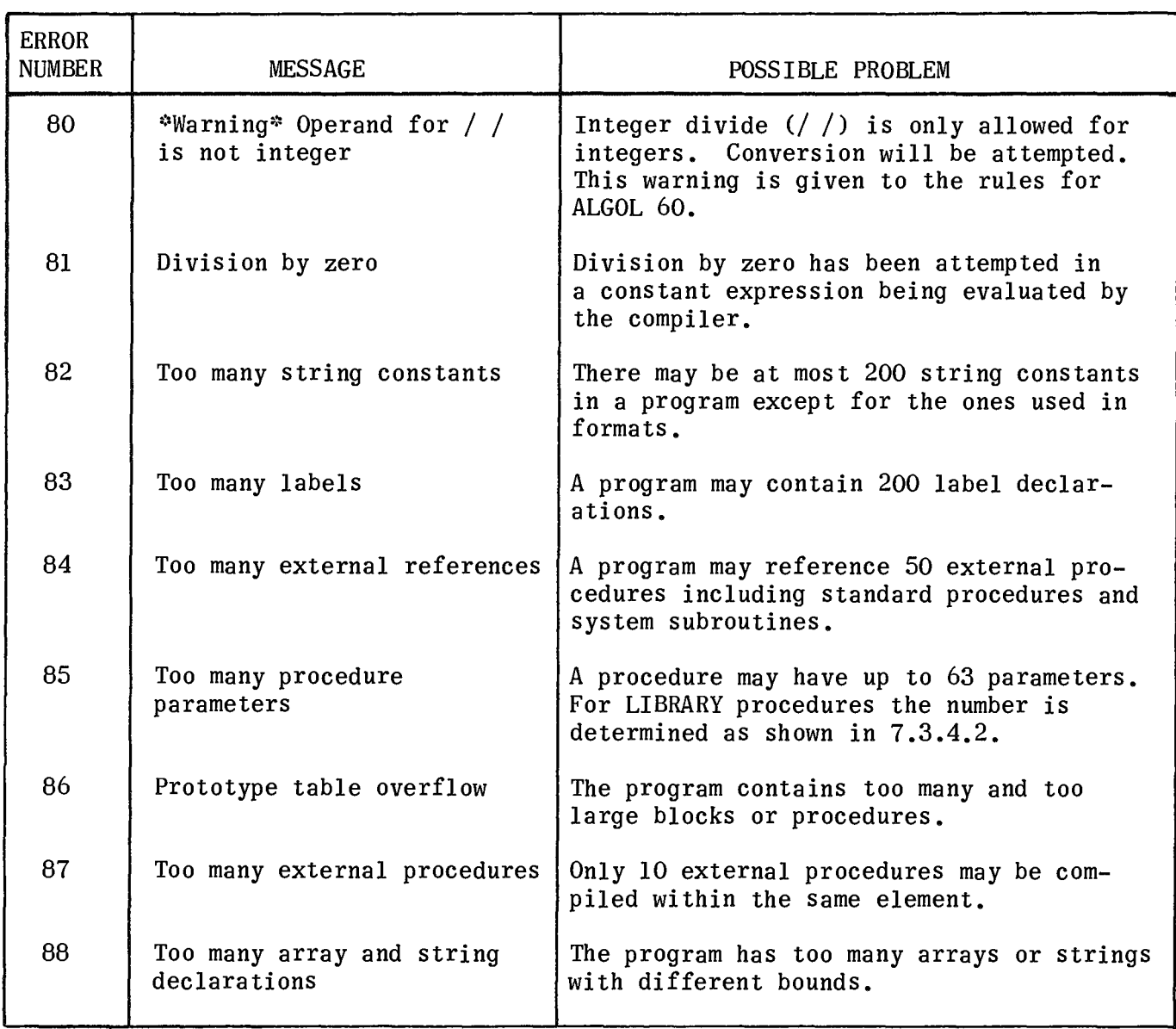

Table 10-1. Compile-Time Error Messages (cont)

## 10.3 RUN-TIME ERROR MESSAGES

Because the evaluation of many expressions is left to the run-time routines, certain errors can occur. These are caught by the run-time system and the appropriate messages given, together with the line number of the element where the error occurred. Table 10-2 lists the run-time error messages.

PAGE REVISION

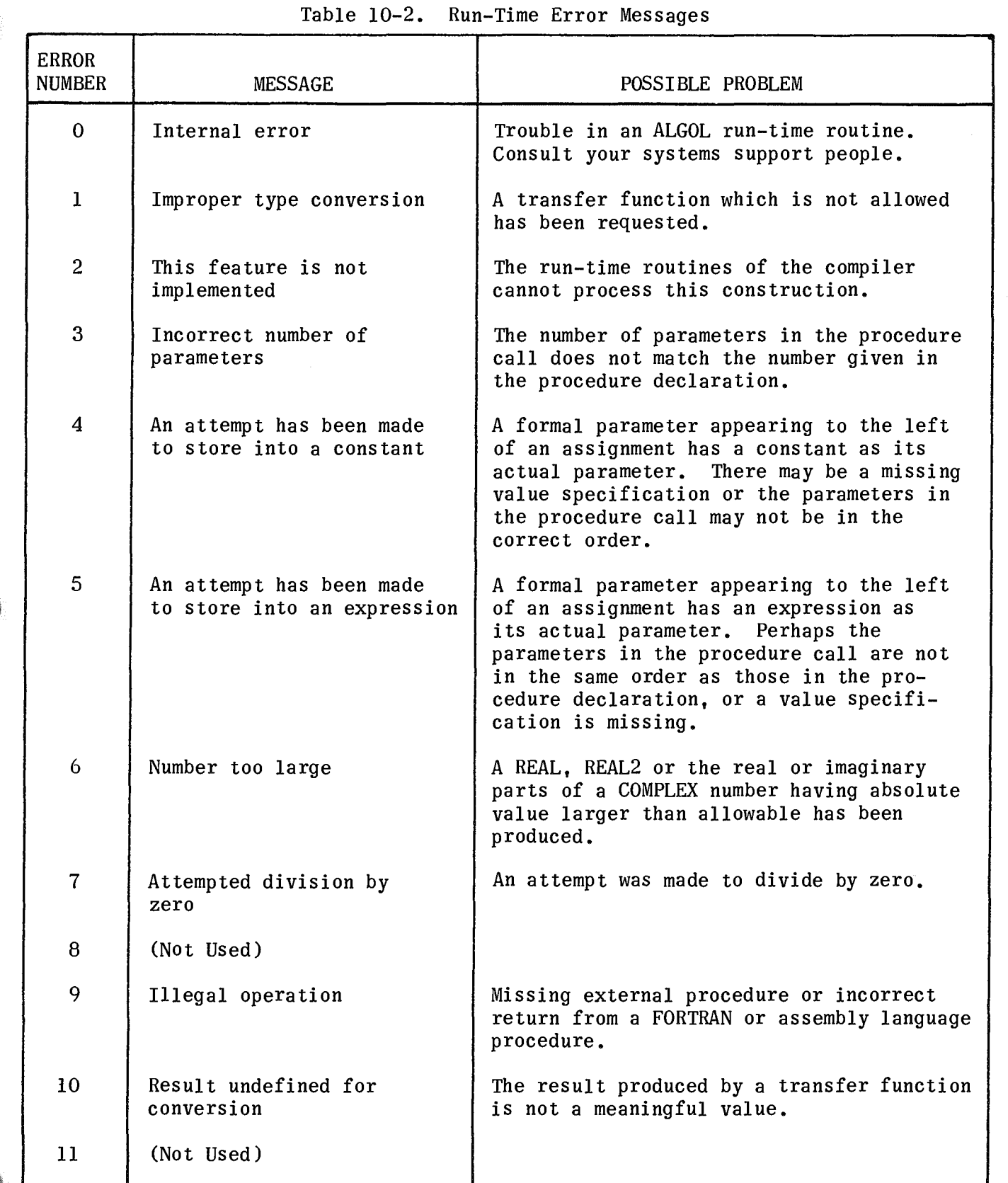

PAGE REVISION

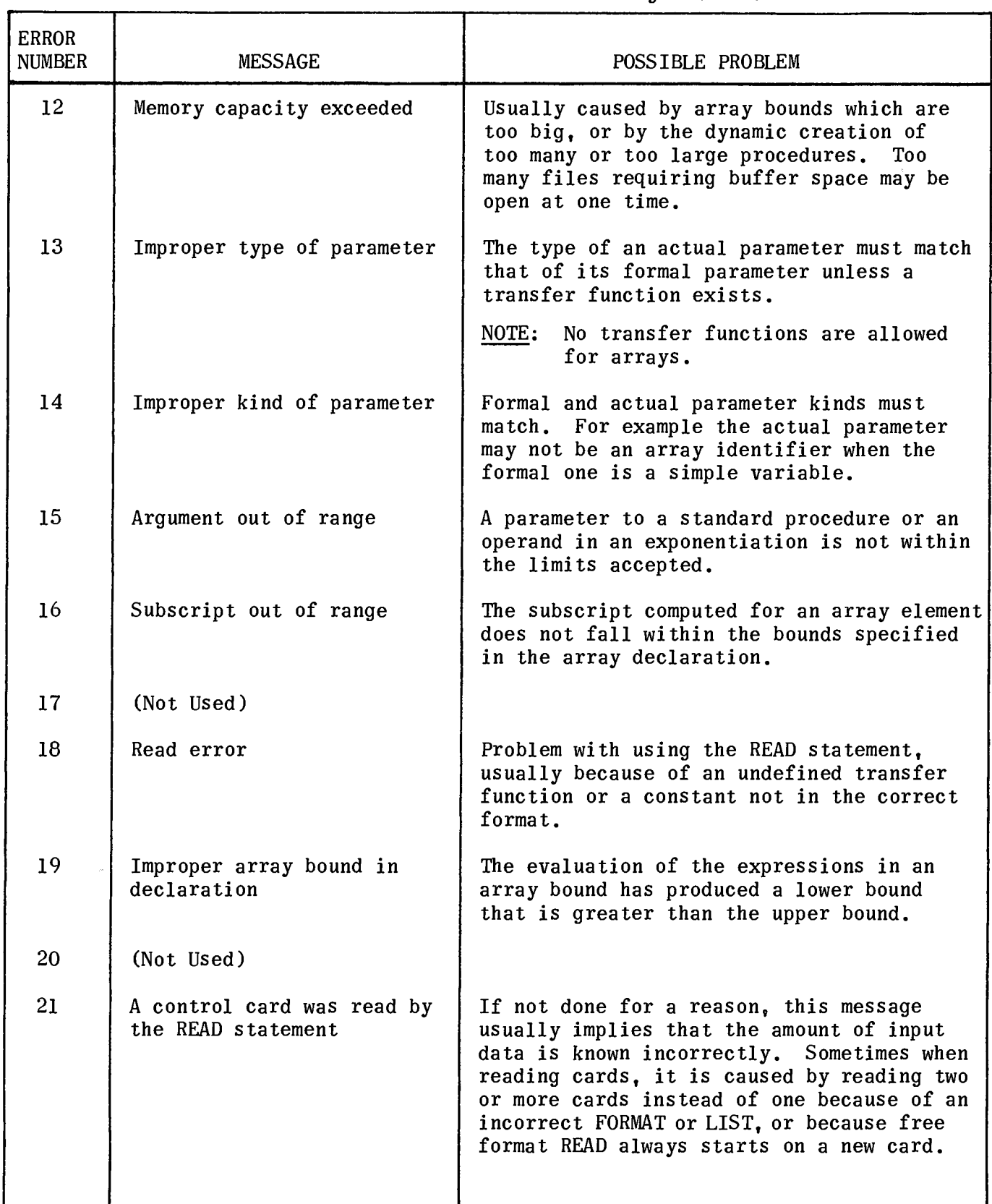

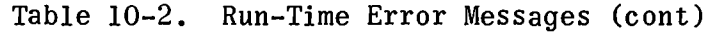

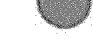

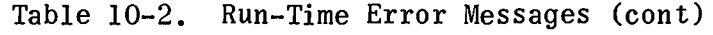

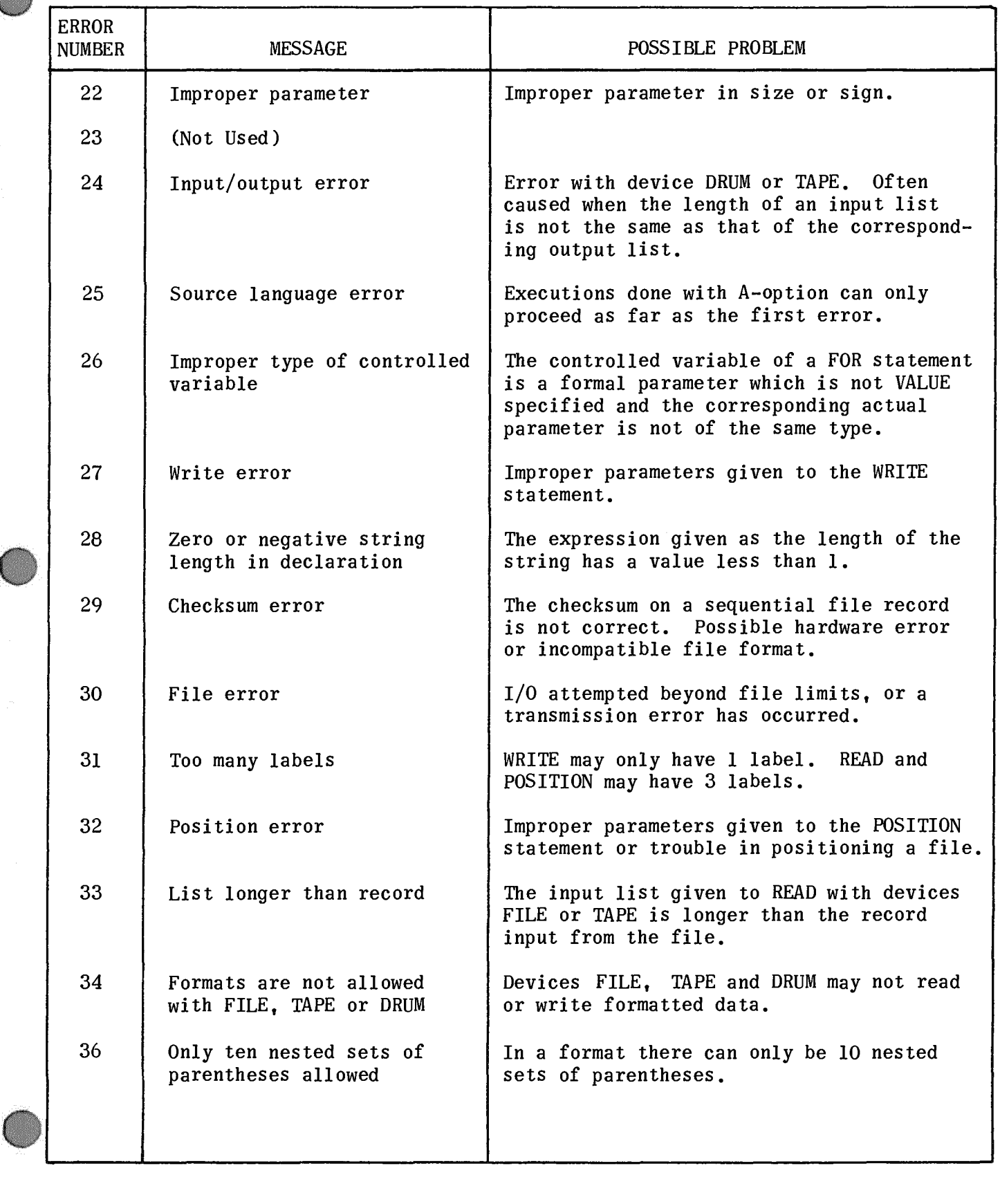

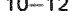

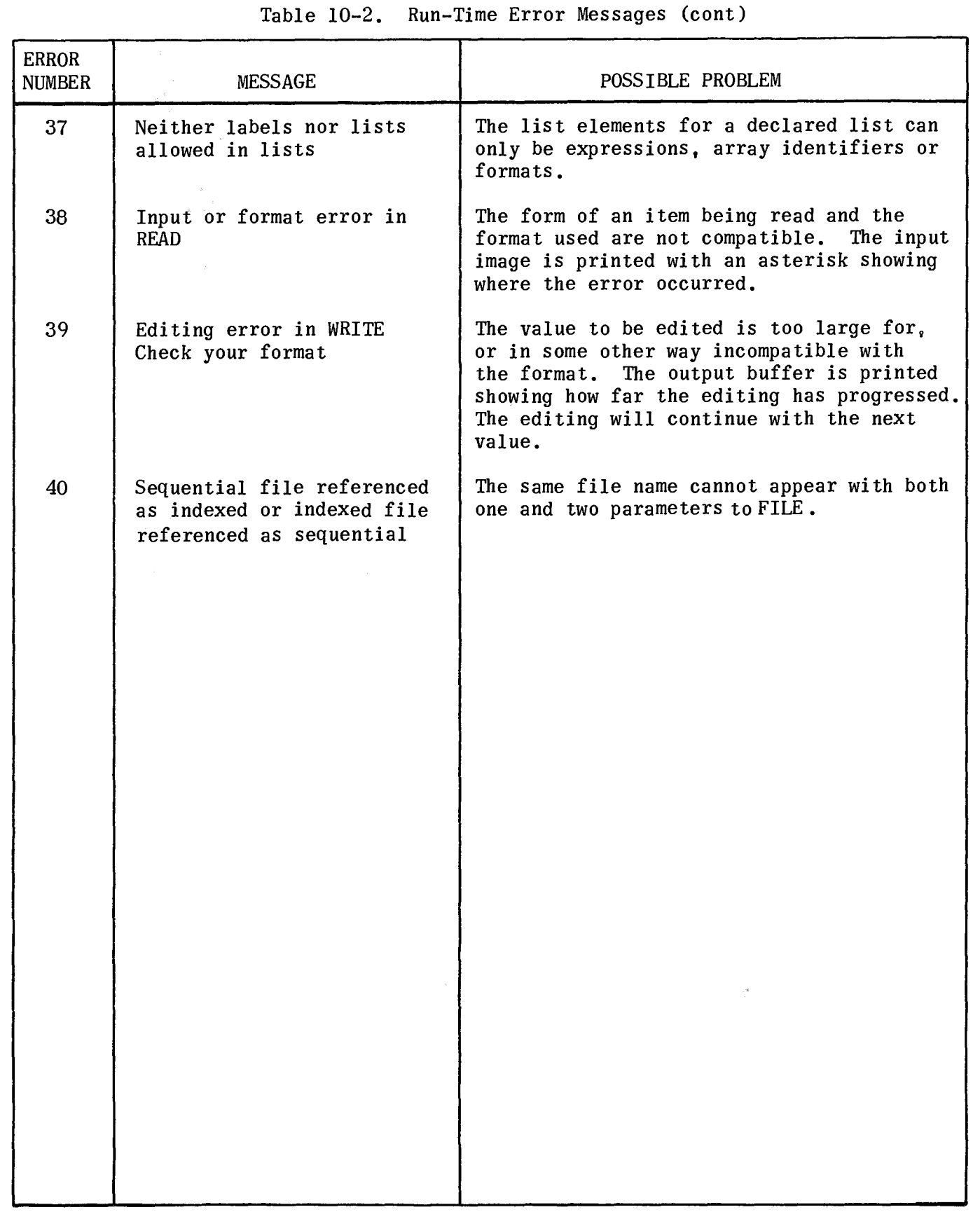

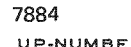

# APPENDIX A. BASIC SYMBOLS

Out of the 64-character set of the UNIVAC 1100 Series processors, 55 characters are recognized by the NU ALGOL compiler as being meaningful within an ALGOL program. (See 2.1.) The remaining 9 characters have no inherent meaning and are allowed only within strings and comments. They may thus be installation defined.

To the compiler, the meaning of a character is determined by the value of its internal representation ("field data" value). Table A-I lists the characters by their internal representation together with a common graphic representation. The corresponding punched-card codes are not shown because they may be installation defined. For the installation defined characters, no graphic symbol is shown.

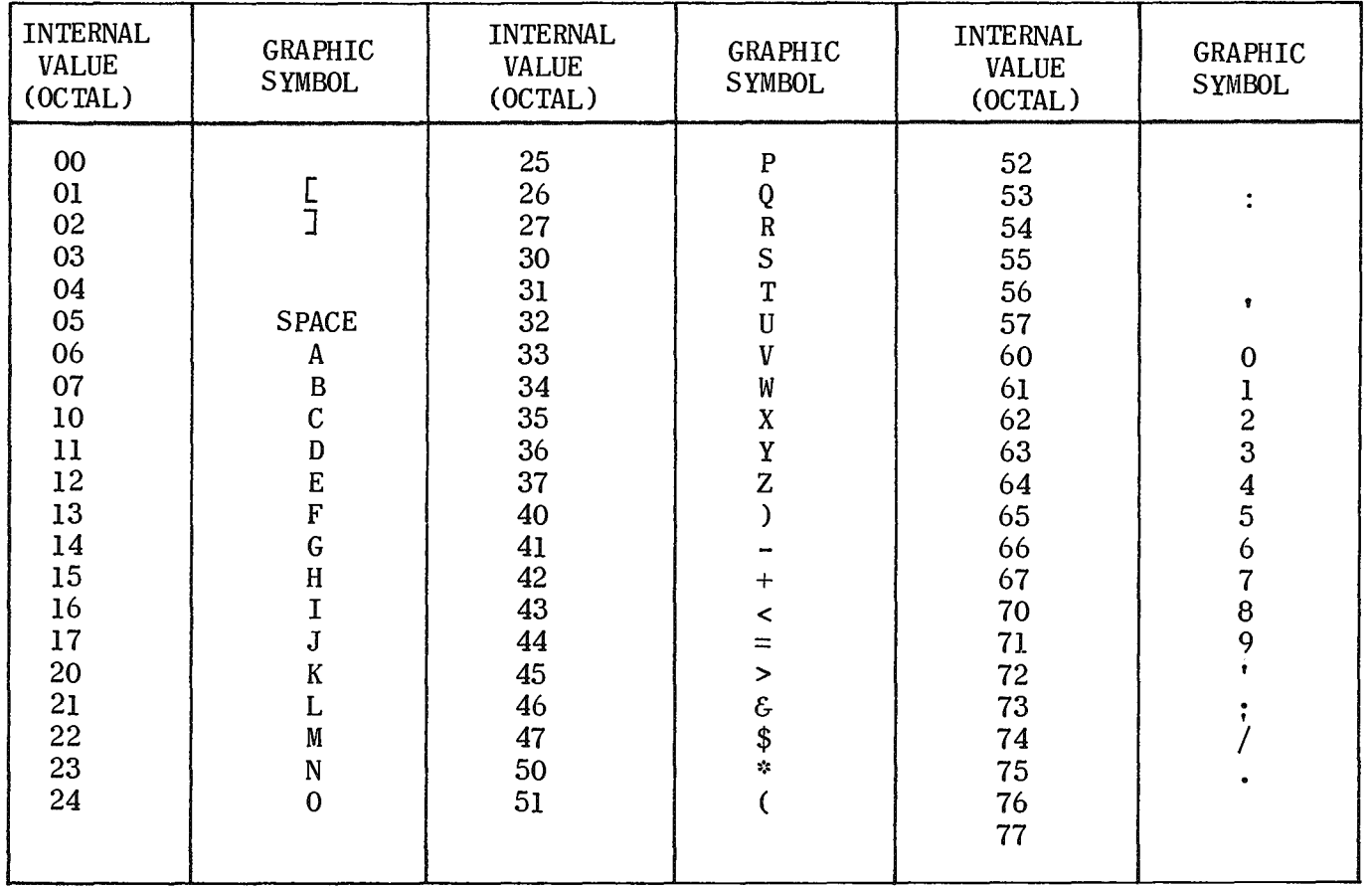

Table A-I. NU ALGOL Characters

The basic symbols of the NU ALGOL language are represented by means of the preceding characters. Table A-2 shows these symbols along with the corresponding symbols of the ALGOL 60 reference language.

 $A-2$ 

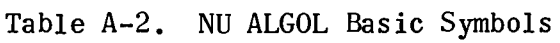

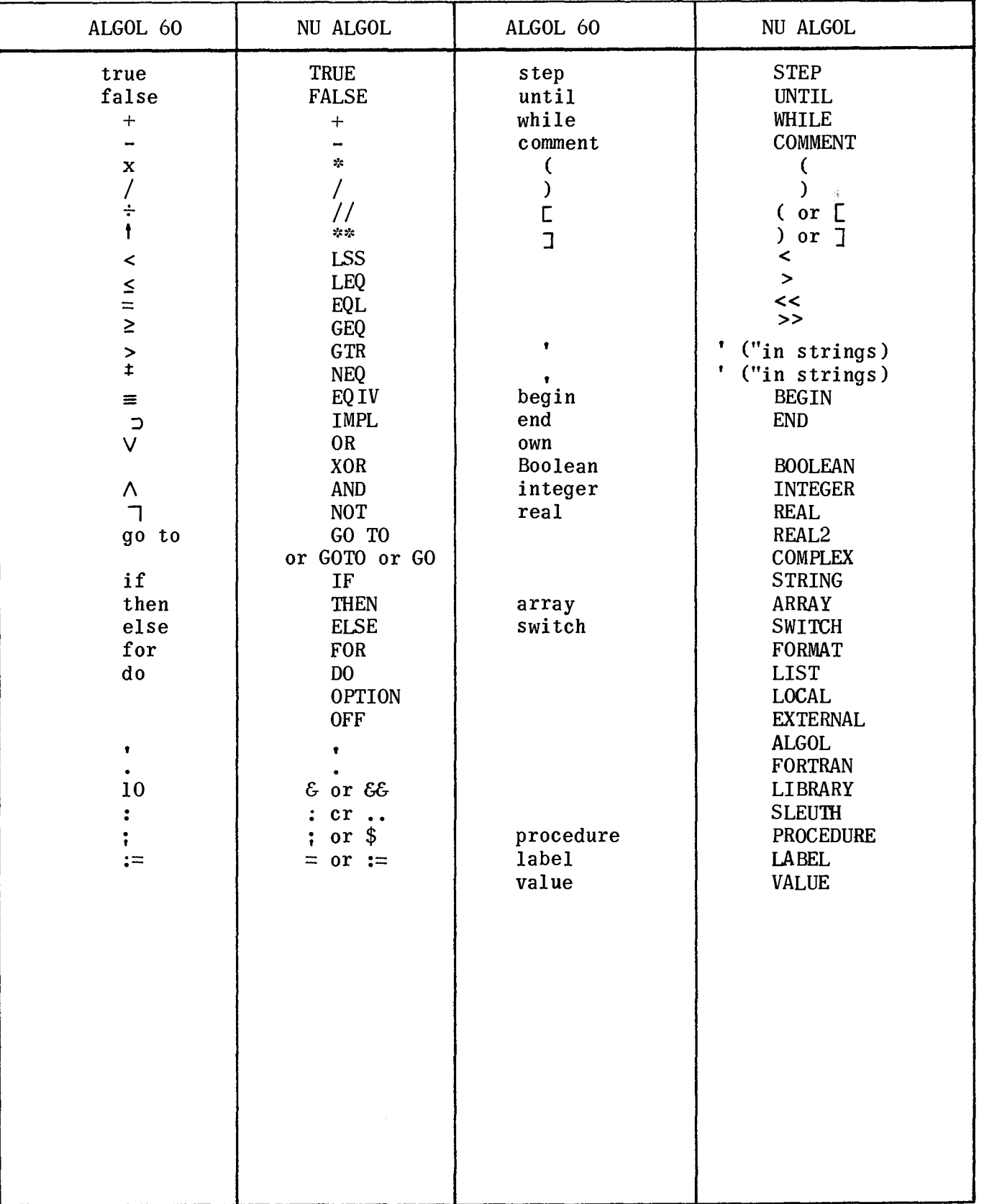

# APPENDIX B. EXAMPLES OF PROGRAMS

This appendix contains some simple examples illustrating the use of UNIVAC 1100 Series NU ALGOL. Each example has been run, and some sample input and results are shown.

BEGIN<br>COMMENT EXAMPLE 1 CALCULATION OF VALUE OF ARITHMETIC EXPRESSION WITH READ IN VARIABLES \$ REAL A,B,C \$<br>INTEGER TOILL \$ TOILL \$ READ (CARDS, A, B, C) \$ TOILL =  $A+B**C/A$  \$ WRITE (PRINTER, A, B, C, TOILL) \$ DATA 5 6.2 1.222 RESULTS: 5.0000,+00 6.2000,+00 1.2220,+00 7 BEGIN COMMENT EXAMPLE 2 CALCULATION OF SQUAREROOT, B, OF A REAL NUMPER, A, WITH 6 DIGITS ACCURACY BY NEWTON-RAPHSON ITERATION \$ REAL A,B,OLDB \$ READ (CARDS, A) \$  $OLDB = 1.0$  \$ FOR  $B = 0.5*(A/OLDB+OLDB)$  while  $ABB-B=OLDB$  gtr  $10**(-6)*B$  DO  $OLDB = B$  \$ WRITE (PRINTER.A.B) \$ END PROGRAM \$

DATA

5.77777

RESULTS:

5.7778,+00 2.4037,+00

PAGE REVISION

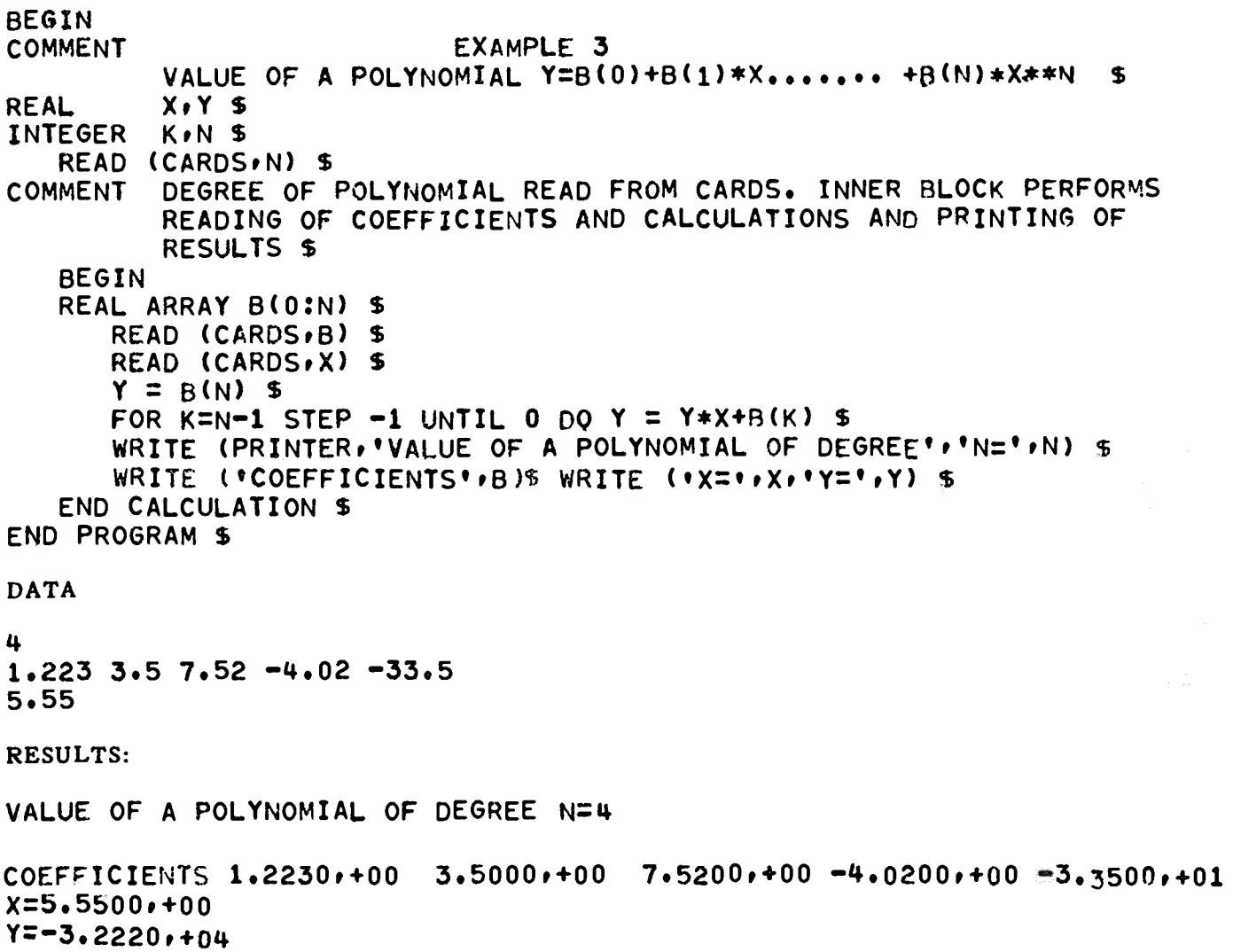

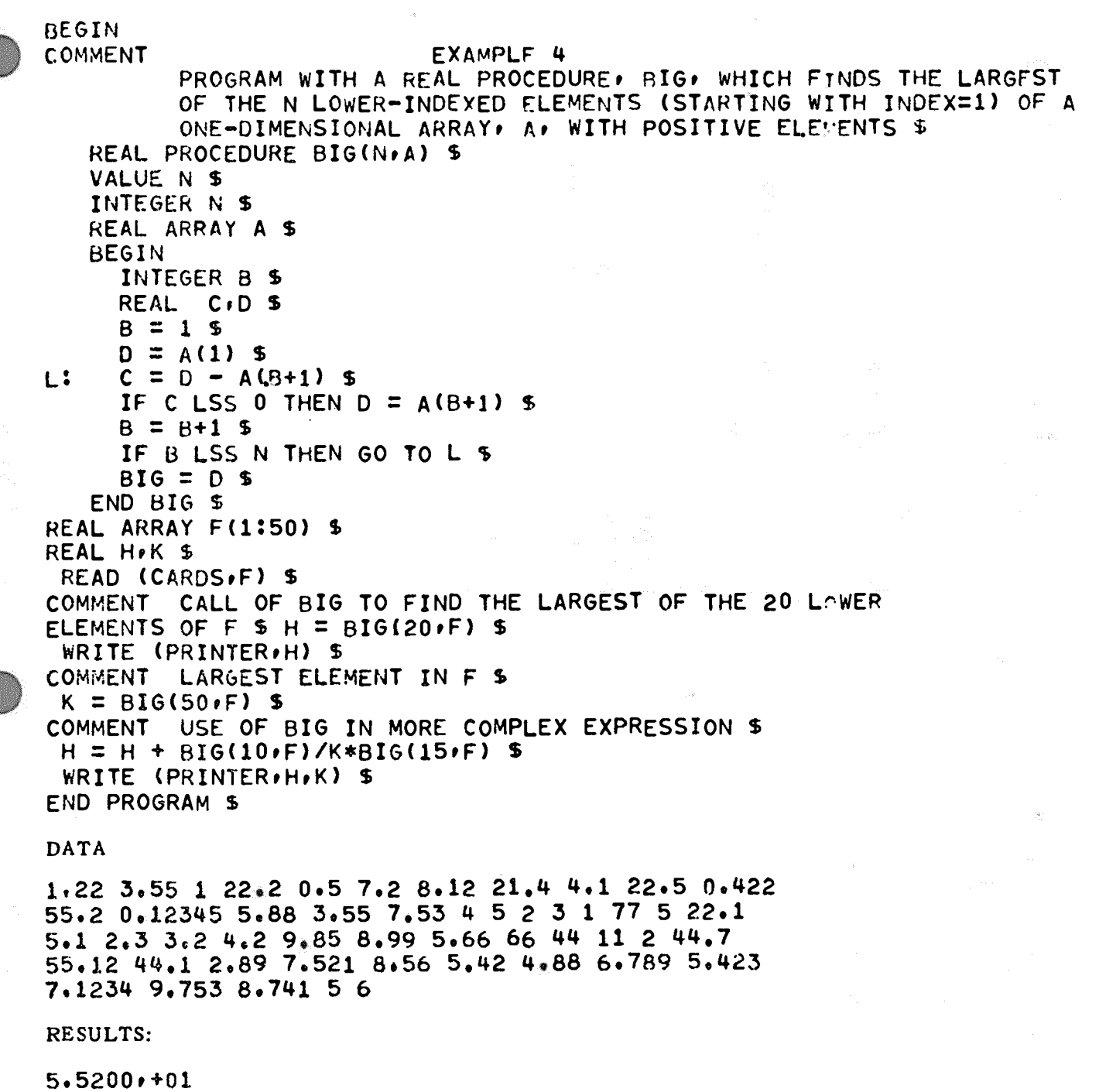

 $\sim$ 

7.1330,+01 7e7000,+01

 $B-4$ 

```
BEGIN
   COMMENT
                            EXAMPLE 5
   REAL AREA, RADIUS, SMALL, G $
   INTEGER I, K $
   REAL ARRAY ANGLE(1:10), CHANGE(1:9) $
   FORMAT F10(X9, 'ITERATION', X5, 'ANGLE', X9, 'CHANGE', A1.1),
          F11(X13,11,015,6,014,5,1)F12(X9, 'THE ITERATION PROCEDURE HAS CONVERGED', A1) $
   COMMENT SET UP VALUES TO BE USED IN PROBLEM $
     AREA = 1.5 $
     RADIUS = 5.0 $
     SMALL = 1.08 - 5 $
     G = (2.0*AREA)/(RADIUS**2) $
   COMMENT BEGIN ITERATION LOOP -- MAXIMUM OF 9 ITERATIONS $
     ANGLE(1) = 1.0 $
     FOR I = 1 STEP 1 UNTIL 9 DO
       BEGIN
       COMMENT COMPUTE CHANGE IN APPROXIMATE SOLUTION $
         CHANGE(I) = (ANSLE(I)-SIN(ANGLE(I)))-G)/(1.0-COS(ANGLE(I))) $
       COMMENT TEST FOR CONVERGENCE OF APPROXIMATE SCLUTION $
          IF ABS(CHANGE(I)) LSS SMALL THEN GO TO L110 $
       COMMENT APPROXIMATION HAS NOT CONVERGED - COMPUTE NEXT
                APPROXIMATION $
         ANGLE(I+1) = ANGLE(I) - CHANGE(I)
       END $
   COMMENT
             END OF LOOP - ITERATION PROCEDURE HAS NOT CONVERGED $
     GO TO FIN $
             THE ITERATION PROCEDURE HAS CONVERGED $
   COMMENT
L110: WRITE (PRINTER, F10) $
     WRITE (PRINTER, F11, FOR K=1 STEP 1 UNTIL I DO
            (K.\triangle ANGLE(K).\triangle CHANGE(K)) 5
     WRITE (F12) $
   FIN:
END OF PROGRAM $
Note that a completely blank card gives a blank line in print.
The sample gave the following result:
                  ITERATION
                                 ANGLE
                                                CHANGE
                               1,000000
                                                 .08381
                      \mathbf{1}\overline{2}.916186
                                                 .007423
                                .908770
                                                 .000064
                                .908714
                                                 .00000THE ITERATION PROCEDURE HAS CONVERGED
```
# APPENDIX C. JENSEN'S DEVICE AND INDIRECT RECURSIVITY

The purpose of this appendix is to acquaint the reader with two interesting programming techniques, namely Jensen's Device and Indirect Recursivity. A thorough treatment of the recursive concept may be found in "The Use of Recursive Procedures in ALGOL 60," H. Rutishauser The Annual Review in Automatic Programming, Pergamon Press, London, 1963.

Jensen's Device comprises the use of two parameters in a procedure call, in which one parameter is a function of the other. Neither may be a value parameter.

The following example is a method of evaluating an approximation to the definite integral of a function by means of Simpson's Rule over one interval. The algorithm may be written:

```
REAL PROCEDURE SIMPS (X,ARITH, A, B) $
VALUE A.B $ REAL X. ARITH, A.B $
BEGIN REAL FA, FM, FB $
   X=A $ FA=ARITH $ X=B $ FB=ARITH S 
   X=(B-A)/2 $ FM=ARITH $
   SIMPS=(B-A>*(FA+4*FM+FB)/6 
END SIMPSON INTEGRATION $
```
In a call of SIMPS, ARITH may be any arithmetic expression. Jensen's Device refers to the case when ARITH is a function of X. For example, the call:

## $I = SIMPS(Z<sub>0</sub> EXP(Z<sub>*</sub>Z)<sub>0</sub> 0<sub>0</sub> 1<sub>0</sub>)$

would cause ARITH to be replaced by  $EXP(Z^*Z)$  in the running program. This call evaluates an approximation to the integral:

$$
\int\limits_{0}^{1} e^{z^{2}} dz
$$

In evaluating an approximation to the double integral:

$$
\int\limits_{0}^{1} \int\limits_{0}^{1} e^{xy} dy dx
$$

indirect recursivity may be used by making the parameter corresponding to ARITH a call to SIMPS itself, thus:

```
I=SIMPS(X,SlMPS(Y,EXP(X*Y). 0.0, 1.0), 0.0, 1.0)
```
More material may be found in: E.W. Dijkstra, A Primer of ALGOL 60 Programming, Bound Variables, Academic Press, London, 1962, pp. 57-59.

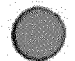

 $\label{eq:2.1} \frac{d\mathbf{r}}{d\mathbf{r}} = \frac{d\mathbf{r}}{d\mathbf{r}} \frac{d\mathbf{r}}{d\mathbf{r}} = \frac{d\mathbf{r}}{d\mathbf{r}} \frac{d\mathbf{r}}{d\mathbf{r}} = \frac{d\mathbf{r}}{d\mathbf{r}} \frac{d\mathbf{r}}{d\mathbf{r}} = \frac{d\mathbf{r}}{d\mathbf{r}} \frac{d\mathbf{r}}{d\mathbf{r}} = \frac{d\mathbf{r}}{d\mathbf{r}} \frac{d\mathbf{r}}{d\mathbf{r}} = \frac{d\mathbf$ 

 $\frac{1}{\sqrt{2}}\sum_{i=1}^{n} \frac{1}{\sqrt{2}}\left(\frac{1}{\sqrt{2}}\right)^2\left(\frac{1}{\sqrt{2}}\right)^2\left(\frac{1}{\sqrt{2}}\right)^2\left(\frac{1}{\sqrt{2}}\right)^2\left(\frac{1}{\sqrt{2}}\right)^2\left(\frac{1}{\sqrt{2}}\right)^2\left(\frac{1}{\sqrt{2}}\right)^2\left(\frac{1}{\sqrt{2}}\right)^2\left(\frac{1}{\sqrt{2}}\right)^2\left(\frac{1}{\sqrt{2}}\right)^2\left(\frac{1}{\sqrt{2}}\right)^2\left(\frac{1}{\sqrt{2}}\right$  $\sim$  .

 $\label{eq:2.1} \frac{1}{\sqrt{2}}\int_{0}^{2\pi} \frac{1}{\sqrt{2}}\left(\frac{1}{\sqrt{2}}\right)^{2} \frac{1}{\sqrt{2}}\left(\frac{1}{\sqrt{2}}\right)^{2} \frac{1}{\sqrt{2}}\left(\frac{1}{\sqrt{2}}\right)^{2} \frac{1}{\sqrt{2}}\left(\frac{1}{\sqrt{2}}\right)^{2} \frac{1}{\sqrt{2}}\left(\frac{1}{\sqrt{2}}\right)^{2} \frac{1}{\sqrt{2}}\left(\frac{1}{\sqrt{2}}\right)^{2} \frac{1}{\sqrt{2}}\left(\frac{1}{\sqrt{2}}\$ 

 $\label{eq:2.1} \frac{1}{\sqrt{2}}\int_{\mathbb{R}^3}\frac{1}{\sqrt{2}}\left(\frac{1}{\sqrt{2}}\right)^2\frac{1}{\sqrt{2}}\left(\frac{1}{\sqrt{2}}\right)^2\frac{1}{\sqrt{2}}\left(\frac{1}{\sqrt{2}}\right)^2.$ 

7884 UP.NUMBER

# APPENDIX D. UNIVAC 1106/1108 ALGOL AND NU ALGOL DIFFERENCES

## 0.1 DIFFERENCES AND RESTRICTIONS

This appendix lists the differences between the UNIVAC 1106/1108 ALGOL and the NU ALGOL program languages.

- 0.1.1 External Procedures
	- External procedures compiled using the UNIVAC 1106/1108 ALGOL compiler cannot be run together with ALGOL programs compiled using the NU ALGOL compiler (and vice versa).
	- External procedures compiled using the NU ALGOL compiler must have an E-option on the compiler control card (ALG card).
	- $\blacksquare$  An external procedure must be terminated with a ; or \$ as must any other declaration.
	- **E** The declaration EXTERNAL NON-RECURSIVE PROCEDURE is not allowed.
	- **E** The declarations for external procedures coded in assembler language are EXTERNAL ASSEMBLER PROCEDURE or EXTERNAL LIBRARY PROCEDURE depending on the type of parameter transmission.

## 0.1.2 Declarations

- **E** The declaration OWN is not allowed.
- **Eta The declaration OTHERWISE is not allowed.**
- **E** Two new reserved words have been introduced: OPTION and OFF.
- **EXA procedure may have at most 63 parameters.**

### 0.1.3 Formats

- **E** In input or output statements, the format identifier must come before the list to which it applies.
- **E** The format phrase T is not allowed.

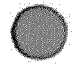

- 0.1.4 Standard Procedures
	- (I) The following changes have been made in the names of some of the standard procedures.

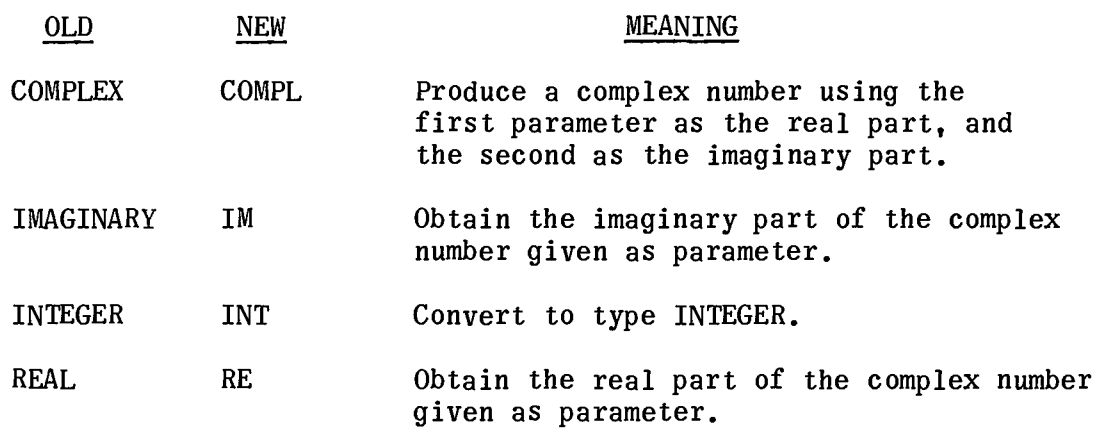

- (2) The argument of a standard procedure is regarded as being by value.
- (3) Standard procedures are not recursive.
- 0.1.5 FOR Statements
	- (I) The controlled variable may only be of type REAL or INTEGER.
	- (2) If the controlled variable is a subscripted variable, the initial value of the subscript expression (before entering the loop) determines which member of the array becomes the controlled variable.

Example:

 $I = 3$$ 

FOR  $A(I) = (1,1,100)$  DO  $I = I + 1$ \$

When the FOR statement is finished

A(3) will have the value 101 I will have the value 103

0.1.6 IF Statements

• An IF expression used in an arithmetic expression must be enclosed in parentheses.

0.1.7 Miscellaneous

• All programs with the exception of external procedures must be enclosed with BEGIN ENO\$.

- 
- In a multiple assignment statement, all of the variables to which the assignment is being made must be of same type.
- $\blacksquare$  The value specification must be placed in front of the type specifications.
- $\blacksquare$  Use of the device DRUM is somewhat different. See 8.3.6.2.
- In input and output, tapes 21 through 27 and CREAD and RREAD are no longer implemented. Continuous reading and re-reading may be done as shown in 8.3.4.
- **•** The statement REWINT (FILE(1)\$ must be used instead of REWIND (FILE(), INTER-LOCK)\$.
- When errors or EOF-conditions are detected during I/O and no labels are provided, the program is terminated with an appropriate message.
- **E** Positioning to a KEY is halted if an EOF is encountered. See Section 8.5.7.
- **When a string is a parameter to a FORTRAN procedure, the address of the string** itself is transmitted, not the address of the string descriptor.
- Numbers on data cards may not contain spaces.
- $\blacksquare$  Strings in free format WRITE are not printed on separate lines.
- **In a Boolean expression, all operands are not evaluated when unnecessary to** determine the result.
- $\blacksquare$  If an integer number is input with Dw-d or Rw-d formats, a decimal point is inserted to the right of the (d+l)st digit (counting from the right) in the field.

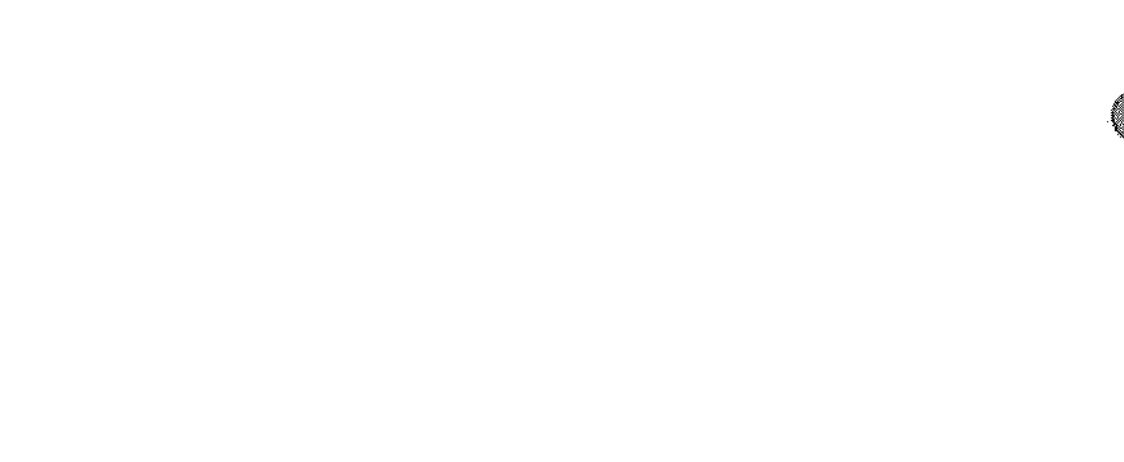

UP.NUMBER PAGE REVISION PAGE

# APPENDIX E. SYNTAX CHART

This appendix summarizes the syntax of NU ALGOL in chart form. The use of the chart portion of the appendix is very simple and almost self-explanatory. At the top of each page is a square box which contains the name of the concept defined on that page, for example,

## type declaration  $\left| \right|$  : =

The definition consists of a series of boxes connected by lines indicating the flow of symbols which define the concept. Two kinds of boxes are distinguished: those with round corners (or circles) and those with square corners. The round cornered boxes contain symbols that stand for themselves. Square cornered boxes contain names of concepts which are defined elsewhere in the chart and may be found by a quick reference to the index.

In some places a metalinguistic "or" symbol has been used (for reasons of space) and should be understood as follows:

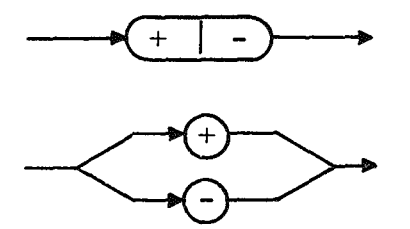

is equivalent to:

In some sections, a pair of letters may mark two spots in a definition. Underneath that section will appear that letter pair followed by a name. The name will be used in lieu of the string of symbols between the letter pair in other parts of the chart. This chart uses only one of the two possible representations for some symbols in ALGOL. The following equivalences should be noted:

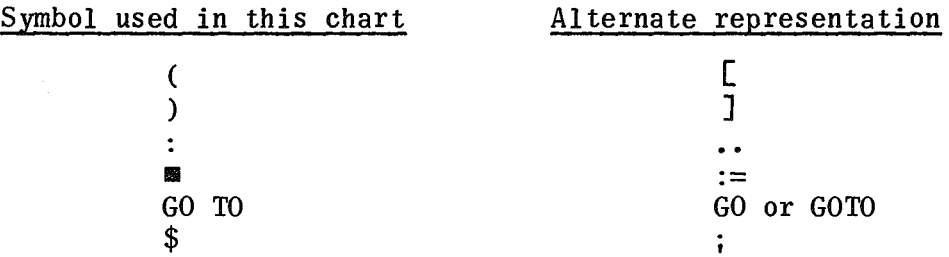

In addition, comments may be inserted in the program by means of the following equivalences:

II \$ COMMENT <any sequence not containing a \$> \$ equivalent to \$

 $\sigma_{\rm{eff}}$  .

- BEGIN COMMENT <any sequence not containing a \$> \$ equivalent to BEGIN
- END < any sequence not containing END or ELSE or \$> equi valent to END

This chart makes no mention of the use of spaces within ALGOL. A space has no meaning in the language (outside of strings) except that it must not appear within numbers, identifiers, or basic symbols, and must be used to separate contiguous symbols composed of letters or digits. Spaces may be used freely to facilitate reading.

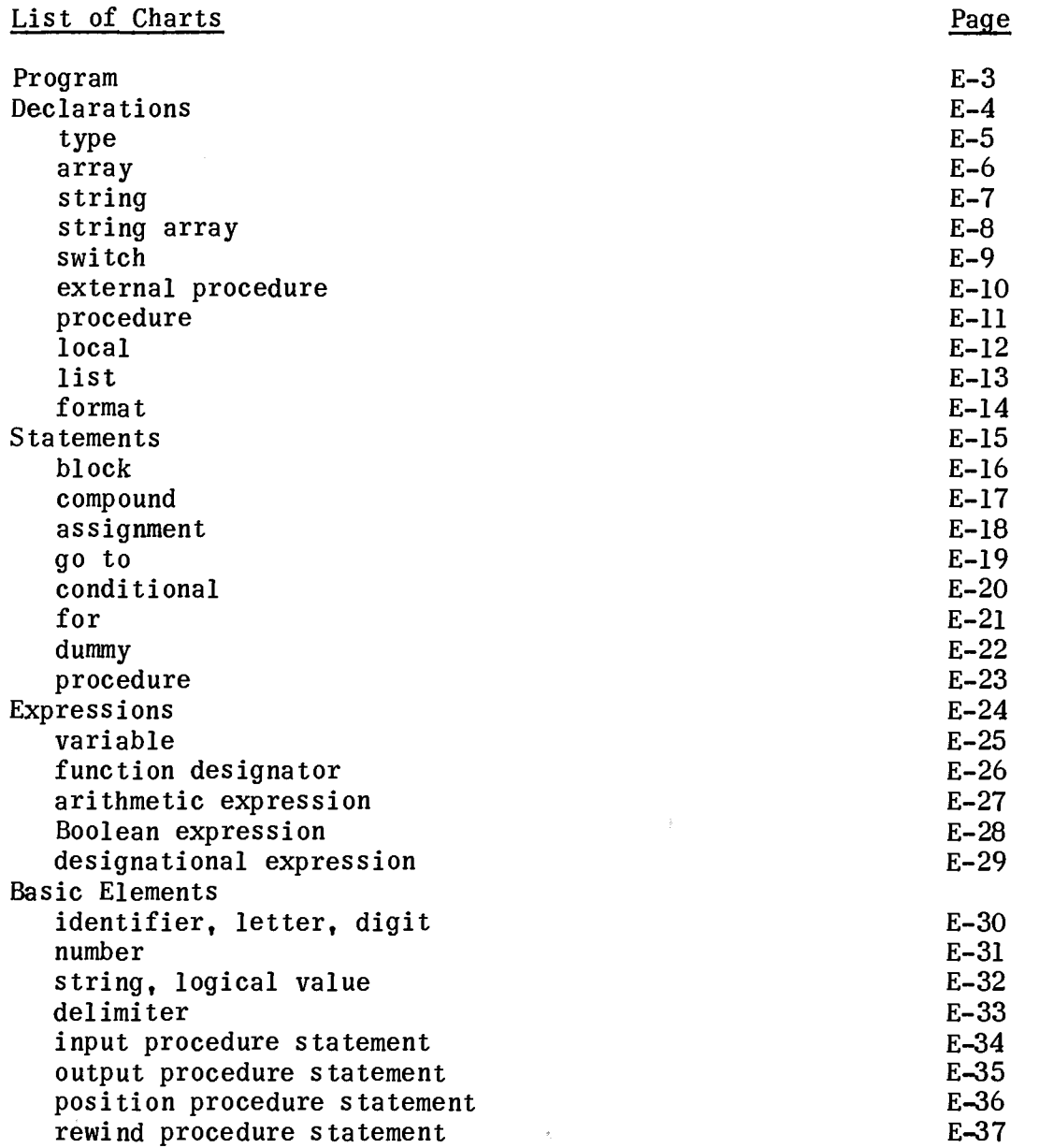

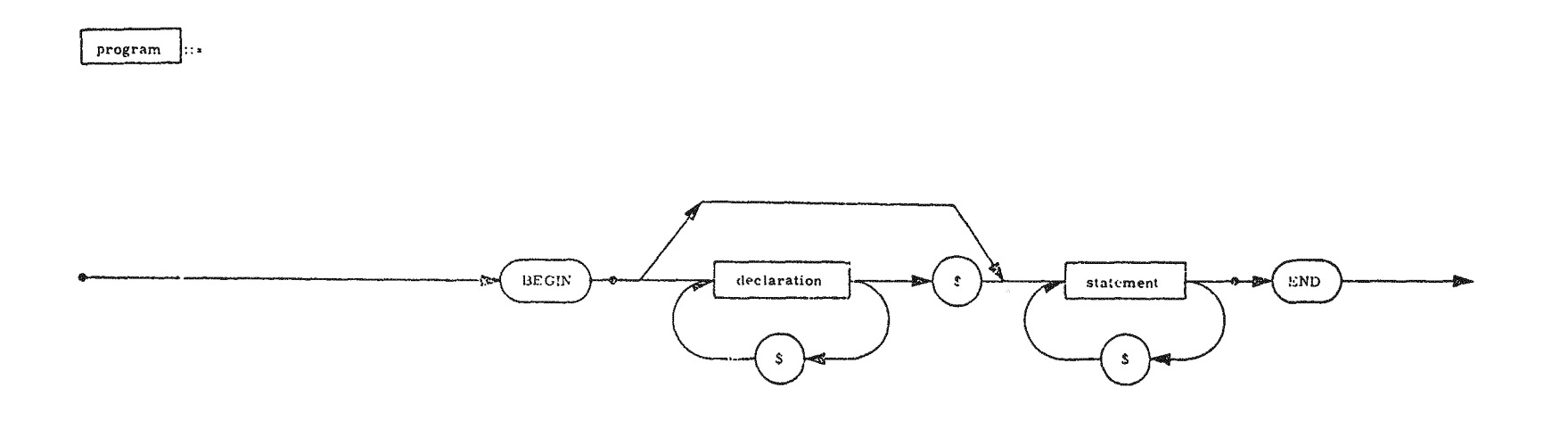

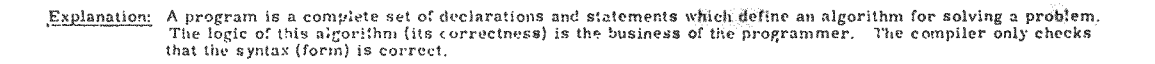

Notice that the \$ is used to separate declarations and statements and is not inherently a part of a declaration<br>or statement. Nevertheless, it will be shown in most examples for clarity.

In an externally compiled procedure (E-option on the ALG card), the outermost BEGIN-END pair is not required.

рад<br>1884<br>1988 рен

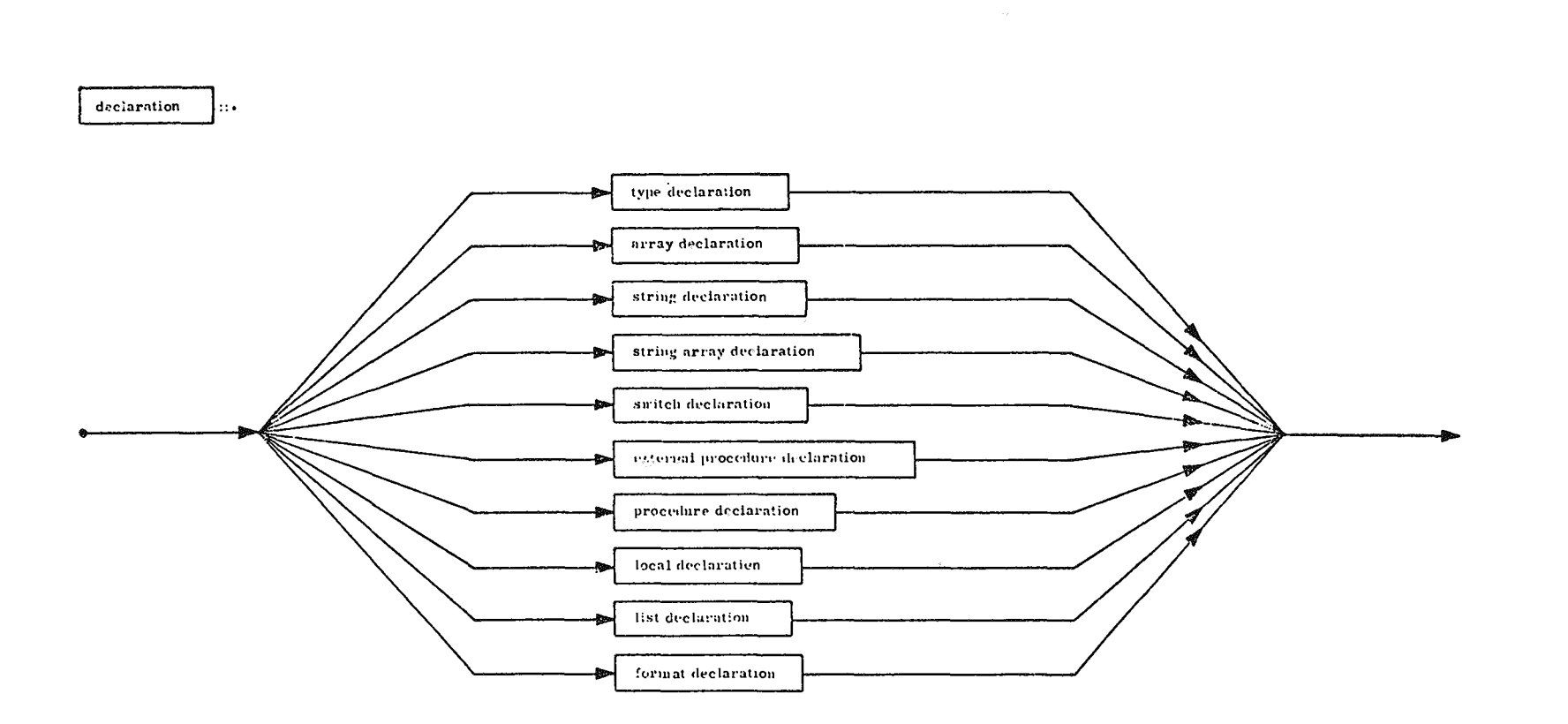

Explanation: There are 10 types of declarations each of which is defined in detail on the following pages.

**ASS4<br>PRAUMBER** 

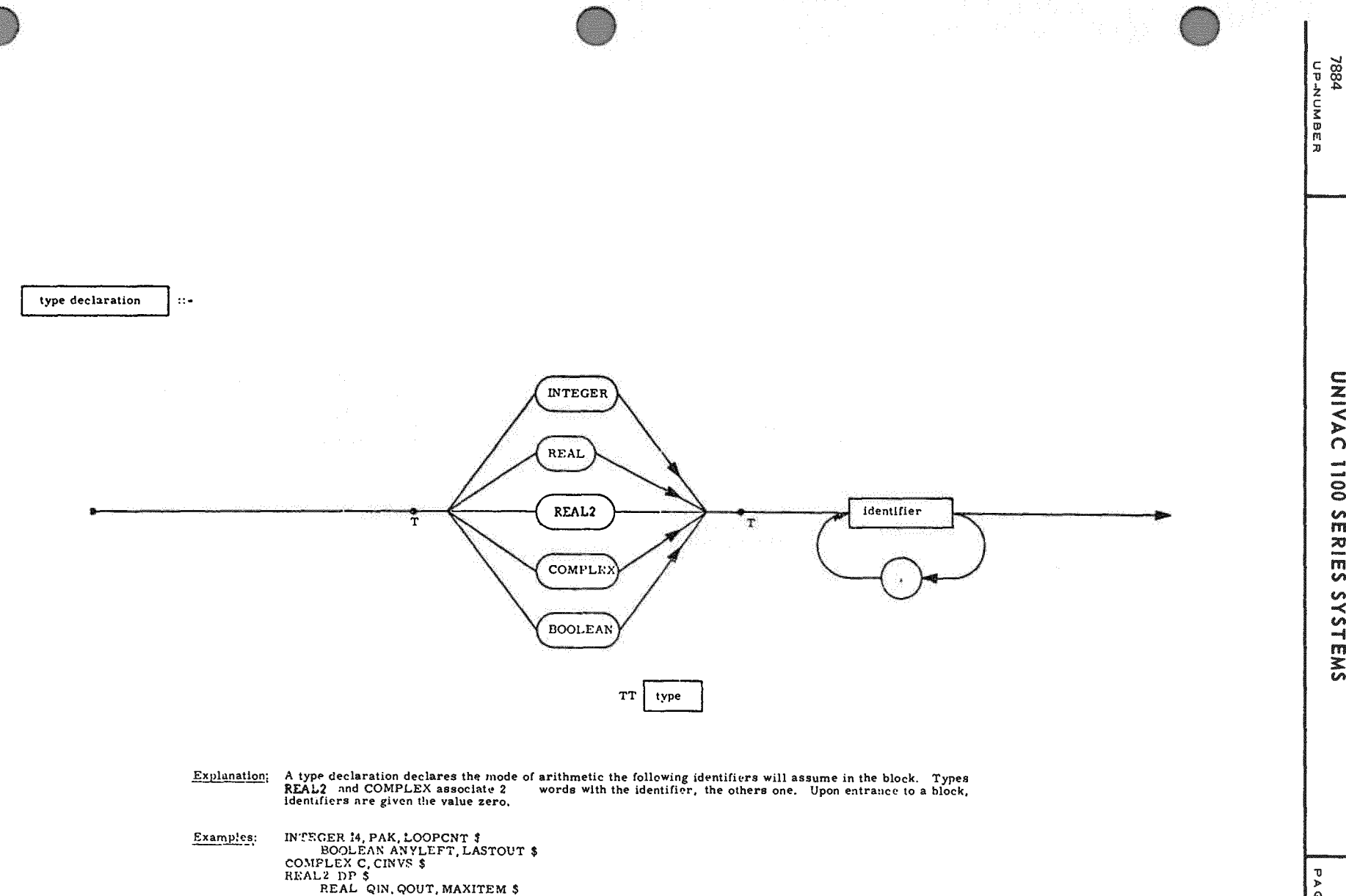

UNIVAC II00 SERIES SYSTEMS

ှု

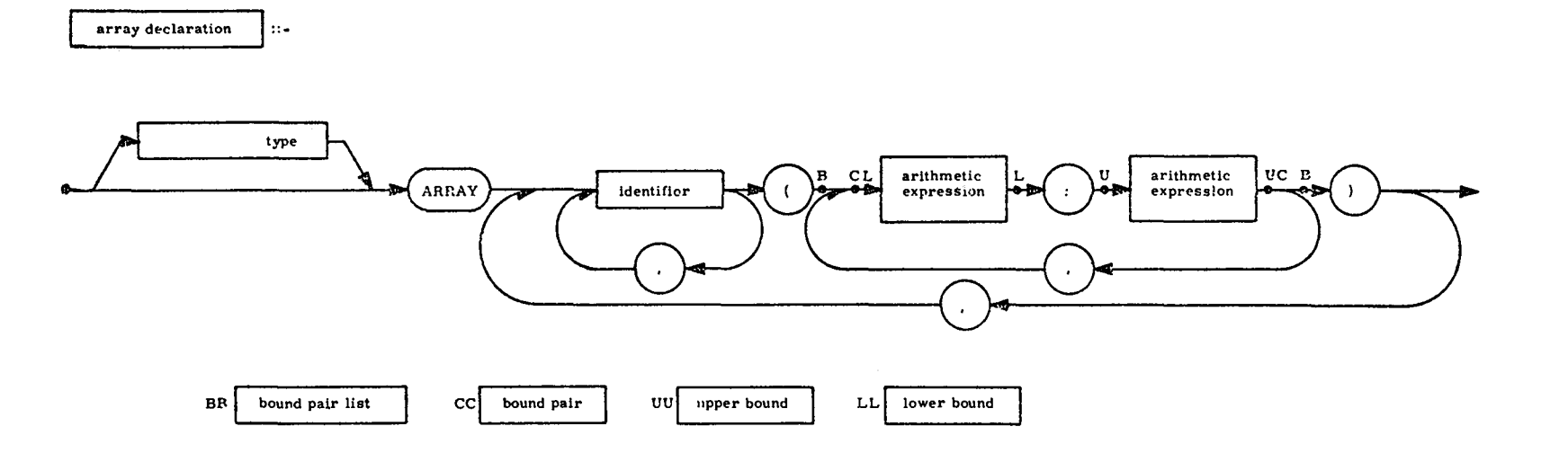

- Explanation: An array declaration associates an identifier with a 1-dimensional or larger matrix of values. The arithmetic expressions define the lower and upper limits of each dimension. The type plays the same role as fo
- COMPLEX ARRAY CCON4 (0:N), CP1(1:N+1) \$<br>BOOLEAN ARRAY BAND, BOR, BXOR(-4:4) \$<br>REAL ARRAY B(I-1:1+1), XINITIAL, YINITIAL(-N:N, -N:N, 1:2) \$<br>INTEGER ARRAY I(1:5), J, K, L(ENTIER(X): P112) \$<br>ARRAY XYZ4(1:Nx2) \$ Examples:

**PAGE REVISION** PAGE<br>B

စ

UNIVAC 1100 SERIES SYSTEMS

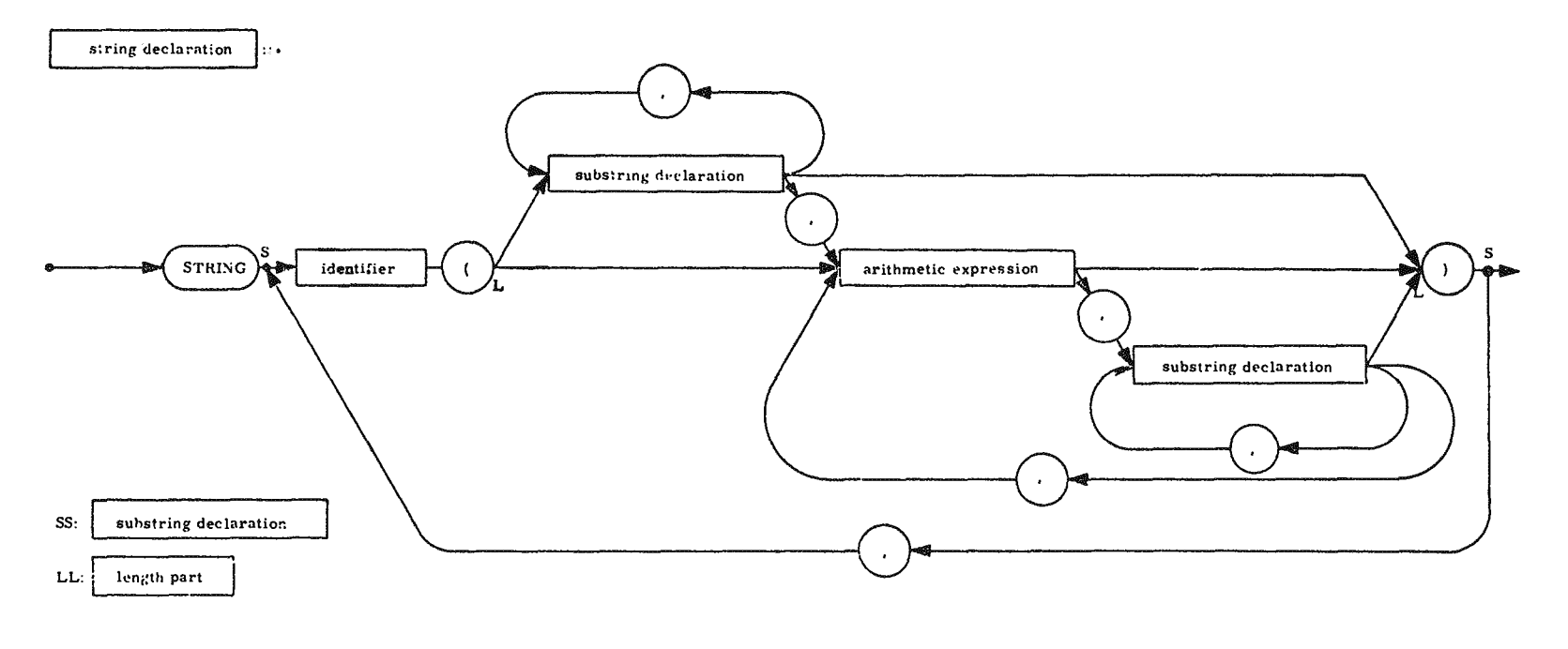

Explanation: A string declaration associates an identifier with a variable whose value is a string of characters. The length of the string<br>is its number of characters. A group of characters of a string may be named as a su

STRING ST1(36), NAME(INITIALS(2), LAST(16)) \$<br>STRING PI(N+2), QUOTE(1) \$<br>STRING NEXTOUT(80) \$<br>STRING ALPHA(BETA(2, GAMMA(4), 2), DF1.TA(EPSILON(6)), 20) \$ Examples:

**ABAL ABER**<br>UP-NUMBER

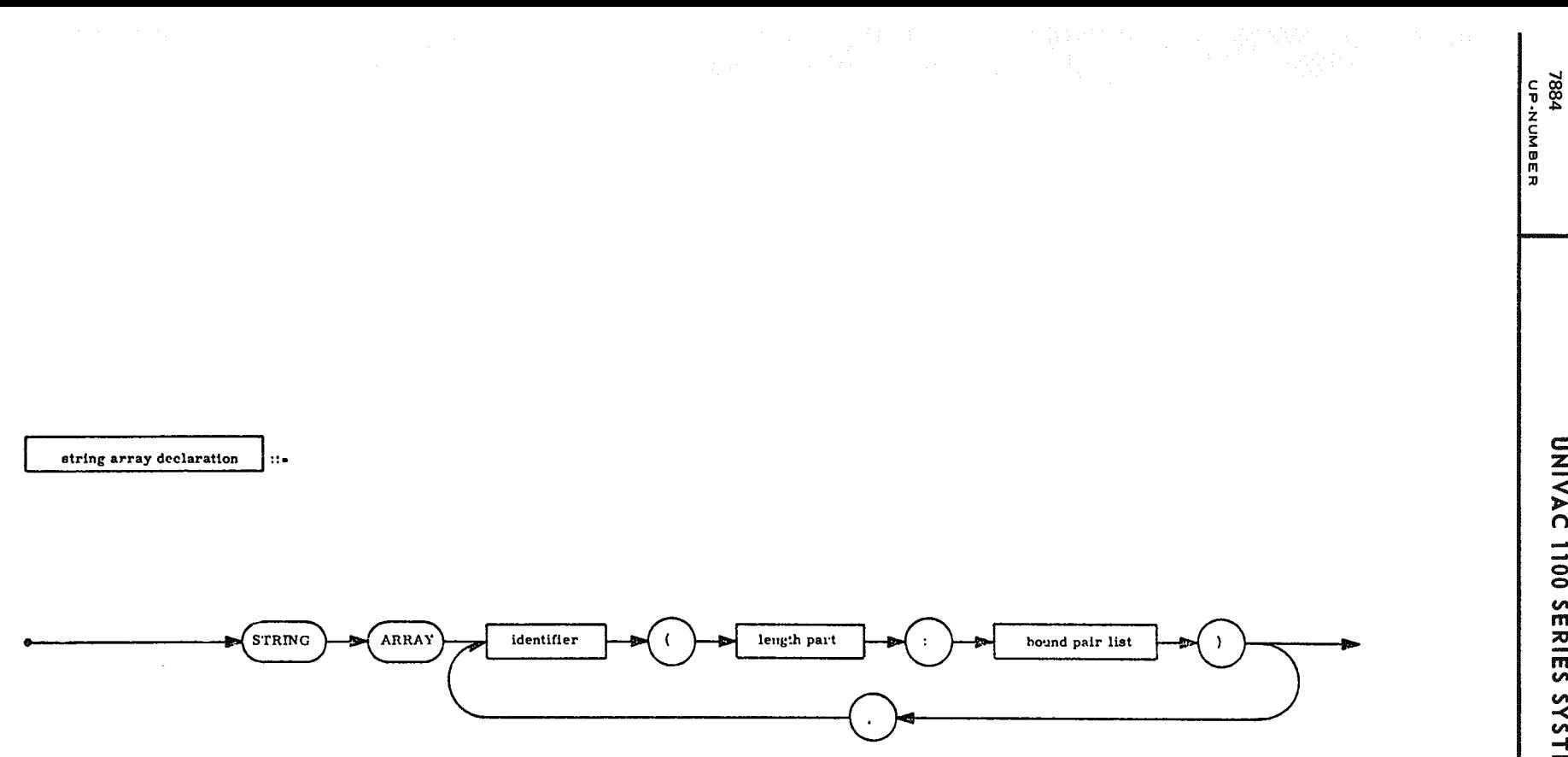

Explanation: A string array is a matrix whose elements are strings. Appended to the length part of the declaration are the bound pairs for each dimension, just as for an ordinary array.

STRING ARRAY SA(80:0:100), CARD(I.ABEL(8), OP(6), 2, OPERAND(64):1:N) \$<br>STRING ARRAY LASTFILE (CLENGTH:1:507) \$ Examples:

စ
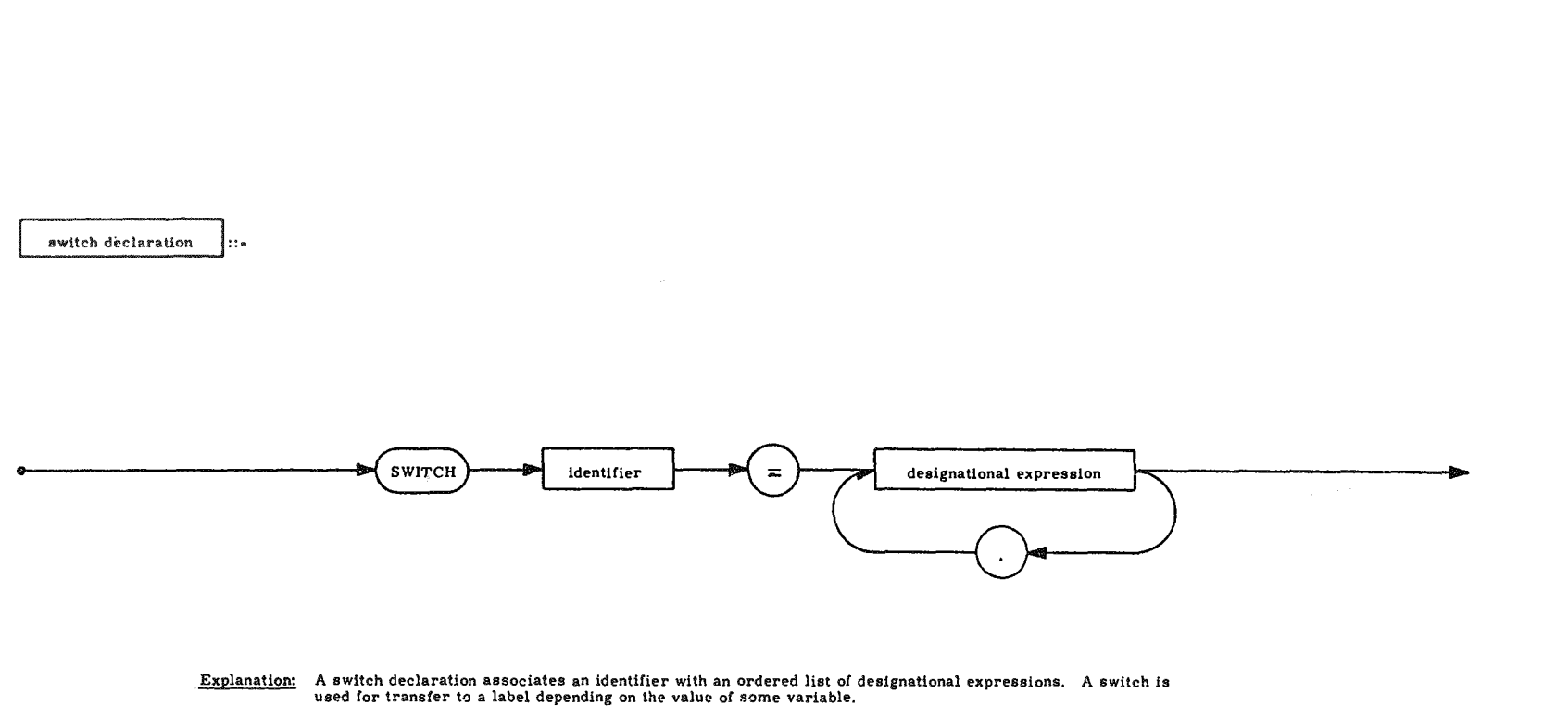

 $\begin{array}{lcl} \textsc{SWITCH JUMP - LI}, \textsc{START}, \textsc{FEIL4}, \textsc{SLUTT} & \textsc{s} \\ \textsc{SWITCH BRARCH - IF BETA EQL 0 THEN LI ELSE JUMP (J), START $} \end{array}$ Examples:

1884<br>ИР-МИМВЕR<br>ИР-МИМВЕR

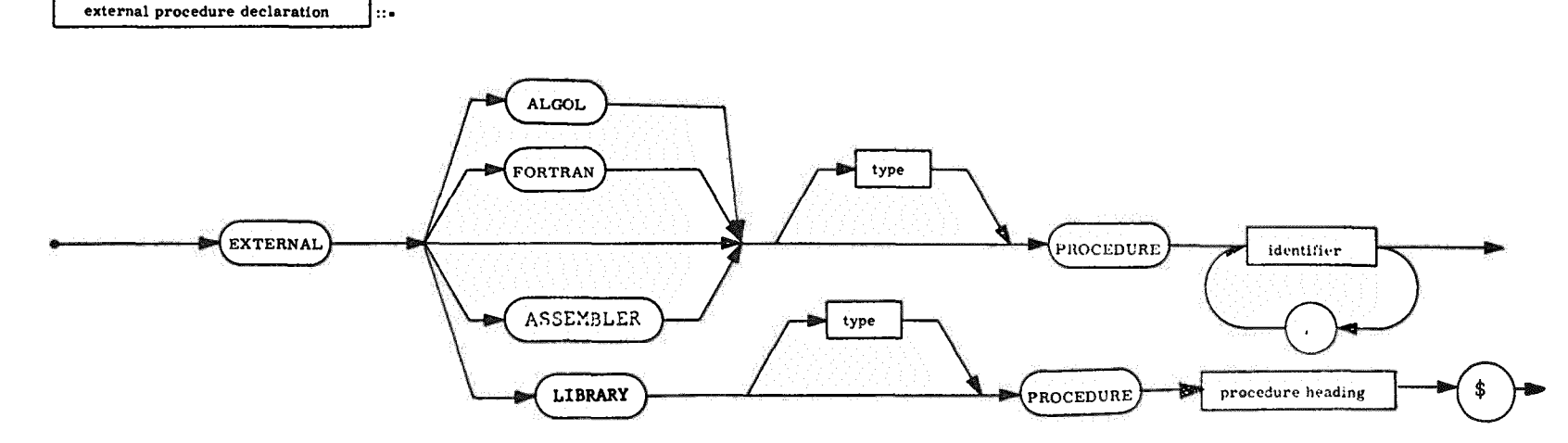

- Explanation: This declaration specifies a list of identifiers which are to be the names of procedures not found in the program. These procedures may be written in assembly language (ASSEMBLER, LIBRARY), ALGOL or FORTRAN. The type of external procedures is specified if they are functional procedures.
- EXTERNAL FORTRAN REAL PROCEDURE CBRT\$ Examples: EXTERNAL FORTRAN PROCEDURE NTRAN, INVS\$ EXTERNAL PROCEDURE ROOTFINDER, KEYIN, KEYOUT\$ EXTERNAL ASSEMBLER PROCEDURE TYFEIN, TYPEOUT\$ EXTERNAL LIBRARY INTEGER PROCEDURE PACK(A, B, C) \$ VALUE A, B\$ INTEGER A, B, C\$ \$

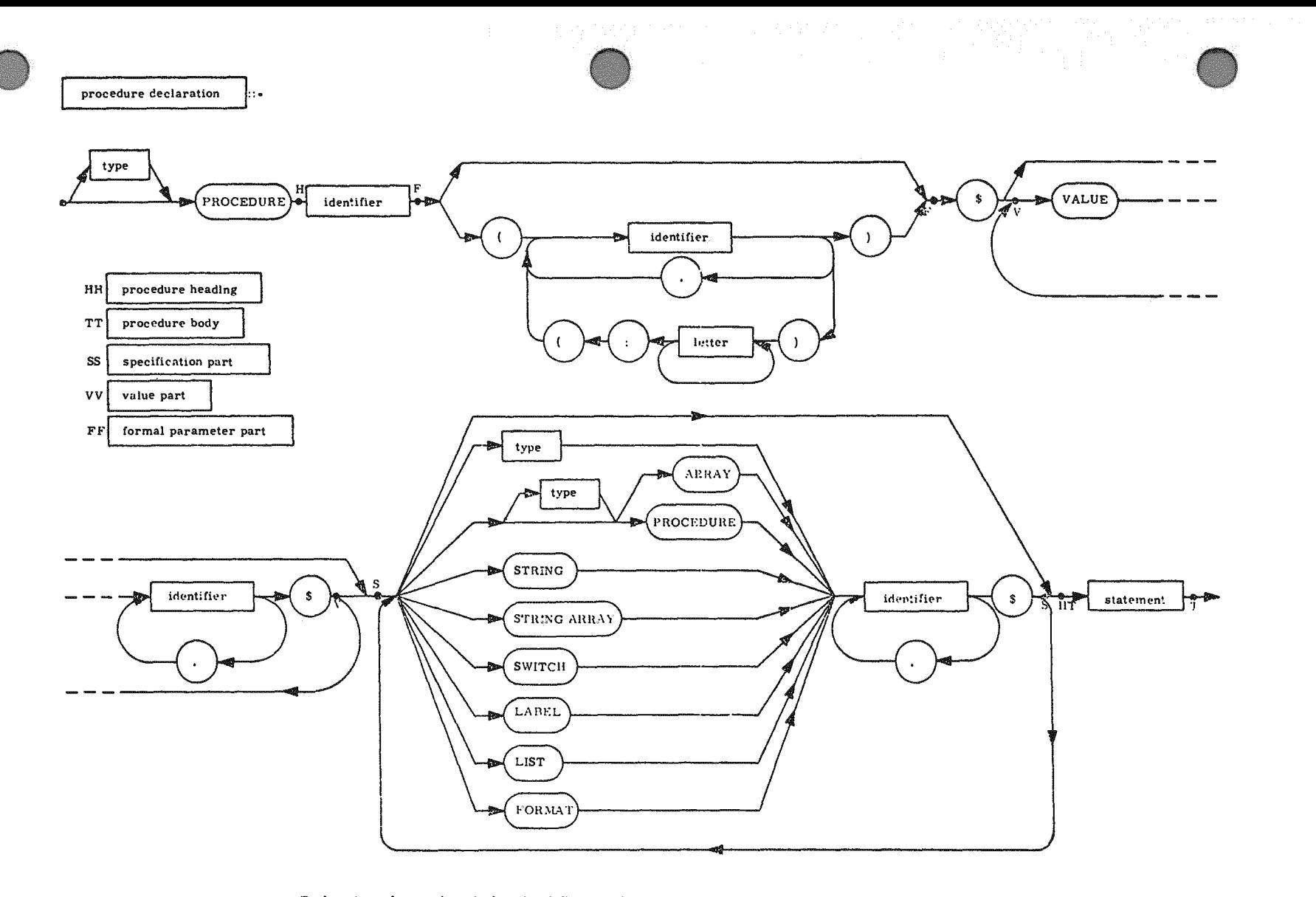

Explanation: A procedure declaration defines an algorithm to be associated with a procedure identifier. The principal constituent of a procedure declaration is a statement which is executed when the procedure is "called"

PROCEDURE ZEROSET (A, N) \$<br>VALUE N \$ INTEGER N \$ ARRAY A \$ Examples: BEGIN COMMENT THIS PROCEDURE ZEROES AN ARRAY ASSUMED DECLARED ARRAY A(1:N) \$ **INTEGER I \$** FOR I. 1 STEP 1 UNTIL N DO A(I) - 0 END ZEROSET \$ INTEGER PROCEDURE FACTORIAL (NUMBER) \$ VALUE NUMBER \$ INTEGER NUMBER \$ FACTORIAL - IF NUMBER LSS 2 THEN 1 ELSE NUMBER x FACTORIAL (NUMBER-1) \$ **BOOLEAN PROCEDURE BOOL \$** 

BOOL - NOT (FINISHED OR FIRST AND LAST) \$

**PAGE REVISION** 

 $PAP$ 

m m  $\frac{1}{2}$ 

7884<br>UP-NUMBER<br>UP-NUMBER

**UNIVAC 1100** 

Survice

SYSTEMS

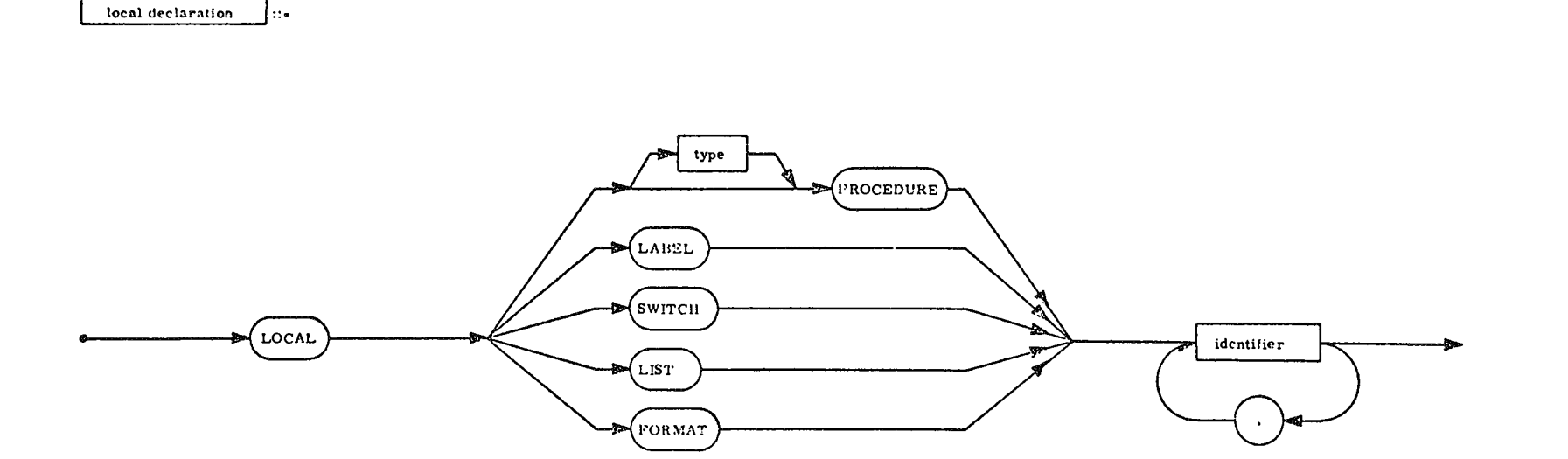

The local declaration in NU ALGOL is treated as a dummy<br>declaration and has been retained only for compatibility with the<br>with the UNIVAC 1106/1108 ALGOL. Explanation:

7884<br>- ОР-МОМВЕR<br>- ОР-МОМВЕR

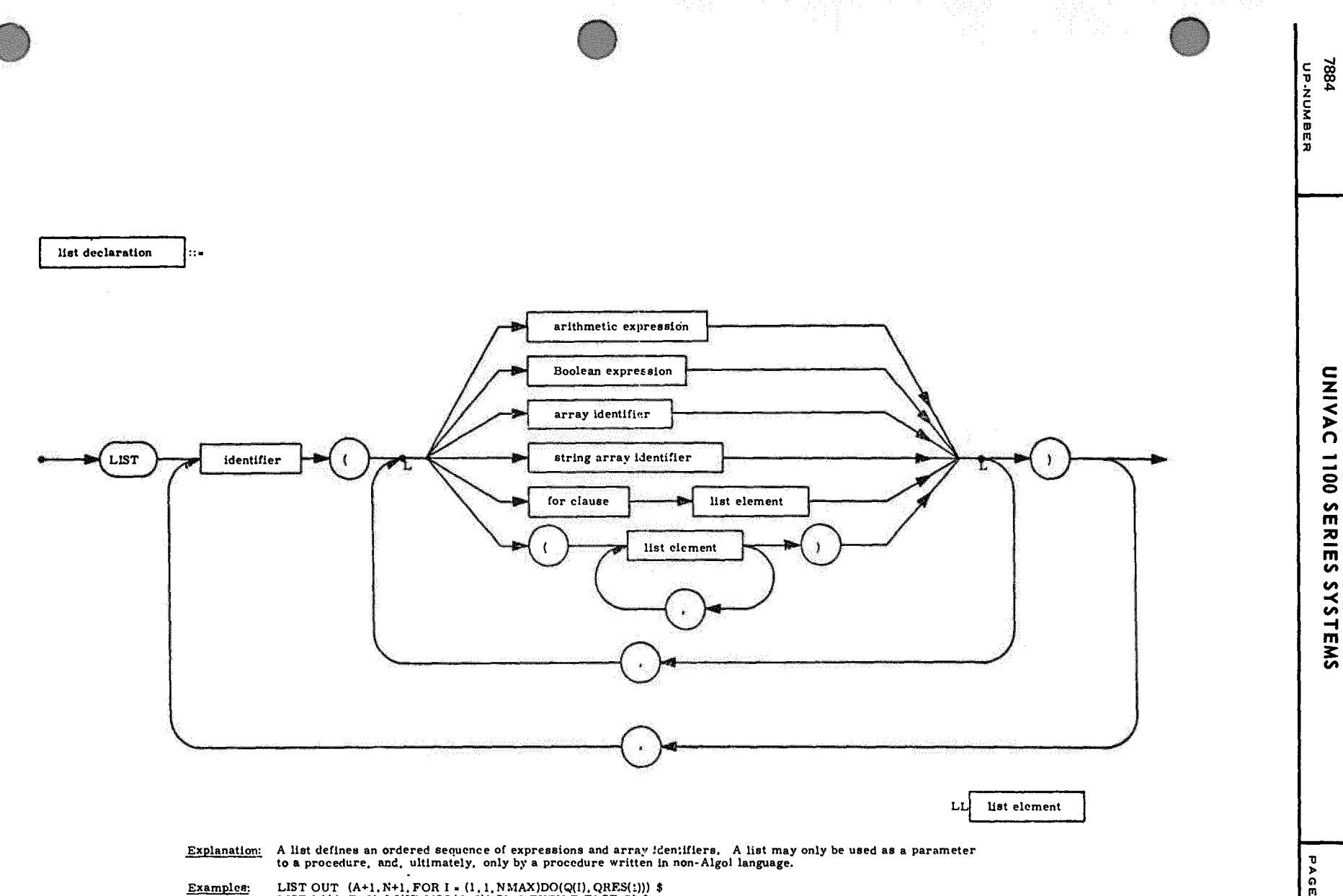

LIST OUT  $(A+1, N+1, FOR I - (1, 1, NMAX)DO(Q(I), QRES(I)))$ \$<br>LIST LI $(A, B, C), L2(IF MOD(Q, 2)EQL 0 THEN B ELSE Q)$ 

**PAGE REVISION**  $\begin{array}{c}\nE-13 \\
E-13\n\end{array}$ 

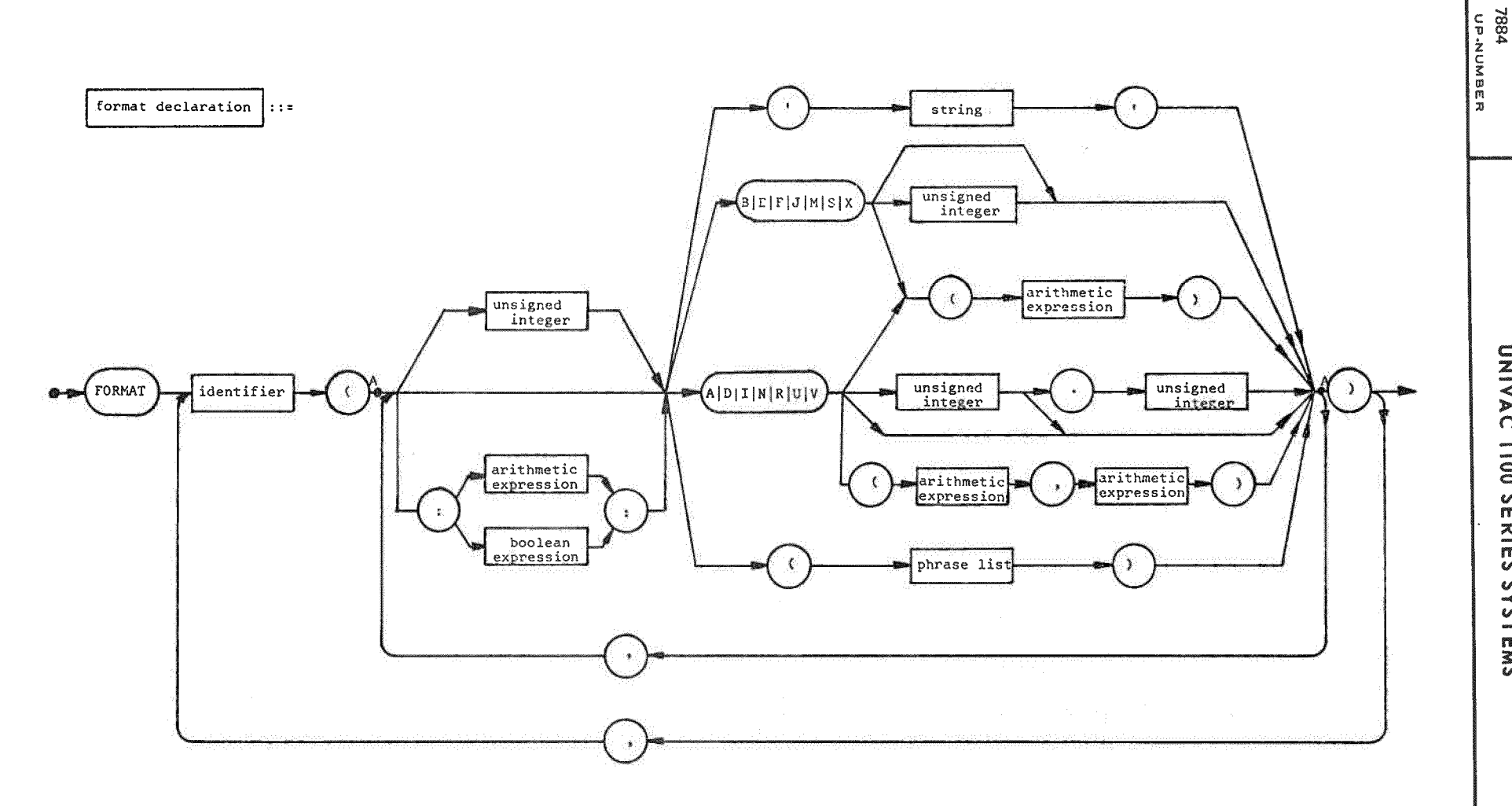

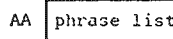

AA  $\sqrt{\frac{1}{2}}$  phrase list Explanation: A format is a special string of symbols which are passed on to an input/output routine for editing and control. Integers in front of a format code specify the number of times that code is to be repeated.

Examples:

FORMAT NEWPAGE(E,'X-COORDINATE',X28,'Y-COORDINATE',A1) \$ FORMAT REP(5(4 R16.B'Al)'AO.2,S12"=',Dl0.1.S12"="~10.1,Al) \$ FORMAT VECTOR (lOT10.4,Al),PATTERN('SWITCHES ARE',8B6,Al) \$ FORMAT MATRIX (:N:(:M:(D4.2.A1))) \$

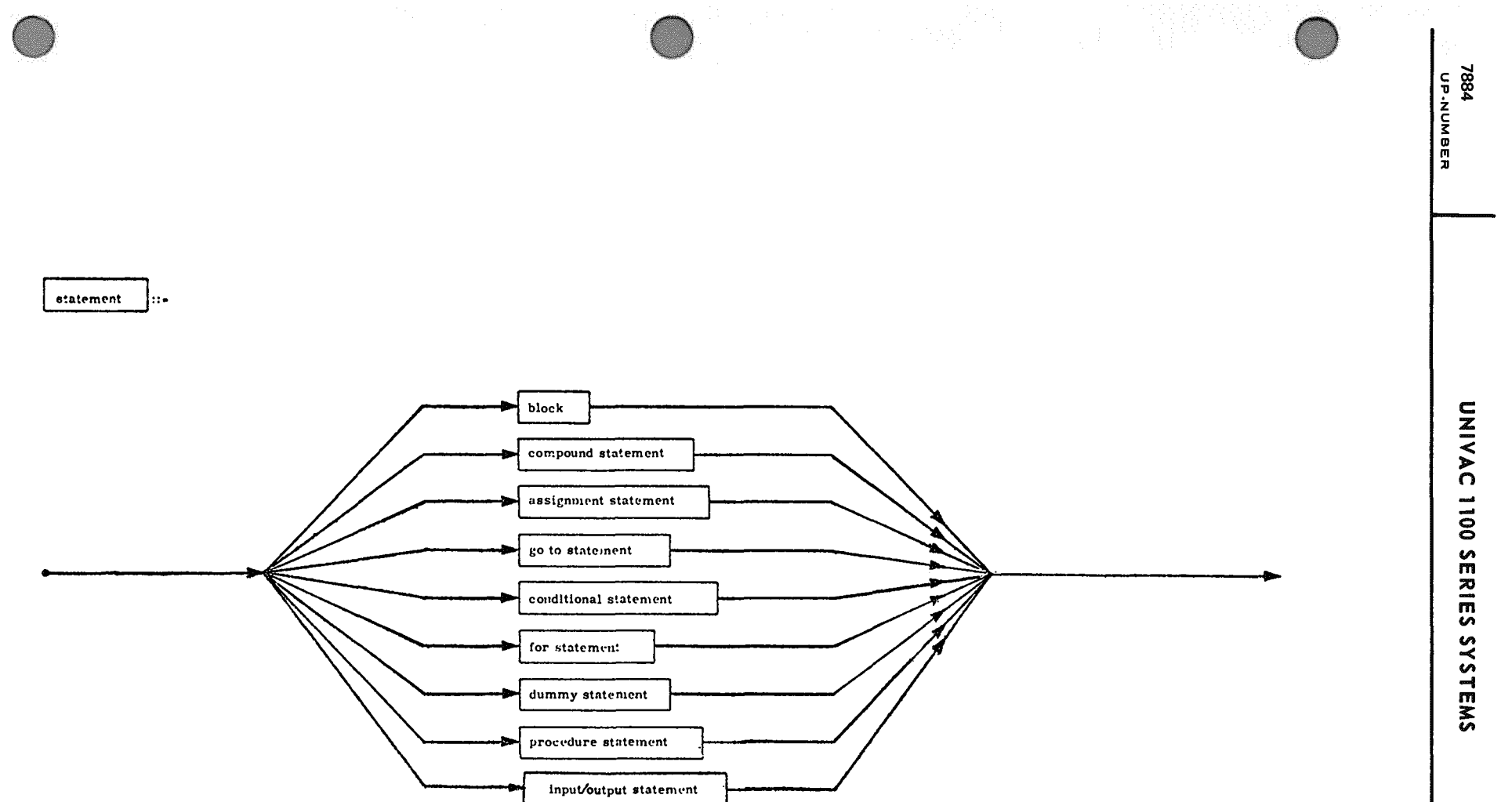

Explanation: Statements define the sequence of operations to be performed by the program. The 9 types of statements are each defined in the following pages.

PAGE REVISION PAGE<br>E-15

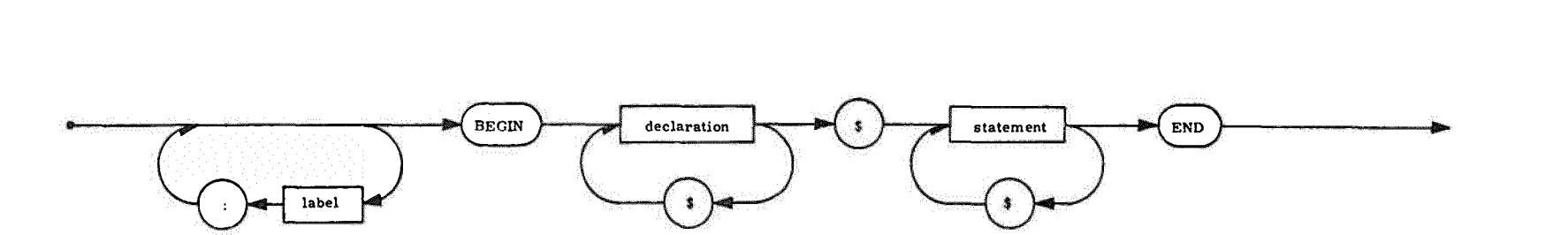

- **Explanation:** A block automatically introduces a new level of nomenclature by a set of declarations. This means that any identifier declared in the block will have the meaning assigned by the declaration, and any entity block).
- L: BEGIN INTEGER ARRAY A(1:10) \$<br>A(1) = 1 \$<br>FOR J = (2, 1, 10) DO A(J) = A(J-1) + J \$<br>FOR J = (1, 1, 10) DO WRITE (J, A(J)) \$ Example:

END \$

block

liste.

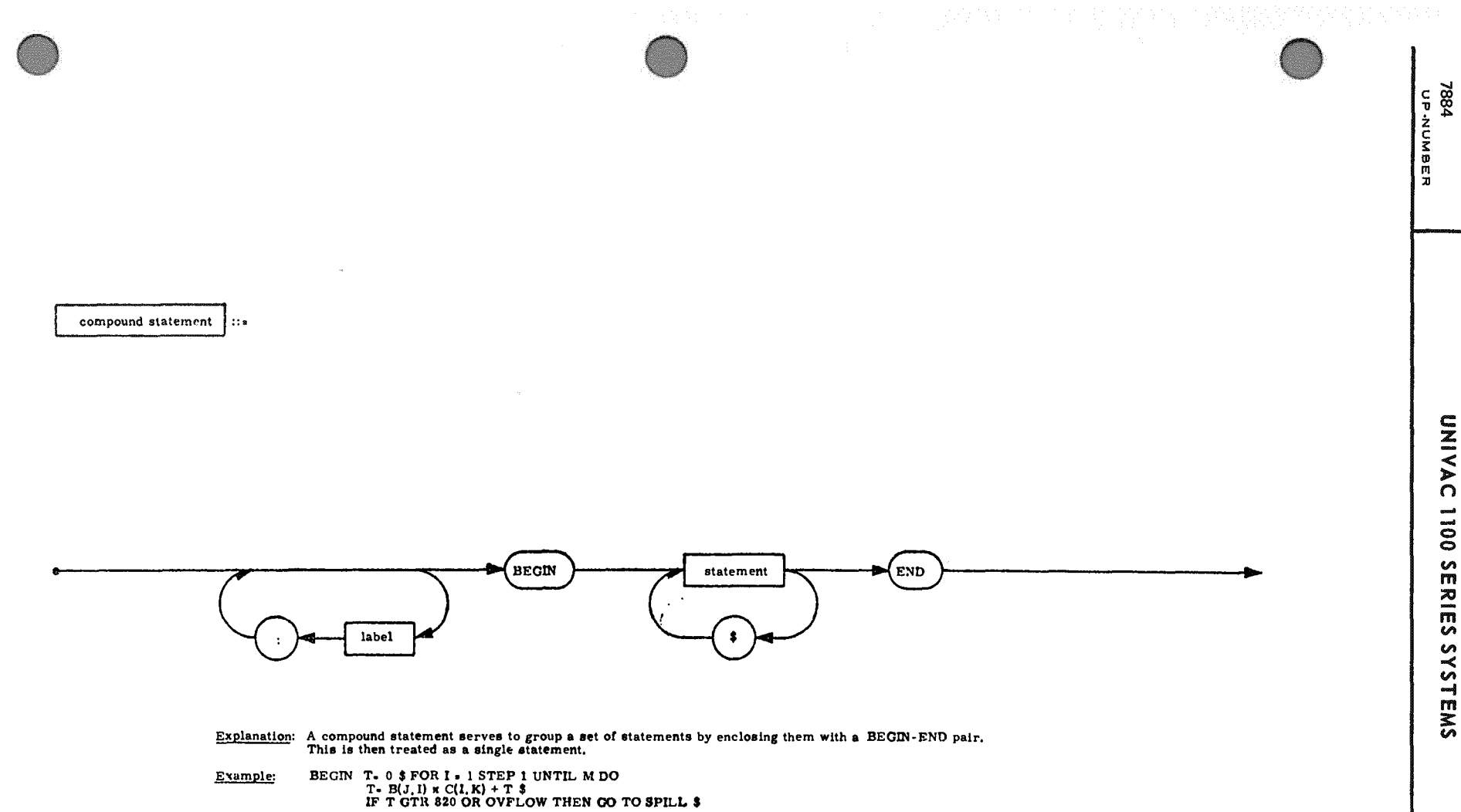

END \$

assignment statement h: -

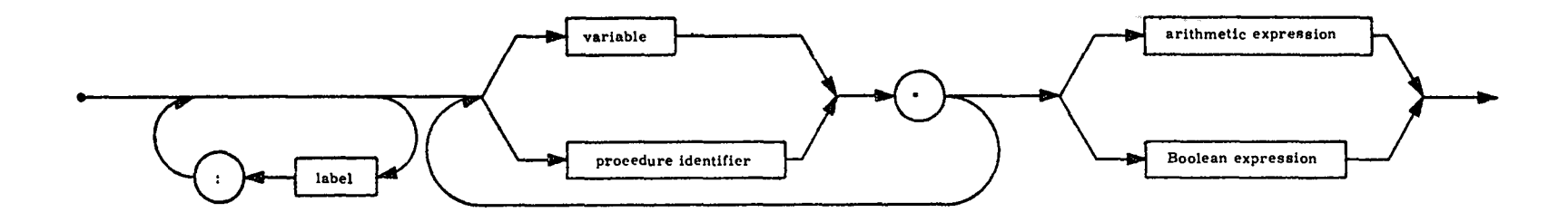

Explanation: An assignment statement serves to assign the value of the expression on the right-hand side to the variable<br>and procedure identifiers on the left hand side. A procedure identifier is only permitted on the lef

Examples:

A(I) = B(I) = &35 \$<br>AANDB = A AND B OR EPS1 GEQ EPS2 \$<br>P = SQRT(Bxx2 - 4xAxC) \$<br>T = S - MYOxEPSOx(2xPIxF)xx2\$<br>S(V, K-2) = COS(ANGLE) + 0, 5 x(IF S1 THEN Kxx3 ELSE Kxx5) \$<br>NAME(i, 6:P + 1) = 'IFTHEN' \$

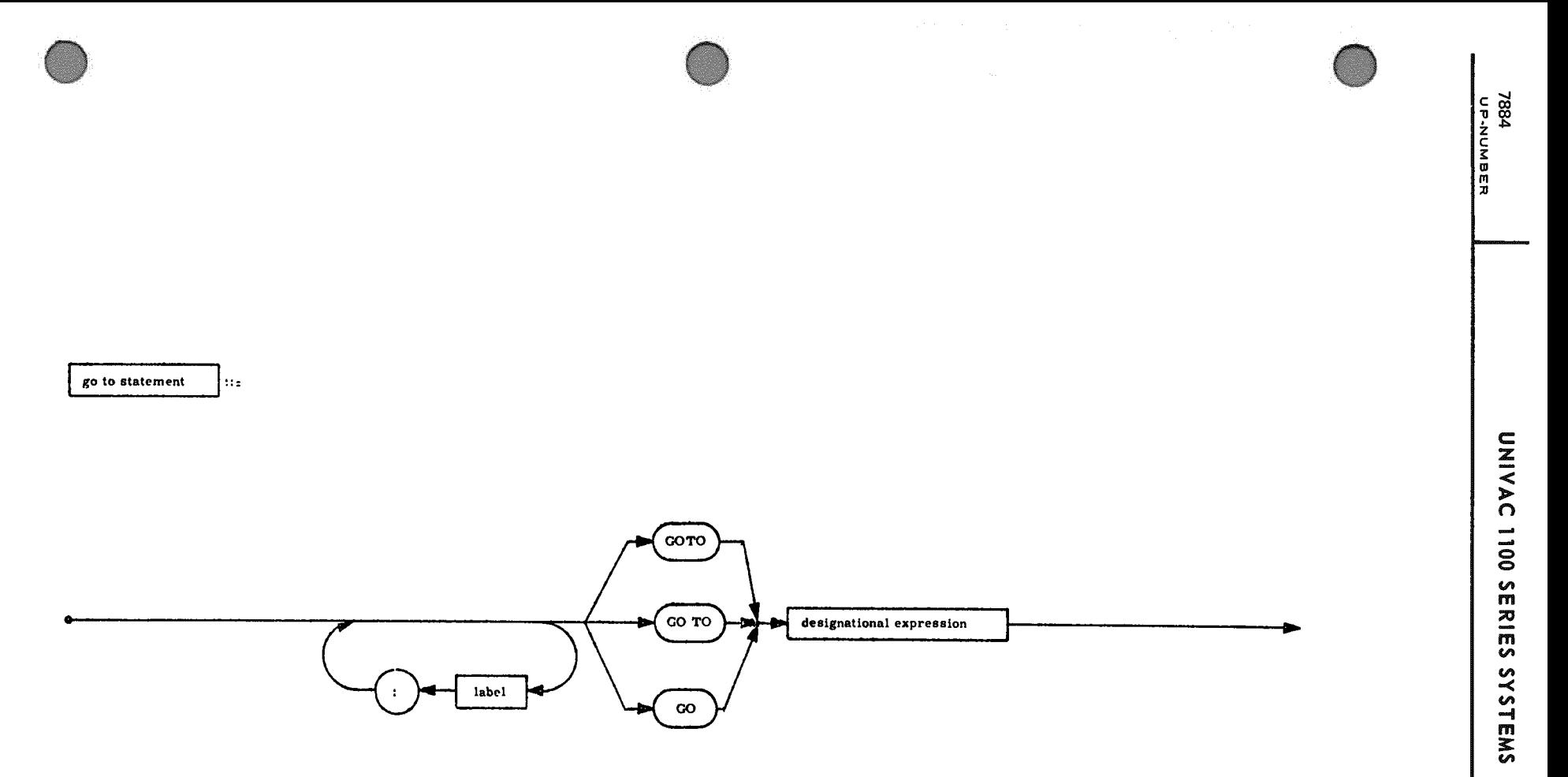

- $\overline{Exr}$ : nation: A go to statement causes transfer of control to the statement with the label determined by the designational expression.
- CO TO PARTI\$<br>CO TO OPS (I-2) \$<br>CO TO IF ALPHA GTR 0 THEN Q17 ELSE JUMP(-ALPHA) \$<br>CO TO TRACK (IF MOD(P, 2) EQL 1 THEN I ELSE A(I)) \$ F. amples:

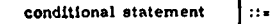

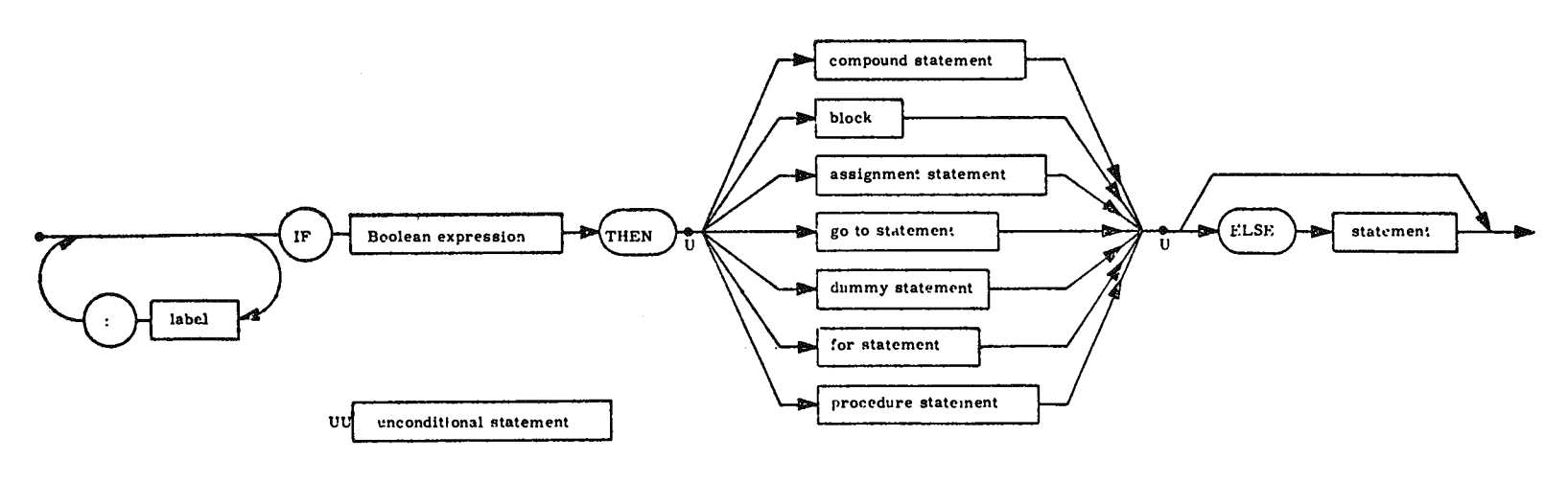

Explanation: The if statement causes the execution of one of a pair of statements depending on the value of a Boolean expression.<br>If this expression is TRUE then the statement after the THEN is executed and the statement

IF CI GTR 10 THEN A(0,0) - KMAX(1) ELSE GO TO LOOP \$<br>IF BOOL(J) IMPL BOOL (J+1) THEN STEP(J) - 'VALID' ELSE STEP(J) - 'INVALID' \$<br>IF I GEQ 0 THEN BECEN EQR K = -1 STEP 1 UNTIL 1DO B(K) - -COS(A·1) \$<br>EDM - ADDUP(B) END ELS Examples:

7884<br>-<br>Ор-<u>мимве</u>я

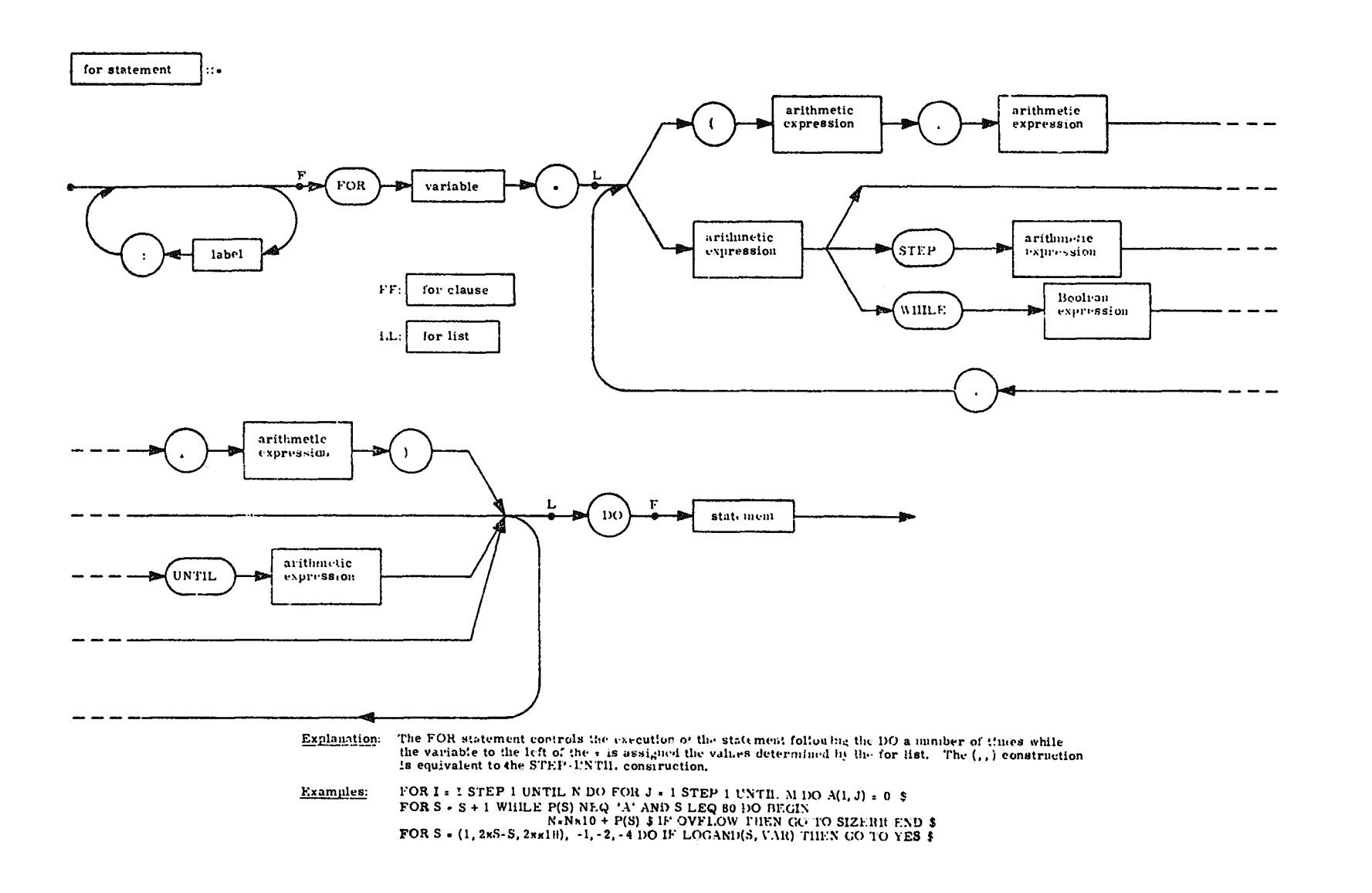

1884 UP-NUMBER

dummy statement  $\ddot{\mathbf{u}}$ 

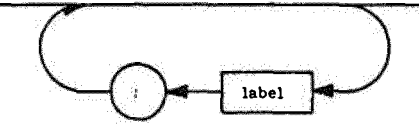

Explanation: A dunmy statement does nothing. It may serve to place a label.

FOR  $I = (1, 1, N)$  DO FOR  $J = (1, 1, N)$  DO BEGIN<br>IF I EQL J THEN GO TO ENDLOOP \$ Examples:  $\ddot{\cdot}$  $\ldots$  \$ ENDLOOP: END \$  $S = 0$  \$<br>FOR  $S = S + 1$  WHILE P(S) NEQ 'A' DO \$

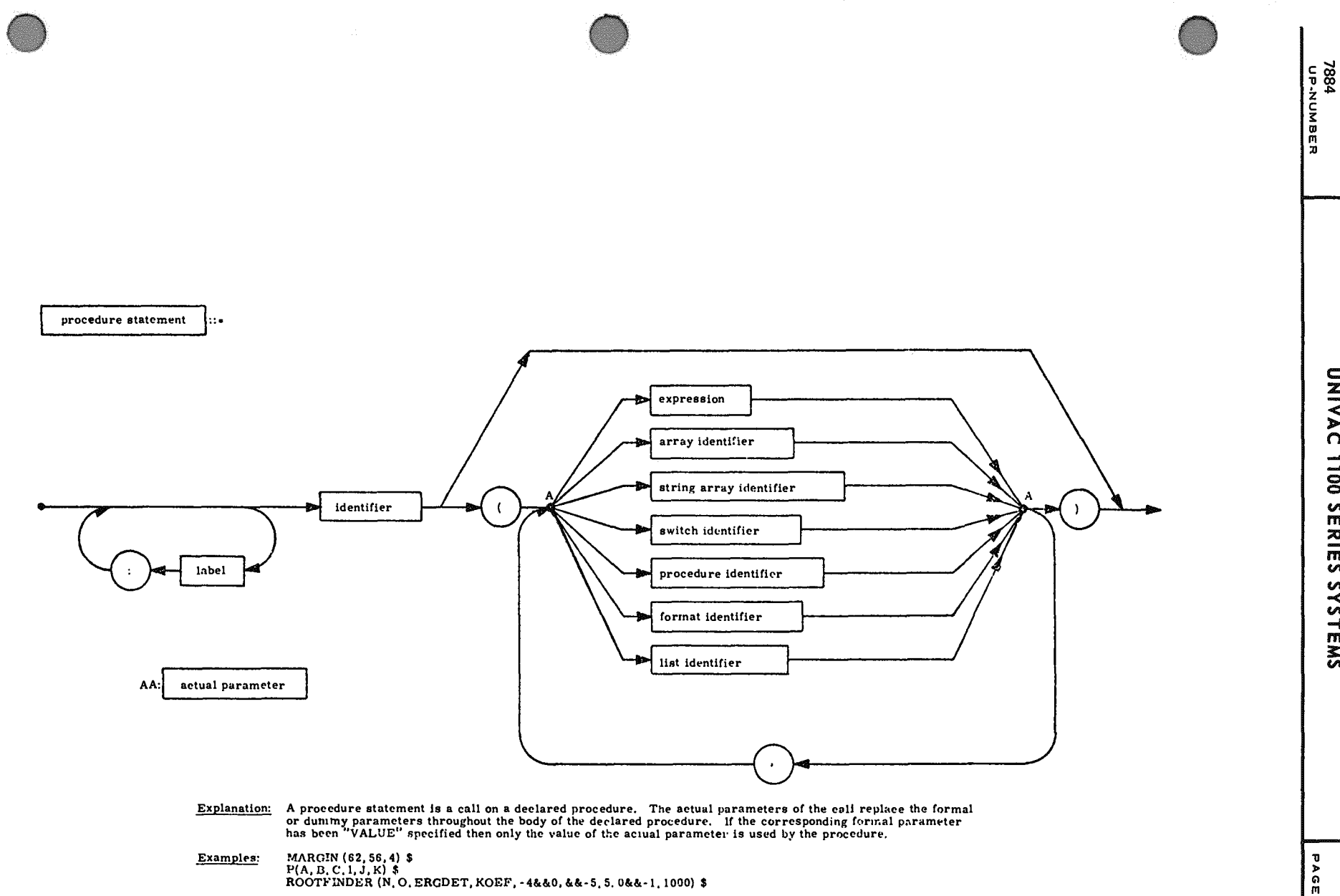

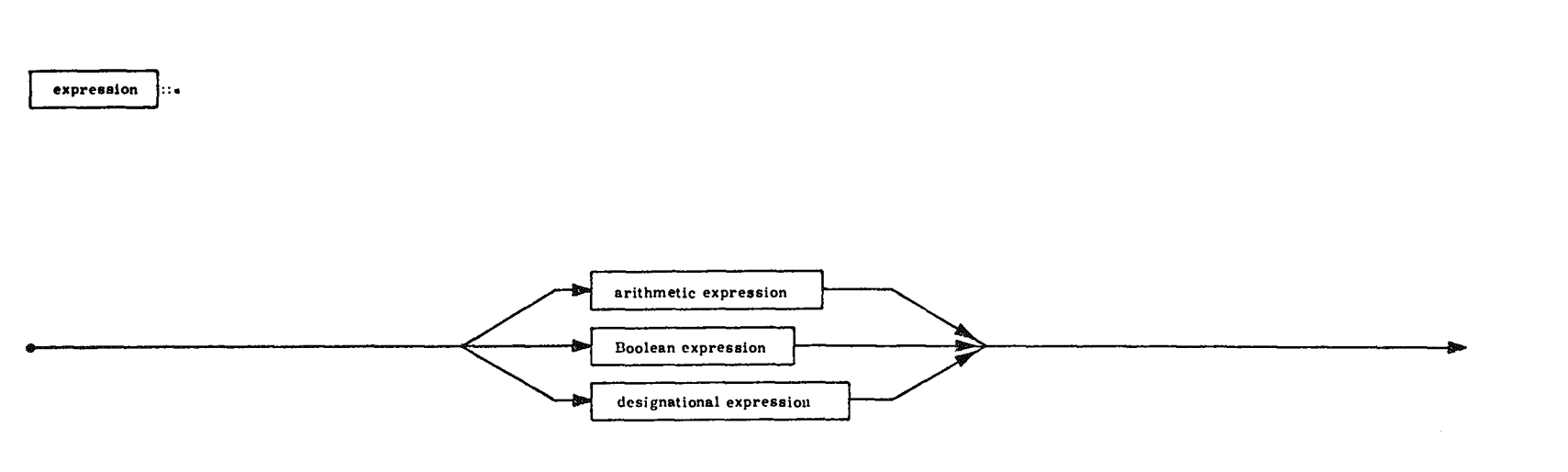

**Explanation:** There are 3 types of expressions, classified according io their values. An arithmetic expression<br>lias a numerical value or a string value, a Boolean expression either TRUE or FALSE, and a<br>designational expre

UNIVAC 1100 SERIES SYSTEMS

 $E - 24$ 

variable

 $\mathbf{H}$ 

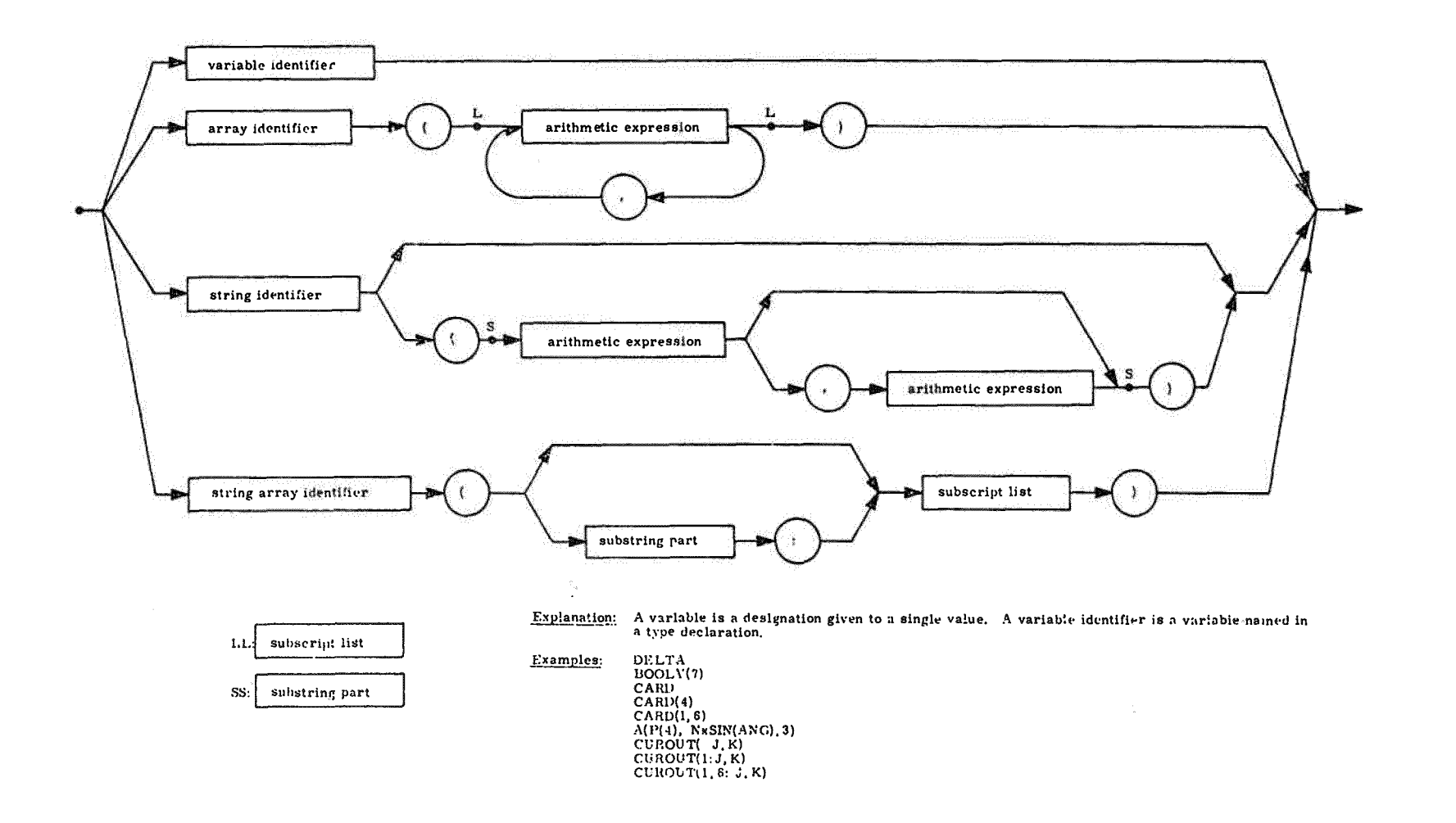

**ASSA**<br>UP-NUMBER

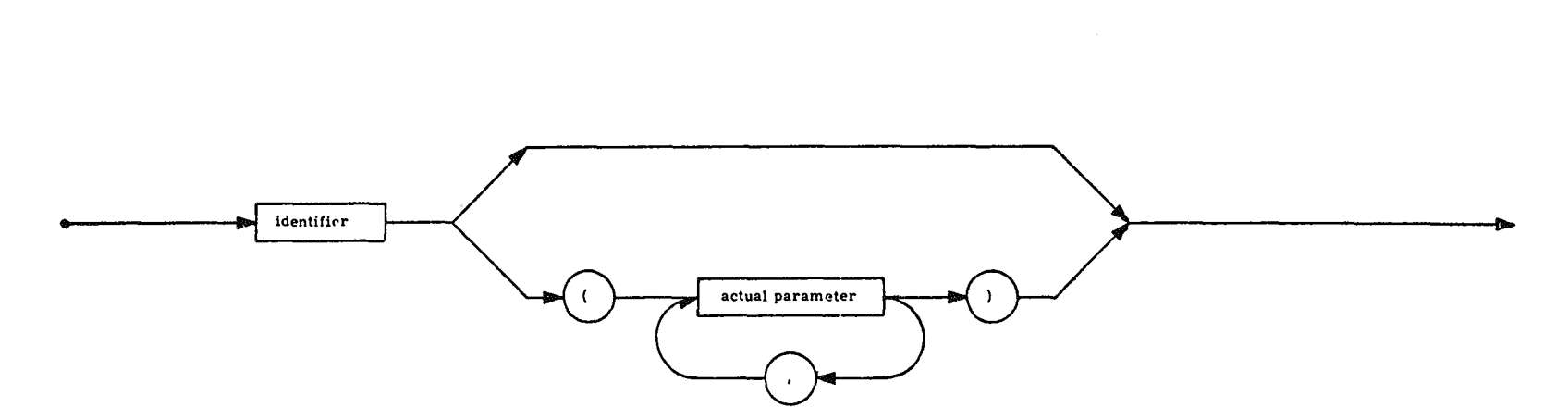

- Explanation: A function designator defines a single numeric or logical value by applying the rules of the procedure declaration<br>to the actual parameters. Only a procedure which has a type associated with it ean be a functi being declared.
- CLOCK<br>ARCTAN(1.0)<br>BACKSLASH(A1, A2) Examples:

function designator

l::.

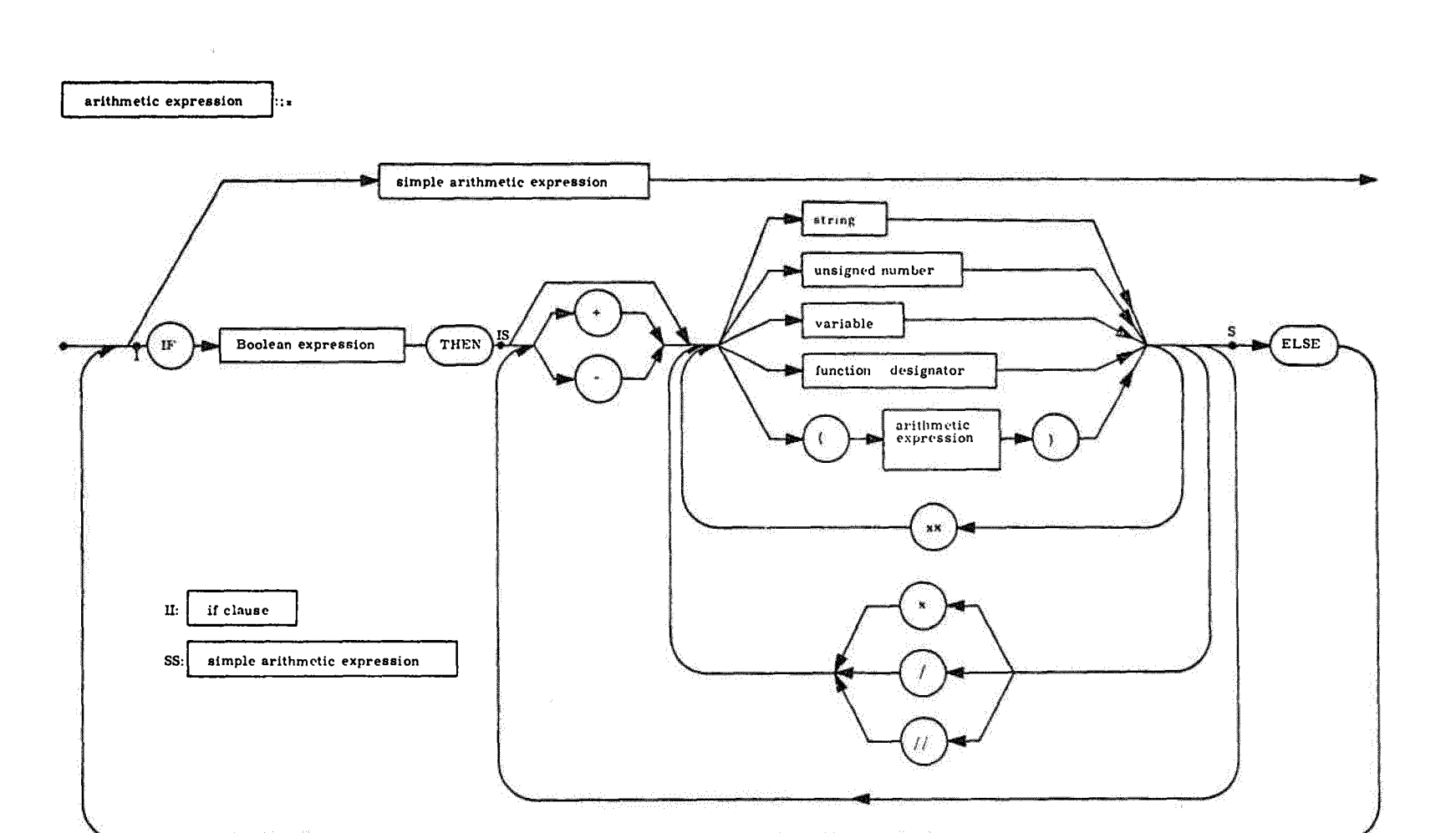

Explanation: An arithmetic expression is a rule for computing a numerical value.

A(4) + 2 x SQRT(Dxx3) - DELTA<br>IF A LSS & -5 THEN 0 ELSE A/&5<br>Q(MOD(N, 2) + 1) x (IF FIRST THEN 10 ELSE RATIO) // 3 Examples:

SERIES

SWELMS

7884<br>- ОР-МИМВЕR<br>- ОР-МИМВЕR

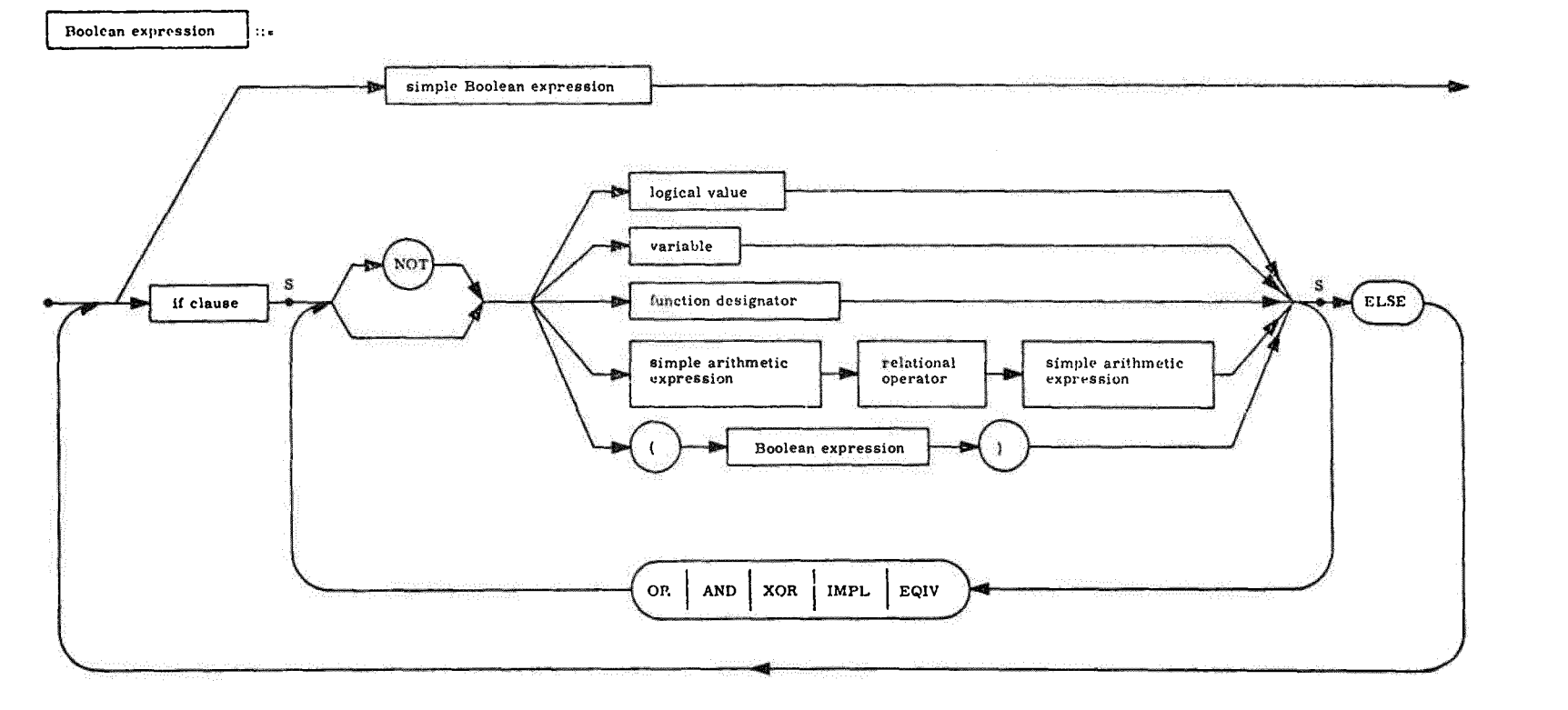

SS: simple Boolean expression

Explanation: A Boolean expression is a rule for computing a logical value.

Examples:

FIRST AND NOT SPECIAL<br>A LSS DELTA OR ITERATIONS GTR MAXN<br>IF BETA THEN TRUE ELSE IF STEP(I) IMPL STEP(I+1) THEN QVALUE(P. I) ELSE QVALUE(P. I-1)

designational expression  $\pm 1$  . simple designational expression  $label$ s **S** if clause identifier arithmetic expression **FLSE** -1 designational expression - 1 SS: simple designational expression  $\frac{Explanation:}{an arithmetic \cdot xpression \cdot a \cdot B}$  A designational expression is a rule for computing the label of a statement. A switch identifier followed by<br>an arithmetic "xpression in parenthesis refers to the label in the corresponding position declaration.

L10<br>IF BETA THEN SLUTT ELSE NEXT  $(K//2)$ 

89

Examples:

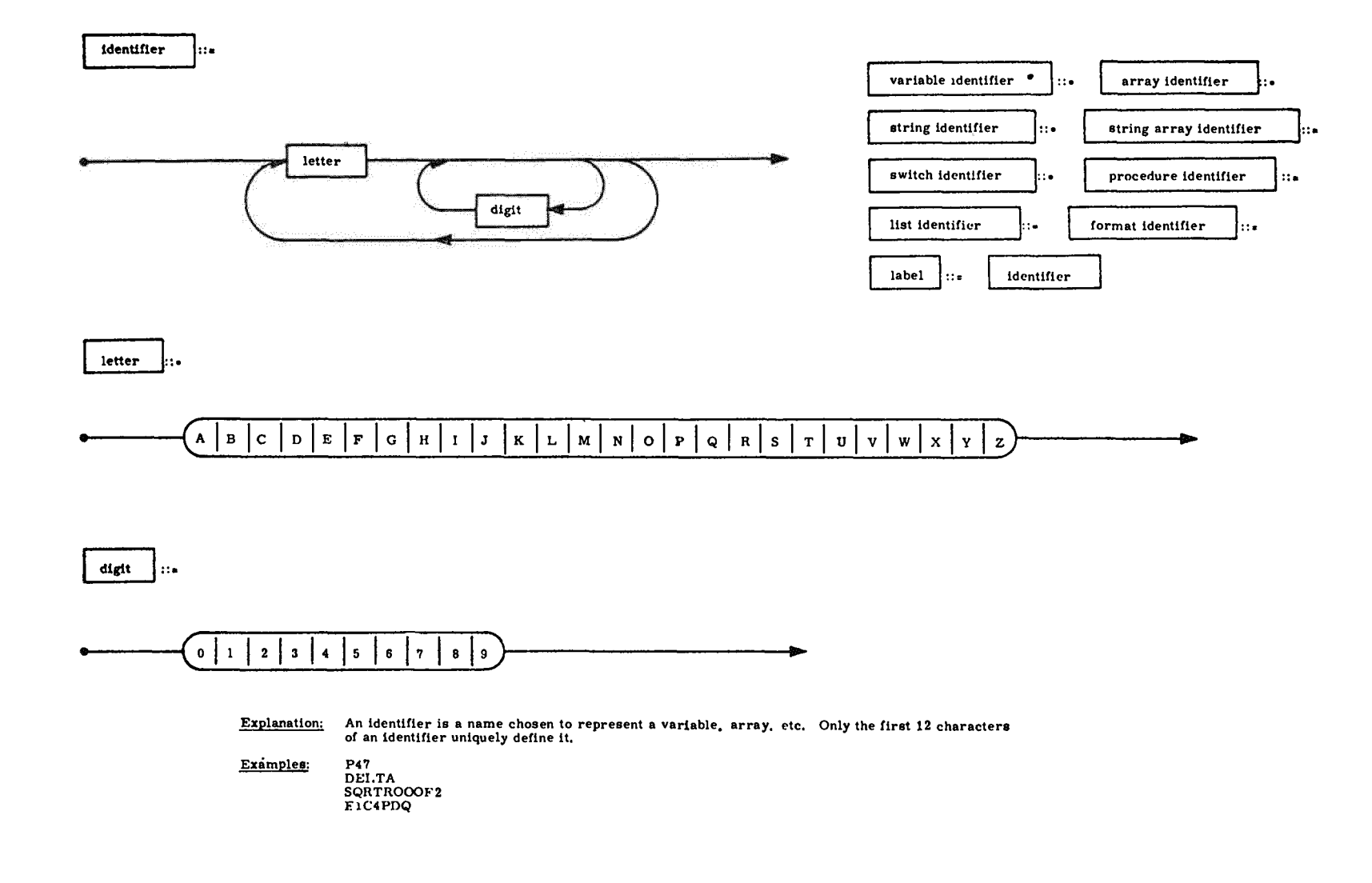

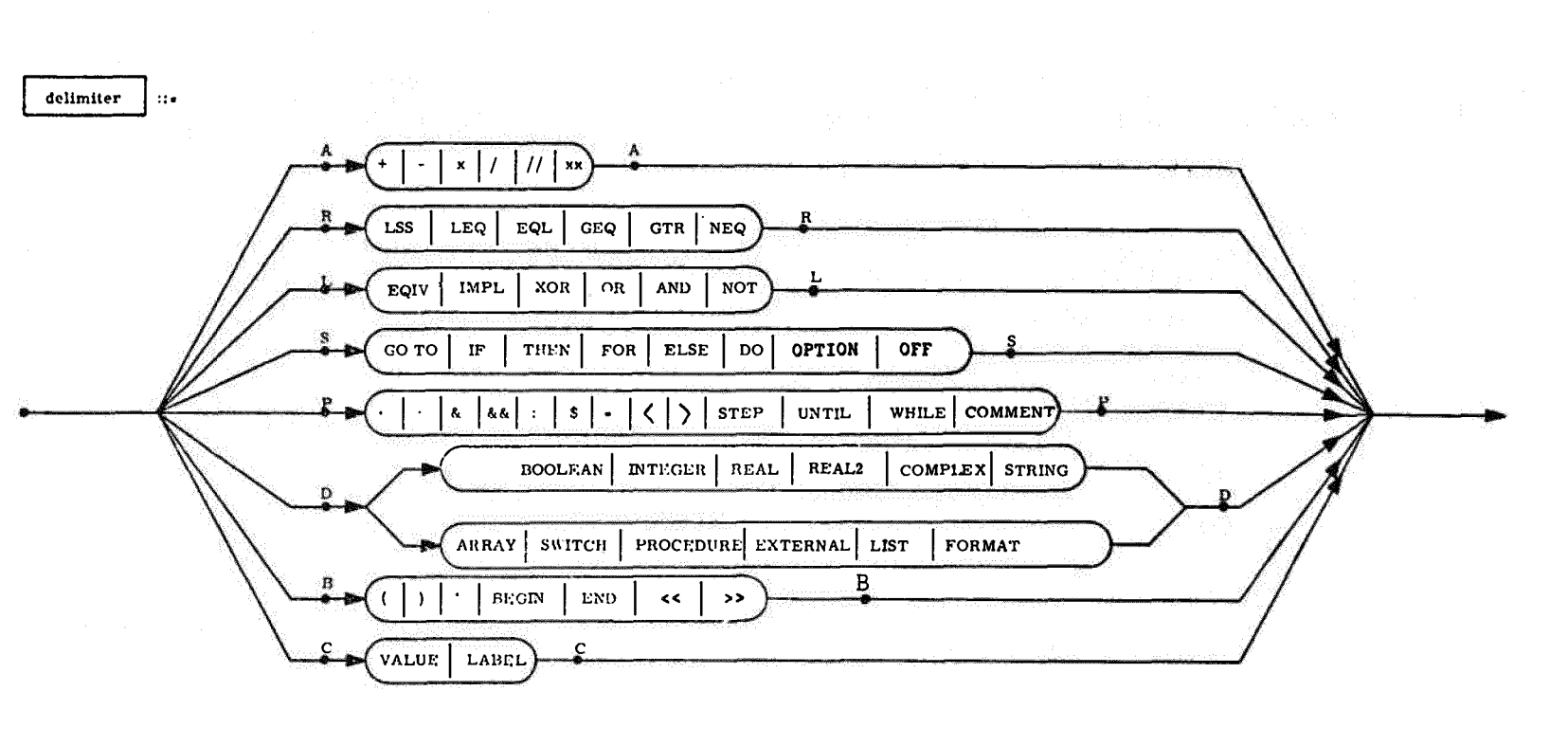

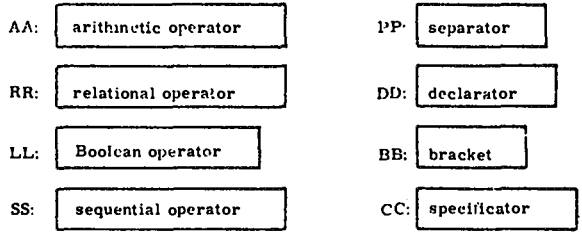

UNIVAC 1100 SERIES SYSTEMS

**7884<br>UP-NUMBER** 

UNIVAC 1100 SERIES SYSTEMS

PAGE REVISION

PAGE<br>PAGE

input procedure statement ł÷.

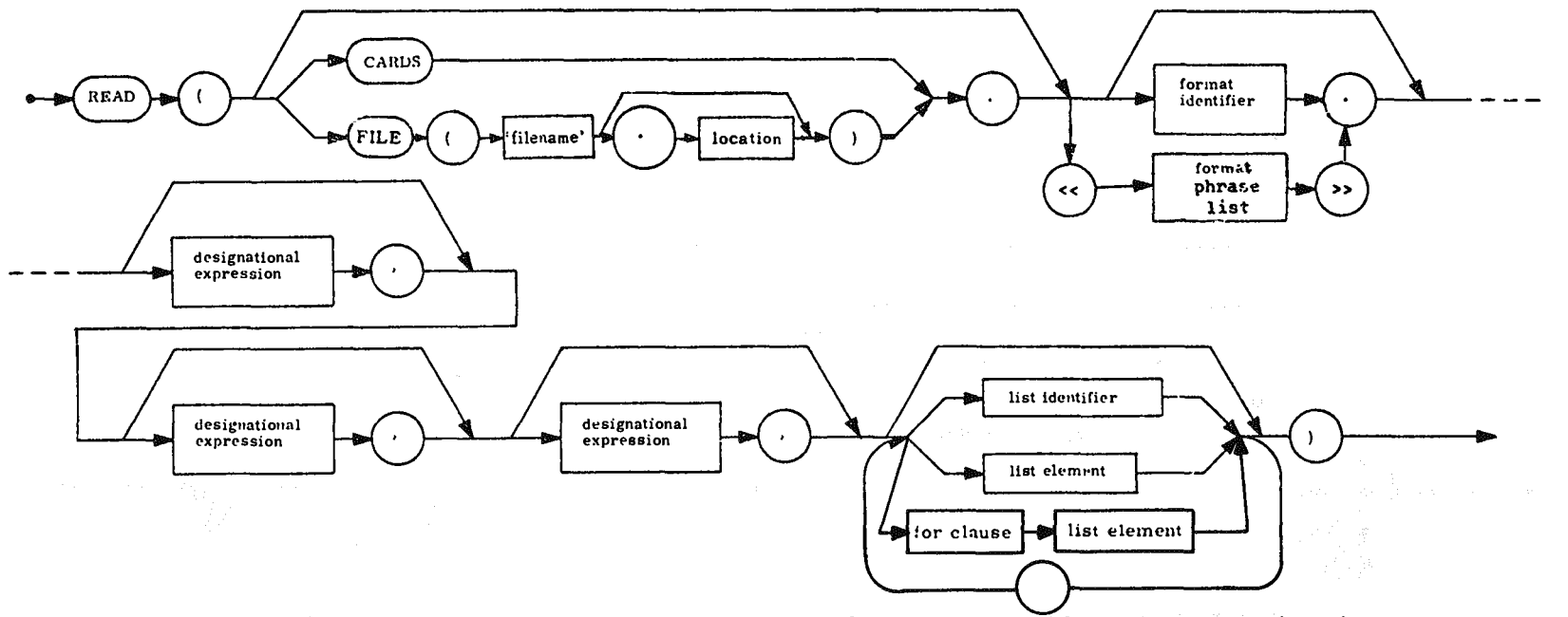

- Explanation: The READ statement reads data from the specified input device into the variables indicated by the list elements. The designational expressions are used as exit points in case end-file or end-information conditions are met on that device.
- Examples: READ(CARDS, LEOF, LEOI, A, B, C, S, EPSILON) \$ READ(FILE(INDEX), FOR I=(1,1, KMAX) DO FOR J=(1,1, LMAX) DO ERG(I,J)) \$ READ(DATE) \$

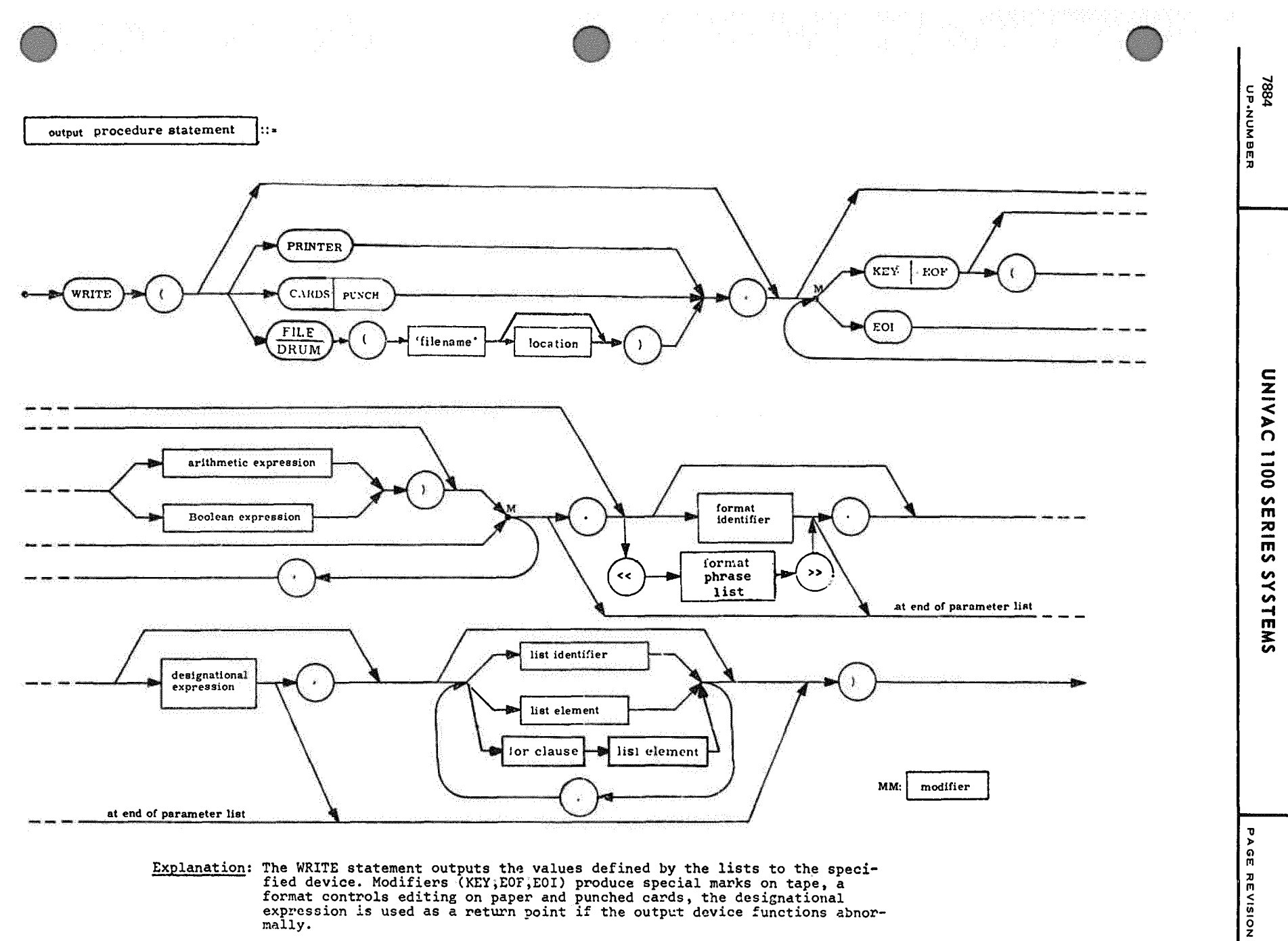

- Explanation: The WRITE statement outputs the values defined by the lists to the speci-<br>fied device. Modifiers (KEY;EOF;EOI) produce special marks on tape, a<br>format controls editing on paper and punched cards, the designati mally.
- WRITE (PRINTER, F10, FOR I=(1, 1, N) DO A(I,J)) \$<br>WRITE ('CHECKPOINT CHARLIE', A) \$<br>WRITE (FILE(0),KEY(I),ABORTLAB,DUMPLIST) \$<br>WRITE (FILE(OUTPUT),EOF('LAST'),EOI) \$ Examples:

 $25 - 35$ <br> $P \times 6 =$ 

မွှ

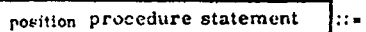

 $\mathcal{L}_{\mathcal{E}}$ 

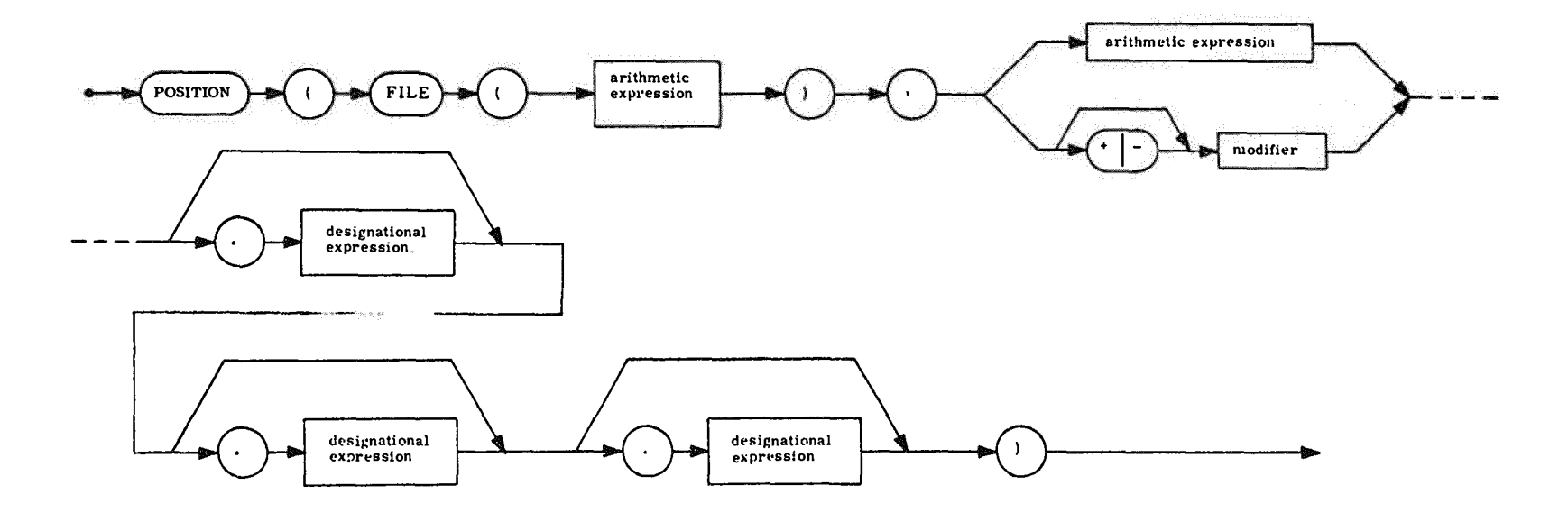

- Explanation: The procedure POSITION is used to position a tape forward or backward a number of records<br>or to search for a KEY, HOI', or EOI marker. The designational expressions are used as exits<br>in cases of search failure
- POSITION (FILE(0), ·2) \$<br>POSITION (FILE(INPUT), KEY('PRICES'), ABORT) \$<br>POSITION (FILE(OUTPUT), F.OI) \$ **Examples:**

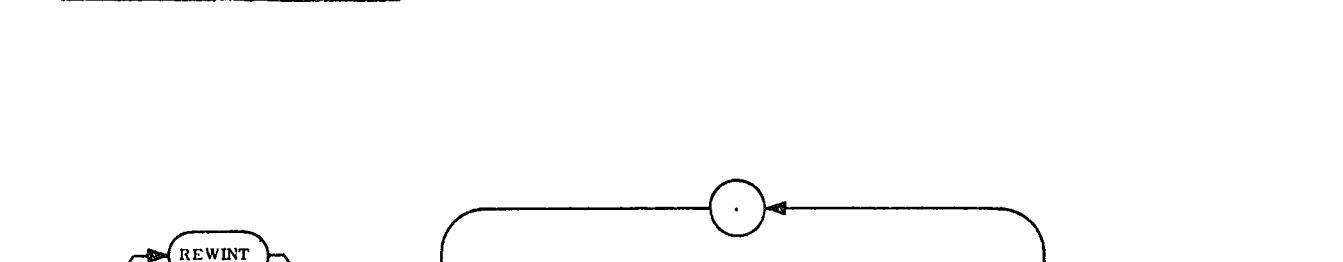

arithmetic<br>expression

rewind procedure statement

REWIND

he a

**FILE** 

- Explanation: The REWIND statement will rewind the specified tapes. The REWINT will<br>cause the units to be rewound with interlock (read/write protect).
- REWIND (FILE (INPUT), FILE(OUTPUT)) \$<br>REWINT (FILE(I), FILE(A), FILE(J)) \$ Examples:

 $\sim$ 

 $\sim$ 

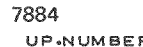

# APPENDIX F. EXEC II NU ALGOL

This appendix describes those operations of NU ALGOL under EXEC II (1107) that differ from corresponding operations under EXEC 8. Each item is preceded by a reference to this manual that describes operation under EXEC 8.

Reference  $(2, 2)$ Difference or Addition for EXEC II Identifiers

- d) One exception is for external procedures under EXEC II where only the first 6 characters are unique.
- (2.5.2) For EXEC II, one additional standard procedure CHAIN.
- $(3.1)$ REAL2 On the 1107, the limits are the same for type REAL, but up to 16 digits for REAL2.
- (4.2.3) REAL2 Add 1107 having between 9 and 16 significant digits.
- (7.3.3) Assembler language on 1107 is called SLEUTH II; under EXEC II only six characters of the procedure name are marked as an entry point:

#### EXAMPLE:

- 1. externally compiled procedure
	- $\nabla$  **E** ALG < name >

main program

ALG  $\langle$  main name  $\rangle$  $\nabla$ 

2. externally compiled procedure

 $\nabla$  **E** ALG < name >

main program

 $\triangledown$  $ALG$   $\leq$  main name  $>$ 

(7.3.4) EXAMPLE:

*\J* FOR name 1

*\J* ALG name 2

 $F - 2$ PAGE

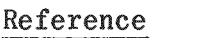

## Difference or Addition for EXEC II

- $(7.3.5)$ EXEC II - The first six characters of the name in the identifier list of the EXTERNAL PROCEDURE declaration must be the first six characters of the external entry point of the machine language procedure.
- $(7.3.5.1)$ PROGRAM EXAMPLES:

Assembler Language Program

 $\nabla$  ASM  $\times$  name  $1$   $>$ instead of ER ERR\$ EXEC II  $\mathbf{J}$ MERR\$

Main Program

- $\nabla$  ALG  $<$  name 2  $>$
- $(7,3,5,2)$ Example for return from a LIBRARY procedure.

 $\nabla$  ALG MAIN  $(EXEC II)$ 

after END MAIN PROGRAM;

 $\nabla$  ASM **PUNP** 

 $(7.4.1)$ Available Procedures

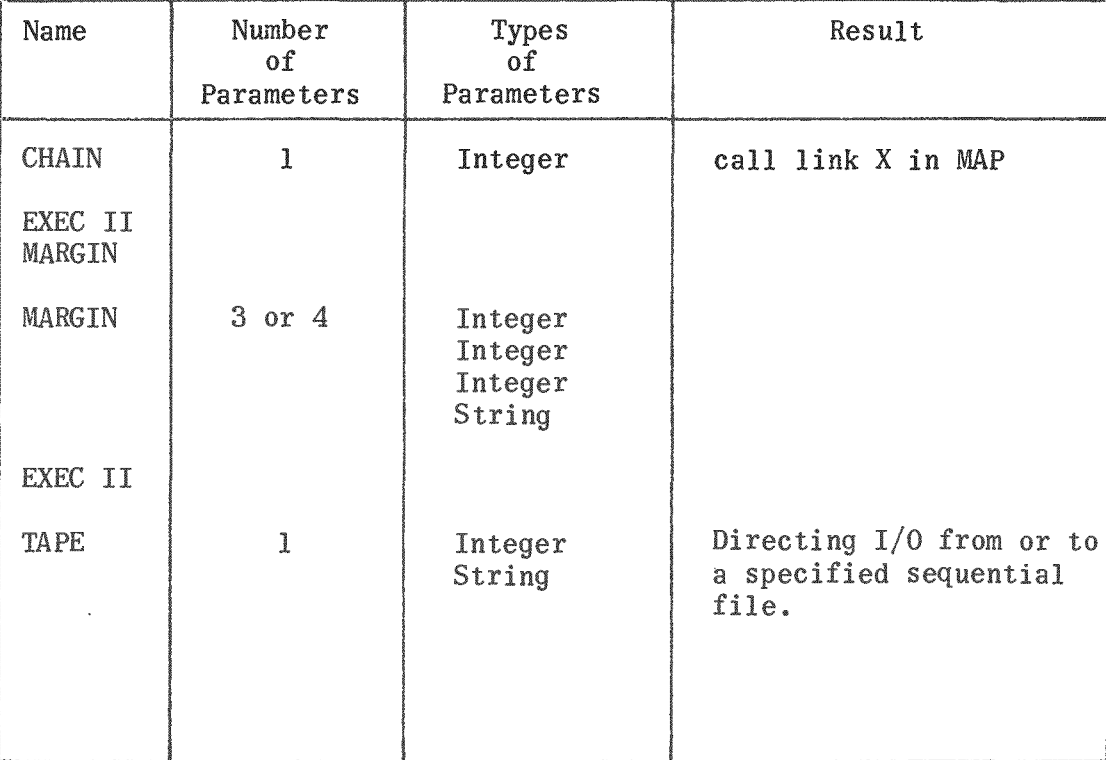

Reference

#### Difference or Addition for EXEC II

(8.3.1) Add device for EXEC II

TAPE (see following information on EXEC II file handling)

(8.3.6.1) Device for Sequential Files

TAPE  $(\le$  file name >)

TAPE is also implemented under EXEC 8 to provide compatibility with EXEC II NU ALGOL

Meaning of <file name> under EXEC II

If the file name is an integer it must be in the range 0 to 20. If it is a string the first letter of the string must be one of the letters A through F. This letter is converted to integer so that A corresponds to 0, B to 1 etc. This letter is the same as the logical unit assigned to a magnetic tape.

The integer file name is an index to an installation defined file control table called Y\$TTAB. It is possible for the user to supply his own Y\$TTAB table, redefining some of the drum areas. However, this should only be done with the help of the systems programmer for his installation.

The following is the implemented Y\$TTAB table. Note that the drum files occupy the same area as the PCF and processor scratch.

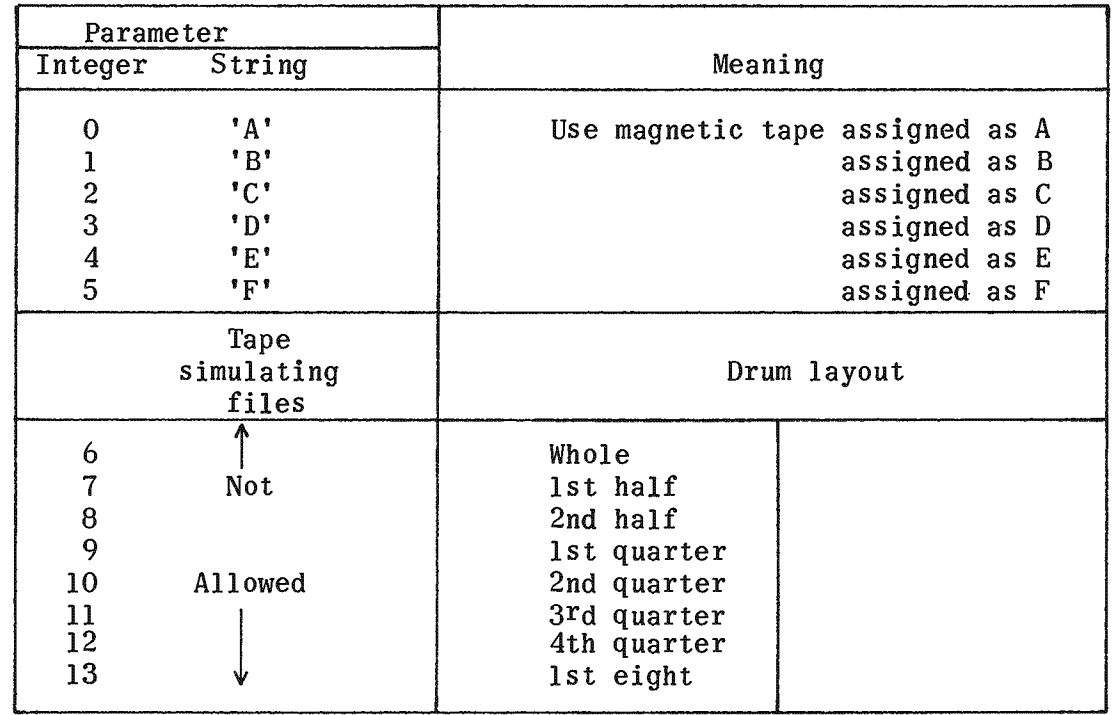

Y\$TTAB

Reference

Difference or Addition for EXEC II

Y\$TTAB (cont)

 $(8.3.6.1)$ (cont)

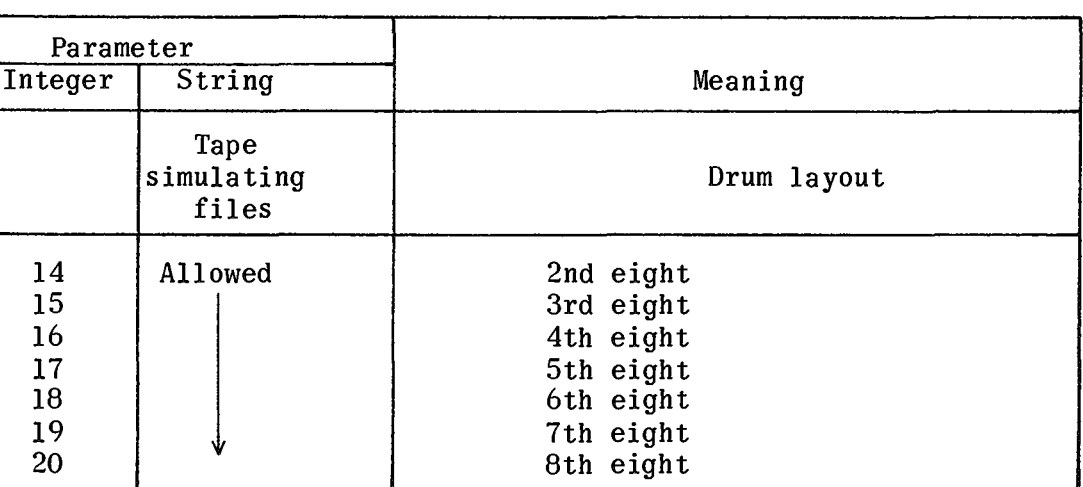

(8.3.6.2) Under EXEC II device DRUM refers to the random access user file which consists of the user PCF and the processor scratch area. The size of this file will be installation dependent. To provide compatibility, DRUM may also be used under EXEC 8. In this case a temporary file of 20,000 words on word-addressable drum is automatically assigned.

Restriction Under EXEC II

Under EXEC II DRUM and TAPE (6 through 20) share an area on drum. The user should ensure that they do not overwrite each other. They both overwrite the user PCF area.

Speed Considerations

1. Parameters in a list are automatically placed in consecutive locations on the file.

EXAMPLE:

WRITE  $(DRUM(0), A, B, C, --- )$ and

WRITE  $(DRUM(0), A, DRUM(1), B, DRUM(2), C, --- )$ 

do exactly the same operation - BUT the first case is much faster.

2. Because of the mechanism used for writing drum - writing backwards on drum is extremely inefficient.

EXAMPLE:

WRITE (DRUM(25),Z,DRUM(24),Y,DRUM(23),X-----)\$ COMMENT - IS VERY SLOW\$

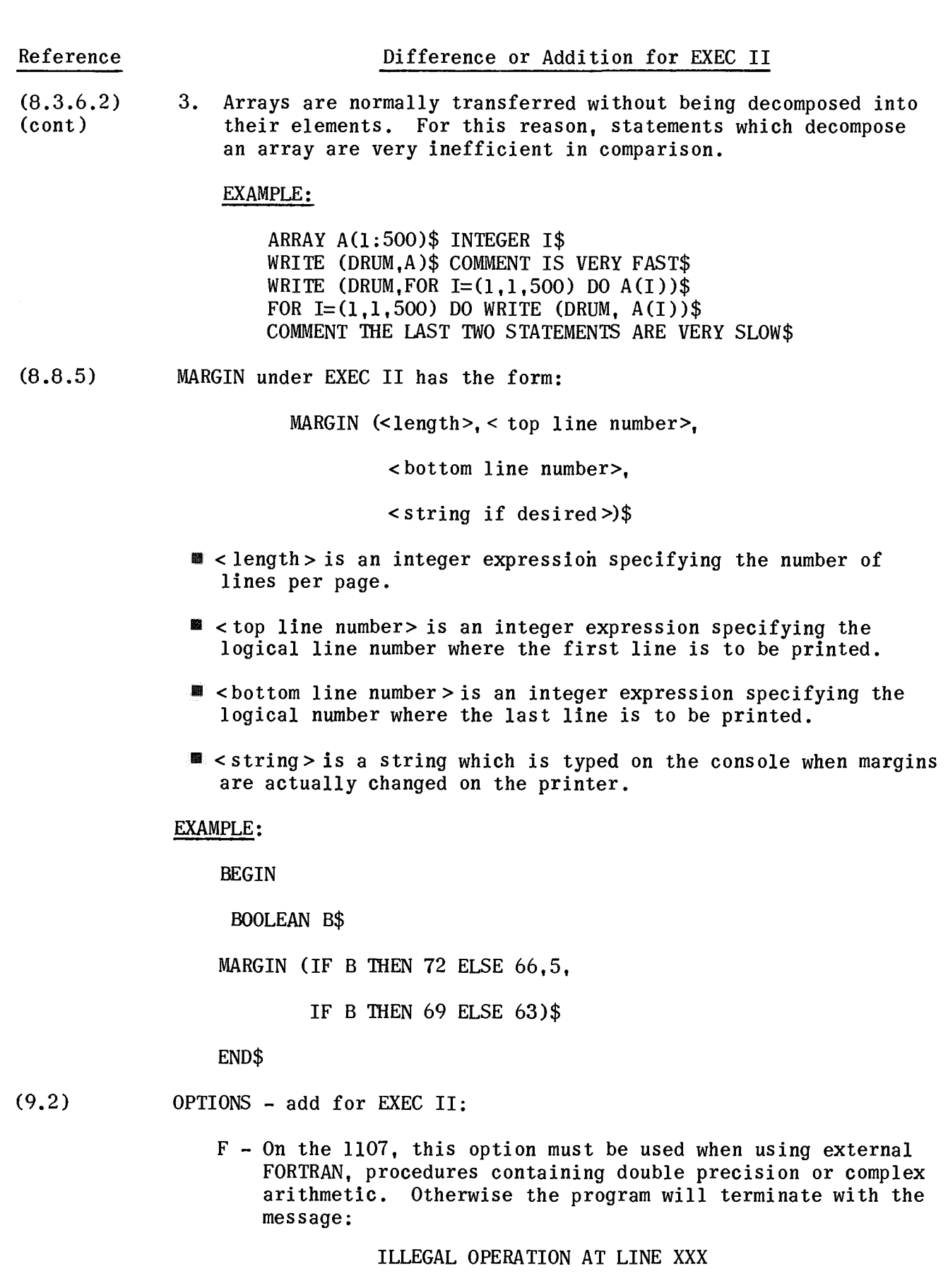

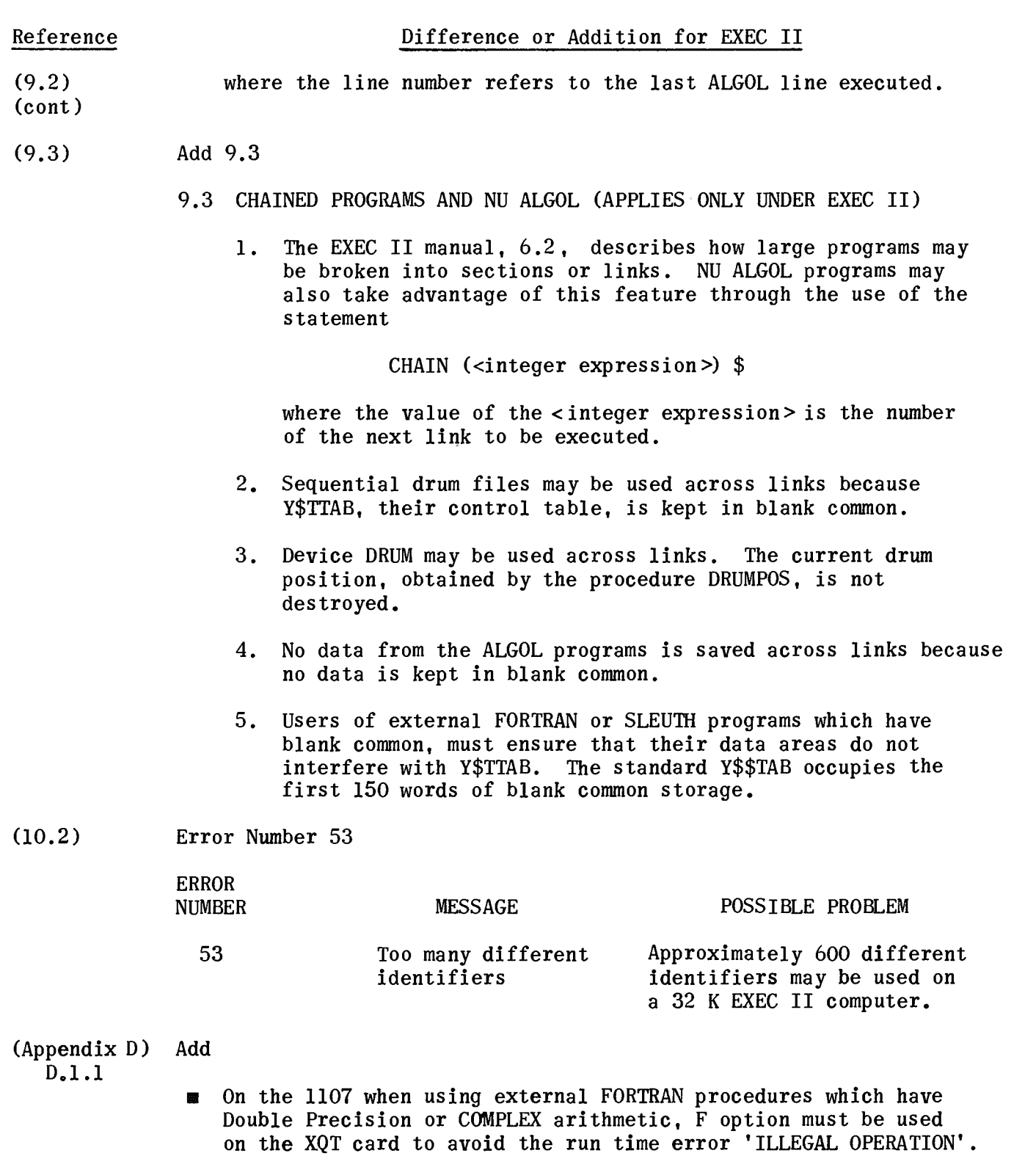

PAGE REVISION

# **INDEX**

A

ABS 7.4.1 absolute data address  $7.3.4.1, 7.3.4.3$ , 7.3.4.4,7.3.5.5 ACARDS 7.4.1, 8.3.2, 8.3.6.3, 8.5.1<br>activate format 8.6.4, 8.6.5 activate format actual parameter 7.1, 7.1.1.2, 7.1.5, 7.1.5.1, 7.1.5.2, 7.3.3, 7.3.4.2 actual parameter list 7.1.5, 7.1.5.1 ALGOL 60 1.1, 1.3, 1.3.1, 1.3.2 ALGOL external procedures 7.3.2 ALPHABETIC 7.4.1 alternate symbionts 8.3.6.3 AND 4.3.1, 4.4 APRINTER 7.4.1, 8.3.1, 8.3.6.3 APUNCH 7.4.1, 8.3.1<br>ARCCOS 7.4.1 ARCCOS ARCSIN 7.4.1 ARCTAN 7.4.1 arithmetic cons tants expressions 4.2, 4.2.4, 4.3.2, 4.7, 5.6 4.2.2.1 resulting type 4.2.4 operands 4.2.2 operators 4.1, 4.2.3, 4.2.3.1, 4.2.3.2, 4.4, 4.5.2.1 type procedures 4.2.2.3 variables 4.2.2.2 ARRAYS 3.4, 7.1.1.2 array 3.4, 7.1.5.1 bounds 6.5 descriptor 7.3.4.4, 7.3.4.5 parameters 7.3.4.4 assembler language 7.3.1, 7.3.4, 9.2 assignment statement 5.2, 5.2.2, 5.2.3, 7.1.5.1, 7.2.1 string asterisk 5.2.4 8.6.1

## B

basic symbols 1.1, 2.1, A

BEGIN 5.3, 7.3.2<br>blanks format 8.6  $8.6.4, 8.6.5$ block 2.3, 6.1, 6.2, 6.5, 7.1.1.3<br>BOOLEAN 3.2, 3.3, 4.3, 7.1.1.2.  $3.2, 3.3, 4.3, 7.1.1.2,$ 8.6.1<br>ARRAY  $R_{\text{E}}$  7.1.1.2 PROCEDURE boolean constants 4.3 expressions 4.3 format 8.6.4, 8.6.5 initial value 3.2 operators 4.2.4, 4.3.1, 4.4 type procedures 4.3 values 3.2<br>variables 4.3 variables bound pair 3.4, 3.4.1

## C

CARDS 7.4.1, 8.3.1, 8.3.2, 8.3.4, 8.5.1, 8.5.5, 8.6.4 CBROOT 7.4.1 CHAIN F chained programs F CLOCK 7.4.1 condi tional expressions 4.7 statements 5.5 constant 7.1.5.1 arithmetic 4.2.2.1<br>boolean 4.3 boolean string  $4.5.1$ controlled variable  $5.6, 5.6.1, 5.6.2$ , 5.6.3, 5.6.4, 7.1.5.1 COMMENT 7.1.4, 9.1 comment after END 9.1 formal parameter list 7.1.4, 9.1 compiler 1.2 compile-time 1.2 error messages 10.2 COMPL 7.4.1, 7.4.3 COMPLEX 7.1.1.2, 8.6.1 ARRAY 7.1.1.2

PAGE REVISION

COMPLEX (cont) PROCEDURE 7.1.1.2 complex constants 4.2.2.1 initial value 3.2<br>value limits 3.2 value limits 3.2 compound statement 5.3, 6.1, 7.1.1.3<br>symbols 2.1.2 symbols<br>CORE 8.3 CORE 8.3.1, 8.3.7, 8.5.4, 8.6.4, 8.6.5<br>COS 7.4.1  $COS$  7.4.1<br> $COSH$  7.4.1 COSH 7.4.1

#### D

data analysis 7.4.2 decimal format 8.6.4, 8.6.5 declaration 3.1<br>external 7.3.2 external label 4.6.1, 6.4 procedure 7.1, 7.3.2 switch 4.6.2 type procedure 7.2.1 definite repeats 8.6.6.1 designational expression 4.6, 6.4, 7.1.5.1 device 8.1, 8.2, 8.3, 8.8 DISCRETE 7.4.1 DO 5.6 DOUBLE 7.4.1, 7.4.3 DRAW 7.4.1, 7.4.2 DRUM 7.4.1, 8.3.1, 8.3.6.2, 8.6, F DRUMPOS 7.4.1, 8.3.6.2 dynamic storage 6.1

#### E

eject format 8.6.4, 8.6.5 ELSE 4.6, 4.7, 5.5.2, 9.1 END 5.3, 7.3.2 comments 9.1 ENTIER 7.4.1 EOF 7.4.1, 8.4.1, 8.4.4, 8.4.5, 8.5.7 EOI 7.4.1, 8.4.1, 8.4.4, 8.4.7, 8.5.7 EQIV 4.3.1, 4.4 EQL 4 .3 .2, 4.4 ERLANG 7 .4 .1 error label 8.5.3, 8.5.4, 8.5.7, 8.6.5 messages 10.2, 10.3 EXP 7.4.1

expression  $4.1, 7.1.5.1$ <br>arithmetic  $4.2$ arithmetic boolean 4.3<br>conditional 4.7 conditional designational  $4.6$ <br>string  $4.5$ string 4.5<br>TERNAL 7.3 EXTE RNAL 7.3.2, F 7.3.3, F 7.3.4 ALGOL procedure FORTRAN procedure LIBRARY procedure ASSEMBLER procedure 7.3.4, 7.3.4.1 external procedures 7.3, F

#### F

FALSE 3.2, 4.3, 8.6.4<br>FILE 7.4.1, 8.3.1, 8.3  $7.4.1, 8.3.1, 8.3.2, 8.3.6$ file handling 8.3.6 index 8.3.6.2<br>FILEINDEX 7.4.1  $7.4.1, 8.3.6.2$ filename 8.3.6.2 FOR 5.6 list element 5.6.1, 5.6.2, 5.6.3, 5.6.4 statement 5.6, 5.6.4, 7.1.5.1 formal parameter 7.1.1, 7.1.1.2, 7.1.1.3, 7.1.2, 7.1.3, 7.3.5.2 list 7.1.1, 7.1.4, 9.1<br>DRMAT 7.1.3 FORMAT format 8.1, 8.2, 8.3, 8.7.3 declared 8.6, 8.6.2, 8.6.3 free 8.2, 8.3.7, 8.6.1 implied or free 8.2, 8.6, 8.6.1 inline 8.6, 8.6.3 list 8.6, 8.6.2, 8.6.3, 8.8.1, 8.8.2 phrases with READ 8.6.5 phrases with WRITE 8.6.4 FORTRAN 7.3 .1 subprograms 7.3.3 free format 8.2, 8.3.7, 8.6.1 FUNCTION 7.3.3

## G

GEQ 4.3.2, 4.4 global identifiers 6.3, 7.1.1.1 label 6.4 GO 5.4
PAGE REVISION

GOTO 4 .6, 5 *A*  GO TO 4.6, 5.4 statements 4.6, 5.4, 6.4 GTR 4 .3 .2, 4 *A* 

#### H

HISTD 7 *04.1*  HISTO 7 *04.1* 

### I

identifiers 2.2 declaration of 3.2 reserved 2.5.1 standard procedure 2.5.2 IF 4.6, 4.7, 5.5.1, 5.5.2 1M 7 *04.1*  IMPL 4.3.1, 4.4 implied device 8.2, 8.3.1, 8.3.2, 8.3.3, 8.5.1,8.5.5, 8.6.4, 8.6.5 format 8.2, 8.3.7, 8.6.1 indefinite repeats 8.6.6.2 indexed files 8.3.6.2 devices 8.5.3 initial values 3.2<br>inline list 8.7.1 inline list<br>input list 8.3.6, 8.5, 8.7, 8.8.1 input/output 8 list 8.1, 8.2, 8.6.6, 8.7 procedure calls  $8.2, 8.8$ <br>INT  $7.4.1$ INT 7 *04.1*  INTEGER 2.5.1, 3.2, 3.3, 3.4.1, 4.2.1, 4.2.2.2, 4.2.2.3, 4.2.3.1, 4.2.4, 7.1.1.2<br>ARRAY 7. 7.1.1.2 constants 4.2.2.1 initial value 3.2<br>PROCEDURE 7.1.1.2 PROCEDURE value limits 3.2 integer format 8.6.4, 8.6.5

## K

KEY 7.4.1, 8.2, 8.4.1, 8.4.4, 8.5.7

#### L

LABEL 7.1.3, 7.3.4.1

label 4.6, 4.6.1, 7.1.5.1, 8.2, 8.5, 8.8 declaration 4.6.1 list 8.1, 8.5 numeric 4.6.1 specification 7.1.1.2<br>yout of program 2.4 layout of program  $LENGTH$  7.4.1 LEQ 4.3.2, 4.4<br>LIBRARY 2.5.1. 2.5.1, 7.3.1, 7.3.4, 7.3.4.2<br>7.4.1 LINEAR<br>LIST 7. LIST 7.1.1.2, 8.7.2 list declaration 8.7.2 LN 7.4.1 local identifiers 6.3, 7.1.1.1  $label 6.4$ lower bound 3.4.1 LSS 4.3.2, 4 *A* 

### M

machine language 1.2 MARGIN 7.4.1, 8.8.5, F MAX 7.4.1, 8.7.3<br>MIN 7.4.1, 8.7.3 MIN 7.4.1, 8.7.3<br>MOD 7.4.1 MOD *704.1*  modifier 8.2, 8.4.1 list 8.1, 8.4, 8.8.2 multiple assignment 5.2.2

# N

 $NEGEXP$  7.4.1 nested blocks 6.2 NEQ 4.3.2, 4.4<br>NORMAL 7.4.1 NORMAL *704.1*  NOT 4.3.1, 4.4 NUMERIC 7 *04.1*  numeric labels 4.6.1

# o

object code 1.2 OFF 9.2 OPTION 9.2, F<br>options 9.2 options 0R 4.3.1, 4.4 operand 4.1 arithmetic 4.2.2

PAGE PAGE REVISION

operand (cont)<br>boolean 4.3 boolean 4.3<br>string 4.5.1 string 4.5<br>erator 4.1 operator arithmetic  $4.2.3$ <br>boolean  $4.3.1$ boolean 4.3.1<br>precedence of 4.4 precedence of  $4.4$ <br>relational  $4.3.2$ relational 4<br>string 4.5.2 string 4.5.2 output list 8.3.6, 8.5, 8.7, 8.8.2<br>OWN 1.3.2  $1.3.2$ 

P

parameters actual 7.1, 7.1.1.2, 7.1.5, 7.1.5.1, 7.1.5.2, 7.3.3, 7.3.4.2 formal 7.1.1, 7.1.1.2, 7.1.1.3, 7.1.2, 7.1.3, 7.3.5.2<br>parentheses 4.1, 4.2.3.3 parentheses 4.1, 4.2.3.3, 4.6, 4.7 POISSON 7 .4 .1 POSITION 7.4.1, 8.3.6.1, 8.3.6.2, 8.4.2, 8.4.4, 8.4.5, 8.4.6, 8.5.7, 8.8.3 position 8.8.3 format 8.6.4, 8.6.5 precedence arithmetic operators 4.2.4 boolean operators 4.3.1 operators  $4.4$ PRINTER 7.4.1, 8.3.1, 8.3.2, 8.3.3, 8.3.5, 8.5.5, 8.6.4, 8.8.2<br>PROCEDURE 7.1.1.2, 7.1.3, 7.3 PROCEDURE 7.1.1.2, 7.1.3, 7.3, 7.3.1, 7.3.2,8.2 procedure 7.1, 7.1.2, 7.1.5, 7.1.5.1 body 7.1.1, 7.1.1.1, 7.1.1.3 declaration 7.1.1 EXTERNAL 7.3 heading 7.1.1, 7.1.4 standard 7.4 statement 7.1.5, 7.1.5.2<br>
obability 7.4.2.2 probability program form 2.3 layout 2.4 pseudo-random number 7.4.2.1 PSNORM 7 .4 .1 PUNCH 7.4.1, 8.3.1, 8.3.2, 8.5.5, 8.8.2

#### R

RANDINT 7.4.1<br>random access ndom access  $8.3.6.1, 8.3.6.2, F$ <br>files  $8.3.6.2$ files 8.3.6.2<br>random drawing random drawing 7.4.2.1, 7.4.2.2<br>RANK 7.4.1 RANK 7.4.1<br>RE 7.4.1. RE 7.4.1, 7.4.3<br>READ 7.4.1, 8.3 READ 7.4.1, 8.3.3, 8.3.5, 8.3.6.2, 8.3.6.3, 8.3.6.4, 8.4.3, 8.4.4, 8.4.5, 8.4.6, 8.5.1, 8.5.2, 8.5.3, 8.5.4, 8.6.1, 8.6.5, 8.8.1, F format phrases  $8.6.5$ read buffer<br>REAL 7.1.1 AL 7.1.1.2, 8.6.1<br>ARRAY 7.1.1.2  $\begin{array}{cc} 7.1.1.2 \\ \text{as} & 4.2.2.1 \end{array}$ constants 4.2.2.1<br>initial value 3.2 initial value 3.2<br>PROCEDURE 7.1.1.2 PROCEDURE 7.1.1.2<br>value limits 3.2 value limits real format 8.6.4, 8.6.5<br>REAL2 1.3.1. 2.5.1. 3.2. REAL2 1.3.1, 2.5.1, 3.2, 7.1.1.2, 8.6.1.<br>5 ARRAY 7.1.1.2 constants 4.2.2.1 initial value 3.2<br>PROCEDURE 7.1.1.2 **PROCEDURE** value limits 3.2<br>cords 8.8.3 records recursivity 7.1.6 relational operators 4.3.2, 4.4 relative data address 7.3.4.1<br>string descriptor 7.3.4.3 string descriptor re-reading 8.3.4 reserved identifiers 2.5.1 repeat phrases 8.6.6 REWIND 7.4.1, 8.3.6.1, 8.4.3, 8.8.4 REWINT 7.4.1, 8.3.6.1, 8.4.3, 8.8.4 run-time 1.1, 1.2 error messages 10.3

### S

sequential drum files F files  $8.3.6.1$ <br>file devices  $8.5.2$ file devices<br>SIGN 7.4.1 SIGN 7.4.1

simple symbols 2.1.1 simple variable  $3.2, 7.1.5.1$ <br>declaration  $3.3$ declaration storage required 3.3.3<br>SIN 7.4.1 SIN 7.4.1<br>SINH 7.4.  $7.4.1$ <br>F SLEUTH source text 9.2.1 specification part 7.1.1.2 specifier 7.1.1.2 SORT 7.4.1 standard procedure 7.2.2, 7.4<br>identifiers 2.5.2 identifiers<br>atements 5 statements assignment compound conditional<br>FOR 5.6  $5.6$ GOTO 5.4 5.2 5.3 5.5 input/output 8.1, 8.8 procedure 7.1.5 STEP 5.2.4, 5.6.2 storage space 6.1 STRING 3.2, 3.3.1, 8.6.1 initial value 3.2<br>values 3.2 values string assignment 5.2.4 constants 4.5.1 declaration 3.3.1<br>descriptor 7.3.4.3 descriptor expressions 4.5 format 8.6.4, 8.6.5<br>length 3.3.1, 3.3.2 length 3.3.1, 3.3.2 operands 4.5.1 operators 4.5.2 parameters 7.3.4.3 variables 4.5.1 STRING ARRAY 3.4.3, 4.5.3.3, 7.1.1.2 declaration  $3.4.3$ <br>parameters  $7.3.4.5$ parameters string constant format  $8.6.4$ ,  $8.6.5$ <br>sublists  $8.7.4$ sublists subroutine 7.3.4, 7.3.3 subscript 3.3, 3.3.1, 3.3.2, 7.1.5.1, 9.2 subscripted variable 3.3.1, 7.1.5.1 declaration 3.4 substring 4.5.3, 7.3.4.5 array 4.5.3.3 declaration  $3.3.2$ ,  $4.5.3.1$ <br>expression  $4.5.3.2$ expression SWITCH 4.6.2, 7.1.3, 7.1.5.1<br>declaration 4.6.2 declaration specification 7.1.1.2

syntax 1.1, 1.2, 1.3,  $E$ T TAN 7.4.1<br>TANH 7.4.1 TANH 7.4.1<br>TIME 7.4.1  $7.4.1$ <br>F **TAPE** THEN 4.6, 4.7 transfer functions 5.2.3, 7.4.3 TRUE 4.3, 4.3.1, 4.3.2, 8.6.4, 8.6.5 type arithmetic expression 4.2.4 declaration 3.2 type procedure 7.2, 7.2.2<br>arithmetic 4.2.3 arithmetic 4.3 boolean declaration 7.2.1 U UNIFORM 7.4.1 UNTIL 5.5, 5.5.2 upper bound 3.4.1 V VALUE 7.1.1.2, 7.1.3 specification 7.1.1.2 value part 7.1.3. 7.3.4.2 variables arithmetic  $4.2.2.2$ <br>array  $3.4$ array boolean 4.3 simple 3.3<br>string 3.2 string W warnings 7.2.1 WHILE 5.5 WRITE 7.4.1, 8.3.3, 8.3.4, 8.3.5, 8.3.6.2, 8.3.6.3, 8.3.6.4, 8.4.3, 8.4.4, 8.4.5, 8.4.6, 8.5.1, 8.5.3, 8.6.1, 8.8.2 format phrases 8.6.4 X XOR 4.3.1, 4.4 Y Y\$TTAB F

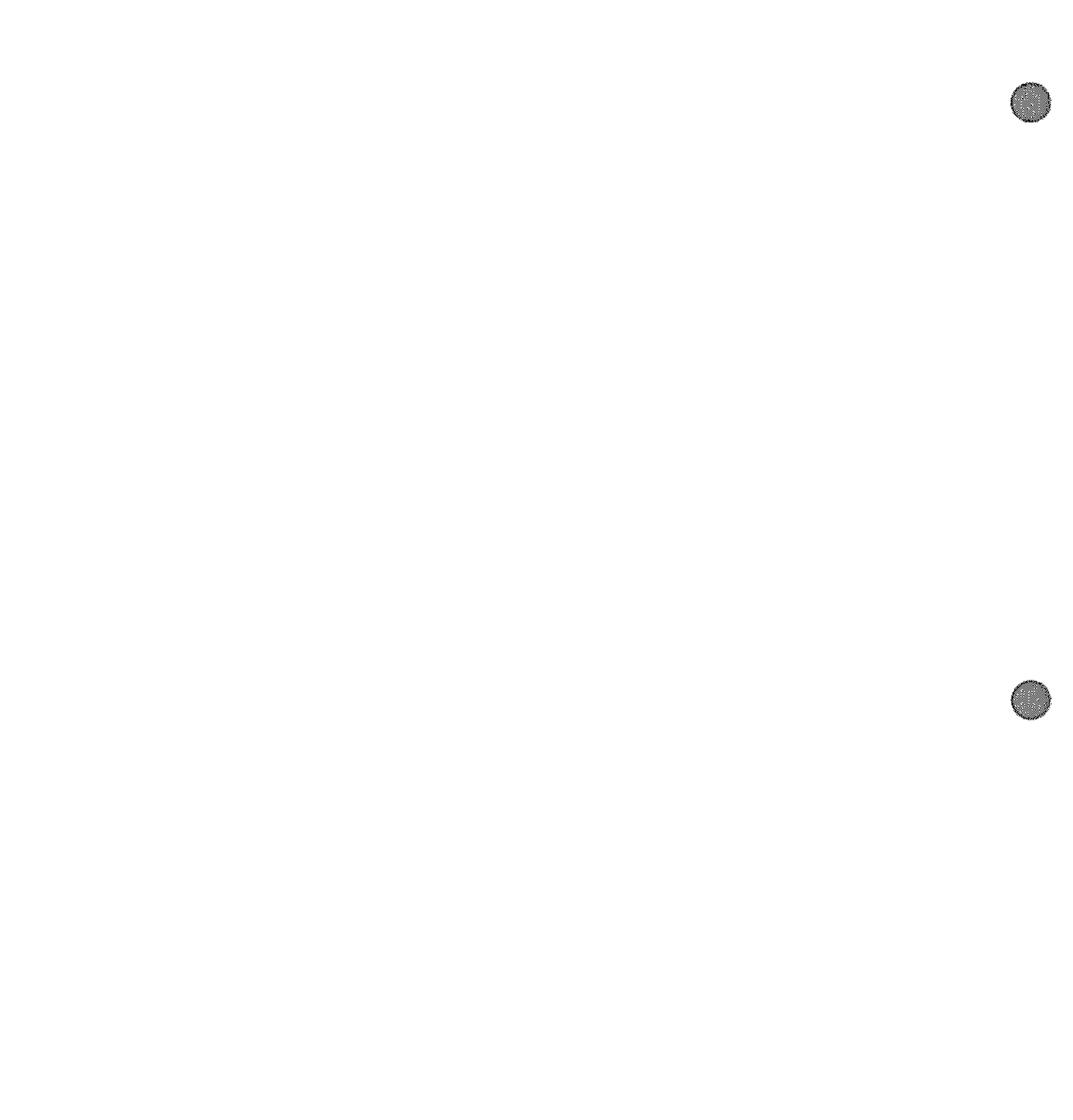

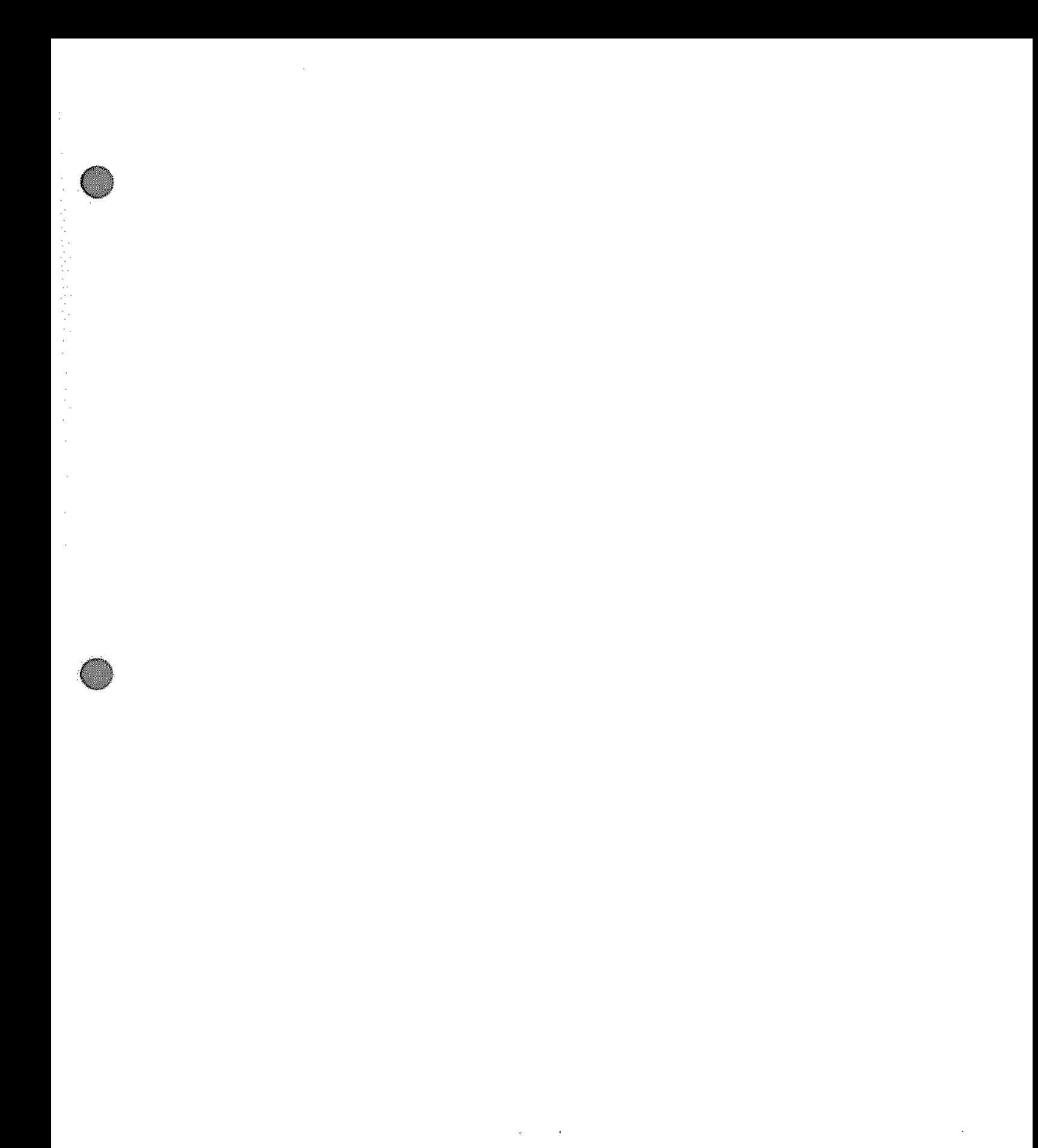

 $\begin{aligned} \frac{\partial \mathcal{D}_{\alpha}}{\partial \mathcal{D}_{\alpha}}\mathcal{D}_{\alpha}^{(1)}\left( \mathcal{D}_{\alpha}^{(2)}\right) & =\frac{1}{2}\mathcal{D}_{\alpha}^{(1)}\left( \mathcal{D}_{\alpha}^{(1)}\right) \mathcal{D}_{\alpha}^{(1)}\left( \mathcal{D}_{\alpha}^{(2)}\right) & =\frac{1}{2}\mathcal{D}_{\alpha}^{(1)}\left( \mathcal{D}_{\alpha}^{(1)}\right) \mathcal{D}_{\alpha}^{(2)}\left( \mathcal{D}_{\alpha}^{(1)}\right) & =\frac{1}{2}\mathcal{D}_{\$ 

"我们的人,我们的人们的人们的人们,我们的人们的人们的人们的人,我们不是一个人们的人们的人们的人们的人们,我们的人们的人们的人们的人们的人们的人们的人们,我们的人们的人们的人们,我们的人们,我们的人们

 $\mathcal{L}^{\text{max}}_{\text{max}}$ 

 $\frac{1}{\sqrt{2}}$ 

 $\label{eq:2.1} \mathcal{L}(\mathcal{L}^{\text{max}}_{\text{max}}) = \mathcal{L}(\mathcal{L}^{\text{max}}_{\text{max}})$ 

 $\label{eq:2.1} \mathbf{A} = \left\{ \begin{array}{ll} \mathbf{A} & \mathbf{A} & \mathbf{A} \\ \mathbf{A} & \mathbf{A} & \mathbf{A} \\ \mathbf{A} & \mathbf{A} & \mathbf{A} \\ \mathbf{A} & \mathbf{A} & \mathbf{A} \\ \mathbf{A} & \mathbf{A} & \mathbf{A} \\ \mathbf{A} & \mathbf{A} & \mathbf{A} \\ \mathbf{A} & \mathbf{A} & \mathbf{A} \\ \mathbf{A} & \mathbf{A} & \mathbf{A} \\ \mathbf{A} & \mathbf{A} & \mathbf{A} \\ \mathbf{$ 

 $\label{eq:2.1} \mathcal{L}(\mathcal{L}^{\text{max}}_{\mathcal{L}}(\mathcal{L}^{\text{max}}_{\mathcal{L}}))\leq \mathcal{L}(\mathcal{L}^{\text{max}}_{\mathcal{L}}(\mathcal{L}^{\text{max}}_{\mathcal{L}}))$ 

 $\label{eq:2.1} \frac{1}{\sqrt{2\pi}}\int_{\mathbb{R}^3}\frac{1}{\sqrt{2\pi}}\left(\frac{1}{\sqrt{2\pi}}\frac{1}{\sqrt{2\pi}}\right)^2\frac{1}{\sqrt{2\pi}}\frac{1}{\sqrt{2\pi}}\frac{1}{\sqrt{2\pi}}\frac{1}{\sqrt{2\pi}}\frac{1}{\sqrt{2\pi}}\frac{1}{\sqrt{2\pi}}\frac{1}{\sqrt{2\pi}}\frac{1}{\sqrt{2\pi}}\frac{1}{\sqrt{2\pi}}\frac{1}{\sqrt{2\pi}}\frac{1}{\sqrt{2\pi}}\frac{1}{\sqrt{2\pi}}\frac$  $\label{eq:2.1} \frac{1}{\sqrt{2}}\int_{\mathbb{R}^3}\frac{1}{\sqrt{2}}\left(\frac{1}{\sqrt{2}}\right)^2\frac{1}{\sqrt{2}}\left(\frac{1}{\sqrt{2}}\right)^2\frac{1}{\sqrt{2}}\left(\frac{1}{\sqrt{2}}\right)^2\frac{1}{\sqrt{2}}\left(\frac{1}{\sqrt{2}}\right)^2.$ 

 $\mathcal{L}^{\text{max}}_{\text{max}}$  , where  $\mathcal{L}^{\text{max}}_{\text{max}}$ 

 $\hat{\mathbf{r}}$ 

 $\frac{1}{2}$ 

 $\sim$   $\sim$